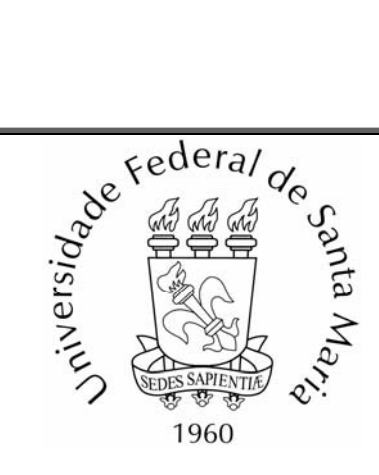

#### **UFSM**

**Tese de Doutorado**

# UMA CONTRIBUIÇÃO AO CONTROLE DE MOTORES DE INDUÇÃO TRIFÁSICOS SEM O USO DE SENSORES MECÂNICOS

#### **HELDER TAVARES CÂMARA**

**PPGEE** 

**Santa Maria, RS, BRASIL.** 

**2007** 

# **Livros Grátis**

http://www.livrosgratis.com.br

Milhares de livros grátis para download.

# **UMA CONTRIBUIÇÃO AO CONTROLE DE MOTORES DE INDUÇÃO TRIFÁSICOS SEM O USO DE SENSORES MECÂNICOS**

**por Helder Tavares Câmara** 

Tese de Doutorado apresentada ao Curso de Doutorado do Programa de Pós-Graduação em Engenharia Elétrica, Área de Concentração em Processamento de Energia, Controle de Processos, da Universidade Federal de Santa Maria (UFSM - RS), como requisito parcial para obtenção do grau de **Doutor em Engenharia Elétrica**.

> **Orientador: Prof. Hilton Abílio Gründling - D. Sc. Co-orientador: Prof. Humberto Pinheiro - Ph. D.**

> > **Santa Maria, RS, Brasil 2007**

#### UNIVERSIDADE FEDERAL DE SANTA MARIA CURSO DE PÓS-GRADUAÇÃO EM ENGENHARIA ELÉTRICA

A Comissão Examinadora, abaixo assinada,

### aprova a Tese de Doutorado **UMA CONTRIBUIÇÃO AO CONTROLE DE MOTORES DE INDUÇÃO TRIFÁSICOS SEM O USO DE SENSORES MECÂNICOS**

elaborada por

**MS. ENG. HELDER TAVARES CÂMARA**

como requisito parcial para a obtenção do grau de

#### **Doutor em Engenharia Elétrica**

COMISSÃO EXAMINADORA:

Ph.D Humberto Pinheiro - UFSM - RS - Brasil

(Presidente/Orientador)

amano Rech Dr. Cassiano. Rech – UNIJUI – RS – Brasil

*Quances*<br>8 - UDESC - SC - Brasil Souza Marque Dr. Luis Carl

Ms. Jeferson Marques WOBBEN - SP - Brasil

Santa Maria, Junho 2007

Dedico esse trabalho aos meus pais, Aridalva e José Estevam, aos meus irmãos Eugênio e Denise e ao meu grande pai e amigo Elilson

### **Agradecimentos**

Inicialmente, quero agradecer ao Professor Hilton Abílio Gründling pela dedicação, profissionalismo e seriedade com que orientou este trabalho, sempre buscando novos caminhos para transpormos os desafios encontrados ao longo dessa caminhada. Agradeço pela sua amizade, paciência e por proporcionar um ambiente de trabalho agradável.

Gostaria de agradecer ao Professor Humberto Pinheiro pelo conhecimento e experiência transmitidos no decorrer do Doutorado e durante toda minha formação junto ao GEPOC.

Aos Professores Hélio Leães Hey e José Renes Pinheiro pela ajuda e bom recebimento no inicio desta importante etapa de minha profissão.

Tenho que agradecer sinceramente aos colegas e amigos do GEPOC, pela excelente amizade fortalecida nesses últimos quatro anos.

Especialmente, quero agradecer aos amigos Jeferson Marques, Robinson Figueiredo de Camargo, Fernando Botterón, Marcelo Hey Duarte, Mário Lúcio, Igor Weide Jaskulski, Rafael Cardoso, Jean Patric da Costa e Orlando Saccol Martins com os quais compartilhei momentos e conhecimentos muito importantes, e pela excelente e sincera amizade que temos.

Aos colegas do GEPOC, começando pelo inesquecível Emerson Giovane Carati, pela ajuda e companheirismo durante o tempo que esteve com nós. Ao Cassiano Rech, pela sincera amizade. Aos amigos, Leandro Della-Flora, Márcio Stefanello, Johninson Imhoff, Leandro Michels, Rodrigo Zelir Azzolin e Felipe Bovolini Grigoletto, pela agradável convivência de todos os dias, a troca de idéias e conhecimentos, sempre visando o crescimento intelectual do grupo todo.

Um agradecimento especial a Rodrigo Zelir Azzolin pela ajuda no desenvolvimento da plataforma experimental e pelos momentos de convivência.

Ao pessoal do NUPEDEE, em especial a Luís Fernando Martins pela atenção e profissionalismo.

A todas as pessoas que de uma forma ou de outra contribuíram para o desenvolvimento desse trabalho.

A Universidade Federal de Santa Maria, ao Programa de Pós-Graduação em Engenharia Elétrica, por fornecer um espaço adequado para desenvolver e somar conhecimentos ao patrimônio científico. Agradeço a UFSM pelo ensino público e de qualidade.

Agradeço a CAPES/CNPQ/FAPERGS pelo suporte financeiro.

A Luciana pelo amor a mim dedicado, compreensão e pelas privações pelas quais passou em detrimento dos meus sonhos.

A minha família de longa data, minha mãe Aridalva, pelo incentivo e dedicação que teve por mim durante estes anos todos de minha vida, a meu pai José Estevam, que para mim sempre será uma grande referência. A minha irmã Denise e meu irmão Eugênio, pelo carinho e amor que são fundamentais à minha vida. Ao meu grande amigo e também pai, Elilson Aguiar, cujo carinho e dedicação foram fundamentais para minha formação profissional e pessoal.

A Deus, por estar sempre presente em minha vida, obrigado por tudo.

 $\_$  , and the contribution of the contribution of the contribution of the contribution of  $\mathcal{L}_\mathcal{A}$ 

<sup>© 2007</sup> 

Todos os direitos autorais reservados a Helder Tavares Câmara. A reprodução de partes ou do todo deste trabalho só poderá ser com autorização por escrito do autor. Telefone (0xy) 47 33701325; Tel. Móvel (0xy) 47 99285454; End. Eletr: htcamara@gmail.com

#### **Resumo**

Uma Contribuição Ao Controle De Motores De Indução Trifásicos Sem O Uso De Sensores Mecânicos

Autor: Eng. Helder Tavares Câmara Orientador: Dr. Sc. Eng. Hilton Abílio Gründling

 Este trabalho apresenta um estudo e contribuições ao projeto de servomecanismos *encoderless* usando motores de indução trifásicos. Objetivando a proposição e o posicionamento do problema, inicialmente uma revisão bibliográfica é apresentada sobre motores de indução e técnicas de controle aplicadas a servomecanismos *encoderless*. A partir dessa revisão, foi escolhida a técnica de estimação de velocidade a ser utilizada. Requisitos tais como simplicidade, erro de rastreamento e não utilização de injeção de harmônicos foram determinantes nessa escolha.

Para obtenção de um servo *enconderless* de velocidade com bom desempenho em uma larga faixa de velocidade, é feito o estudo de um controlador adaptativo robusto por modelo de referência (RMRAC). Desse estudo, alguns servomecanismos *encoderless* foram propostos objetivando o bom desempenho em condições de velocidade baixa e nula, sendo esta a principal contribuição desse trabalho. Ainda, a aplicação do controlador RMRAC objetiva sintonizar servomecanismos *encoderless* sem a necessidade de se conhecer com maior rigorismo os parâmetros da planta. Foram desenvolvidos algoritmos baseados na *fcem* e que não necessitam de injeção de harmônicos, o que é verificado nos resultados apresentados. Resultados de simulação e experimentais são apresentados para comprovar que os controladores propostos apresentam bom desempenho em uma larga faixa de velocidade, inclusive em condições de velocidade baixa e nula.

### **Abstract**

#### A Contribution To Three Phase Induction Motor Control Without Mechanical Sensors

Author: Ms. Eng. Helder Tavares Câmara Research Supervisor: Dr. Sc. Eng. Hilton Abílio Gründling

This work presents contributions to encoderless speed servo study using three phase induction motor. Initially, a general overview on the literature is presented about control techniques applied to encoderless speed servo using induction motors. By this study, a rotor speed estimation technique is chosen to be used during this work. Some requirements like simplicity and efficiency were considered important to define this option.

A study about a robust model reference adaptive controller (RMRAC) is presented to develop an encoderless speed servo with good performance in wide speed range. By this study, some encoderless speed servos were proposed to obtain good performance in low and zero speed condition, where it is the main contribution of this work. Moreover, the used RMRAC controller compensates variations on mechanical parameters and it is not needed an accurate knowledge about the plant parameters to be project. By these techniques, some algorithms based on *fcem* were developed where they do not depend on harmonic injection to work efficiently, as it can be verified in the presented results. Some simulation and experimental results are presented to verify the good efficiency of the proposed controllers in a wide speed range conditions, including low and zero speed conditions.

# Índice

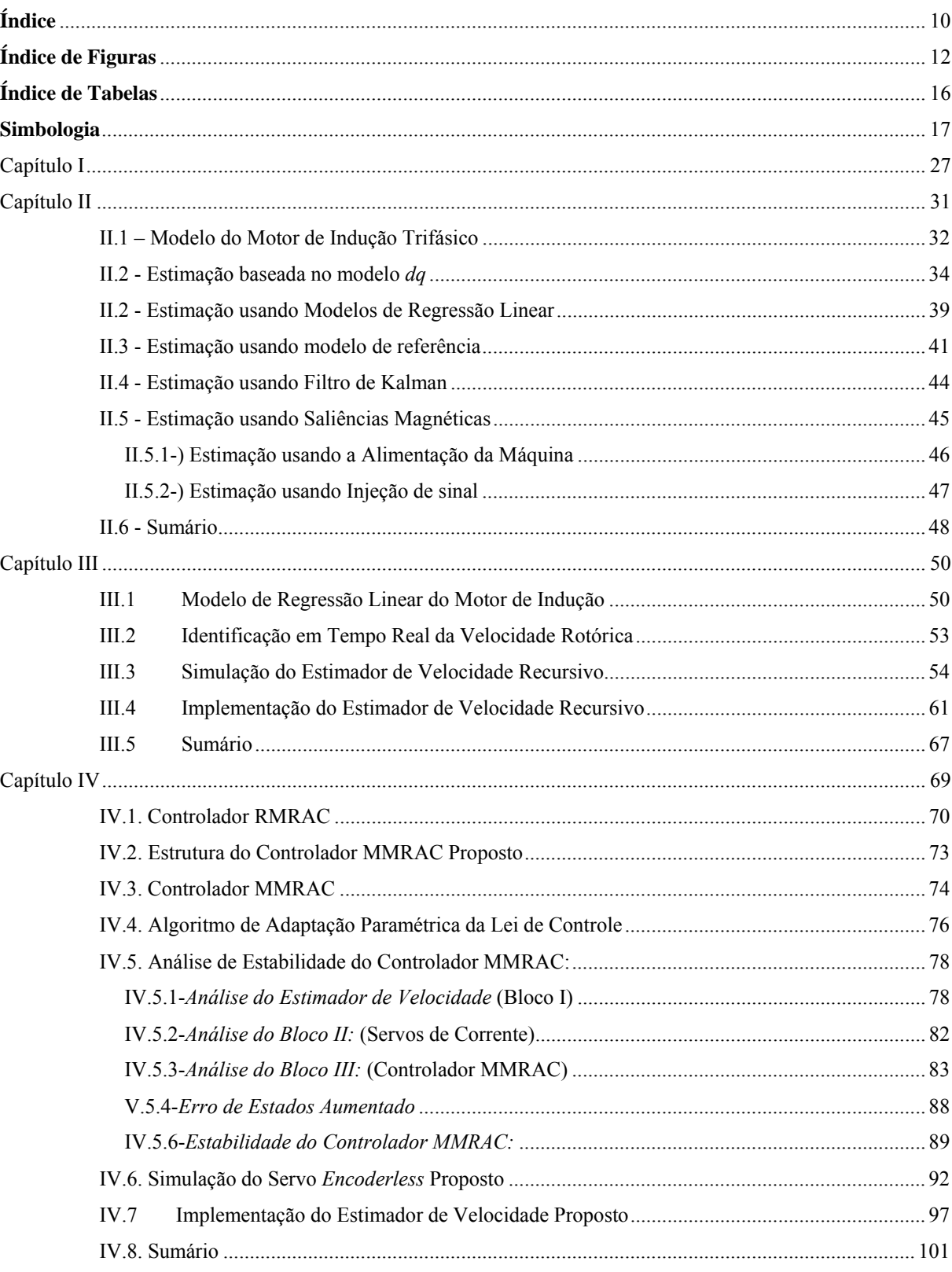

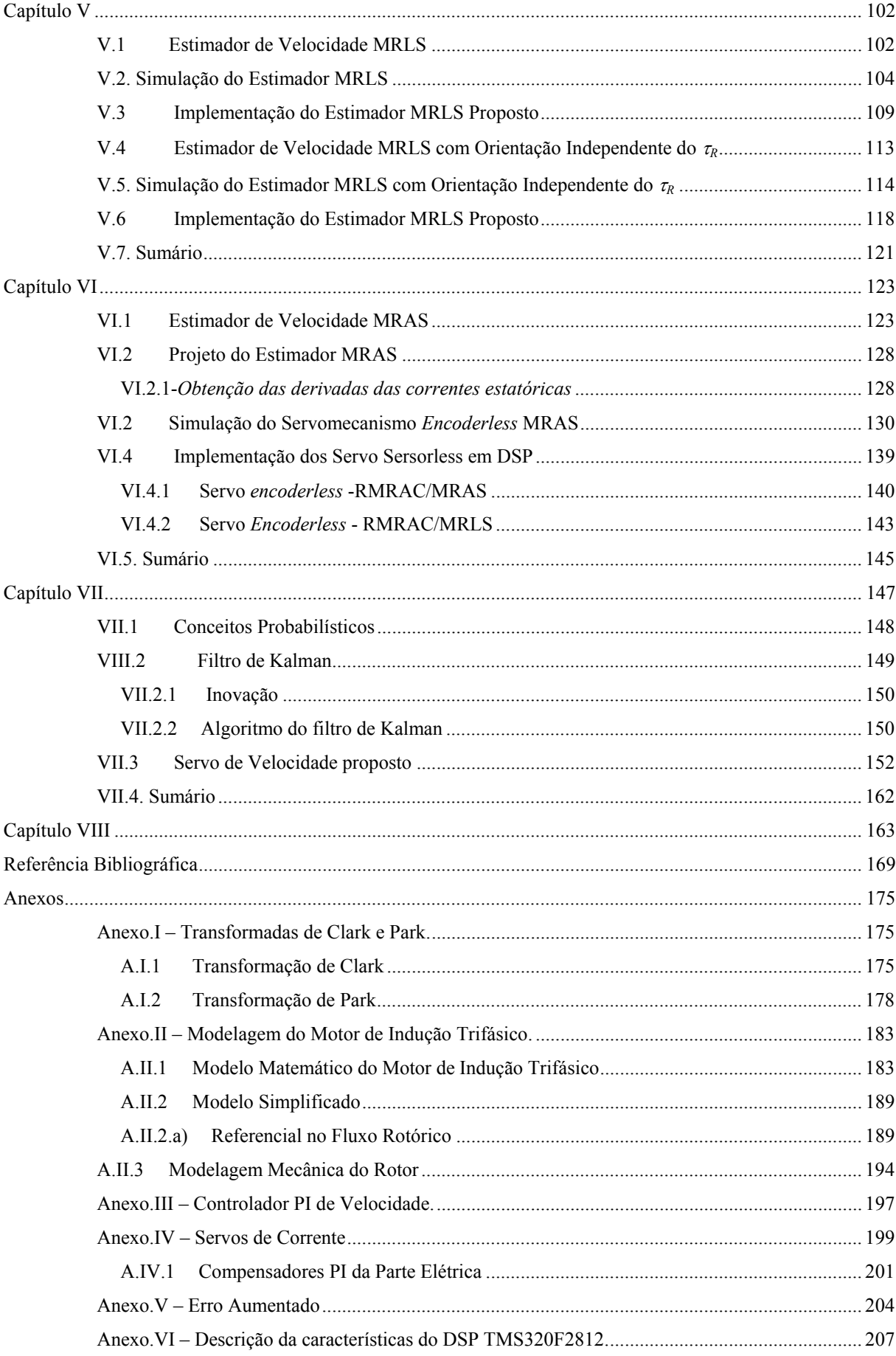

# **Índice de Figuras**

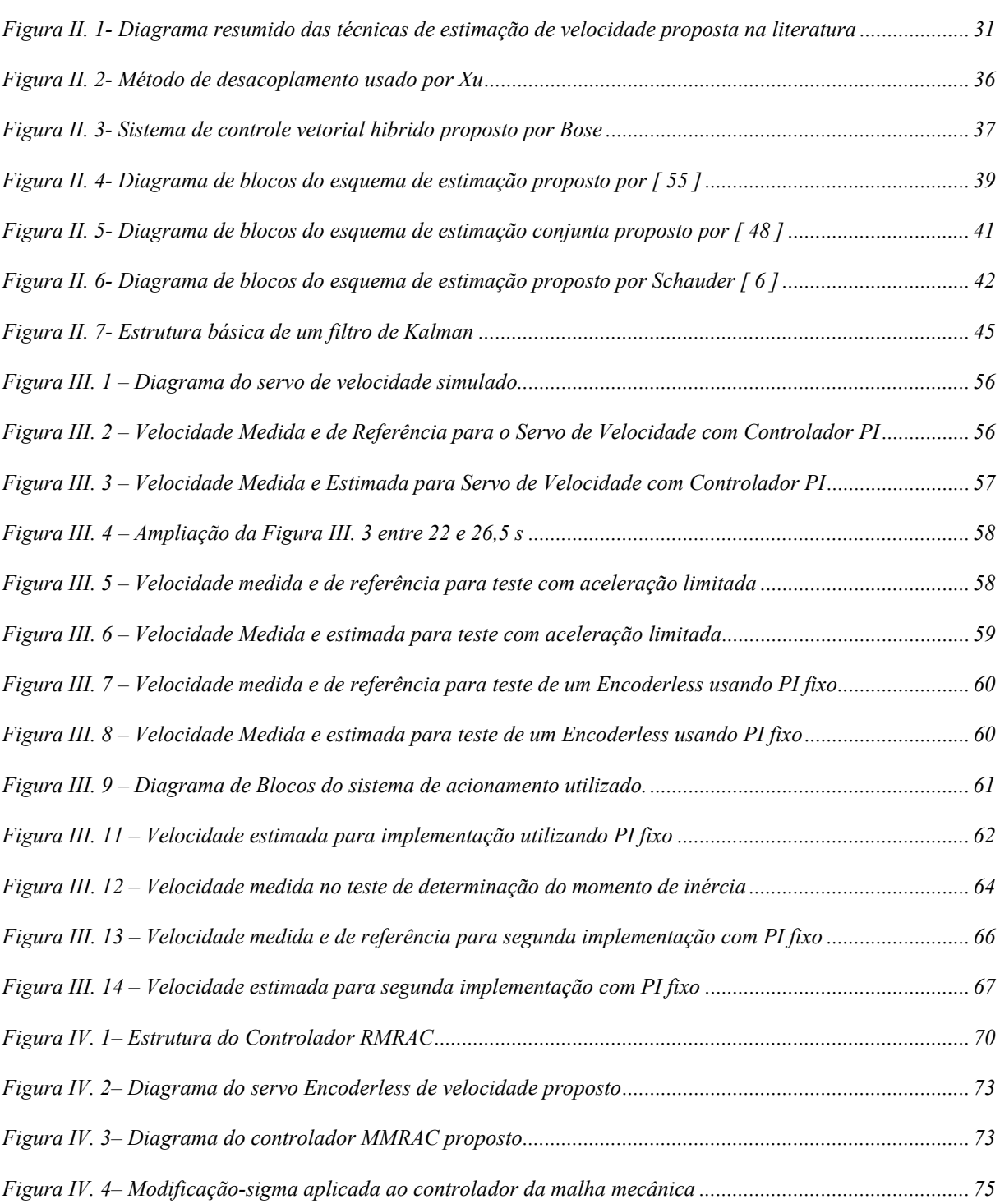

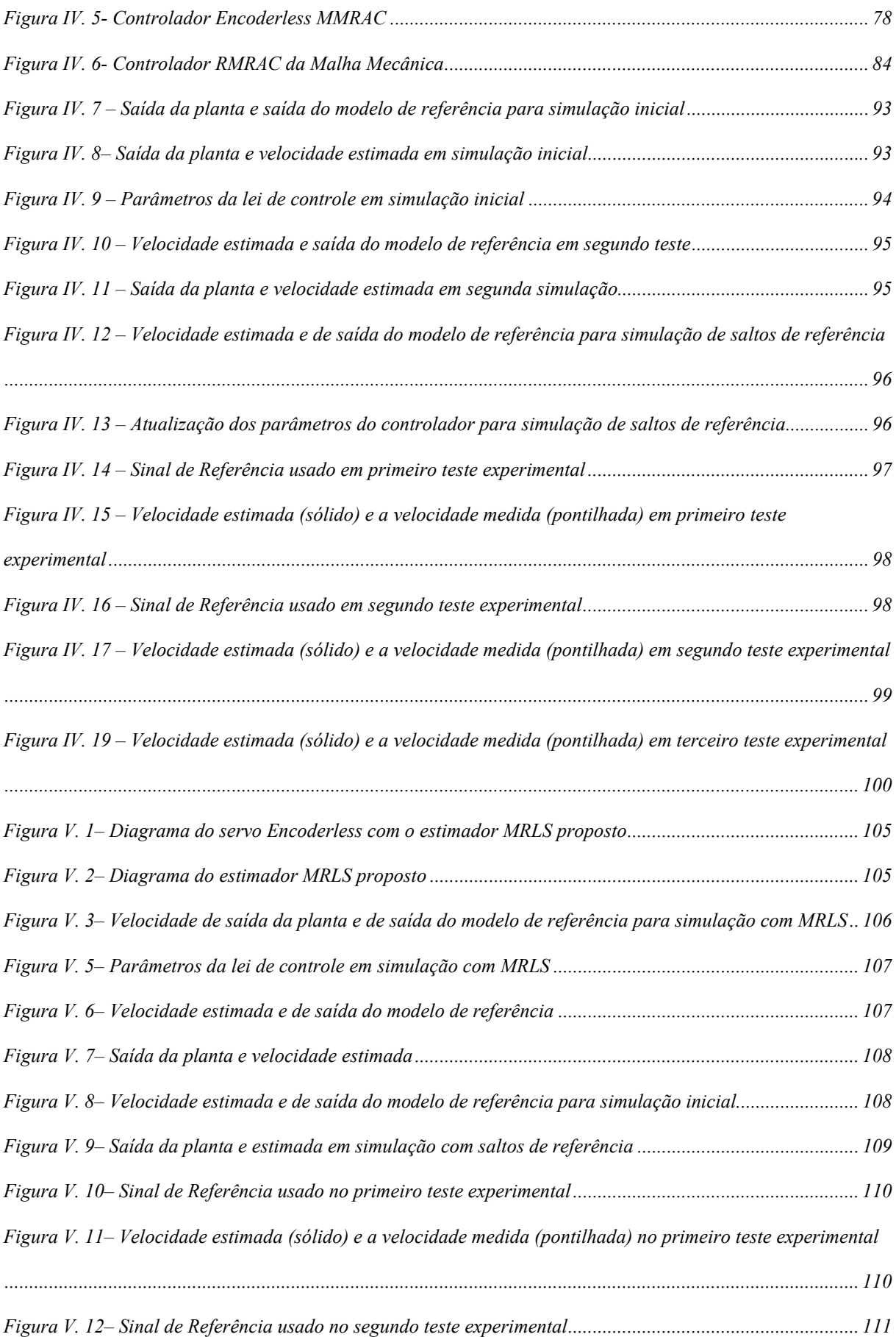

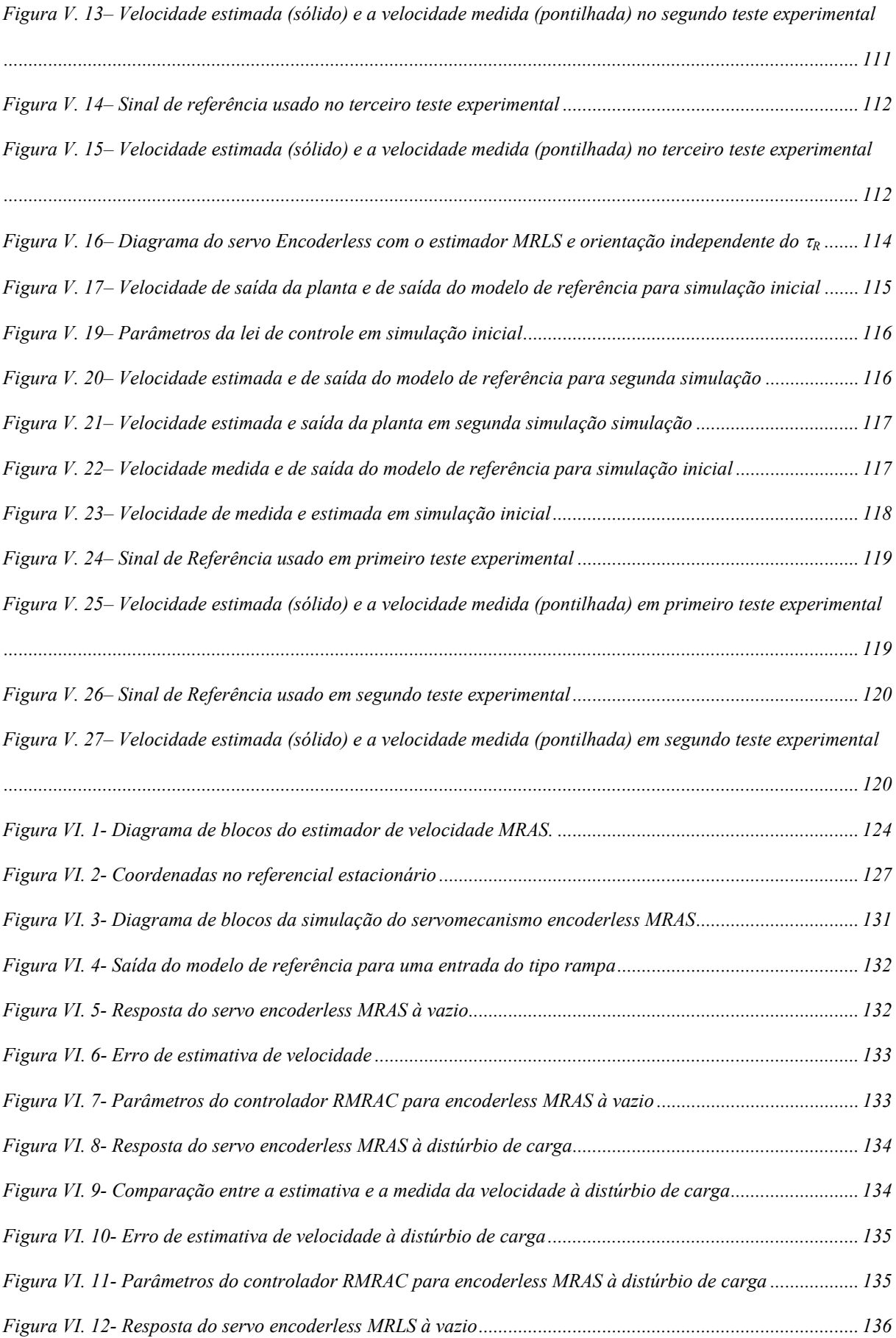

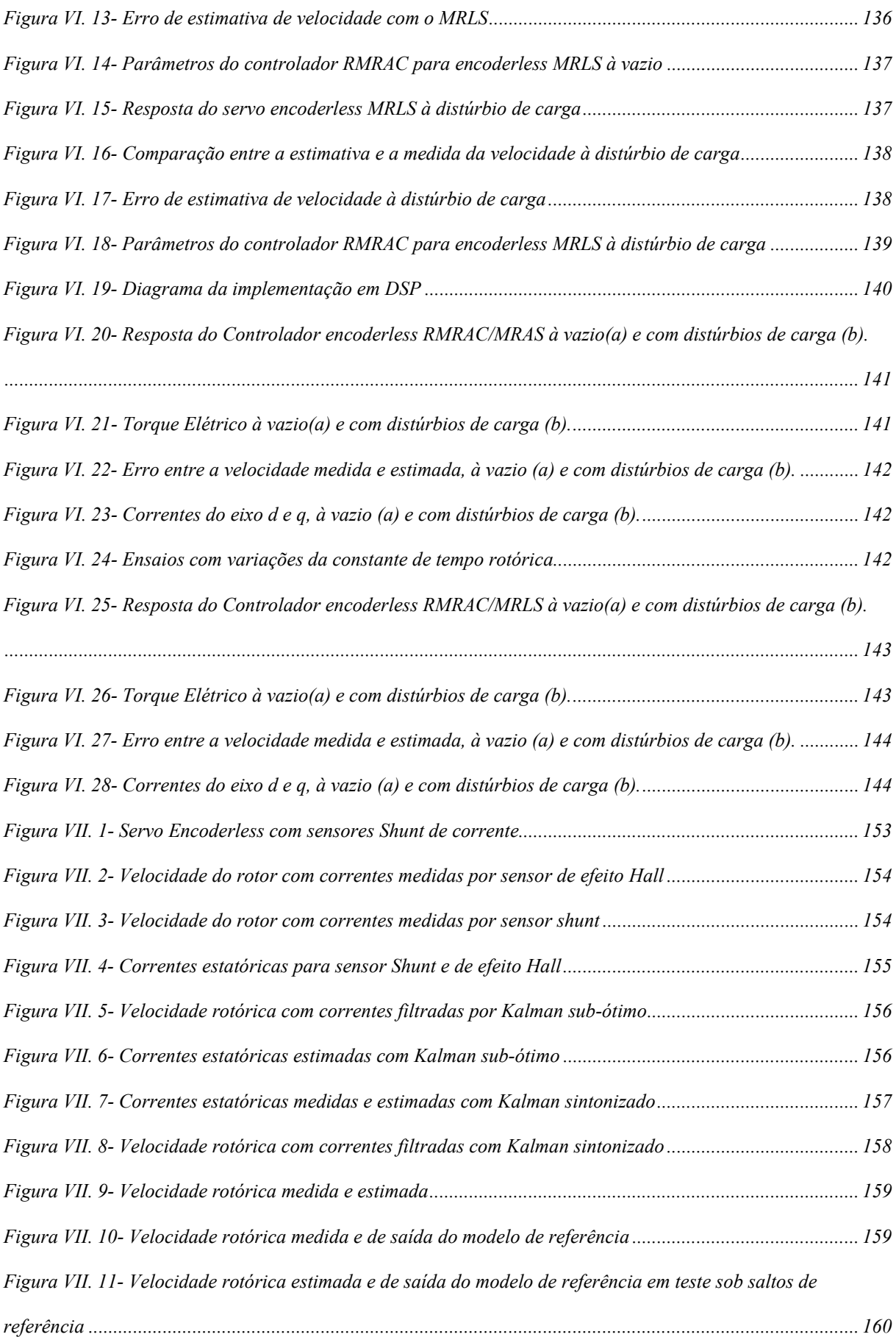

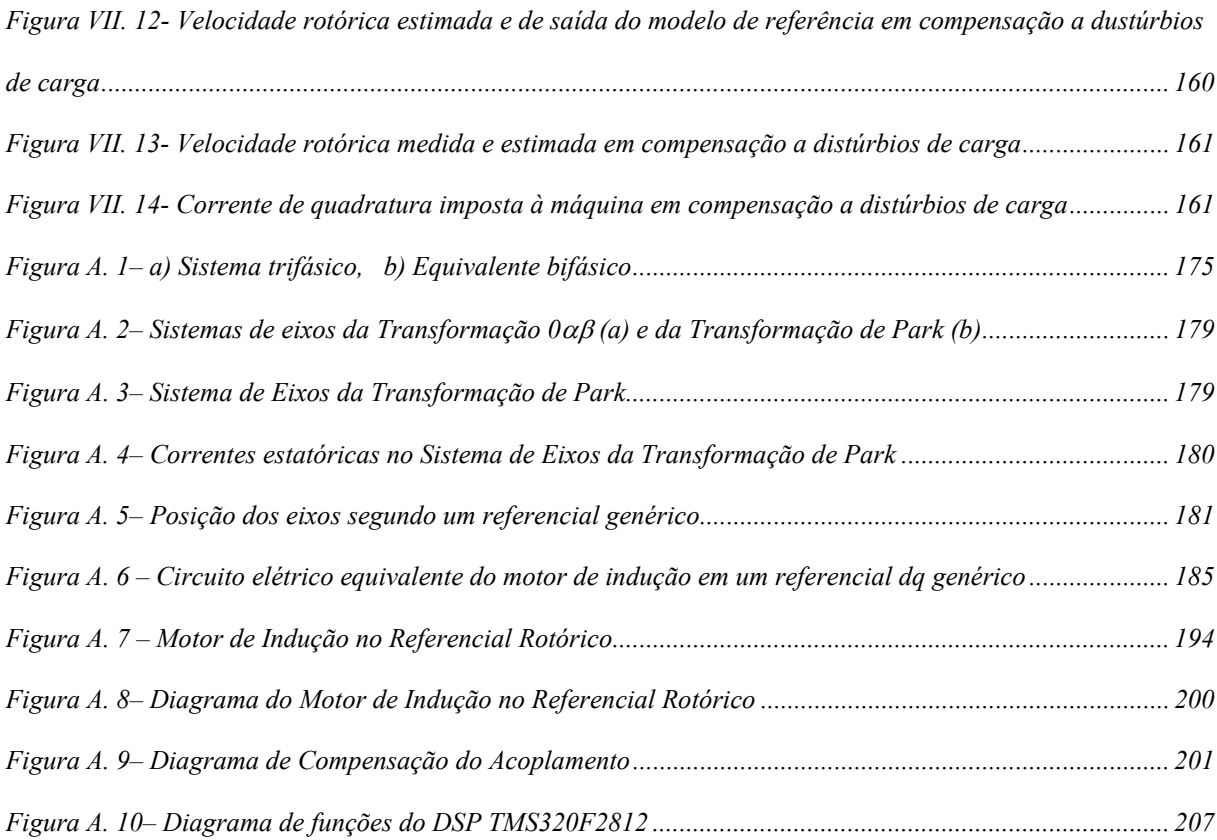

# **Índice de Tabelas**

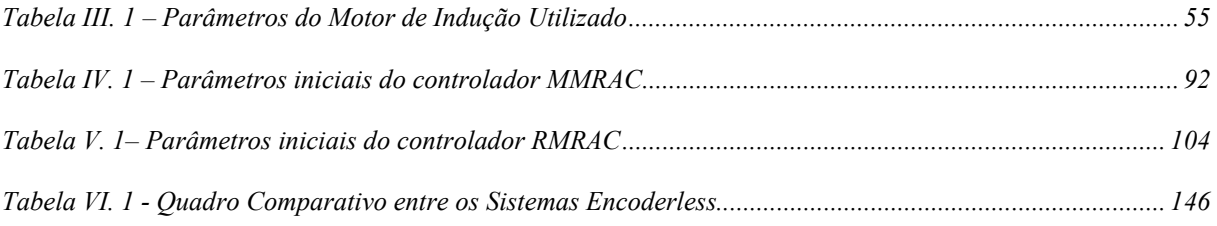

# **Simbologia**

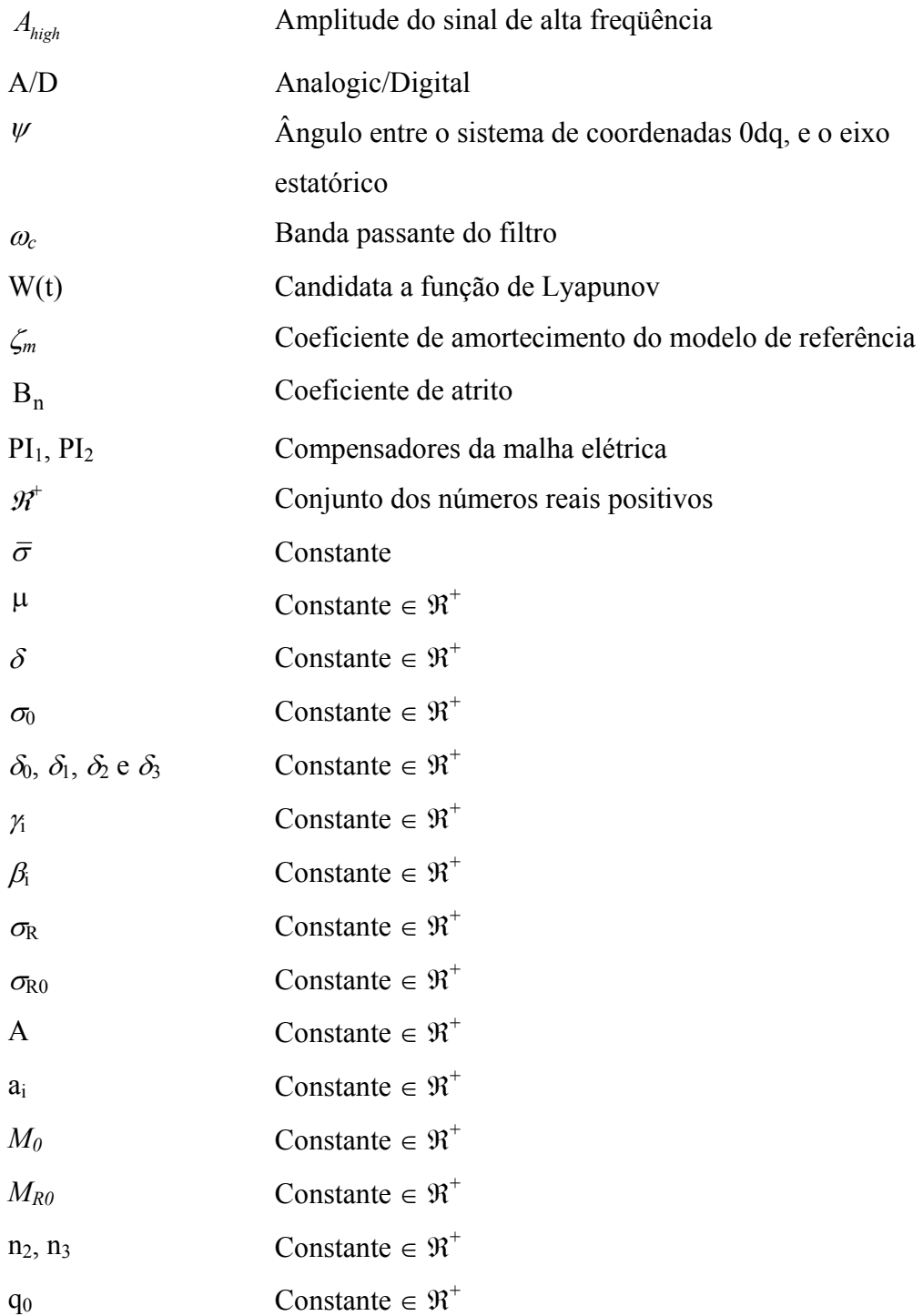

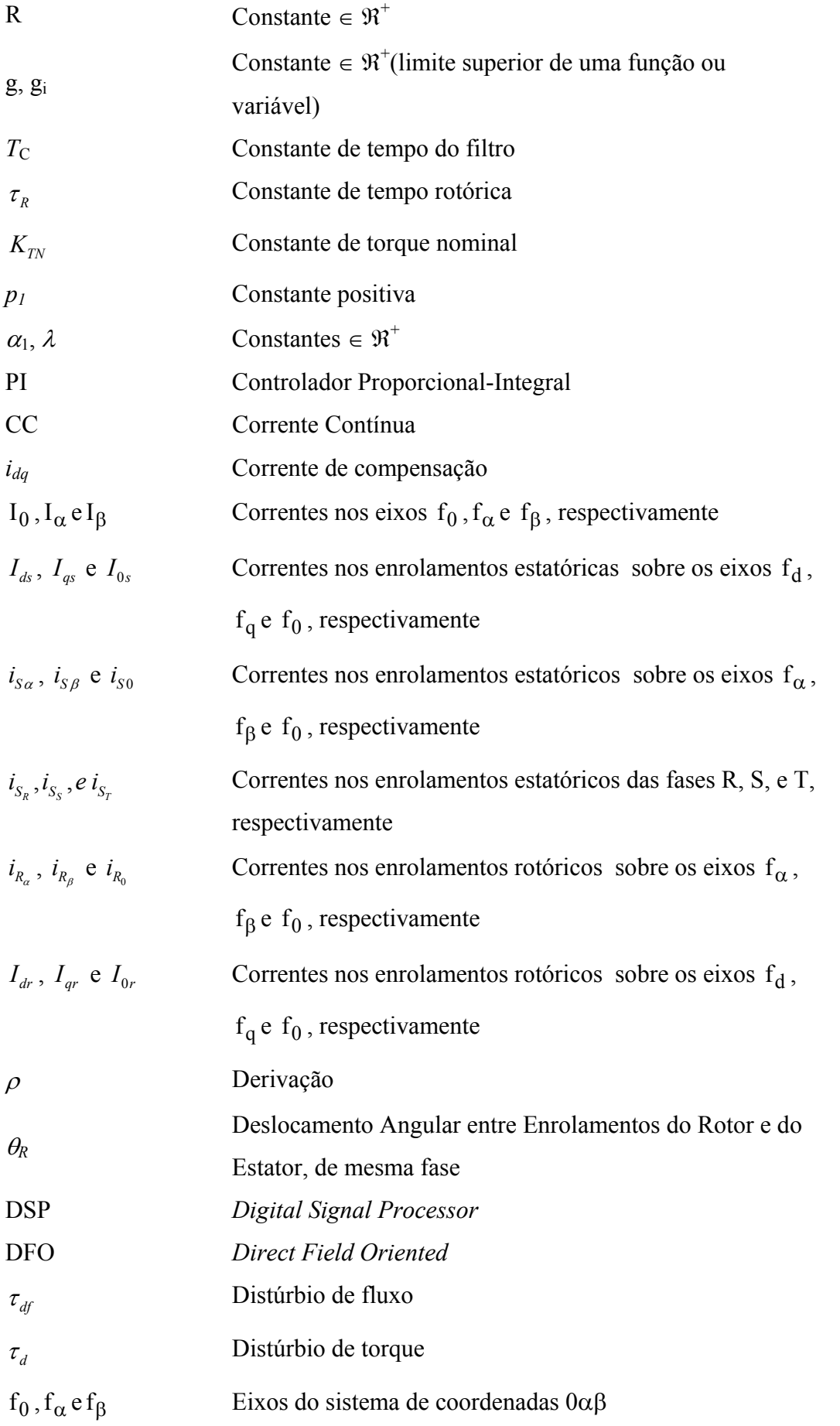

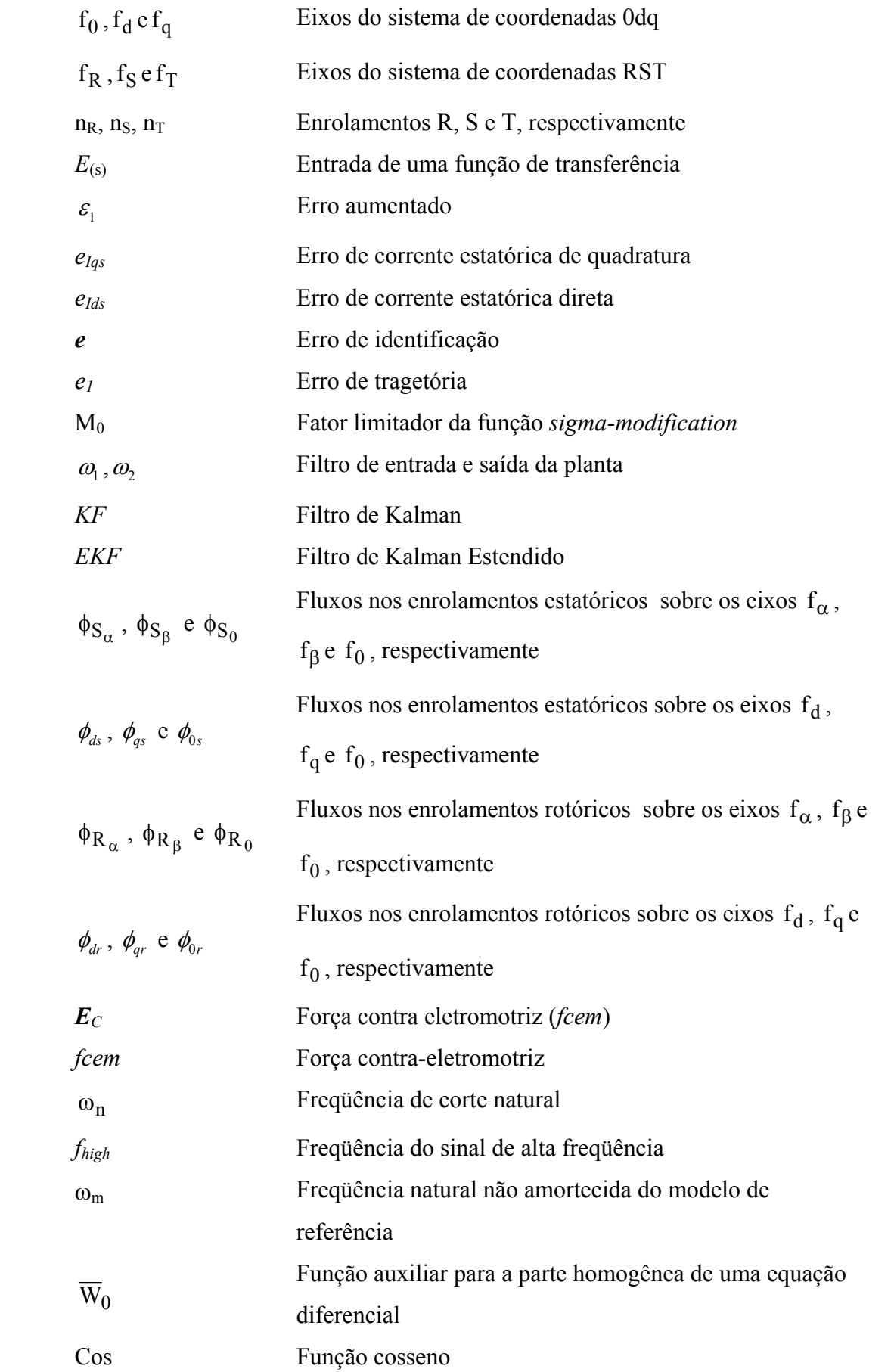

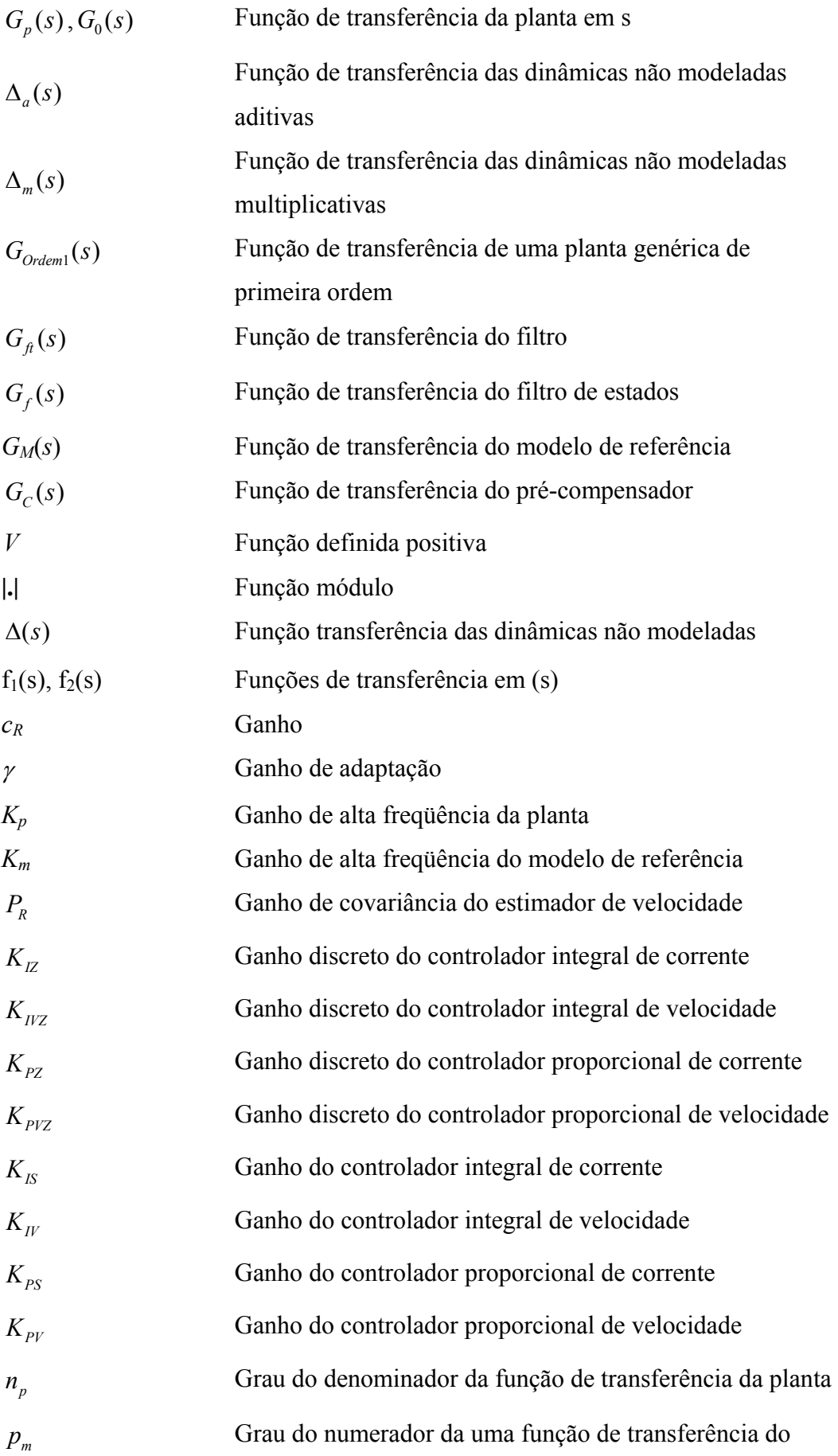

modelo de referência

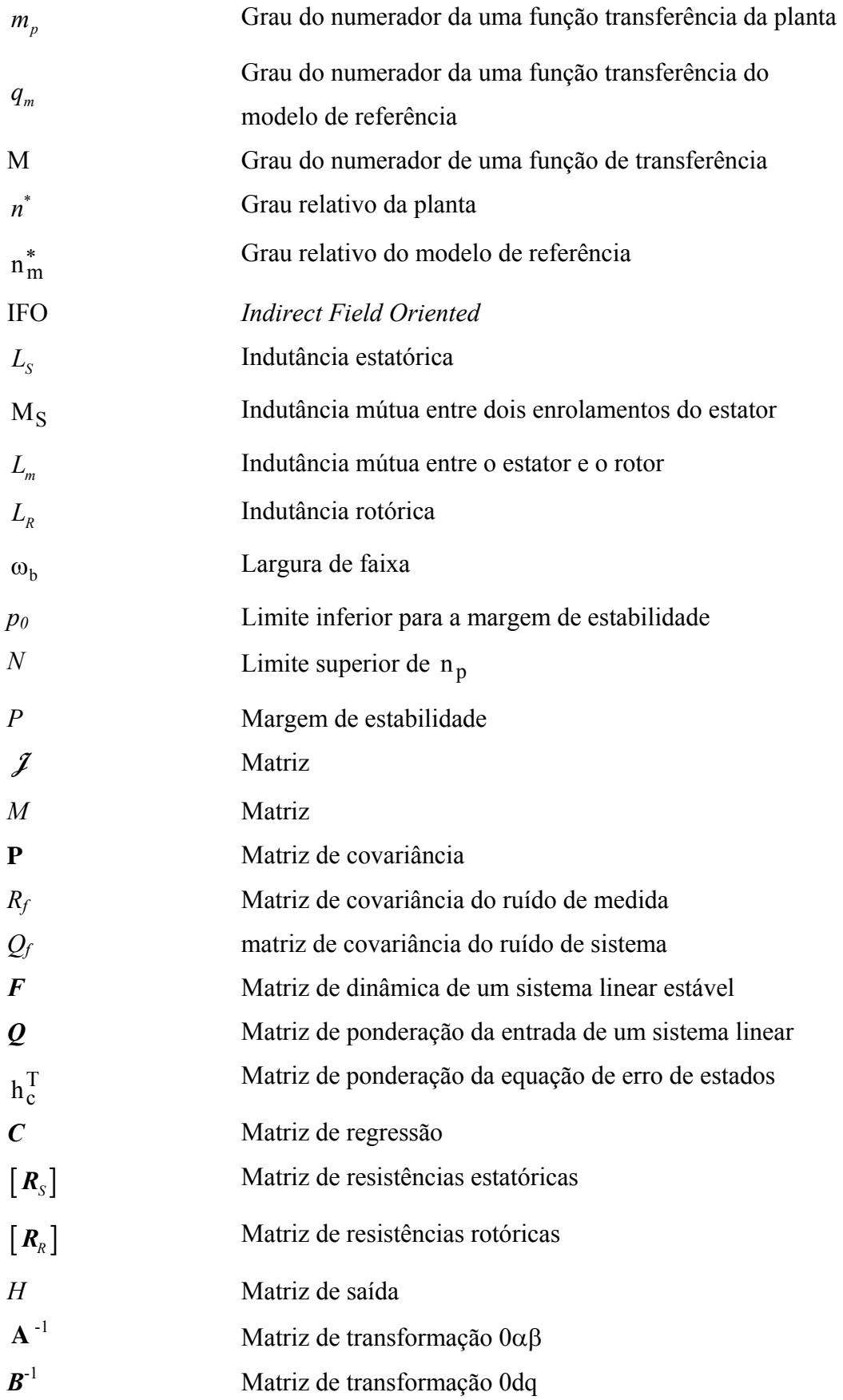

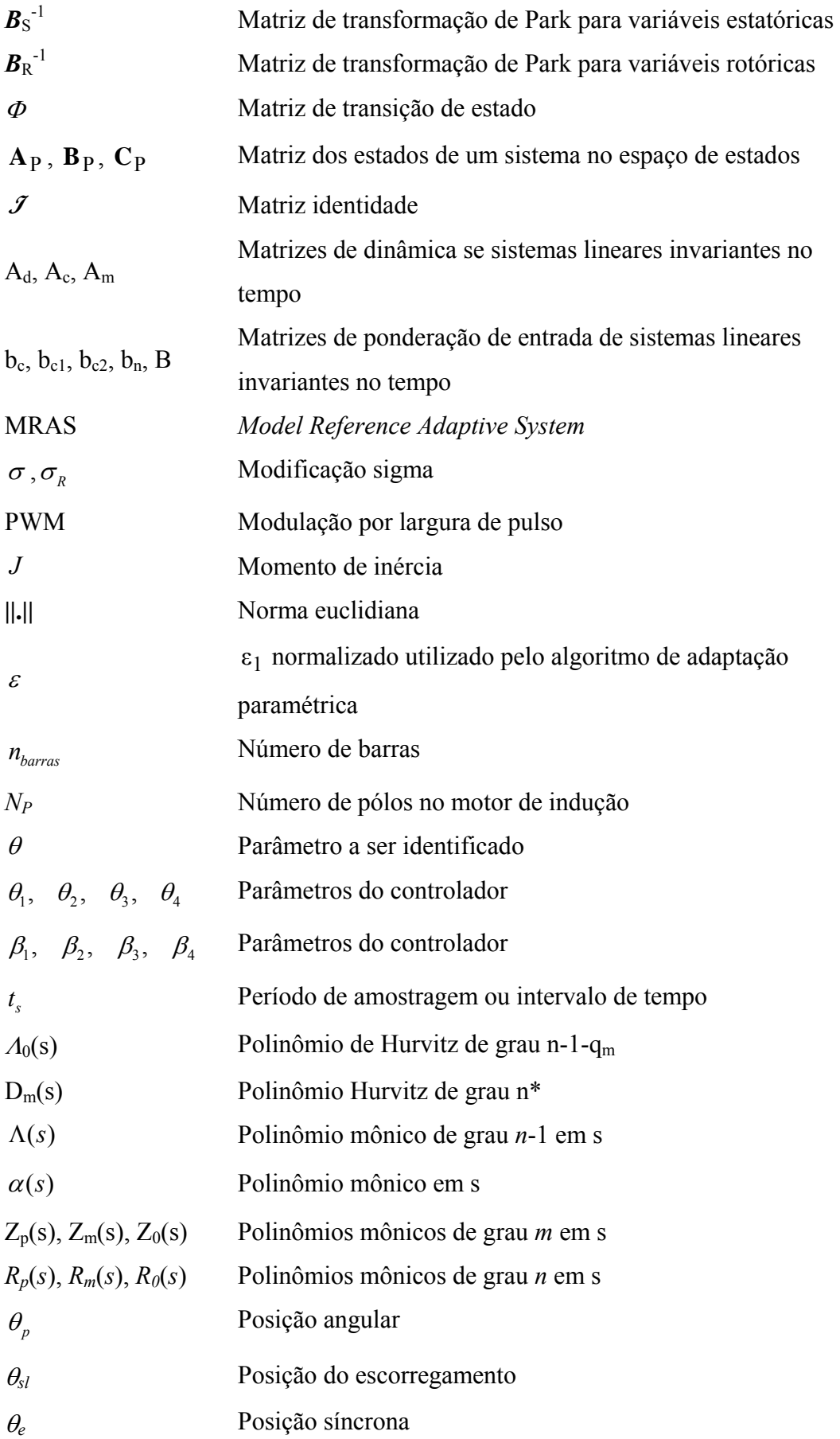

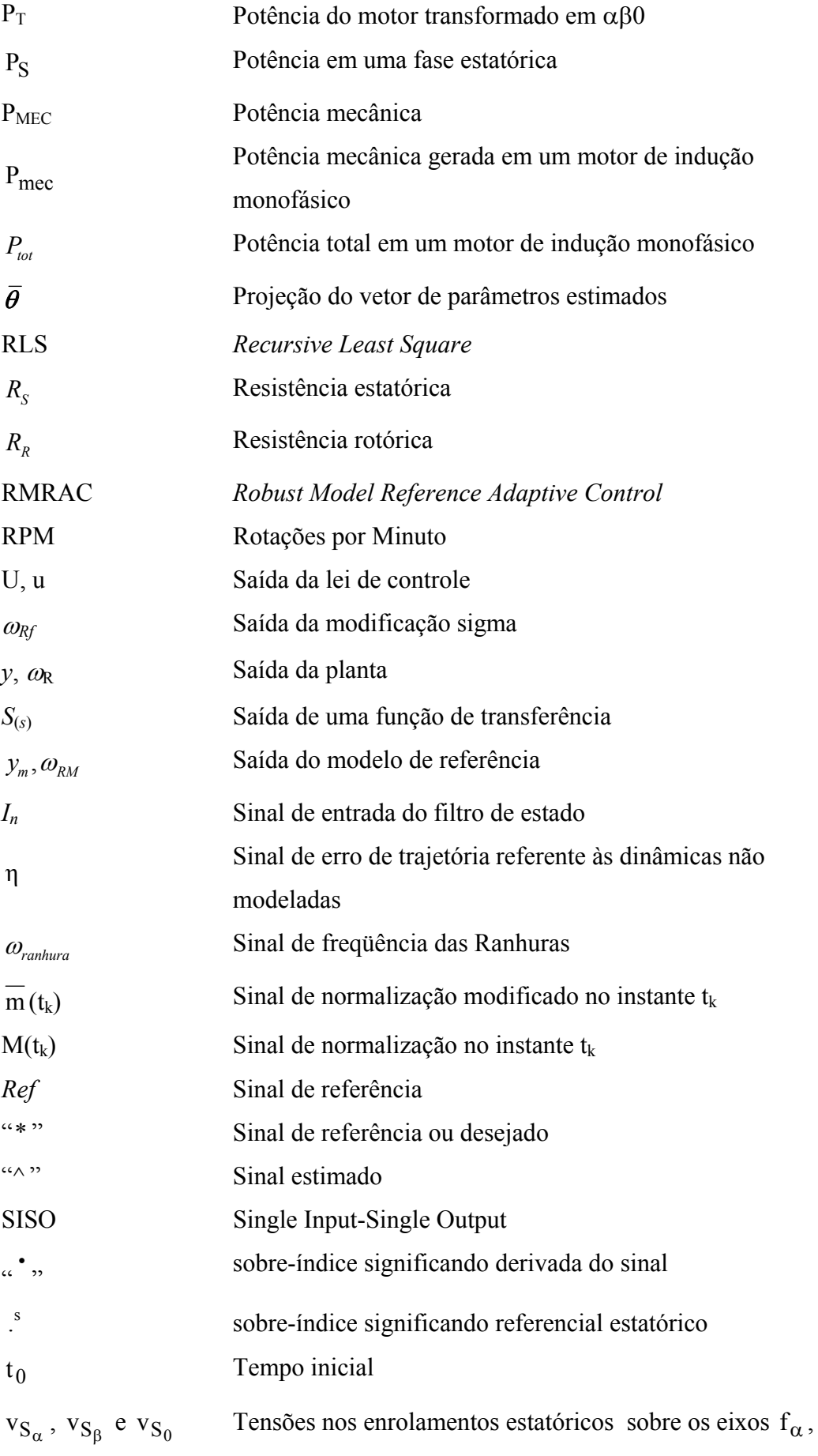

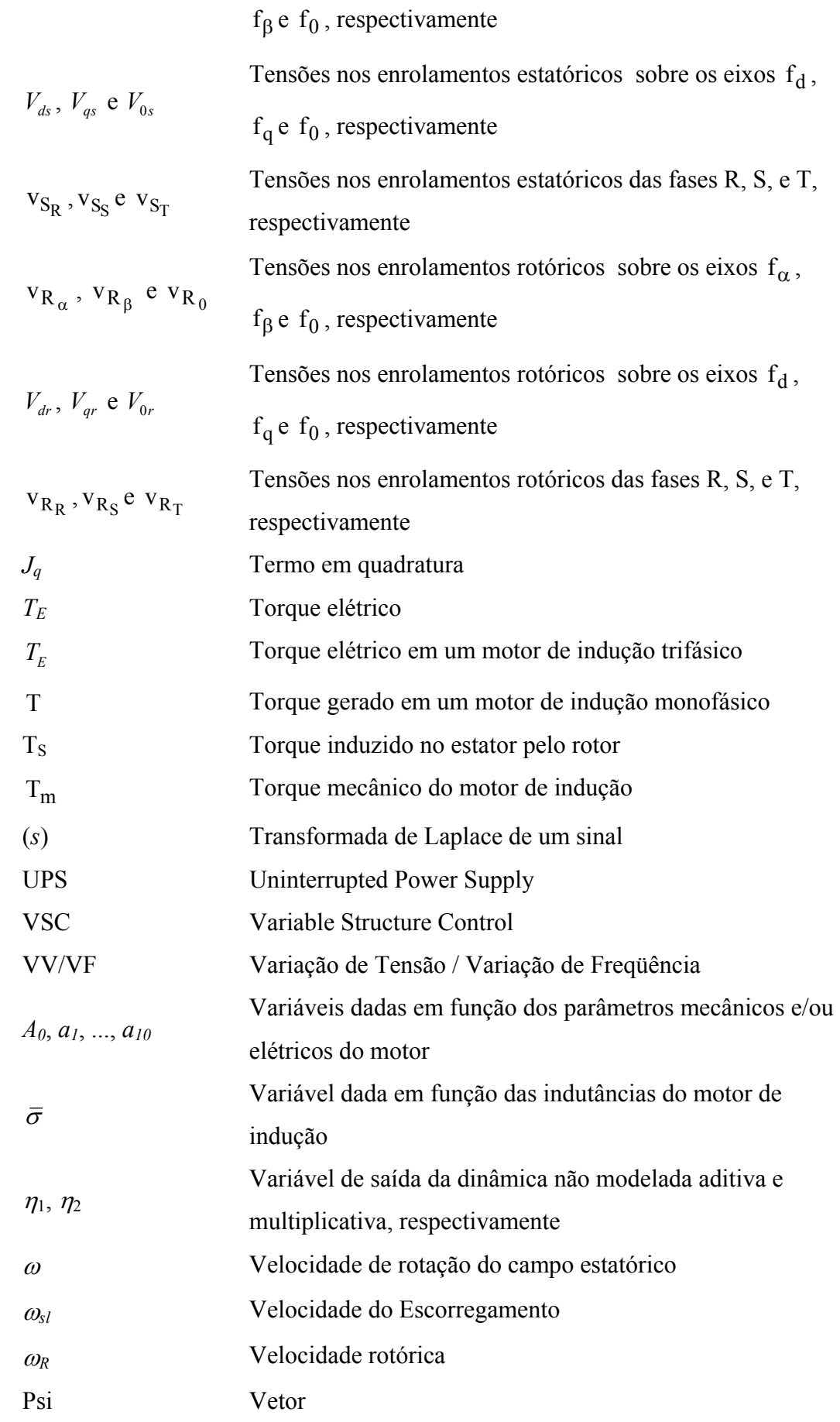

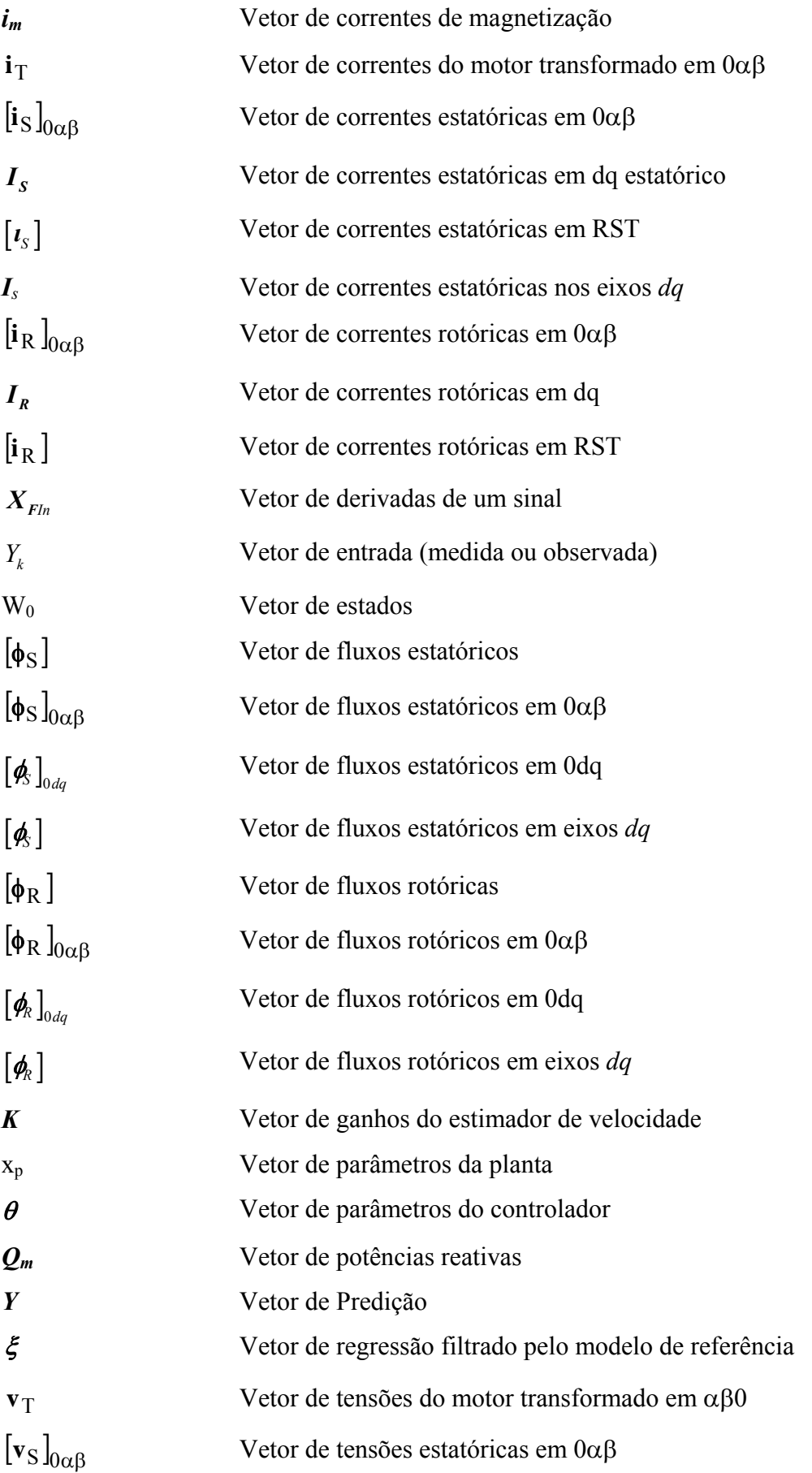

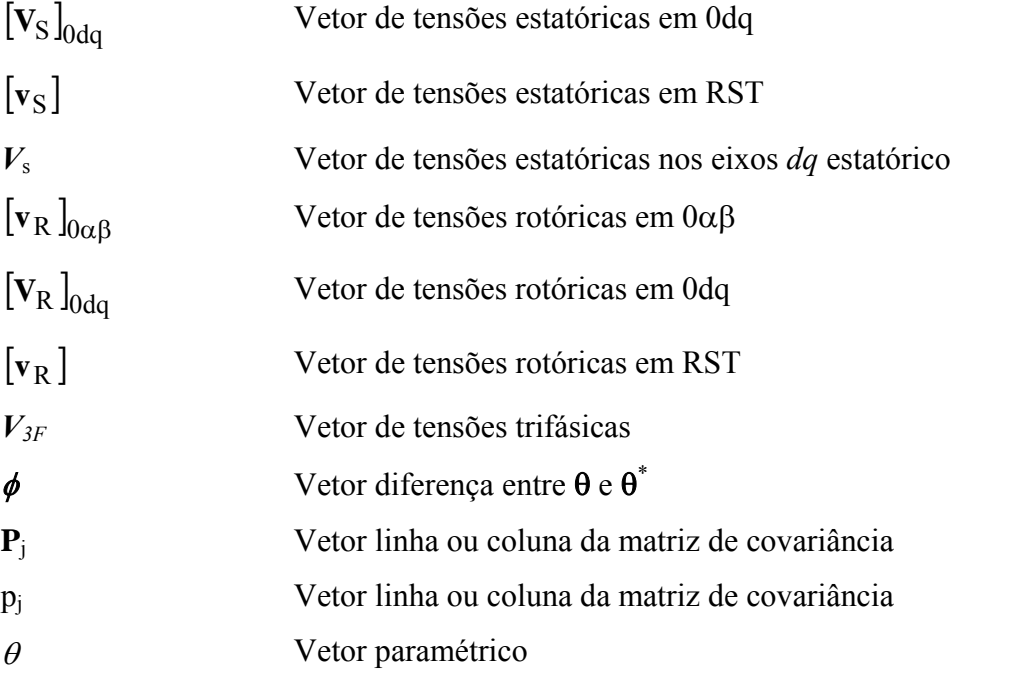

# **Introdução**

Após quase 50 anos da descoberta de Faraday sobre a indução eletromagnética, foi desenvolvida, em 1888, a primeira máquina que não necessitava de contatos deslizantes entre estator e rotor (escovas) para o seu funcionamento. Desenvolvida por Nikola Tesla, surgia a máquina conhecida como motor de indução, segundo Giménez [ 45 ]. Este desenvolvimento marcou uma revolução na engenharia elétrica, dando um impulso no sistema de geração e distribuição de energia elétrica polifásica. Como conseqüência, houve uma profunda modificação nos processos produtivos, alterando a forma de acionamento, que até então utilizavam máquinas a vapor, para acionamentos baseados em motores elétricos. Mais ainda, a definição da freqüência de alimentação usada atualmente em 50 e 60 Hz foi estabelecida no século XIX por Tesla. Na época ele descobriu que a freqüência de 60 Hz era um valor satisfatório para seus motores de indução. Atualmente essas máquinas podem ser encontradas em várias aplicações industriais como elevadores, esteiras, moinhos para aço e papel, compressores, guindastes, e outros, sem contar aquelas encontradas em equipamentos domésticos. Estima-se que quase 70% da energia elétrica mundial seja fornecida às máquinas elétricas [ 52 ], e que deste percentual cerca de 85% seja consumido por motores de indução do tipo gaiola de esquilo [ 45 ].

Contudo, por mais de um século, o motor de indução tem sido normalmente aplicado em sistemas de velocidade fixa. A partir da evolução da eletrônica de potência e do estabelecimento da teoria de controle vetorial, foi possível o emprego de motores de indução (MI) em aplicações de velocidade variável. Desse modo, foi possível a implementação de controladores de torque, fluxo e de velocidade de alto desempenho através de conversores controlados. Até a década de 80, a maioria dos sistemas servo comerciais com MI utilizava técnicas de acionamento do tipo Variação de Tensão Variação de Freqüência (VV/VF). É a técnica mais simples de se manter o fluxo constante na máquina, contudo o desempenho é baixo. Conseqüentemente, quando era necessário um sistema servo de velocidade, posição ou torque de alto desempenho, o motor CC era geralmente a alternativa utilizada.

O uso do MI em servos de alto desempenho só foi possível com o desenvolvimento do princípio da orientação do campo. Proposto na Alemanha por Blaschke [ 11 ], esse princípio possibilita o controle do campo e do torque do motor de indução de modo independente. Assim, sistemas servo com MI controlado vetorialmente têm um desempenho semelhante aos servos com motores CC. Ainda, com o desenvolvimento dos microcontroladores e microprocessadores na década de 80, seu uso comercial passou a ser possível. Por tudo isso, atualmente a maioria dos acionamentos industriais de alto desempenho utilizam MI com técnicas de acionamento vetorial por orientação de campo.

Uma das técnicas de orientação de campo mais utilizadas é o controle de campo orientado indireto (IFO) no fluxo rotórico. Esta técnica consiste no alinhamento dos eixos de referência *dq* ao fluxo rotórico. Para que isso seja possível, é necessário se conhecer a constante de tempo rotórica e a medida da velocidade do rotor da máquina. Portanto, uma estrutura IFO típica necessita de um sensor de velocidade para a sua operação. Seu uso implica em circuitos e contatos mecânicos adicionais, possíveis fontes de ruído que deterioram o sistema de acionamento. Isso pode reduzir a robustez do acionamento como um todo. Além disso, em baixas potências (2 a 5 kW) o custo de um sensor é quase o mesmo custo de um motor de indução. Por esse motivo, existe um grande interesse científico e industrial no desenvolvimento de sistemas servo de alto desempenho com MI que não necessitem de transdutor de velocidade ou de posição (*encoderless*) para a sua operação.

Com a redução dos custos dos microcontroladores, dentre eles os DSP's, a possibilidade de substituição de sensores mecânicos por algoritmos capazes de estimar a velocidade rotórica, passou a ser comercialmente possível. O objetivo deste trabalho é investigar formas de se implementar sistemas servo *encoderless* de baixo custo computacional e baixa complexidade. Este trabalho irá focar especificamente técnicas baseadas no modelo elétrico do motor de indução, sem o uso de injeção de sinais de alta freqüência. Como serão verificadas na revisão bibliográfica, as técnicas dependentes da *fcem* apresentam um bom desempenho dentro da faixa de 1 a 100 % da velocidade nominal da máquina [ 43 ]. Em regiões abaixo de 1% e de velocidade nula, essas técnicas apresentam um desempenho pobre devido ao baixo valor da *fcem*. Isto dificulta o uso dessas técnicas durante a partida de um sistema servo *encoderless*. Por esse motivo, durante esse trabalho, propõe-se desenvolver servos de velocidade *encoderless* com bom desempenho em uma larga faixa de velocidade, incluindo condições de velocidades baixas e nula.

A principal contribuição deste trabalho é o desenvolvimento de sistemas servo *encoderless* de velocidade, com bom desempenho em uma larga faixa de velocidade, a partir de técnicas dependentes do modelo elétrico do motor de indução. Busca-se ainda que os sistemas servo propostos sejam capazes de transitar em condições de velocidades baixa e nula, sem o uso de sinais de alta freqüência. Espera-se ainda que os sistemas desenvolvidos sejam capazes de partir adequadamente mesmo na presença de cargas no eixo na máquina. Mais especificamente, as contribuições aqui apresentadas podem ser divididas em:

- Uso de controladores adaptativos por modelo de referência com estimadores de velocidade para a obtenção de servo *encoderless* de velocidade com bom desempenho em uma larga faixa de velocidade, inclusive em condições de velocidade baixa e nula;
- O desenvolvimento de técnicas de controle do tipo RMRAC sem a medição dos sinais de saída da planta;
- Uma plataforma de desenvolvimento que permita rapidamente se projetar um servo *encoderless* de velocidade com bom desempenho mesmo na presença de possíveis dinâmicas não modeladas;
- Estabelecer as provas matemáticas e limites de estabilidade e robustez dos algoritmos propostos.

Na seqüência, este trabalho está organizado como segue:

O Capítulo II apresenta uma breve visão geral do estado da arte na estimação de velocidade em motores de indução. As vantagens e desvantagens de cada técnica serão enfatizadas. Dessa análise geral será possível avaliar quais são os problemas apresentados e de que forma é possível se obter uma estimativa da velocidade rotórica em baixas velocidades. Para isso uma breve descrição do modelo do motor de indução trifásico em *dq* é apresentada, sendo já consideradas as transformações de αβ0 e Park. Além de servir para um melhor entendimento da revisão bibliográfica, este modelo é utilizado para projetar o estimador de velocidade, mostrado no capítulo III. Também é apresentado o modelo elétrico no referencial rotórico, que resulta em um desacoplamento completo entre o controle de fluxo e de conjugado. Como será visto nesse capítulo essa característica torna esse referencial mais simples de ser implementado.

Como dito anteriormente, no capítulo III é apresentado o estimador de velocidade utilizado, sendo incluídos resultados de simulação e experimentais. Nesse capítulo são verificadas as limitações da técnica utilizada. A partir dessas conclusões são propostas nos capítulos IV e V as modificações e contribuições a essa área do conhecimento. Resultados de simulação e experimentais são apresentados e comparados com aqueles obtidos no Capítulo III.

A partir das propostas apresentadas nos capítulos IV e V, uma comparação entre técnicas de estimação de velocidade é apresentada no capítulo VI com o fim de validar o trabalho aqui desenvolvido.

Além disso, mais uma modificação é proposta no capítulo VII com o fim de reduzir os custos do sistema servo *encoderless*. Essa redução é obtida substituindo os sensores de corrente do tipo efeito hall por sensores do tipo shunt. Para melhorar o desempenho dessa proposta, um filtro de Kalman é utilizado e descrito nesse capítulo. Resultados experimentais também são apresentados nesse capítulo com o fim de validar a proposta.

Finalmente no Capítulo VIII são apresentadas as conclusões obtidas desse trabalho e as propostas para trabalhos futuros.

### **Revisão do Estado da Arte**

Com o desenvolvimento da microeletrônica e a contínua redução dos custos computacionais, torna-se cada vez mais interessante a substituição de transdutores eletromecânicos por soluções baseadas em softwares, ou seja, estimação. Com isso, objetivase eliminar uma conexão mecânica que, além de aumentar o custo de acionamento, pode prejudicar a robustez do sistema servo. Nesta perspectiva, nos últimos anos foi proposto um grande número de trabalhos tratando de estimação de velocidade para o acionamento e controle de motores de indução sem sensores mecânicos, onde [ 1 ], [ 4 ], [ 6 ]-[ 8 ], [ 30 ], [33] e [ 34 ] são alguns exemplos desses trabalhos.

Considerado como uma das primeiras técnicas de acionamento *encoderless* de motores de indução, o controle VV/VF ajusta a tensão de alimentação do motor a uma taxa constante de tensão e freqüência através de um controlador feedforward. Deste modo é possível manter o fluxo magnético da máquina em um nível desejado. Apesar de atrativa pela sua simplicidade e baixo custo, o controle VV/VF é aplicável apenas em cargas bem comportadas e com baixo requisito de desempenho dinâmico. Por este fato, esta técnica é adequada apenas a aplicações como acionamento de bombas e ventiladores. Em casos onde existam variações de carga ou demandam uma melhor resposta dinâmica, técnicas de alto desempenho precisam ser aplicadas. A Figura II. 1 apresenta um diagrama das principais abordagens sobre estimação de velocidade classificadas em dependentes de parâmetros elétricos e dependentes de hamônicos.

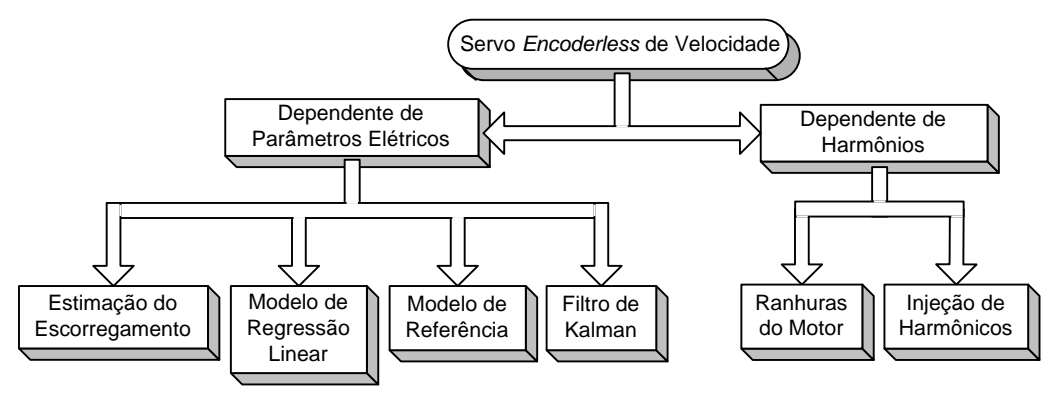

Figura II. 1- Diagrama resumido das técnicas de estimação de velocidade proposta na literatura

Contudo, para o bom entendimento das técnicas propostas na literatura, é necessário inicialmente conhecer o modelo matemático do motor de indução apresentado no sistema de coordenadas ortogonais. Por esse motivo, a seguir, é apresentada a modelagem do motor de indução do tipo gaiola de esquilo. Maiores detalhes dessa modelagem podem ser encontrados no Anexo II, em Krause [ 41 ] e em Martins [ 39 ].

#### **II.1 – Modelo do Motor de Indução Trifásico**

Na modelagem da máquina de indução trifásica, com rotor bobinado ou de gaiola, simétrica (vide Leonhard [ 59 ]), considere que os enrolamentos do rotor e do estator são iguais entre si. Ainda, considera-se que o motor apresenta estruturas magnéticas cilíndricas tanto no rotor como no estator. Entretanto, o rotor de gaiola apresenta um número de fases superior a três, já que cada barra presente neste constitui uma fase. Mesmo assim, o método de modelagem a ser empregado serve a qualquer número de fases e, conseqüentemente, para o rotor em gaiola.

Para a representação matemática, algumas hipóteses e convenções são consideradas.

- a) Os três enrolamentos estatóricos são iguais entre si;
- b) Os três enrolamentos rotóricos são iguais entre si;
- c) Os ângulos elétricos entre os enrolamentos são iguais, tanto no estator quanto no rotor;
- d) O entreferro é considerado constante;
- e) O circuito magnético é considerado ideal (não existe saturação);
- f) A distribuição da densidade de fluxo magnético no entreferro é radial e senoidal;
- g) A máquina será considerada bipolar;
- h) Não serão consideradas perdas magnéticas.

A partir dessas considerações e usando as transformadas de Clark e Park, as equações de tensão da máquina no referencial síncrono ω podem ser expressas como, Krause [ 41 ]

$$
\begin{bmatrix}\nV_{ds} \\
V_{qs} \\
V_{qs} \\
V_{dr}\n\end{bmatrix} = \begin{bmatrix}\nR_s + \rho & L_s & -N_p & L_s & \omega & \rho & L_M & -N_p & L_M & \omega \\
N_p & L_s & \omega & R_s + \rho & L_s & N_p & L_M & \omega & \rho & L_M \\
\rho & L_M & -N_p & L_M & (\omega - \omega_R) & R_R + \rho & L_R & -N_p & L_R & (\omega - \omega_R) \\
N_p & L_M & (\omega - \omega_R) & \rho & L_M & N_p & L_R & (\omega - \omega_R) & R_R + \rho & L_R\n\end{bmatrix} \begin{bmatrix}\nI_{ds} \\
I_{qs} \\
I_{qs} \\
I_{dr}\n\end{bmatrix}
$$
\n(II. 1)

$$
T_E = N_P \quad L_M \quad \left( I_{qs} \quad I_{dr} - I_{ds} \quad I_{qr} \right) \tag{II.2}
$$

onde ρ indica a derivação da variável. *RS* é a resistência estatórica e *RR* é a resistência rotórica. *LS*, *LR* e *LM* são as indutâncias estatórica, rotórica e mútua, respectivamente. Esse

modelo encontra-se no referencial síncrono, onde  $\omega$  é a velocidade do referencial onde todas as grandezas elétricas estão representadas e <sup>ω</sup>*R* é a velocidade rotórica. *Vds*, *Vqs*, *Vdr* e *Vqr* são as tensões nos eixos *dq* estatóricas e rotóricas, respectivamente. Já as correntes nos eixos *dq* estatóricas e rotóricas são dadas por *Ids*, *Iqs*, *Idr* e *Iqr*, respectivamente. A equação (II. 2) apresenta o torque elétrico  $T_E$  que é responsável pelo acoplamento entre o modelo elétrico e o modelo mecânico do motor CA. Ainda, relacionados à parte elétrica da máquina, os fluxos nos eixos *dq* estatóricos [φ*S*]*dq* e rotóricos [φ*R*]*dq* são dados por

$$
\left[\phi_{S}\right]_{dq} = L_{S} \mathcal{J} \left[I_{S}\right]_{dq} + L_{M} \mathcal{J} \left[I_{R}\right]_{dq}
$$
\n(II. 3)

$$
\left[\boldsymbol{\phi}_{R}\right]_{dq} = L_{R} \boldsymbol{\mathcal{J}} \left[\boldsymbol{I}_{R}\right]_{dq} + L_{M} \boldsymbol{\mathcal{J}} \left[\boldsymbol{I}_{S}\right]_{dq}
$$
\n(II. 4)

onde  $[\phi_{S}]_{dq} = [\phi_{ds} \phi_{qs}]^{T}$ ,  $[\phi_{R}]_{dq} = [\phi_{dr} \phi_{qr}]^{T}$ ,  $[I_{S}]_{dq} = [I_{ds} I_{qs}]^{T}$ ,  $[I_{R}]_{dq} = [I_{dr} I_{qr}]^{T}$ .  $\mathcal{J}$  é matrz identidade.

Considerando o rotor da máquina do tipo gaiola de esquilo, temos que as tensões rotóricas *Vdr* e *Vqr* são nulas. Com essa consideração, é possível reescrever a equação (II. 1) em

$$
\begin{bmatrix}\n\mathbf{i}_{ds} \\
\mathbf{i}_{ds} \\
\mathbf{i}_{ds} \\
\mathbf{i}_{dr} \\
\mathbf{i}_{dr} \\
\mathbf{i}_{dr} \\
\mathbf{i}_{dr} \\
\mathbf{i}_{dr} \\
\mathbf{i}_{dr} \\
\mathbf{0} \\
\mathbf{0} \\
\mathbf{0} \\
\mathbf{0} \\
\mathbf{0} \\
\mathbf{0} \\
\mathbf{0} \\
\mathbf{0} \\
\mathbf{0} \\
\mathbf{0} \\
\mathbf{0} \\
\mathbf{0} \\
\mathbf{0} \\
\mathbf{0} \\
\mathbf{0} \\
\mathbf{0} \\
\mathbf{0} \\
\mathbf{0} \\
\mathbf{0} \\
\mathbf{0} \\
\mathbf{0} \\
\mathbf{0} \\
\mathbf{0} \\
\mathbf{0} \\
\mathbf{0} \\
\mathbf{0} \\
\mathbf{0} \\
\mathbf{0} \\
\mathbf{0} \\
\mathbf{0} \\
\mathbf{0} \\
\mathbf{0} \\
\mathbf{0} \\
\mathbf{0} \\
\mathbf{0} \\
\mathbf{0} \\
\mathbf{0} \\
\mathbf{0} \\
\mathbf{0} \\
\mathbf{0} \\
\mathbf{0} \\
\mathbf{0} \\
\mathbf{0} \\
\mathbf{0} \\
\mathbf{0} \\
\mathbf{0} \\
\mathbf{0} \\
\mathbf{0} \\
\mathbf{0} \\
\mathbf{0} \\
\mathbf{0} \\
\mathbf{0} \\
\mathbf{0} \\
\mathbf{0} \\
\mathbf{0} \\
\mathbf{0} \\
\mathbf{0} \\
\mathbf{0} \\
\mathbf{0} \\
\mathbf{0} \\
\mathbf{0} \\
\mathbf{0} \\
\mathbf{0} \\
\mathbf{0} \\
\mathbf{0} \\
\mathbf{0} \\
\mathbf{0} \\
\mathbf{0} \\
\mathbf{0} \\
\mathbf{0} \\
\mathbf{0} \\
\mathbf{0} \\
\mathbf{0} \\
\mathbf{0} \\
\mathbf{0} \\
\mathbf{0} \\
\mathbf{0} \\
\mathbf{0} \\
\mathbf{0} \\
\mathbf{0} \\
\mathbf{0} \\
\mathbf{0} \\
\mathbf{0} \\
\mathbf{0} \\
\mathbf{0} \\
\mathbf{0} \\
\mathbf{0} \\
\mathbf{0} \\
\mathbf{0} \\
\mathbf{0} \\
\mathbf{0} \\
\mathbf{0} \\
\mathbf{0} \\
\mathbf{0} \\
\mathbf{0} \\
\mathbf{0} \\
\mathbf{0} \\
\math
$$

e assim obter o circuito equivalente bifásico do motor no referencial síncrono de eixos *dq*, onde  $a_0 \triangleq L_s L_R - L_M^2$ ,  $a_1$ 0  $a_1 \triangleq \frac{R_S L_R}{a_0}$ , 2 2 0  $a_2 \triangleq \frac{L_M^2}{a_0}, \ \ a_3 \triangleq \frac{R_R L}{a_0}$  $a_3 \triangleq \frac{R_R L_M}{a_0}, \ \ a_4 \triangleq \frac{L_R L}{a_0}$  $a_4 \triangleq \frac{L_R L_M}{a_0}, \ \ a_5 \triangleq \frac{L_R}{a_0}$  $a_5 \triangleq \frac{L_R}{a_0}$ ,  $a_6 \triangleq \frac{R_S L}{a_0}$  $a_6 \triangleq \frac{R_S L_M}{a_0},$ 7  $\boldsymbol{0}$  $a_7 \triangleq \frac{L_s L_M}{a_0}$ ,  $a_8 \triangleq \frac{R_R l}{a_0}$  $a_8 \triangleq \frac{R_R L_S}{a_0}$ ,  $a_9 \triangleq \frac{L_S I}{a_0}$  $a_9 \triangleq \frac{L_S L_R}{a_0}, \ a_{10} \triangleq \frac{L_M}{a_0}$  $a_{10} \triangleq \frac{L_M}{a_0}$  e (<sup>\*</sup>) significa a derivação da variável.

No caso desse referencial sincronizado ao fluxo rotórico, esse fluxo encontra-se alinhado com o eixo de coordenadas *d*. Desse modo é possível afirmar que φ*qr* = 0, ou seja,

$$
\left[\phi_{R}\right]_{dq} = \begin{bmatrix} \phi_{dr} \\ 0 \end{bmatrix} \tag{II. 6}
$$

Uma conseqüência desse referencial é que as duas primeiras linhas do sistema em espaço de estados (II. 5) podem ser reescritas em

$$
\dot{I}_{ds} = -\frac{R_S I_{ds}}{\bar{\sigma} L_S} + \omega I_{qs} + \frac{V_{ds}}{\bar{\sigma} L_S}
$$
\n(II. 7)

e

$$
\dot{I}_{qs} = -\omega I_{ds} - \frac{R_S I_{qs}}{\bar{\sigma} L_S} - \frac{\tau_{df}}{\bar{\sigma} L_S} + \frac{V_{qs}}{\bar{\sigma} L_S} \tag{II. 8}
$$

onde o termo  $\tau_{df} = \frac{\omega_{L_m}}{I} \phi_{dr}$ *R L L*  $\tau_{def} = \frac{\omega L_m}{\sigma} \phi_{dr}$  pode ser considerado como um distúrbio de torque. Ainda, nesse

caso a velocidade síncrona, ou a freqüência do fluxo rotórico, é definida como sendo

$$
\omega = N_P \omega_R + \omega_{sl} \tag{II.9}
$$

onde

$$
\omega_{sl} = R_R I_{qs} / L_R I_{ds} \tag{II. 10}
$$

é o escorregamento.

Como foi dito anteriormente, maiores detalhes podem ser encontrados no anexo IIB. A partir dessa modelagem apresentada, é possível compreender a primeira técnica de estimação dependente do modelo do motor de indução, apresentada a seguir.

#### **II.2 - Estimação baseada no modelo** *dq*

Uma das primeiras tentativas de se utilizar velocidade estimada para eliminar o sensor foi apresentada por Abbondanti e Brennen [ 1 ]. O método é baseado na obtenção do escorregamento da máquina através de um circuito analógico. Medindo somente as grandezas terminais (correntes e tensões), os autores derivaram um sinal analógico proporcional ao escorregamento da máquina. O método é baseado no modelo equivalente de regime permanente e na equação básica para a obtenção do escorregamento. Esta equação é uma relação entre conjugado e escorregamento, dada por

$$
\omega_{sl} = \frac{R_R}{N_P} \frac{\omega^2 T_E}{\left[ \left[ \boldsymbol{E}_C \right]_{dq} \right]^2} \tag{II. 11}
$$

onde  $[E_c]_{da} = [V_s]_{da} - (R_R + j \omega L_s)[I_s]_{da}$  é a tensão no entreferro da máquina ou força contra-eletromotriz (*fcem*),  $[V_s]_{dq} = [V_{ds} \ V_{qs}]^T$ ,  $\omega_{sl}$  o escorregamento,  $\omega$  a frequência estatórica,  $T_E$  o conjugado elétrico e  $N_P$  o número de pares de pólos. Os sinais de tensão e correntes se encontram no referencial estatórico. Da forma como o método foi definido, o sistema só funciona em regime permanente e possui uma forte dependência paramétrica, principalmente a resistência rotórica.

Um avanço nos métodos de estimação do escorregamento foi observado com o uso de equações dinâmicas da máquina e princípios de orientação de campo. Essa orientação pode ser de forma direta ou indireta. Uma técnica bastante utilizada em acionamento de alto desempenho, o controle por fluxo orientado indireto, orientado pelo fluxo rotórico, é bastante eficiente quando as correntes de alimentação e a velocidade rotórica são medidas adequadamente. Entretanto, além de necessitar de sensor de posição ou velocidade, este sistema apresenta problemas com a variação paramétrica por ser dependente da constante de tempo rotórica. Esses problemas são mais críticos quando se utiliza máquinas de grande porte ou máquinas operando na região de enfraquecimento de campo, o que ocorre em condições acima da velocidade nominal da máquina [ 10 ].

Uma alternativa é a utilização do controle por fluxo orientado direto, dependente de estimadores de fluxo a partir das tensões e correntes estatóricas medidas. Segundo Xu *et alli* [3], para aplicações onde velocidades muito reduzidas de operação não são importantes, o uso do DFO com orientação no fluxo estatórico pode ser uma alternativa viável. Isso acontece pois esta técnica apresenta uma estimativa mais robusta e ainda pode apresentar um controle mais eficiente das tensões estatóricas na região de fluxo enfraquecido. Além disso, sua dependência é maior em relação à resistência estatórica, cuja variação pode ser compensada pela medição da temperatura do estator.

Xu *et alli* [ 60 ] e Bose *et alli* [ 4 ] propuseram um método de acionamento sem sensor de velocidade utilizando controle do tipo DFO (*Direct Field Oriented*) com orientação pelo fluxo estatórico (φ*s*).

Em [ 60 ] um controle do tipo DFO foi aplicado a máquinas de indução utilizando uma plataforma baseada em DSP(*Digital Signal Processor*). Além disso, um método de desacoplamento entre o fluxo estatórico e o torque elétrico é aplicado, como pode ser visto na Figura II. 2.

O princípio do controle DFO usado, consiste inicialmente na estimação dos fluxos estatóricos através das equações

$$
\phi_{ds} = \int (V_{ds} - R_s I_{ds}) dt
$$
 (II. 12)

$$
\phi_{qs} = \int \left( V_{qs} - R_s I_{qs} \right) dt \tag{II. 13}
$$
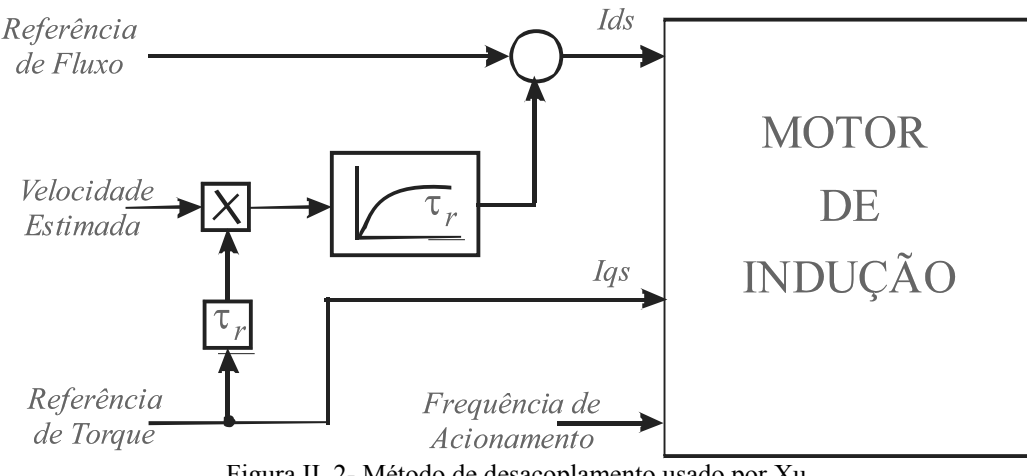

Figura II. 2- Método de desacoplamento usado por Xu

A posição de orientação é determinada a partir da estimação do fluxo, sendo a velocidade mecânica estimada a partir da diferença entre a velocidade síncrona e a velocidade de escorregamento ( $\hat{\omega}_R = \hat{\omega} - \hat{\omega}_{sl}$ ). A frequência  $\hat{\omega}$  e o escorregamento  $\hat{\omega}_{sl}$  são estimados segundo as seguintes equações

$$
\widehat{\omega} = \frac{\left(V_{qs} - R_S I_{qs}\right)\phi_{ds} - \left(V_{ds} - R_S I_{ds}\right)\phi_{qs}}{\phi_{ds}^2 + \phi_{gs}^2}
$$
\n(II. 14)

$$
\widehat{\omega}_{sl} = \frac{\left(1 + \overline{\sigma} \tau_r \rho \right) L_s I_{qs}}{\left(\phi_{ds} + \overline{\sigma} \tau_r \rho\right)}\tag{II. 15}
$$

onde  $\rho = d/dt$  e  $\bar{\sigma} = 1/(1 - L_m^2/(L_s L_R))$ . Como pode ser observado, as equações do escorregamento e da velocidade síncrona dependem da indutância mútua, estatórica e rotórica. Entretanto, sua variação não contribui para a estimação do erro de fluxo. Contudo, essa técnica necessita de uma compensação do acoplamento entre as correntes estatóricas. Essa compensação é feita através da equação

$$
i_{dq} = \frac{\widehat{\omega}_{sl}\tau_r\overline{\sigma}I_{qs}}{1+\overline{\sigma}\tau_r\rho}
$$
 (II. 16)

Experimentalmente é necessário se realizar uma média de 16 medições das tensões de linha e de duas correntes de fase, a cada ciclo de PWM (250 µs). Estes sinais são então utilizados nas equações (II. 12) e (II. 13) para a estimativa do fluxo estatórico. Com esta estimativa, é possível se obter a velocidade rotórica através de (II. 14) e (II. 15). Para fins de comparação, é realizado um acionamento usando orientação pelo fluxo rotórico. Com os resultados obtidos, foi verificado que o método apresenta um desempenho superior ao acionamento com orientação pelo fluxo rotórico na região de campo enfraquecido, em altas velocidades, além de maior robustez.

Entretanto, em baixas velocidades, próximas a zero, a freqüência estatórica, como também a tensão estatórica torna-se pequena, dificultando a integração devido ao nível de offset do sensor. Além disso, as tensões nos terminais da máquina passam a sofrer grande influência da resistência estatórica, devido à variação térmica, influência essa maior que no modelo do fluxo rotórico, Leonhard [ 59 ].

Para obter um desempenho melhor em rotações muito baixas, em Bose *et alli* [ 4 ] é proposta a utilização de uma estrutura híbrida para o acionamento do motor de indução. Quando a velocidade de escorregamento é próxima à velocidade síncrona, uma estratégia de controle direto baseado no fluxo estatórico é utilizada para o controle da máquina em baixas rotações. Quando a velocidade síncrona fica superior à velocidade de escorregamento o modelo passa a se controlado pelo IFO, como em [ 60 ].

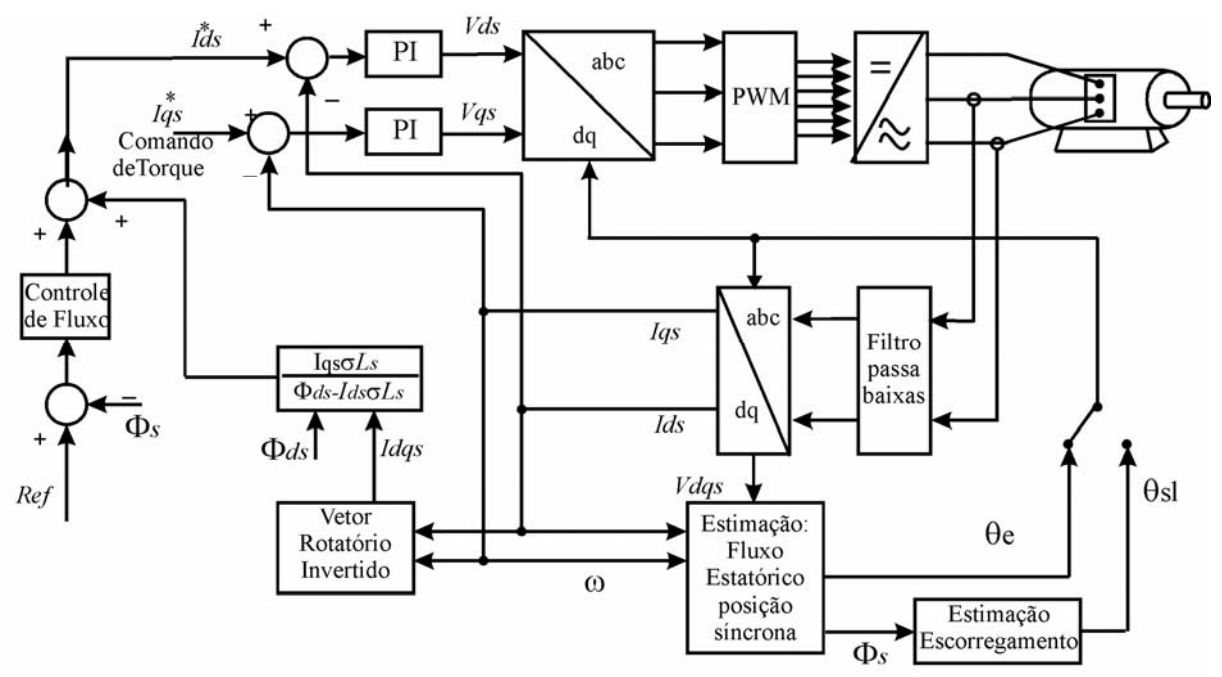

Figura II. 3- Sistema de controle vetorial hibrido proposto por Bose

Como pode ser verificado na Figura II. 3, as equações para estimação do fluxo estatórico são as mesmas utilizadas por [ 60 ]. A diferença surge na partida da máquina, onde ela é iniciada utilizando controle vetorial indireto. Nesse estágio do processo de acionamento da máquina a velocidade síncrona é muito próxima à velocidade de escorregamento. Por esse fato o autor passa a utilizar a velocidade de escorregamento para realizar as transformações *dq* para *abc*.

Outra diferença surge na forma de se resolver a integração para obtenção dos fluxos. Devido ao problema de saturação provocado pelo nível de offset, um integrador ideal não pode ser utilizado. Normalmente, um filtro passa-baixa de primeira ordem é utilizado onde a

constante de tempo do filtro  $T_c$  é muito maior que o período da freqüência fundamental do sinal. Entretanto, o uso de uma constante  $T_c$  muito grande causa problemas de atraso, mesmo para dinâmicas inferiores a contante de tempo do filtro. Isso acaba provocando oscilações indesejáveis no torque elétrico. Esse problema pode ser atenuado conectando filtros passabaixas em cascata. O ganho e a fase dos filtros são obtidos em função da freqüência estatórica.

Como visto anteriormente, no DFO um dos parâmetros de maior influência é a resistência estatórica. A resistência estatórica varia linearmente com a temperatura estatórica e, desse modo, sua variação pode ser obtida através da medição da temperatura do estator. Para sua compensação, foram utilizados 5 sensores térmicos ao longo do estator.

Diferente dos trabalhos anteriores, em Ohtani e Tanaka [ 55 ] e Bonanno e Zhen [ 8 ] foram propostas a estimação da velocidade rotórica utilizando o fluxo rotórico. O modelo de estimação proposto, em ambos os trabalhos, é a utilização de dois filtros passa-baixas na estimação do fluxo rotórico, em uma ampla faixa de velocidade, através das equações

$$
\widehat{\boldsymbol{\phi}}_R = \frac{T_c E_1}{1 + T_c \rho} + \frac{\boldsymbol{\phi}_R^*}{1 + T_c \rho} \tag{II. 17}
$$

$$
\phi_R^* = L_m I_{ds}^* \tag{II. 18}
$$

onde *Tc* é a constante de tempo do filtro passa baixa. Esse filtro é utilizado para evitar problemas de integração em baixa velocidade. O valor de *Tc* usada pelo autor foi igual a constante de tempo rotórica<sup>τ</sup>*r*.

Em baixa velocidade, a *fcem* é pequena, porém a corrente de magnetização é nominal. Portanto, nessa condição o segundo termo do lado direito da equação (II. 17) domina. Em média e alta velocidade, a *fcem* é superior a corrente de magnetização. Assim o primeiro termo do lado direito da equação (II. 17) passa a ser dominante. Desse modo é possível se obter uma estimação do fluxo rotórico em uma grande faixa de velocidade.

A Figura II. 4 apresenta a estrutura clássica de uma IFO na qual os controladores de velocidade e de fluxo são utilizados para gerar as correntes de referência  $I_{ds}^*$  e  $I_{gs}^*$ . A corrente  $I_{qs}^*$  é obtida a partir do erro entre a velocidade de referência e a velocidade estimada. Em [ 55 ] a estimativa da velocidade rotórica é obtida a partir do erro de corrente de quadratura. Já em [ 8 ] a velocidade rotórica é estimada através da diferença entre o escorregamento <sup>ω</sup>*sl*, dado por

$$
\omega_{sl} = \frac{R_R I_{qs}}{\phi_{dr}}
$$
 (II. 19)

e a velocidade síncrona ω, dada por

$$
\omega = \rho \left( \tan^{-1} \left( \frac{\phi_{qr}}{\phi_{dr}} \right) \right) \tag{II. 20}
$$

onde o sobre-índice 's'significa referencial estatórico.

Existem dois problemas no uso dessas técnicas:

- A operação de integração, na qual a *fcem* é convertida em fluxo rotórico, sofre problemas de saturação quando a velocidade fica próxima à zero.
- Dependência paramétrica, principalmente da resistência rotórica, que varia com a temperatura.

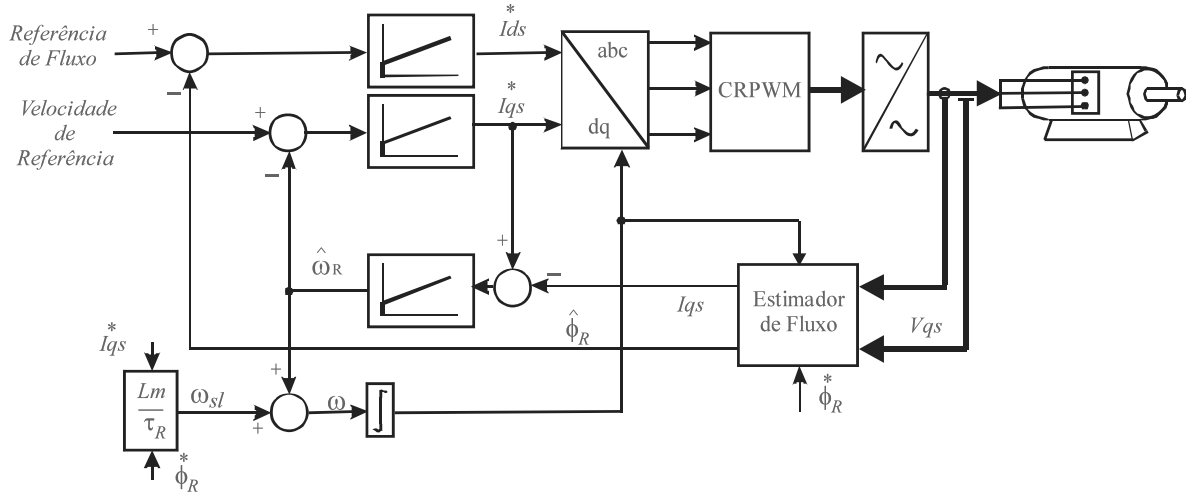

Figura II. 4- Diagrama de blocos do esquema de estimação proposto por [ 55 ]

## **II.2 - Estimação usando Modelos de Regressão Linear**

A partir das equações de estado da máquina também é possível estimar a velocidade através de modelos dinâmicos. Por exemplo, em Véles-Reyes *et alli* [ 35 ] foi proposto um estimador que envolve a estimação do erro mínimo-quadrático, a partir da função transferência

$$
\frac{I_s}{V_s} = \frac{\frac{1}{\sigma L_s} s + \frac{1}{\sigma L_s} \left(\frac{1}{\tau_r} - j \omega_R\right)}{s^2 + \left(\frac{R_s + L_s/\tau_r}{\sigma L_s} - j \omega_R\right) s + \frac{R_s}{\sigma L_s} \left(\frac{1}{\tau_r} - j \omega_R\right)}
$$
(II. 21)

que relaciona as tensões e correntes estatóricas, sob condição de velocidade constante.

Considerando que os parâmetros da planta são bem conhecidos, a velocidade rotórica <sup>ω</sup>*R* pode ser estimada a partir dos parâmetros de entrada e saída da planta. Sendo assim, em [5] é proposto que o problema de estimação da velocidade seja reformulado como um problema de estimação de parâmetros de modelos de regressão linear. Assim, (II. 21) pode ser representado na forma

$$
Y(k) = C(k)\theta
$$
 (II. 22)

A principal vantagem dessa estrutura é que ela é linear mesmo com parâmetros desconhecidos, o que simplifica o problema da estimação. Um algoritmo do tipo RLS é utilizado para a estimação dos parâmetros  $\theta$ .

Em Minami *et alli* [ 31 ] esse algoritmo é modificado para ser utilizado em três modelos de regressão lineares, modelos estes derivados da função de transferência (II. 21). Cada modelo envolve um subconjunto de parâmetros de interesse, considerando a possível taxa de variação desse parâmetro. Desse modo a estrutura de estimação foi decomposta em um algoritmo de "multi-taxas", isto é, com escalas de tempo diferentes. Contudo, como em outras técnicas, sinais de alimentação ricos em harmônicos levam a problemas na estimação [31]. Entretanto este algoritmo apresenta uma reduzida dependência aos parâmetros estimados. Seguindo a linha da utilização de um modelo na forma de (II. 22), para a utilização do RLS, em Ribeiro *et alli* [ 48 ] foram propostos quatro modelos lineares distintos. Dois modelos são apresentados para a estimação da velocidade rotórica. Um modelo chamado de "A" é dependente da constante  $\tau_R$ , e outro, chamado modelo "B", estima a velocidade rotórica sem o conhecimento de  $\tau_R$ . O modelo "B" é interessante já que  $\tau_R$  varia bastante durante o funcionamento da máquina. Entretanto, em regime permanente, é necessário que se injete um sinal de freqüência diferente da fundamental para continuar excitando o modelo.

Uma alternativa é a utilização do modelo "A" estimando também o <sup>τ</sup>*R*. Por isso, são apresentados dois modelos para estimação da constante rotórica. Um modelo "C", onde a estimativa da constante de tempo rotórica <sup>τ</sup>*R* depende da velocidade rotórica (<sup>ω</sup>*R*), e um modelo "D" que independe do conhecimento de <sup>ω</sup>*R*. Esse esquema de estimação conjunta pode ser resumido no diagrama a seguir.

Como pode ser visto na Figura II. 5, as tensões e correntes estatórica são obtidas através de medição e filtragem. Filtros de *antialiasing* foram utilizados para reduzir a distorção harmônica. Após a filtragem esses sinais são convertidos pelo conversor A/D, e passam por um filtro digital de terceira ordem. Esses filtros foram obtidos a partir da função de transferência,

$$
G_{ft}(s) = \frac{\omega_c^3}{\left(s + \omega_c\right)^3} \tag{II. 23}
$$

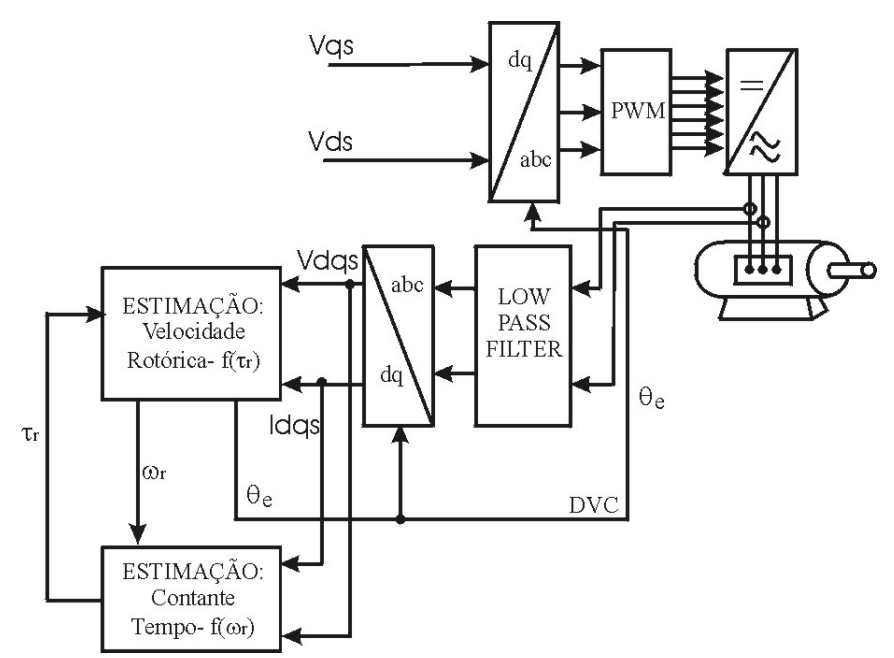

Figura II. 5- Diagrama de blocos do esquema de estimação conjunta proposto por [ 48 ]

<sup>ω</sup>*c* é 5 vezes a freqüência estatórica ω. Com isso foi possível reduzir o problema de ação integral. Nesse trabalho o autor concluiu que o uso no modelo "A" permite a estimação de velocidades próximas a 5 rad/s. Mas, como este modelo necessita do conhecimento do  $\tau_R$ , é possível utilizar dois modelos: um que necessita do conhecimento de <sup>ω</sup>*R*, o modelo "C", e outro que não necessita do conhecimento desse sinal, o modelo "D". Os resultados experimentais apresentados mostram que o modelo "D" apresentou uma resposta dinâmica mais rápida. Entretanto, esse modelo se mostrou mais sensível a ruídos.

Utilizando esse princípio, mais alguns trabalhos devem ser citados, como Kook *et alli* [ 63 ], Reyes *et alli* [ 36 ] e Caceti *et alli* [ 5 ], onde diferentes métodos de identificação paramétrica foram utilizados. Por exemplo, em [ 63 ] um algoritmo do tipo rede neural é obtido a partir de um algoritmo RLS. Segundo o autor, o estimador proposto apresenta um menor tempo de convergência.

#### **II.3 - Estimação usando modelo de referência**

Controladores adaptativos têm surgido como uma alternativa potencial para a implementação de sistemas de controle de alto desempenho, especialmente quando as características da planta não são bem conhecidas ou apresentam grande variação.

Alguns sistemas adaptativos apresentam um modelo de referência que define a dinâmica desejada ao sistema. Conhecidos como MRAS, a saída do modelo de referência é comparada com a saída de um observador. A diferença obtida dessa comparação é realimentada através de um mecanismo de adaptação que ajusta o observador e assegura a estabilidade do MRAS.

Utilizando esse princípio, uma série de trabalhos tem sido proposta na literatura apresentando o MRAS para a estimação de velocidade, como em Schauder [ 6 ], Kubota [21], [ 20 ] e [ 19 ], Tajima [ 22 ], Kanmachi [ 54 ], Peng [ 14 ]-[ 13 ], Bonanno [ 8 ], Zhen [ 33 ]. Grande parte desses trabalhos é diferenciada basicamente em dois aspectos: diferentes formas de estruturar o mecanismo de adaptação e incorporação de estimação *on-line* de alguns parâmetros usados, como resistência estatórica e constante de tempo rotórica.

Na figura a seguir é apresentado um diagrama da técnica proposta em [ 6 ]. Note que é usado o modelo da tensão (modelo de referência) e o modelo da corrente (modelo adaptativo), obtidos das equações de fluxo rotórico do modelo elétrico estatórico. Como pode ser verificado na Figura II. 6, o erro entre os dois modelos é então utilizado em um controlador Proporcional-Integral (PI) para obter o sinal de estimação da velocidade. Essa estimativa é utilizada para atualizar o modelo ajustável. Os ganhos do controlador PI são calculados de tal modo a garantir a estabilidade global do sistema.

Note que, para obter a estimativa da velocidade rotórica, é necessário integrar os modelos de referência e ajustável para obter os sinais de fluxo rotórico. Para evitar problemas de saturação devido a níveis CC e problemas de condição inicial em baixa velocidade, filtros passa-baixas foram utilizados no lugar das integrações ideais. Essa modificação prejudica seu funcionamento em baixas velocidades e, além disso, impede a estimação da velocidade durante os transitórios.

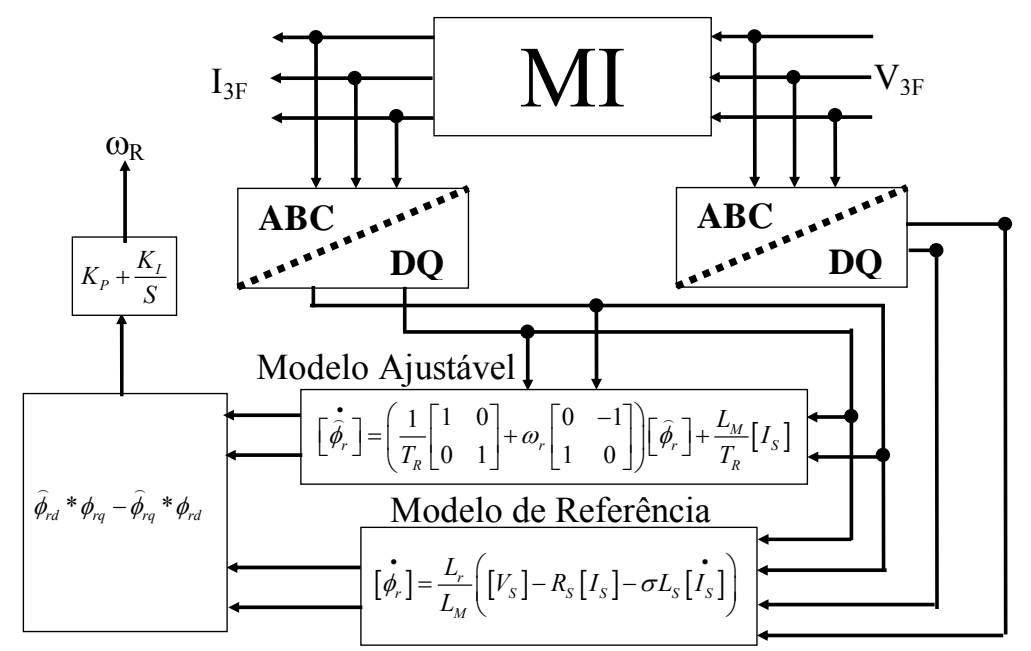

Figura II. 6- Diagrama de blocos do esquema de estimação proposto por Schauder [ 6 ]

Dos servomecanismos utilizando a técnica proposta por Schauder, vale salientar o servo *encoderless* proposto por Peng [ 14 ]. A contribuição desse trabalho consiste em utilizar a força contra-eletromotriz (*fcem*) ao invés dos fluxos como entrada do controlador PI. Essa modificação possibilitou a eliminação da integração presente no modelo de Schauder. Esse estimador baseou-se nas seguintes equações

$$
\begin{bmatrix} \widehat{\boldsymbol{E}}_C \end{bmatrix} = \frac{L_M^2}{L_R} \left( \omega_R \begin{bmatrix} 0 & -1 \\ 1 & 0 \end{bmatrix} \begin{bmatrix} \boldsymbol{i}_m \end{bmatrix} - \frac{1}{T_R} \begin{bmatrix} 1 & 0 \\ 0 & 1 \end{bmatrix} \begin{bmatrix} \boldsymbol{i}_m \end{bmatrix} + \frac{1}{T_R} \begin{bmatrix} 1 & 0 \\ 0 & 1 \end{bmatrix} \begin{bmatrix} \boldsymbol{I}_S \end{bmatrix} \right) \tag{II. 24}
$$

$$
\begin{bmatrix} E_C \end{bmatrix} = \begin{bmatrix} V_s \end{bmatrix} - \begin{bmatrix} R_s \begin{bmatrix} 1 & 0 \\ 0 & 1 \end{bmatrix} \begin{bmatrix} I_s \end{bmatrix} + \overline{\sigma} L_s \begin{bmatrix} 0 & -1 \\ 1 & 0 \end{bmatrix} \begin{bmatrix} I_s \end{bmatrix}
$$
 (II. 25)

onde [*im* ] é um vetor de corrente de magnetização dado por

$$
\left[\dot{\boldsymbol{i}}_{m}\right]=\left[\boldsymbol{I}_{S}\right]+\frac{L_{R}}{L_{M}}\left[\boldsymbol{I}_{R}\right]
$$

e [*EC* ] é a *fcem*.

Para evitar a influência da resistência estatórica *RS*, as equações (II. 24) e (II. 25) foram multiplicadas vetorialmente por  $[I_s]$  obtendo-se

$$
\left[\hat{\mathbf{Q}}_{m}\right] = \frac{L_{M}^{2}}{L_{R}}\left[\mathbf{I}_{S}\right] \otimes \left(\omega_{R}\begin{bmatrix}0 & -1\\1 & 0\end{bmatrix}\begin{bmatrix}\mathbf{i}_{m}\end{bmatrix} - \frac{1}{T_{R}}\begin{bmatrix}1 & 0\\0 & 1\end{bmatrix}\begin{bmatrix}\mathbf{i}_{m}\end{bmatrix}\right) \tag{II. 26}
$$

$$
\begin{bmatrix} \mathbf{Q}_m \end{bmatrix} = \begin{bmatrix} I_s \end{bmatrix} \otimes \begin{bmatrix} V_s \end{bmatrix} - \begin{bmatrix} I_s \end{bmatrix} \otimes \begin{bmatrix} R_s \begin{bmatrix} 1 & 0 \\ 0 & 1 \end{bmatrix} \begin{bmatrix} I_s \end{bmatrix} + \overline{\sigma} L_s \begin{bmatrix} 0 & -1 \\ 1 & 0 \end{bmatrix} \begin{bmatrix} I_s \end{bmatrix} \end{bmatrix}
$$
 (II. 27)

onde  $\hat{\mathbf{Q}}_m$  potência reativa observada. Como  $[I_s] \otimes [I_s] = 0$ , (II. 27) pode ser reescrita em

$$
\begin{bmatrix} \mathbf{Q}_m \end{bmatrix} = \begin{bmatrix} I_s \end{bmatrix} \otimes \left( \begin{bmatrix} V_s \end{bmatrix} - \overline{\sigma} L_s \begin{bmatrix} 0 & -1 \\ 1 & 0 \end{bmatrix} \begin{bmatrix} \mathbf{i} \\ \mathbf{j} \end{bmatrix} \right) \tag{II. 28}
$$

 Note que a vantagem desse modelo é que ele não depende da resistência estatórica e não apresenta integrações.

 Em Kubota [ 21 ], [ 20 ] e [ 19 ], a diferença é que apenas o modelo adaptativo é usado para a estimação da velocidade. Eles se baseiam nas equações

$$
\begin{bmatrix}\n\begin{bmatrix}\n\boldsymbol{I}_s\n\end{bmatrix}\n\\
\begin{bmatrix}\n\boldsymbol{\dot{\phi}}_s\n\end{bmatrix}\n=\n\begin{bmatrix}\n\boldsymbol{\hat{A}}\n\end{bmatrix}\n\begin{bmatrix}\n\boldsymbol{I}_s\n\end{bmatrix} + [\boldsymbol{B}][V_s] + [\boldsymbol{G}]\n\begin{bmatrix}\n\begin{bmatrix}\n\boldsymbol{\dot{\alpha}}\n\end{bmatrix}\n-\n\begin{bmatrix}\n\begin{bmatrix}\n\boldsymbol{I}_s\n\end{bmatrix}\n\end{bmatrix}\n\end{bmatrix}
$$
\n(II. 29)

onde as matrizes [*Â*] e [*B*] são dadas por

$$
\begin{bmatrix} \widehat{A} \end{bmatrix} = \begin{bmatrix} a_{r11} \begin{bmatrix} 1 & 0 \\ 0 & 1 \end{bmatrix} & a_{r12} \begin{bmatrix} 1 & 0 \\ 0 & 1 \end{bmatrix} - \widehat{\omega}_R \begin{bmatrix} 0 & -1 \\ 1 & 0 \end{bmatrix} \end{bmatrix}, \quad \begin{bmatrix} \mathbf{B} \end{bmatrix} = \begin{bmatrix} \frac{1}{\sigma L_s} \begin{bmatrix} 1 & 0 \\ 0 & 1 \end{bmatrix} \end{bmatrix}
$$
(II. 30)  

$$
\begin{bmatrix} \mathbf{L_M} & \mathbf{L_M} & \mathbf{0} & \mathbf{0} \\ \mathbf{0} & \mathbf{0} & 1 \end{bmatrix} & \widehat{\omega}_R \begin{bmatrix} 0 & -1 \\ 1 & 0 \end{bmatrix} - \frac{1}{\tau_R} \begin{bmatrix} 1 & 0 \\ 0 & 1 \end{bmatrix} \end{bmatrix}, \quad \begin{bmatrix} \mathbf{B} \end{bmatrix} = \begin{bmatrix} \frac{1}{\sigma L_s} \begin{bmatrix} 1 & 0 \\ 0 & 1 \end{bmatrix} & \text{(II. 30)}
$$

e G é a matriz de ganho do observador, que é escolhida de modo que a equação (II. 29) seja estável. Note que a matriz [*Â*] depende da estimativa da velocidade. Essa estimativa é dada por

$$
\hat{\hat{\omega}}_R = \frac{\lambda_R \left( e_{\text{lds}} \hat{\phi}_{qr} - e_{\text{Iqs}} \hat{\phi}_{dr} \right)}{c_R}
$$
\n(II. 31)

onde  $e_{Ids} = \hat{I}_{ds} - I_{ds}e_{Ids}$  e  $e_{Iqs} = \hat{I}_{qs} - I_{qs}$  e  $c_R$  é um ganho dado por $(\bar{\sigma}L_s L_R)/L_M$ .

Conforme dito pelo autor, esse algoritmo é bastante influenciado por variações de *RS* na região de baixa velocidade. Para minimizar a influência de *RS*, foi ainda proposta uma técnica de estimação dessa resistência, utilizando técnicas MRAC. O estimador de velocidade ainda sofre influência de *RR* em toda a faixa de velocidade. Porém, essa influência de erros em *RR* restringe-se à estimação da velocidade, não prejudicando a sintonia do controle vetorial.

Nos outros trabalhos, [ 20 ] e [ 19 ], Kubota inclui a estimação do conjugado de perturbação para tornar o sistema robusto a variações de carga.

## **II.4 - Estimação usando Filtro de Kalman**

Filtros de *Kalman* são observadores eficientes e robustos para sistemas lineares e não lineares. Esses observadores usam o conhecimento sobre a dinâmica do sistema e propriedades estatísticas do sistema, além de considerar possíveis fontes de ruídos presentes nos sensores. A maior vantagem do filtro de *Kalman* é sua tolerância à falhas o que permite o rastreamento dos parâmetros do sistema.

Muitas técnicas de estimação de velocidade a partir da estimativa dos fluxos se baseiam no uso de filtros de Kalman (*KF*) ou filtro de Kalman estendido (*EKF*). A Figura II. 7 mostra uma estrutura típica de um filtro de *Kalman*. Os sinais de entrada são levados a um modelo de predição. A saída da planta é comparada com a saída do modelo. O sinal de erro obtido dessa comparação é utilizado para ajustar o ganho do filtro de Kalman, com a finalidade de reduzir o erro dos estados estimados pelo modelo preditivo.

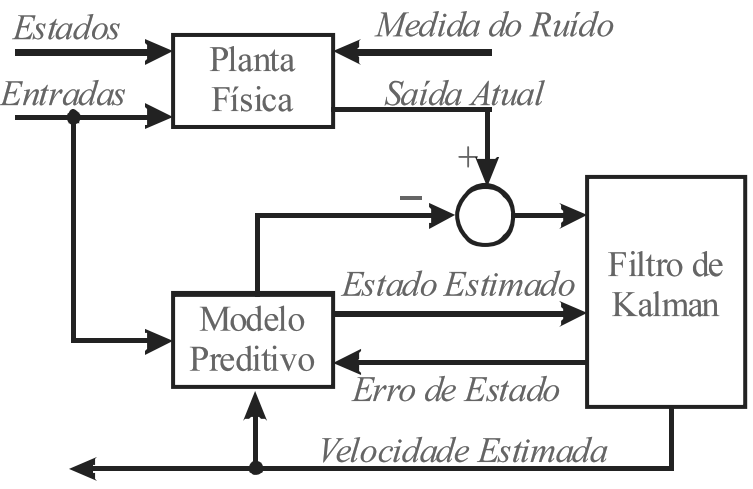

Figura II. 7- Estrutura básica de um filtro de Kalman

Kim *et alii* [ 64 ] utilizaram o *EKF* para estimar a velocidade em um servo de velocidade *encoderless*. O método baseia-se no controle *DFO*, onde a posição de orientação é obtida a partir dos fluxos estimados pelo *EKF.* Segundo o autor, esse método é bastante sensível a variações em *RR*. Por exemplo, uma variação de 20% em *RR* pode causar uma variação de 55% na estimativa da velocidade considerando-se uma referência de velocidade de 20 *RPM*.

Já em Kim *et alli* [ 62 ], um filtro de Kalman estendido de ordem reduzida foi utilizado na estimação do fluxo rotórico e da velocidade rotórica. O uso de um modelo de ordem reduzida possibilita mitigar o tempo computacional, em comparação ao trabalho anterior.

Embora seja bastante utilizado, o *EKF* apresenta os mesmos problemas de sensibilidade paramétrica e limite de operação em baixa velocidade, pois se baseia no mesmo sistema das equações da máquina. Este filtro utiliza uma matriz de ganho variável que é calculada de forma a minimizar os efeitos de ruído e de erros de modelagem nos estados ou parâmetros estimados. No cálculo dessa matriz é considerado que se tem o conhecimento *a priori* da distribuição do ruído. Na prática supõe-se que o ruído é branco. Esta suposição nem sempre é verdadeira, pois a distribuição do ruído vai depender de uma série de fatores como, por exemplo, do sistema de aquisição utilizado. Isso significa que nem sempre a minimização dos efeitos do ruído está garantida. Ainda, a carga computacional do *EKF* é elevada, o que limita sua aplicação.

#### **II.5 - Estimação usando Saliências Magnéticas**

 Todos os métodos apresentados anteriormente dependem do modelo da máquina e por esse motivo:

São sensíveis a variações paramétricas;

 Apresentam problemas em condições de baixa velocidade, por dependerem da força contra-eletromotriz.

Para contornar esses problemas, alguns pesquisadores têm se dedicado ao uso de efeitos secundários, tais como harmônicos produzidos por saliências mecânicas, utilizados na estimação da posição e/ou velocidade da máquina. Essas técnicas podem ser divididas em

- Técnicas baseadas nos sinais de alimentação da máquina;
- Técnicas que utilizam sinais de alta freqüência.

## **II.5.1-) Estimação usando a Alimentação da Máquina**

Nesta técnica a informação de velocidade é obtida a partir dos harmônicos gerados pelas ranhuras rotóricas nas correntes ou nas tensões de alimentação da máquina. Em máquinas assíncronas, as ranhuras necessárias para a instalação dos condutores causam variações na relutância do circuito magnético. Quando a máquina é excitada, correntes e tensões são induzidas nas grandezas estatóricas devido a variações na densidade de fluxo produzidas pelas ranhuras. A freqüência destes sinais induzidos é proporcional a velocidade em que a saliência magnética gira e ao número de ranhuras da máquina. A velocidade rotórica pode ser estimada isolando-se estes harmônicos através de transformada de Fourier (FFT), filtros adaptativos, e outros.

Em Hurst *et alli* [ 29 ] foi proposto um método de estimação da velocidade baseado na medição dos harmônicos de corrente produzidos pelas ranhuras do rotor. A partir da medição de corrente, um algoritmo de estimação espectral detecta a freqüência dos harmônicos produzidos pelas ranhuras. A velocidade de escorregamento é determinada a partir de uma relação entre os parâmetros construtivos da máquina e a freqüência dos harmônicos produzidos pelas ranhuras. Embora a estimação da velocidade seja independente dos parâmetros da máquina, o tempo necessário para a obtenção de um valor de velocidade é relativamente alto, uma vez que é necessária a aquisição de 10 a 30 ciclos do sinal de corrente. Além disso, a estimação só pode ser feita com a máquina em regime permanente e com velocidade diferente de zero.

Como desvantagens do uso de FFT para estimação de velocidade destacam-se:

- Elevado esforço computacional;
- Estimação da velocidade média, não instantânea;
- Dificuldade de estimação em baixas velocidades, pois, segundo o autor, na medida em que a velocidade diminui fica mais difícil se separar os harmônicos da fundamental.

• Não é possível estimação em velocidade nula.

Moreira e Lipo [ 27 ] exploraram os harmônicos produzidos pelas ranhuras rotóricas no fluxo do entreferro como meio de estimar a velocidade. A freqüência desses harmônicos é proporcional à velocidade. Nesse artigo o fluxo do entreferro foi determinado através da medição da tensão da terceira harmônica produzida pela saturação da máquina. Observaram que a saturação é responsável pela indução de uma componente de terceira harmônica nas tensões estatóricas. Como estas tensões são de seqüência zero, a soma das tensões trifásicas da máquina elimina a fundamental, preservando a componente de terceiro harmônico juntamente com as componentes produzidas pelas ranhuras. A freqüência do sinal produzido pelas ranhuras <sup>ω</sup>*ranhura* é isolada através de filtros passa baixa. Com essa freqüência, a velocidade rotórica é dada por

$$
\hat{\omega}_R = \frac{\omega_{\text{ranhura}} - \omega}{n_{\text{barras}}} \tag{II. 32}
$$

onde *nbarras* é o número de barras rotóricas.

 A precisão desse tipo de técnica é em função do número de barras rotóricas. Isso degrada o funcionamento em baixa velocidade quando o número de ranhuras é pequeno. Com um pequeno número de ranhuras, fica mais difícil a isolação dos sinais quando a velocidade é baixa. A grande vantagem desse tipo de técnica é sua independência dos parâmetros da máquina, além do número de ranhuras, que não sofre variação com as condições de operação.

#### **II.5.2-) Estimação usando Injeção de sinal**

Das técnicas analisadas anteriormente, todas dependem da *fcem*, ou seja, da alimentação fundamental da máquina. Como em condições de velocidade baixa e zero, a amplitude desse sinal é muito baixa, zero em caso de velocidade nula, é difícil estimar a velocidade usando a *fcem* nessas condições.

Segundo Jansen [ 43 ], para se obter uma estimação com ampla faixa de largura e independente de parâmetros é necessário que:

- Excitação persistente e integrada, além da alimentação fundamental;
- Presença de uma saliência na máquina de modo a permitir uma estimação sem dependência paramétrica;

Recentemente, novas técnicas têm sido desenvolvidas para a estimação da velocidade em condições de velocidade baixa e nula. Essas técnicas se baseiam na injeção de um sinal de alta freqüência, de tensão ou de corrente, na alimentação fundamental da máquina. O uso desse sinal impõe características à máquina os quais não são reproduzidas pelo modelo matemático utilizados anteriormente. O sinal injetado excita a máquina a uma freqüência superior a freqüência fundamental de alimentação. Este sinal é utilizado para detectar propriedades anisotrópicas do motor de indução. Para esta injeção é utilizado o mesmo inversor responsável pela alimentação da máquina. O sinal de alta freqüência  $A_{high}e^{j\omega_c t}$ , que deve ser periódico, cria um campo girante de alta freqüência alternativo, em determinada direção de rotação. Isso induz um efeito de modulação nas ranhuras do rotor gerando correntes rotativas de alta freqüência *fhigh* que contêm a informação sobre a posição e velocidade do rotor. Essas correntes aparecem como componentes da corrente estatórica, podendo ser isolada da fundamental através de filtros passa-banda.

Essa técnica tem mostrado eficiência na estimação da velocidade em larga faixa de velocidade, incluindo condições de velocidade baixa e nula, além de insensibilidade paramétrica, como poder ser visto em [ 42 ]-[ 38 ]. Entretanto, essa técnica apresenta algumas limitações.

Primeiramente, por ser uma técnica mais complexa para a sua implementação, ela exige um hardware mais sofisticado, acarretando em maior custo de hardware. Ainda, para o seu bom funcionamento é necessário garantir a presença de apenas um único tipo de saliência na máquina. Contudo, essa garantia é difícil de ser satisfeita na prática, pois não linearidades magnéticas e imprecisões na construção da máquina estarão sempre presentes em um motor de indução. Isso irá produzir saliências secundárias no rotor que podem gerar sinais parasitas, prejudicando a estimação da velocidade [ 37 ].

Outro problema consiste na injeção de sinais de alta freqüência no motor de indução. Como pode ser verificado em Conraths [ 18 ] e Chen [ 49 ], a indução de harmônicos no rotor produz correntes de *Bearing* e a tensões de modo comum. Esses fenômenos podem danificar os mancais do motor de indução, reduzindo seu tempo de vida útil. Além disso, as correntes de *Bearing* podem provocar oscilações no torque, ruídos e aquecimento.

#### **II.6 - Sumário**

Uma série de conclusões pode ser obtida a partir da revisão sobre o estado da arte em estimação de velocidade aplicada a motores de indução.

> a) Os métodos de estimação baseados no mesmo princípio de Schauder [ 6 ] apresentam problemas em condições de baixa velocidade por utilizarem o modelo de tensão, que é inadequado para essa região;

- b) Todos os métodos baseados na *fcem* apresentam forte dependência paramétrica.
- c) Em alguns trabalhos que utilizaram controladores IFO, erros na estimação podem provocar a perda de sintonia durante condições de transitório, o que acarreta na desmagnetização da máquina.
- d) Na região de alta velocidade todos os métodos baseados na *fcem* apresentam um bom desempenho, sem considerar os problemas de variação paramétrica.
- e) Técnicas que utilizam o princípio proposto por Reyes [ 35 ] apresentam um estimador de projeto simples e de fácil implementação. Contudo por utilizar o modelo *dq* do motor de indução, a estimação paramétrica torna-se necessária. Além disso, por depender da *fcem*, apresenta problemas em baixa velocidade.
- f) Estimadores que utilizam o mesmo princípio de Hurst [ 29 ] tem um bom desempenho em condições de alta velocidade e sem dependência paramétrica. Contudo, necessitam de um grande esforço computacional, apresentam dificuldade de estimação em baixas velocidades, além de um baixo desempenho em transitórios de velocidade.
- g) Para estimação em uma larga faixa de velocidade, incluindo velocidade nula, é necessária uma excitação persistente da máquina e a presença de saliências no rotor da máquina.
- h) O uso de técnicas com injeção de harmônicos, para a estimação da velocidade, apresenta um bom desempenho em toda a faixa de velocidade, inclusive em velocidades nulas. Esta é uma característica não apresentada por nenhuma outra técnica analisada anteriormente. Entretanto, para a utilização dessa técnica é necessário um forte esforço computacional. Além disso, imperfeições no rotor da máquina podem prejudicar a estimação da velocidade.
- i) Outro problema consiste no uso de harmônicos de alta freqüência na máquina. A indução de harmônicos no rotor produz correntes de *Bearing* e a tensões de modo comum. Esses fenômenos podem danificar os mancais da máquina, reduzindo o tempo de vida útil da mesma. Além disso, as correntes de *Bearing* podem provocar oscilações no torque, ruídos e aquecimento da máquina.

Capítulo III

## **Estimação de Velocidade Usando Mínimos Quadrados Recursivos (RLS)**

A partir do modelo da máquina, vide em Anexo II, é possível estimar a velocidade angular da máquina. Como foi visto durante a revisão bibliográfica, existe uma série de técnicas que utilizam o modelo elétrico do motor de indução para obter a estimativa da velocidade rotórica. Dentre as técnicas analisadas, a estimação com o modelo tensão-corrente é uma técnica que aparentemente é de simples implementação. Por esta razão, neste capítulo será feito um estudo utilizando esta abordagem.

Nesse capítulo, o projeto do estimador com modelo de tensão-corrente é apresentado. O projeto de filtros para a obtenção de derivadas de corrente e tensão também será apresentado. Resultados de simulação e experimentais são apresentados com a finalidade de avaliar o desempenho do estimador utilizado.

## **III.1 Modelo de Regressão Linear do Motor de Indução**

Considere a máquina de indução trifásica, suposta simétrica, com distribuição senoidal de fluxo, sem saturação e enrolamentos em estrela. Considere o modelo elétrico apresentado no Capítulo anterior e representado no referencial síncrono,

$$
\begin{bmatrix}\nV_{ds} \\
V_{qs} \\
V_{qs} \\
V_{dr}\n\end{bmatrix} = \begin{bmatrix}\nR_s + \rho & L_s & -N_p & L_s & \omega & \rho & L_M & -N_p & L_M & \omega \\
N_p & L_s & \omega & R_s + \rho & L_s & N_p & L_M & \omega & \rho & L_M \\
\rho & L_M & -N_p & L_M & (\omega - \omega_R) & R_R + \rho & L_R & -N_p & L_R & (\omega - \omega_R) \\
N_p & L_M & (\omega - \omega_R) & \rho & L_M & N_p & L_R & (\omega - \omega_R) & R_R + \rho & L_R\n\end{bmatrix} \begin{bmatrix}\nI_{ds} \\
I_{qs} \\
I_{qs} \\
I_{dr}\n\end{bmatrix}
$$
\n(III. 1)

Como foi visto no Capítulo II, para se obter o modelo no referencial estatórico é necessário se considerar  $\omega = 0$ . Assim obtém-se,

$$
\begin{bmatrix} V_{ds} \\ V_{qs} \\ V_{dr} \\ V_{qr} \end{bmatrix} = \begin{bmatrix} R_S + \rho & L_S & 0 & \rho & L_M & 0 \\ 0 & R_S + \rho & L_S & 0 & \rho & L_M \\ \rho & L_M & N_P & L_M & \omega_R & R_R + \rho & L_R & N_P & L_R & \omega_R \\ -N_P & L_M & \omega_R & \rho & L_M & -N_P & L_R & \omega_R & R_R + \rho & L_R \end{bmatrix} \begin{bmatrix} I_{ds} \\ I_{qs} \\ I_{dr} \\ I_{dr} \end{bmatrix}
$$
(III.2)

De (III.2), tem-se, considerando os terminais do rotor em curto-circuito,

$$
V_s = (R_s + \rho L_s)I_s + \rho L_M I_R
$$
 (III.3)

$$
0 = (\rho L_M \mathcal{J} - N_P L_M \omega_R \mathcal{J}) I_S + ((R_R + \rho L_R) \mathcal{J} - N_P L_R \omega_R \mathcal{J}) I_R
$$
 (III.4)

onde

$$
V_{s} = \begin{bmatrix} V_{ds} & V_{qs} \end{bmatrix}^{T}, I_{s} = \begin{bmatrix} I_{ds} & I_{qs} \end{bmatrix}^{T}, I_{R} = \begin{bmatrix} I_{dr} & I_{qr} \end{bmatrix}^{T}
$$

$$
\mathcal{J} = \begin{bmatrix} 1 & 0 \\ 0 & 1 \end{bmatrix}, \mathcal{J} = \begin{bmatrix} 0 & -1 \\ 1 & 0 \end{bmatrix}
$$

A partir da equação (III.4), temos uma relação entre o vetor *IR* e o vetor *IS*, onde

$$
\boldsymbol{I}_{R} = \frac{(N_{P}L_{M}\omega_{R}\ \mathcal{J} - \rho L_{M}\mathcal{J})}{(R_{R} + \rho L_{R})\mathcal{J} - N_{P}L_{R}\omega_{R}\ \mathcal{J}}\boldsymbol{I}_{S}
$$
(III.5)

Substituindo (III.5) em (III.3),tem-se

$$
V_{S} = \left( \left( R_{S} + \rho L_{S} \right) + \frac{\rho L_{M} \left( N_{P} L_{M} \omega_{R} \mathcal{J} - \rho L_{M} \mathcal{J} \right)}{\left( R_{R} + \rho L_{R} \right) \mathcal{J} - N_{P} L_{R} \omega_{R} \mathcal{J}} \right) I_{S}
$$
(III.6)

A aplicação da transformada de Laplace em (III.6) resulta em

$$
\boldsymbol{V}_{\mathcal{S}} = \left( \begin{pmatrix} R_{\mathcal{S}} + \mathcal{S} & L_{\mathcal{S}} \end{pmatrix} + \frac{\mathcal{S} - L_{\mathcal{M}} \left( N_{P} L_{\mathcal{M}} \boldsymbol{\omega}_{R} \boldsymbol{\mathcal{J}} - \mathcal{S} L_{\mathcal{M}} \boldsymbol{\mathcal{J}} \right)}{\left( R_{R} + \mathcal{S} - L_{R} \right) \boldsymbol{\mathcal{J}} - N_{P} L_{R} \boldsymbol{\omega}_{R} \boldsymbol{\mathcal{J}}} \right) \boldsymbol{I}_{\mathcal{S}} \tag{III.7}
$$

Expandindo a equação (III.7) e agrupando termos semelhantes, tem-se

$$
V_S = I_S \frac{s^2 \left( L_S L_R - L_M^2 \right) + s \left[ \left( R_S L_R + R_R L_S \right) - \mathcal{J} N_P \omega_R \left( L_S L_R - L_m^2 \right) \right] + R_S R_R - \mathcal{J} R_S N_P L_R \omega_R}{R_R + s L_R - \mathcal{J} N_P L_R \omega_R}
$$

(III.8)

Conforme definido anteriormente,  $a_0 \triangleq L_s L_R - L_M^2$ . Então (III.8) pode ser reescrito como

$$
V_S = I_S \frac{a_0 s^2 + s \left[ \left( R_S L_R + R_R L_S \right) - \mathcal{J} a_0 N_P \omega_R \right] + R_S R_R - \mathcal{J} R_S N_P L_R \omega_R}{R_R + sL_R - \mathcal{J} N_P L_R \omega_R}
$$
(III.9)

ou

$$
V_{s} = I_{s} \frac{s^{2} + s \left[ \frac{(R_{s}L_{R} + R_{R}L_{s}) - \mathcal{J} a_{0}N_{P}\omega_{R}}{a_{0}} \right] + \frac{R_{s}R_{R} - \mathcal{J} R_{s}N_{P}L_{R}\omega_{R}}{a_{0}}}{R_{R} + sL_{R} - \mathcal{J} N_{P}L_{R}\omega_{R}}
$$
(III.10)

Definindo-se

$$
p_1 \triangleq \frac{R_S L_R + R_R L_S}{a_0} \tag{III.11}
$$

a equação (III.10) pode ser reescrita como

$$
V_{S} = I_{S} \frac{s^{2} + s\left[p_{1} - \mathcal{J} N_{P} \omega_{R}\right] + \frac{R_{S} L_{R}}{a_{0}} \left(\frac{1}{T_{R}} - \mathcal{J} N_{P} \omega_{R}\right)}{s\frac{L_{R}}{a_{0}} + \frac{L_{R}}{a_{0}} \left(\frac{1}{T_{R}} - \mathcal{J} N_{P} \omega_{R}\right)}
$$
(III.12)

ou

$$
\frac{I_S}{V_S} = \frac{s \frac{L_R}{a_0} + \frac{L_R}{a_0} \left( \frac{1}{T_R} - \mathcal{J} N_P \omega_R \right)}{s^2 + s \left[ p_1 - \mathcal{J} N_P \omega_R \right] + \frac{R_S L_R}{a_0} \left( \frac{1}{T_R} - \mathcal{J} N_P \omega_R \right)}
$$
(III.13)

Para propósitos de estimação, o modelo dado pela equação (III.13) deve ser escrito na forma de uma regressão linear

$$
\boldsymbol{Y} = \boldsymbol{C}^T \boldsymbol{\theta} \tag{III.14}
$$

onde *Y*, *C* e θ são o vetor de predição, a matriz de regressão e o vetor paramétrico, respectivamente.

A partir da equação (III.13), considerando a velocidade rotórica <sup>ω</sup>*R* o único parâmetro desconhecido, tem-se que os vetores *Y* e *C* são dados por

$$
\mathbf{Y} = \mathbf{I}_{\mathcal{S}} \left( s^2 + s \ p_1 + \frac{R_{\mathcal{S}} R_{\mathcal{R}}}{a_0} \right) - V_{\mathcal{S}} \left( s \frac{L_{\mathcal{R}}}{a_0} + \frac{R_{\mathcal{R}}}{a_0} \right)
$$
\n(III.15)\n
$$
\mathbf{C}^T = \mathcal{J} \left( \mathbf{I}_{\mathcal{S}} \left( s + \frac{R_{\mathcal{S}} L_{\mathcal{R}}}{a_0} \right) - V_{\mathcal{S}} \left( \frac{L_{\mathcal{R}}}{a_0} \right) \right) N_{\mathcal{P}}
$$

onde a velocidade rotórica é considerada como o único parâmetro não conhecido, ou seja,  $\theta = \hat{\omega}_R$ . O sinal '<sup>^</sup>' significa variável ou parâmetro estimado. Em função do tempo, (III.15) pode ser reescrita como

$$
\mathbf{Y} = \mathbf{\ddot{I}}_{s} + p_{1} \mathbf{\dot{I}}_{s} + \frac{R_{s} R_{R}}{a_{0}} \mathbf{I}_{s} - \frac{L_{R}}{a_{0}} \mathbf{\dot{V}}_{s} + \frac{R_{R}}{a_{0}} \mathbf{V}_{s}
$$
\n
$$
\mathbf{C}^{T} = \mathcal{J} \left( \mathbf{\dot{I}}_{s} + \frac{R_{s} L_{R}}{a_{0}} \mathbf{I}_{s} - \frac{L_{R}}{a_{0}} \mathbf{V}_{s} \right) N_{P}
$$
\n(III.16)

#### **III.2 Identificação em Tempo Real da Velocidade Rotórica**

No item anterior o sistema foi modelado na forma de uma regressão linear dada por (III.14) onde *Y* é um vetor que não depende de <sup>ω</sup>*R* , ao contrário do vetor *C* que depende de <sup>ω</sup>*R*. Para a estimação desse parâmetro, é utilizado o método de estimação dos mínimos quadrados recursivos. O método consiste principalmente na minimização do erro de identificação dado por

$$
\boldsymbol{e}(t) = \boldsymbol{Y}_{(2x1)}(t) - \boldsymbol{C}_{(2x1)}^T(t) \,\widehat{\boldsymbol{\omega}}_R(t-1) \tag{III.17}
$$

Segundo Cecati *et alli* [ 5 ], é necessário que

- Os parâmetros a serem identificados (nesse caso a velocidade rotórica) sejam lineares;
- Os sinais de entrada sejam suficientemente excitantes.

Como na prática os sinais de entrada são amostrados, é necessário que o tempo de amostragem seja muito menor que os tempos das dinâmicas dos sinais envolvidos.

Respeitando essas hipóteses, um algoritmo do tipo mínimos quadrados recursivos pode ser utilizado. A estimativa da velocidade rotórica  $\hat{\omega}_R$  é dada por

$$
\widehat{\omega}_R(t) = \widehat{\omega}_R(t-1) + \mathbf{K}_{(1x^2)}(t-1)\mathbf{e}_{(2x^1)}(t)
$$
\n(III.18)

onde o vetor *e* representa o erro entre a saída atual e a estimada. *K* é um vetor de ganho dado por

$$
\boldsymbol{K}_{(1x2)}(t) = \frac{P_R(t-1)\boldsymbol{C}_{(1x2)}(t)}{1+\boldsymbol{C}_{(1x2)}(t)P_R(t-1)\boldsymbol{C}_{(2x1)}^T(t)}
$$
(III.19)

onde *PR* é a matriz de covariância do algoritmo de estimação e é obtida por

$$
P_R(t) = P_R(t-1) + K_{(1x^2)}(t) C^{T}_{(2x)}(t) P_R(t-1)
$$
\n(III.20)

Note que nesse caso  $P_R$  é um ganho e que o fator de esquecimento utilizado é igual a 1.

Para a implementação da equação (III.18) é necessária a obtenção dos vetores *Y* e *C*. Contudo, como pode ser verificado em (III.16), esses vetores dependem de derivações dos sinais de tensões e correntes de alimentação da máquina. Para utilizar o algoritmo apresentado em (III.16)-(III.20) é necessário se considerar essas derivações como quantidades computáveis ou mensuráveis. Assim, os sinais de corrente e tensão em *dq* e suas respectivas derivações são obtidas através de filtros de estado conhecidos na literatura como *state variable filter*. Nesse trabalho será utilizado o filtro dado pela seguinte função de transferência:

$$
G_f(s) = \frac{\omega_c^3}{\left(s + \omega_c^3\right)^3} \tag{III.21}
$$

onde <sup>ω</sup>*C* é a banda passante. Seu valor deve ser em torno de 5 a 10 vezes o valor da freqüência do sinal de entrada. É utilizado um filtro de terceira ordem já que no presente caso é necessária a obtenção de derivadas até a segunda ordem dos sinais medidos (III.16) nos terminais da máquina. Em espaço de estados, (III.21) pode ser reescrita como

$$
\mathbf{X}_{Fln} \stackrel{\cdot}{=} \begin{bmatrix} 0 & 1 & 0 \\ 0 & 0 & 1 \\ -\omega_c^3 & -3\omega_c^2 & 3\omega_c \end{bmatrix} \mathbf{X}_{Fln} + \begin{bmatrix} 0 \\ 0 \\ \omega_c^3 \end{bmatrix} \mathbf{I}n \tag{III.22}
$$

onde *In* é o sinal de entrada do filtro, isto é, as tensões  $V_{ds}$  e  $V_{qs}$  e as correntes  $I_{ds}$  e  $I_{qs}$ .  $X_{FIn}$  é um vetor que contem as derivadas de um sinal de entrada. Por exemplo, se o sinal de entrada *In* for a corrente *Ids*, a saída do filtro será

$$
X_{Flds} = \begin{bmatrix} Ids \\ \mathbf{\dot{t}} \\ Ids \end{bmatrix}
$$
 (III.23)

## **III.3 Simulação do Estimador de Velocidade Recursivo**

Para a simulação dessa técnica de estimação, é utilizado o software Matlab®, que apresenta uma plataforma completa de funções apropriadas ao uso de sistemas de controle, as quais são utilizadas para a simulação do servo de velocidade. Nesse primeiro teste, um servo de velocidade, com medição da velocidade rotórica, é utilizado para avaliar o desempenho do

estimador de velocidade. Este servo de velocidade consiste em um controlador *PI* de parâmetros fixos, responsável pelo cálculo da corrente de quadratura de referência *Iqs*. Este controlador tem uma freqüência de corte em 10 rad/s e coeficiente de amortecimento unitário. O procedimento de projeto desse controlador é encontrado no Anexo III. Os parâmetros do motor utilizado são mostrados na tabela a seguir e foram obtidos em ensaios de curto-circuito e à vazio, Kosow [ 23 ], além de dados de placa.

| Descrição                     | <b>Valor</b>     |
|-------------------------------|------------------|
| Potência                      | $0.9$ c.v        |
| <b>Velocidade Nominal</b>     | 3400 RPM         |
| $n_P$                         |                  |
| $L_{M}$                       | $0,18$ H         |
| $L_R$                         | $0,23$ H         |
| $L_S$                         | $0,21$ H         |
| $R_R$                         | $2,11 \Omega$    |
| $R_{S}$                       | $3,86 \Omega$    |
| <b>Corrente Nominal</b>       | $3,50 \text{ A}$ |
| <b>Tensão Nominal</b>         | 380 V            |
| Momento de Inércia $(J)$      | 0,00037          |
| Coeficiente de Atrito $(B_n)$ | 0,001            |
| N° de Idenificação            | 6076926          |

Tabela III. 1 – Parâmetros do Motor de Indução Utilizado

A Figura III. 1 apresenta um diagrama do servo de velocidade simulado. Note que o *PI* com parâmetros fixos é utilizado para obter a corrente de referência  $I_{qs}^*$ . Esta é a corrente responsável pelo controle de torque no IFOC orientado no fluxo rotórico, como foi visto no Anexo II. Note na Figura III. 1, dois servos de corrente foram utilizado para impor à corrente *I*<sup>\*</sup><sub>*qs*</sub> e a corrente de magnetização *I*<sup>\*</sup><sub>*ds*</sub>, a qual é fixada em 1 A. Esses servos de corrente consistem em dois controladores *PI* de parâmetros fixos. Estes controladores têm uma freqüência de corte em 350 rad/s e coeficiente de amortecimento de 0,5. O projeto dos servos de corrente está presente no Anexo III.

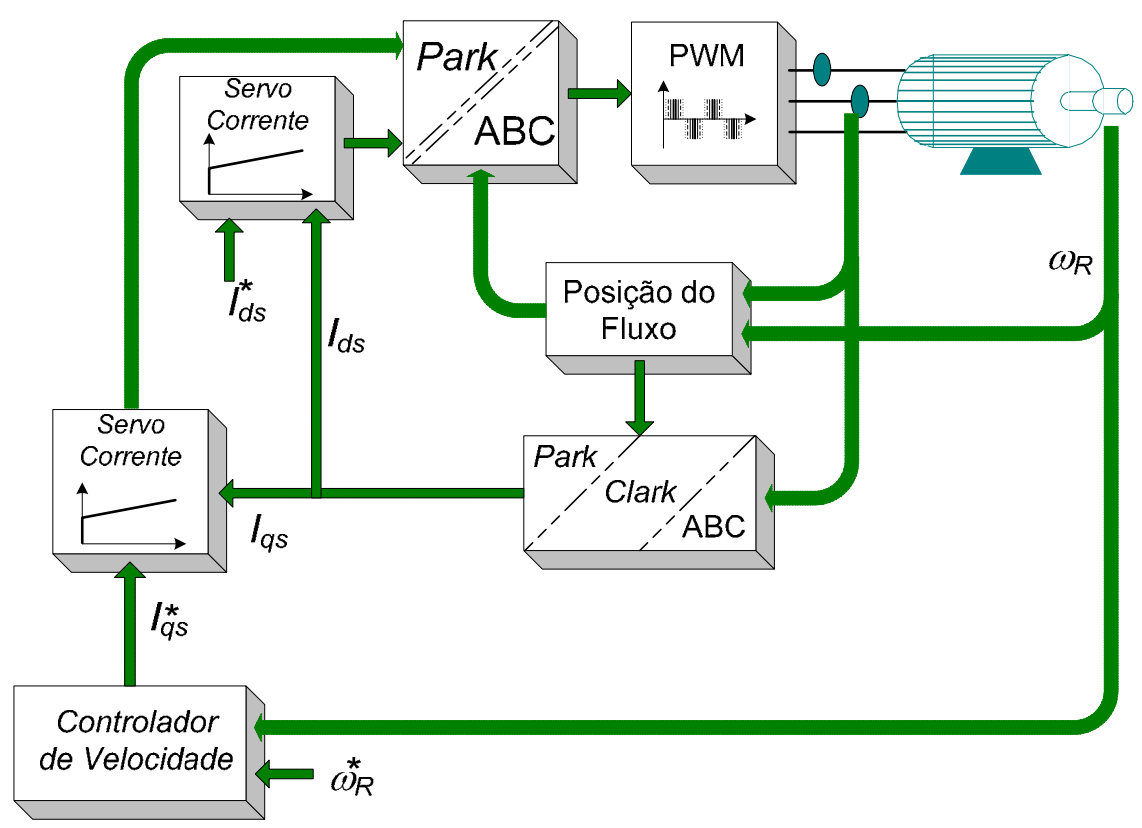

Figura III. 1 – Diagrama do servo de velocidade simulado

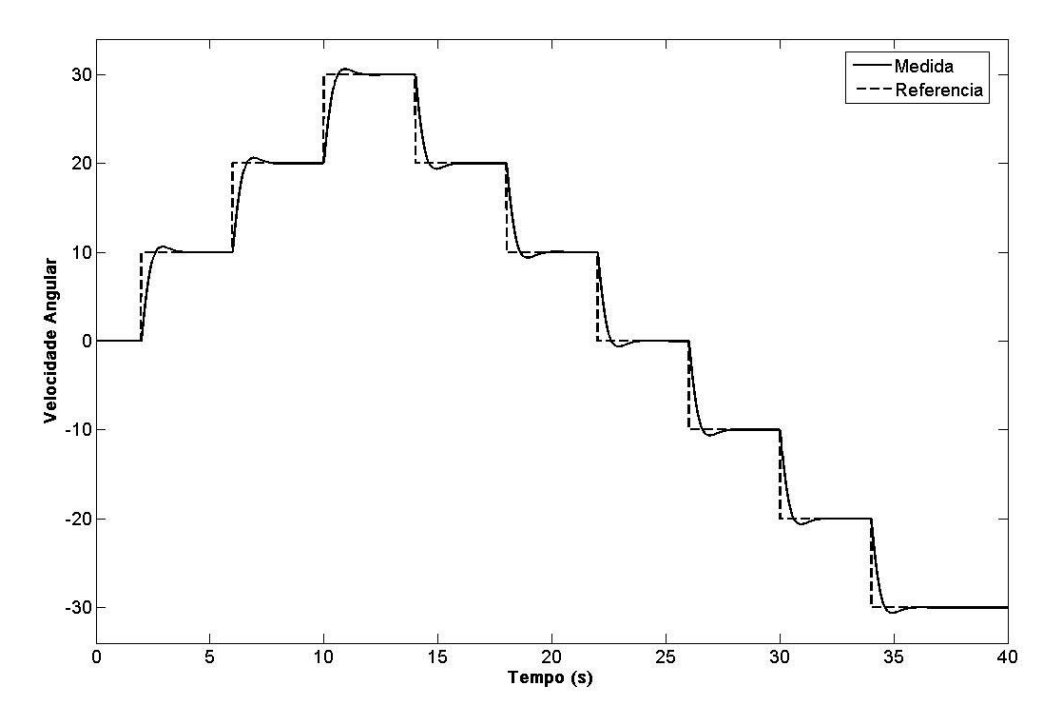

Figura III. 2 – Velocidade Medida e de Referência para o Servo de Velocidade com Controlador *PI*

A Figura III. 2 apresenta a curva de referência utilizada para o servo de velocidade usando o motor de indução dado na Tabela III. 1. Durante os primeiros dois segundos a referência foi mantida em zero devido à magnetização da máquina. Após esse período, o sinal

de referência é alterado de 10 rad/s a cada 4s, instantaneamente, com a finalidade de avaliar o desempenho do estimador em uma larga faixa de velocidades, incluindo condições de velocidade nula ou inversão da mesma.

A Figura III. 3 apresenta o comportamento do sinal de velocidade estimada. Note que a estimativa da velocidade é bem próxima da velocidade rotórica medida, em condições de velocidade diferente de zero. Em condições de regime permanente o erro máximo obtido entre o valor estimado e medido de velocidade foi em torno de ±5%, e em transitórios de velocidade esse valor supera 12% de erro. Entretanto, esses transitórios aconteceram em variações instantâneas de referência, o que não acontece na prática. Ainda, quando a velocidade da máquina é nula o estimador tende a não encontrar uma solução para a estimativa da velocidade, como pode ser verificado na Figura III. 4.

Um segundo teste foi realizado limitando a taxa de variação de velocidade em 10rad/s². A corrente de magnetização da máquina foi mantida constante e igual a do caso anterior, e utilizando os mesmos controladores.

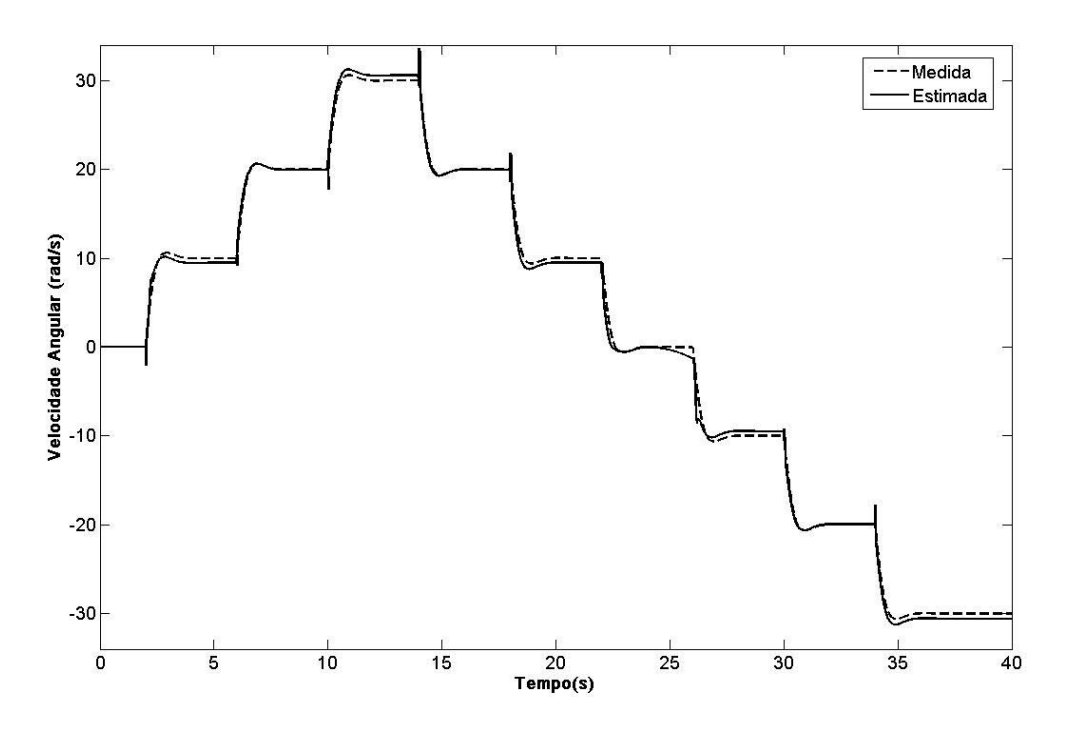

Figura III. 3 – Velocidade Medida e Estimada para Servo de Velocidade com Controlador *PI*

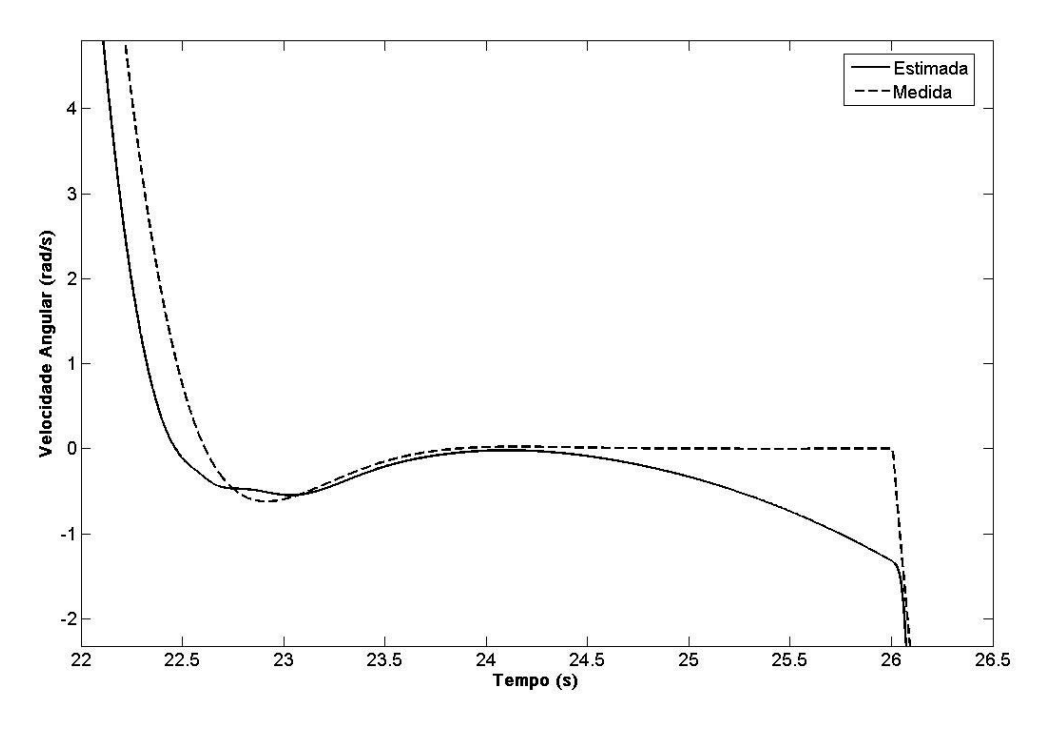

Figura III. 4 – Ampliação da Figura III. 3 entre 22 e 26,5 s

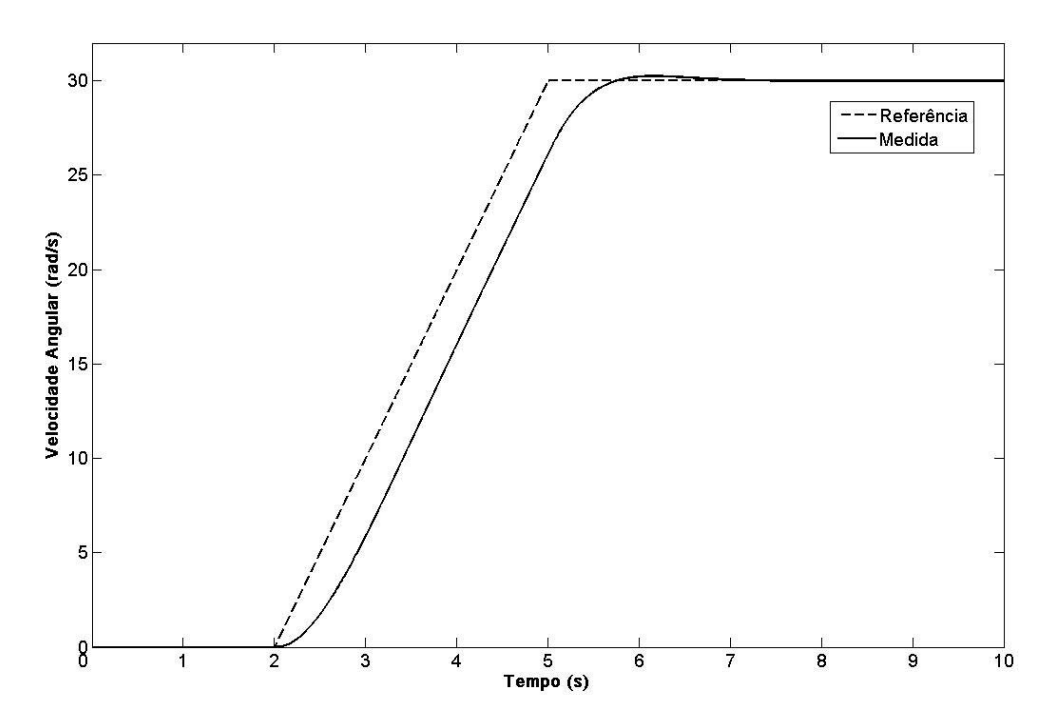

Figura III. 5 – Velocidade medida e de referência para teste com aceleração limitada

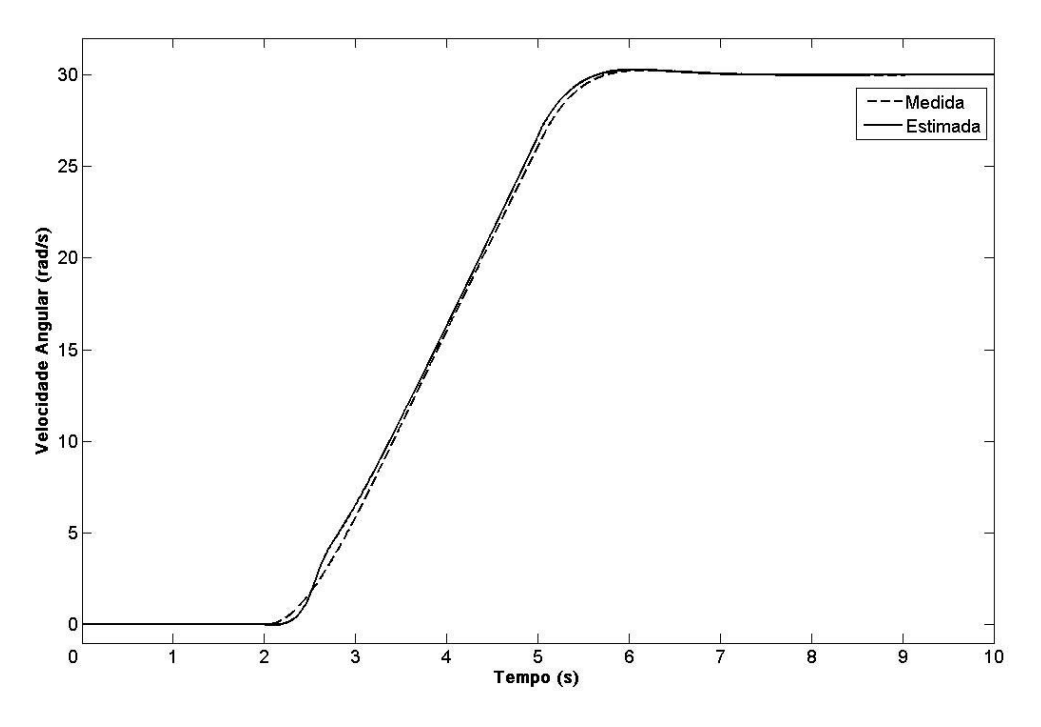

Figura III. 6 – Velocidade Medida e estimada para teste com aceleração limitada

A Figura III. 5 apresenta a referência de velocidade utilizada e a resposta obtida pelo controlador *PI* de velocidade. Já na Figura III. 6 são apresentadas as curvas da velocidade estimada e medida. Comparando com a Figura III. 3 é verificado que a estimativa da velocidade não apresenta mais os picos apresentados durante transitórios de velocidade. Isso é devido à limitação da taxa de variação da referência. Ainda o erro entre o valor estimado e medido foi reduzido significativamente.

Entretanto, o problema de estimação em velocidade próximas a zero permanece, como pode ser verificado no intervalo entre 2 e 3s da Figura III. 6.

Na tentativa de obter o servo *encoderless* de velocidade usando controlador *PI*, um terceiro teste foi realizado com o controlador apresentado. Nesse caso, a realimentação da velocidade passou a ser feita com o sinal estimado de velocidade e não com o sinal de medição da velocidade. O sinal de referência utilizado foi o mesmo utilizado no segundo teste.

A Figura III. 7 apresenta a referência de velocidade utilizada e a resposta obtida pelo controlador *PI* de velocidade. Note que, nesse caso, a velocidade medida não acompanha o sinal de referência. A explicação para esse comportamento pode ser obtida através da Figura III. 8. Esta figura apresenta as curvas da velocidade estimada e medida. Note que durante todo o ensaio a estimativa da velocidade manteve-se em zero. Isso acontece devido ao problema levantado durante os testes anteriores. Como a técnica de estimação utilizada apresenta problemas de estimação em condições de baixa velocidade, a estimativa da velocidade não se encontra adequada para uso em realimentação durante o acionamento da máquina.

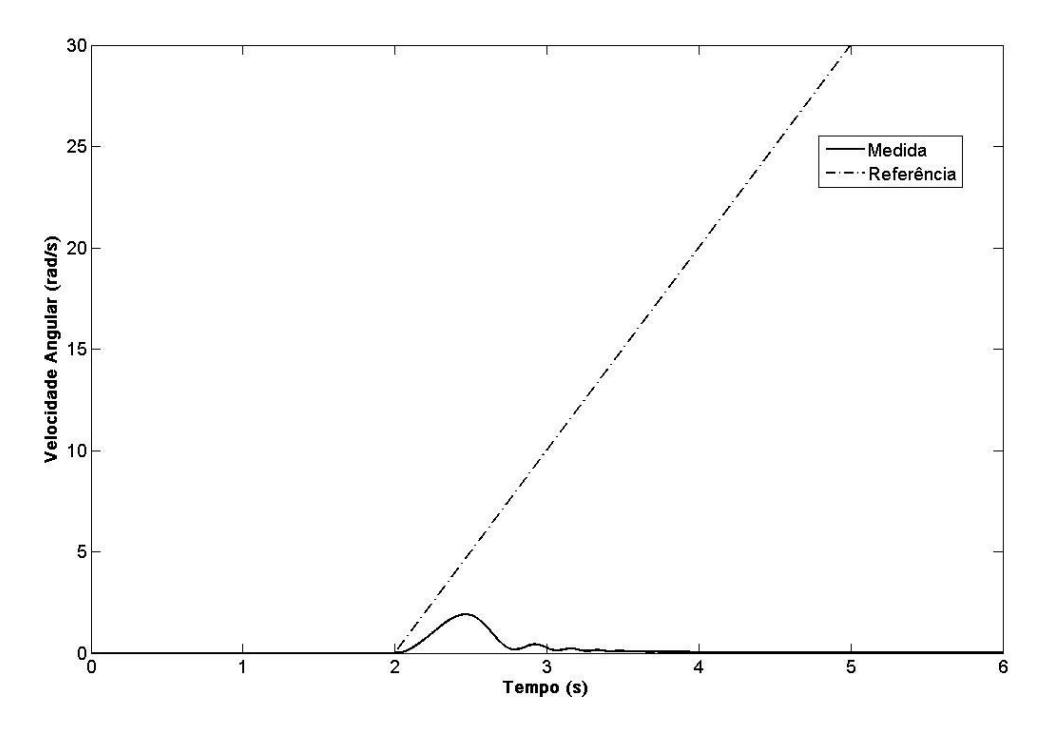

Figura III. 7 – Velocidade medida e de referência para teste de um *Encoderless* usando *PI* fixo

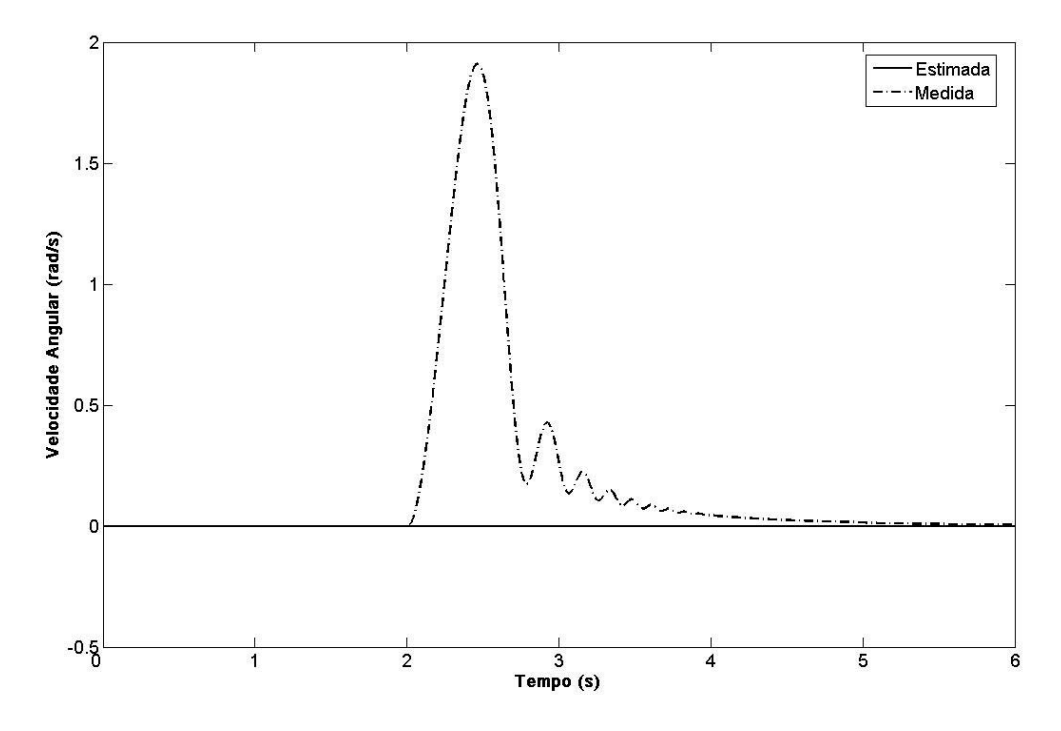

Figura III. 8 – Velocidade Medida e estimada para teste de um *Encoderless* usando *PI* fixo

## **III.4 Implementação do Estimador de Velocidade Recursivo**

Para a obtenção dos resultados experimentais, se fez necessário a implementação de um ambiente computadorizado para o desenvolvimento e teste da técnica de controle apresentada. Uma plataforma, baseada em um ambiente IBM - PC compatível, incluindo placa de aquisição de dados e de geração de sinais PWM, é conectada a um módulo inversor trifásico o qual é o responsável pelo acionamento de um motor de indução. Detalhes a respeito dessa plataforma utilizada podem ser encontrados em Costa *et alli* [ 25 ]. A Figura III. 9 apresenta um diagrama descrevendo a plataforma utilizada para a implementação do controlador apresentado anteriormente. Uma apresentação detalhada dos componentes desse módulo é apresentada em [ 25 ].

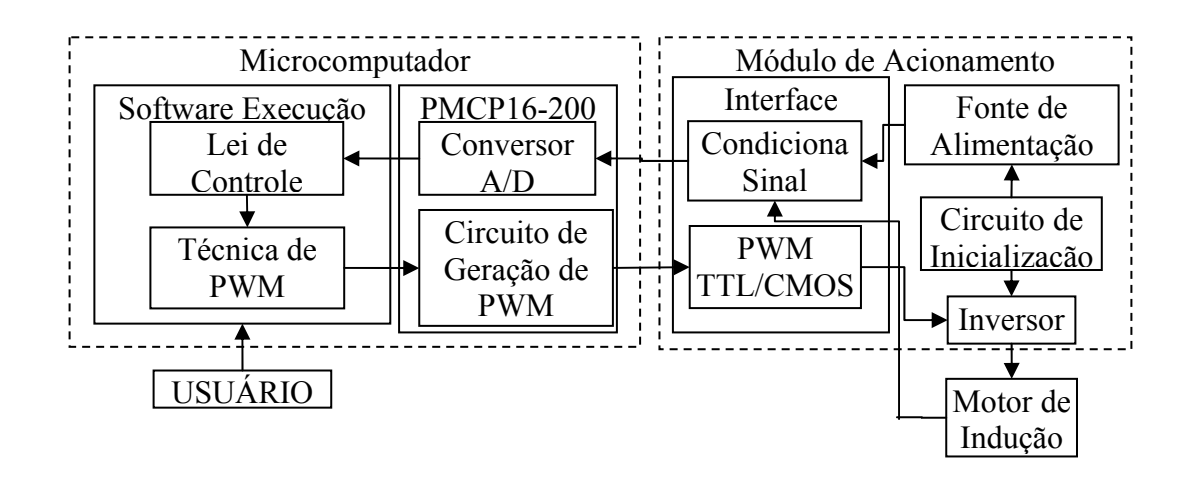

Figura III. 9 – Diagrama de Blocos do sistema de acionamento utilizado.

Para os ensaios o motor de indução é conectado em Y. O barramento CC do módulo de acionamento é limitado em 177 V. Por esse motivo a amplitude das senoides de alimentação foram limitadas em 100 V pico à pico. A referência de velocidade utilizada é a mesma utilizada no segundo teste de simulação.

Após a implementação da plataforma, foi desenvolvido um software, usando linguagem  $C^{++}$ , para o controle da mesma e para a obtenção dos resultados experimentais.

A Figura III. 10 apresenta a referência de velocidade utilizada e a resposta obtida pelo controlador *PI* de velocidade. Já a Figura III. 11 apresenta a velocidade estimada utilizando o algoritmo RLS. Note que há uma grande diferença de desempenho entre a velocidade medida obtida na simulação, Figura III. 5, e a obtida experimentalmente, Figura III. 10.

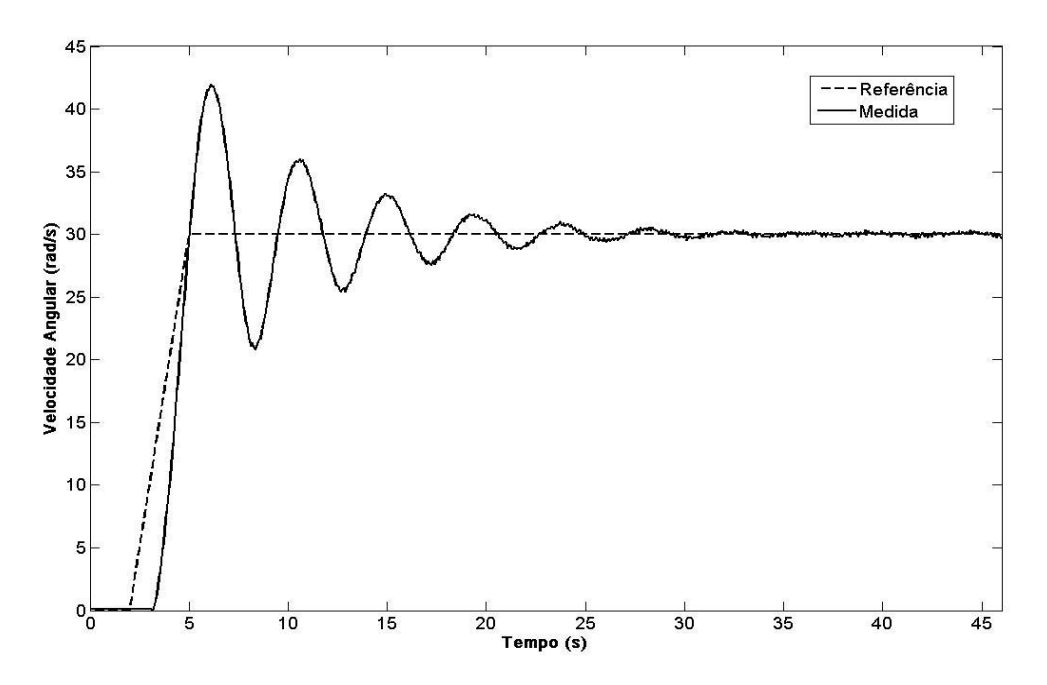

Figura III. 10 – Velocidade medida e de referência para implementação usando *PI* fixo

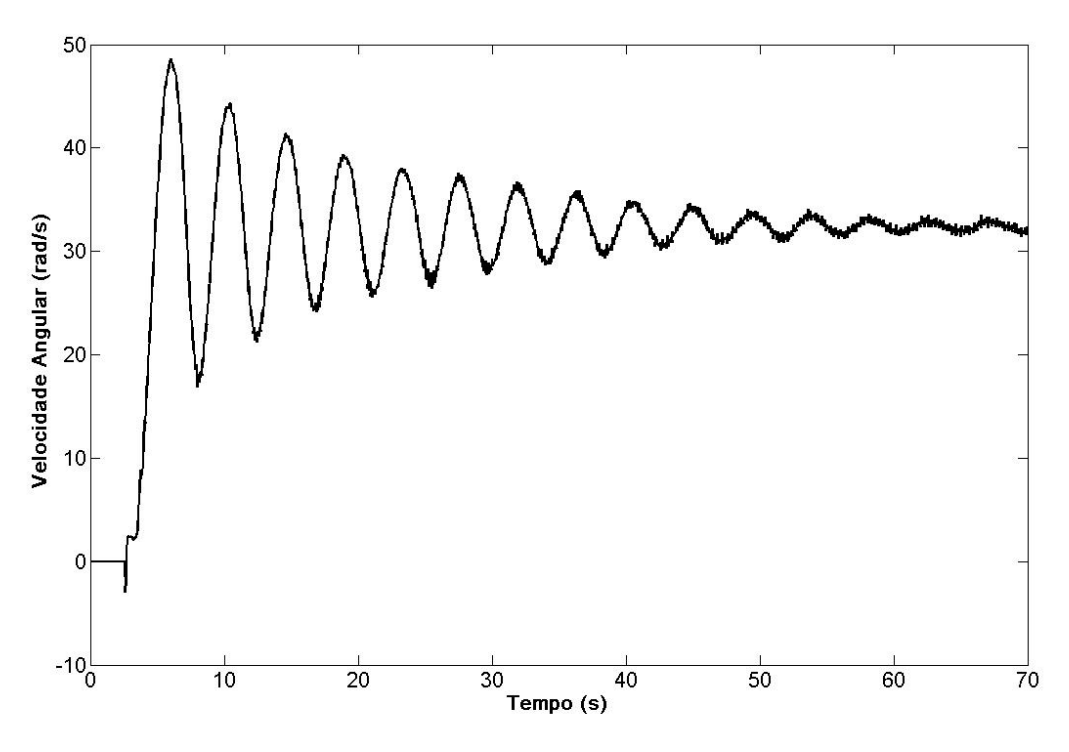

Figura III. 11 – Velocidade estimada para implementação utilizando *PI* fixo

A explicação para esse comportamento deve-se a conexão da carga ao eixo do motor durante a implementação da plataforma, carga essa que não foi considerada durante a modelagem. Essa plataforma contém um Gerador CC que é utilizado para ensaios de distúrbios de carga. Por esse motivo, o momento de inércia do motor passa a ser diferente

daquele apresentado pelo fabricante, Tabela III. 1. Assim é necessário determinar o novo valor do momento de inércia apresentado pelo conjunto motor-gerador.

Para a obtenção deste momento de inércia, um teste foi realizado utilizando os servos de corrente já usados no controlador implementado anteriormente. Nesse teste, foram impostas apenas as correntes direta e de quadratura. A corrente  $I_{ds}^*$  foi mantida fixa em 1A. A corrente  $I_{qs}^*$  foi mantida fixa em 0A durante os quatro primeiros segundos, até mudar instantaneamente para 0,5A.

Este ensaio durou 64 s, no instante em que velocidade rotórica atinge regime permanente. A partir dos dados da velocidade rotórica da máquina e do tempo em segundos adquiridos foi gerada a Figura III. 12. Como pode ser verificada na figura, a velocidade rotórica se estabiliza em torno de 64,2 rad/s. Do modelo mecânico do motor de indução (A. 107), temos que a velocidade rotórica pode ser dada pela seguinte equação:

$$
\dot{\omega}_R = -\frac{B_n}{J}\omega_R + \frac{1}{J}T_E
$$
\n(III.24)

Em regime permanente, pode-se reescrever a equação (III.24) anterior como

$$
T_E = B_n \omega_R \tag{III.25}
$$

Como a técnica de orientação de campo utilizada foi o IFOC no fluxo rotórico, o torque elétrico é dado por

$$
T_E = \frac{N_P \ L_m^2 I_{ds} I_{qs}}{L_R} \tag{III.26}
$$

Igualando as equações (III.25) e (III.26), tem-se que

$$
B_n = \frac{N_P \ L_m^2 I_{ds} I_{qs}}{L_R \omega_R} \tag{III.27}
$$

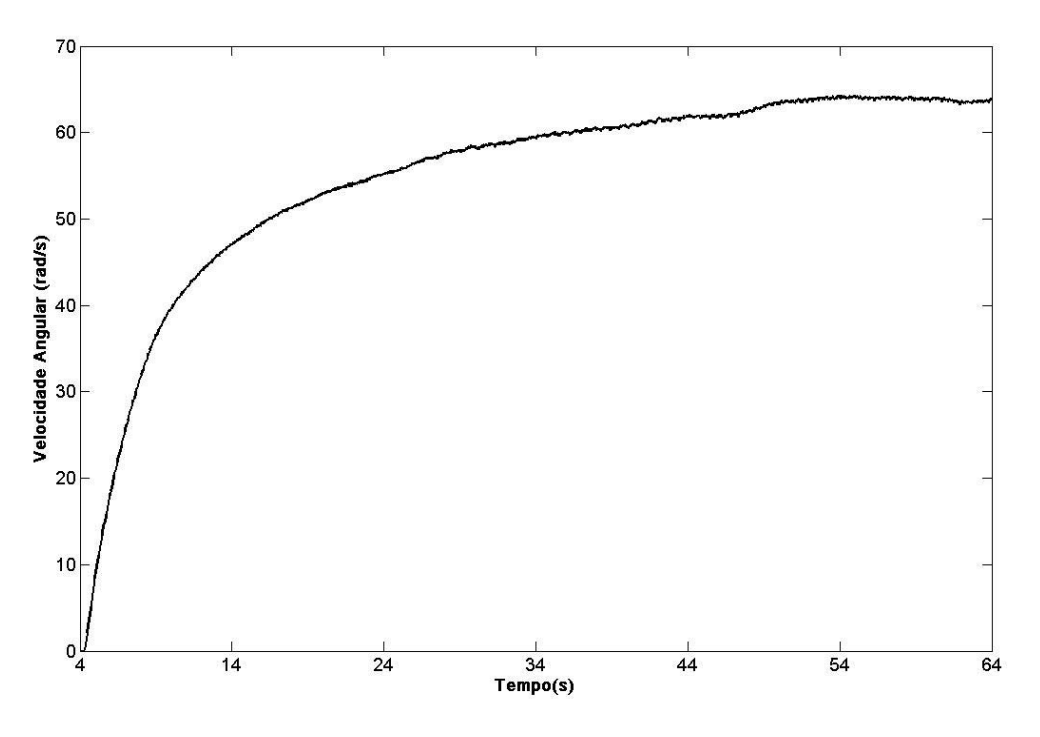

Figura III. 12 – Velocidade medida no teste de determinação do momento de inércia

Considerando a máquina em regime permanente, tem-se que

$$
I_{ds} = 1A
$$
  
\n
$$
I_{qs} = 0, 5A
$$
  
\n
$$
\omega_R = 64, 2 \text{ rad/s}
$$

Utilizando estes dados e os da Tabela III. 1, o novo coeficiente de atrito é dado por

$$
B_n = 0,0011 \text{ Nms/rad}
$$
 (III.28)

o qual é um valor bem próximo ao apresentado pelo fabricante.

A partir do gráfico, observa-se que o gráfico da velocidade em função do tempo é similar a um sistema de primeira ordem com excitação em degrau unitário. Ou seja, considerando o sistema de primeira ordem dado por

$$
G_{\text{Order1}}(s) = \frac{1}{T_c s + 1} \tag{III.29}
$$

onde *GOrdem1*(*s*) é a função de transferência entre uma entrada *E*(*s*) e uma saída *S*(*s*) de uma planta genérica de primeira ordem. *Tc* é a constante de tempo desse sistema. Para uma entrada E(s) igual a um degrau unitário, em Laplace [ 32 ], tem-se,

$$
E(s) = \frac{1}{s}
$$
 (III.30)

Do sistema *GOrdem1*(*s*), a saída *S*(*s*) é dada por

65

$$
S(s) = \frac{1}{s} \frac{1}{T_c s + 1}
$$
 (III.31)

Em frações parciais, tem-se

$$
S(s) = \frac{1}{s} - \frac{1}{s + \frac{1}{T_c}}
$$
 (III.32)

Fazendo Laplace a Inversa, obtém-se

$$
S(t) = 1 - e^{-\frac{t}{\sqrt{T_c}}} \tag{III.33}
$$

Segundo Ogata [ 32 ], uma das características importantes desta curva de resposta exponencial é que no instante  $t = T_c$  o valor de  $S(t)$  é 0,632, ou seja, o valor da resposta  $S(t)$ alcançou 63,2% da sua excursão total.

Como o modelo mecânico do motor de indução, que relaciona Torque elétrico e a velocidade rotórica, é um sistema de primeira ordem, pode-se aplicar essa teoria a este modelo. Para isso, considere o modelo mecânico dado por

$$
G(s) = \frac{1/J}{s + B_n/J}
$$
\n(III.34)

ou

$$
G(s) = B_n \frac{1}{(J/B_n)s + 1}
$$
 (III.35)

Utilizando a teoria apresentada no modelo mecânico do motor de indução, a constante de tempo desse sistema é  $(J/B_n)$ . Segundo essa mesma teoria,  $(J/B_n)$  é o instante em que a velocidade rotórica for igual a alcançou 63,2% do valor da velocidade em regime permanente. Assim,

$$
\omega_{R_{-63,2\%}} = 0,632 \,\omega_{R} \tag{III.36}
$$

ou

$$
\omega_{R_{-63,2\%}} = 40,5744\tag{III.37}
$$

No gráfico mostrado na Figura III. 12, o valor de velocidade dado em (III.37) é obtido no instante

$$
t_{63,2\%} = 6{,}3562 \tag{III.38}
$$

Igualando esse tempo à constante de tempo, e a partir da equação (III.28)

$$
J = 0,0011t_{63,2\%}
$$
 (III.39)

ou aproximadamente

$$
J = 0.007 \,\text{Kg} \,\text{m}^2 \tag{III.40}
$$

valor esse quase 19 vezes maior ao apresentado pelo fabricante.

De posse dos novos parâmetros mecânicos do motor de indução utilizado, novos ganhos foram obtidos para o controlador *PI* utilizado. Com esses novos valores, foram obtidos os seguintes resultados experimentais:

A Figura III. 13 apresenta a resposta obtida através do *PI* com os ganhos atualizados. Note que a resposta obtida é bem próxima à apresentada em simulação, Figura III. 5. Já a Figura III. 14 mostra a estimação da velocidade obtida para este caso. Note que o sinal continua bastante ruidoso.

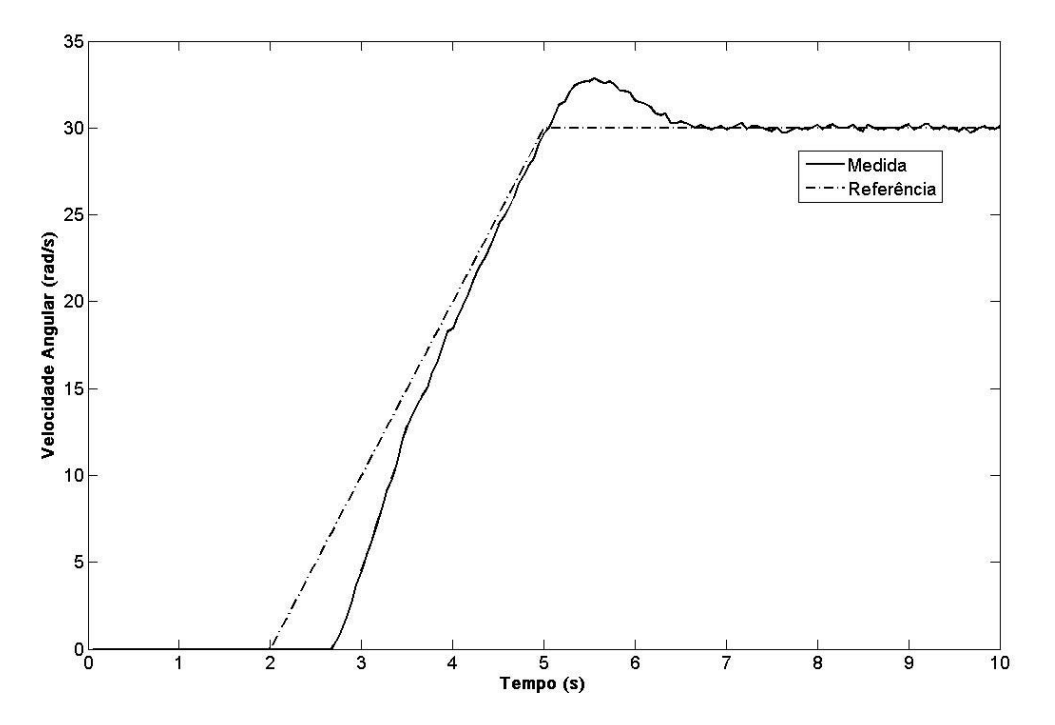

Figura III. 13 – Velocidade medida e de referência para segunda implementação com *PI* fixo

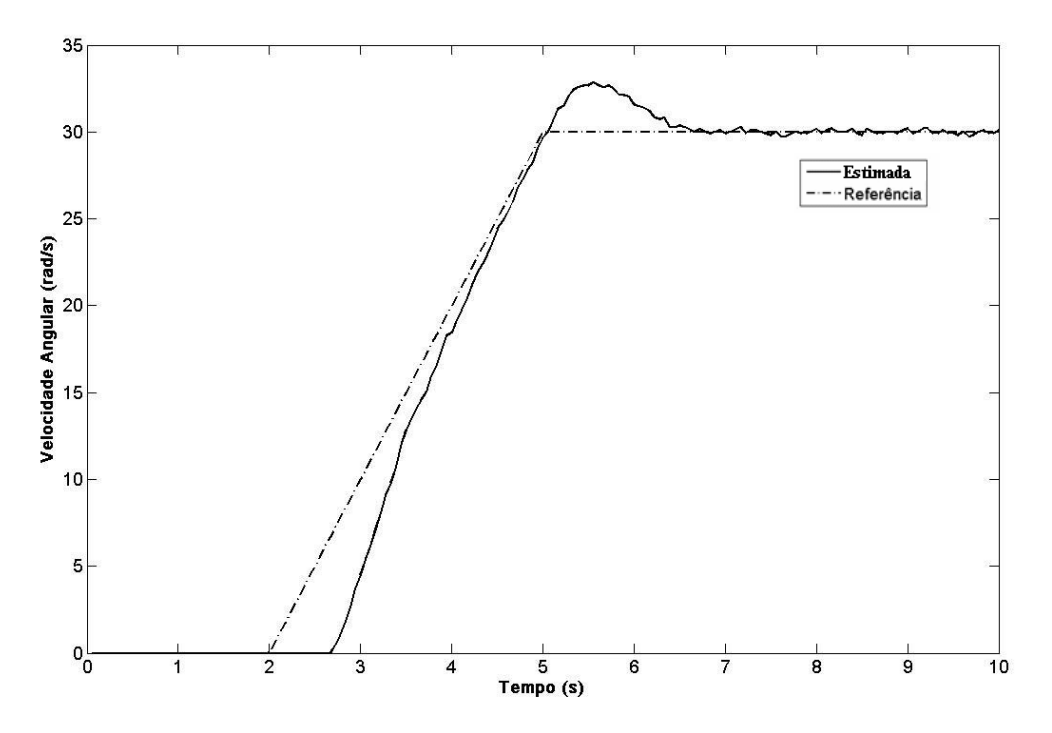

Figura III. 14 – Velocidade estimada para segunda implementação com *PI* fixo

#### **III.5 Sumário**

Neste Capítulo, foi apresentado o projeto do estimador com modelo de tensão-corrente utilizando o modelo elétrico do motor de indução, cujos detalhes foram mostrados no Anexo II. Devido à presença de derivações de sinais de entrada e saída do motor, filtros de estado são utilizados e seus projetos são apresentados. Resultados de simulação e experimentais são apresentados com a finalidade de avaliar o desempenho do estimador utilizado.

Como pode ser verificado nos resultados apresentados, houve uma grande diferença de desempenho entre os resultados de simulação e aqueles obtidos experimentalmente. Isso ocorreu devido ao controlador de ganhos fixos utilizado. Este foi projetado utilizando dados de placa do motor de indução, mas diferentes daqueles obtidos experimentalmente. Para superar esse problema, foi apresentado um procedimento para a determinação dos parâmetros mecânicos do motor de indução. Uma alternativa poderia ser o uso de técnicas de identificação online dos parâmetros mecânicos, como proposto em Campos *et alli* [ 9 ].

Com a atualização dos ganhos do controlador, foi constatado que o desempenho do servo de velocidade é similar ao simulado.

O mesmo não pode ser afirmado em relação ao estimador de velocidade RLS utilizado. Este apresentou como estimativa um sinal bastante ruidoso, não presente nas simulações. Isso ocorreu devido ao sinal de acionamento da máquina utilizado. O uso de acionamento PWM torna os sinais de corrente da máquina bastante ruidosos, e estes sinais são utilizados pelo estimador de velocidade.

Outro problema constatado foi a dificuldade desta técnica em condições de baixa velocidade, abaixo de 10 rad/s, e velocidade nula. Esse foi o motivo que impossibilitou o uso do controlador *PI* simulado para obter um servo *encoderless* de velocidade.

Como a finalidade desse trabalho é a obtenção de um servo *encoderless* de velocidade de bom desempenho, inclusive em condições de variação paramétrica, o uso de um controlador de ganhos fixos foi descartado. Ainda, como a técnica de estimação de velocidade utilizada depende da força contra-eletromotriz, em condições de baixa velocidade, há a necessidade de se buscar alternativas para a realimentação do sinal de velocidade, sem o uso de tacômetros e de sinais de alta freqüência.

Conforme verificado durante a revisão bibliográfica, não foi constatado nenhum trabalho utilizando esse estimador de velocidade em um sistema servo *encoderless* de velocidade. Por esse motivo, alternativas são investigadas e testadas no próximo capítulo para esse fim.

## Capítulo IV

# **Controle MMRAC (***Modified Model Reference Adaptive Control***) Aplicado a Servo sem Encoder**

No Capítulo III foi apresentada a técnica de estimação de velocidade usando um algoritmo do tipo RLS. Durante os testes de simulação e experimentais foram verificadas as dificuldades de se obter uma estimação em condições de velocidade baixa e nula. Isto já havia sido constatado durante a revisão bibliográfica, onde todas as técnicas dependentes da *fcem* apresentaram esta mesma dificuldade.

Com o objetivo de superar este problema e desenvolver um servo *encoderless* com bom desempenho em uma larga faixa de velocidade, incluindo condições de velocidade baixa e nula, é proposto nesse Capítulo o uso do estimador RLS associado a uma lei de controle do tipo RMRAC (*Robust Model Reference Adaptive Control*). O emprego desta técnica possibilita o controle da malha mecânica do motor mesmo na presença de dinâmicas desconhecidas e de variações paramétricas. Para o uso em servos *encoderless* é proposta também uma modificação no controlador RMRAC que possibilite o uso do estimador RLS em toda faixa de velocidade. Esta modificação gera o controlador MMRAC (Modified Model Reference Adaptive *Controller*). Além disso, é necessário garantir que a estimativa da velocidade não divirja, pois esta é a saída da planta mecânica. Por hipótese, esta saída deve ser limitada para possibilitar o uso do RMRAC.

Na seqüência, antes de apresentar o controlador MMRAC, será apresentada a estrutura do controlador RMRAC o qual é usado no controle da malha mecânica de velocidade.

## **IV.1. Controlador RMRAC**

Observando a Figura IV. 1 pode-se ter uma visão da estrutura do controlador RMRAC. A função do modelo de referência é a de definir o comportamento desejado para a saída da planta. Um erro aumentado e/ou modificado é utilizado pelo algoritmo de adaptação para ajustar os parâmetros do controlador. Este é obtido a partir do erro entre a saída do modelo de referência e a saída da planta, além do erro de ajuste dos parâmetros do controlador. Esse ajuste acontece de tal modo que o erro entre saída do modelo de referência e a saída da planta tende a um valor muito pequeno, chegando a ser zero, quanto não existe erro de modelagem. Deve-se ainda acrescentar que o controlador tem a finalidade de impor robustez ao sistema, mesmo que ocorram erros de modelagem. Maiores detalhes sobre o projeto dos controladores RMRAC e provas de robustez podem ser encontradas em [ 40 ] e [34].

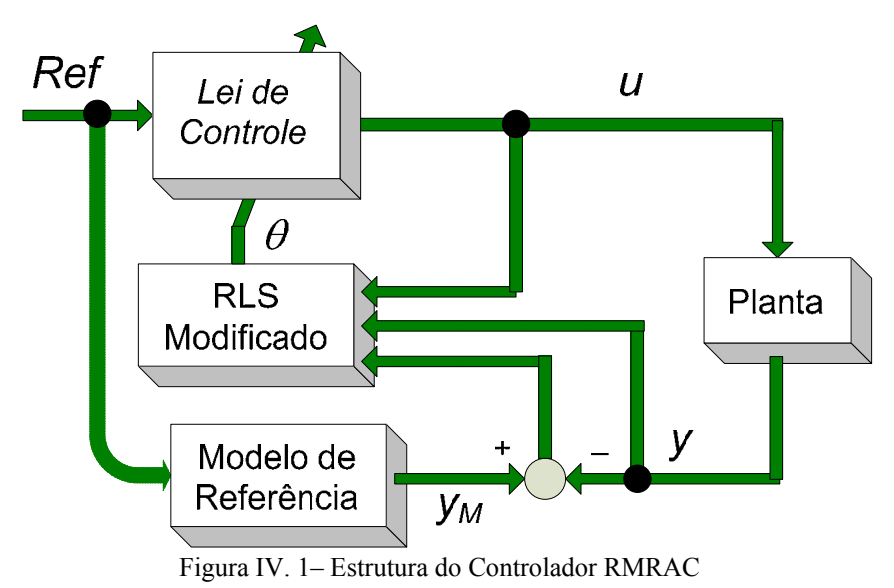

Na Figura IV. 1 é possível também se observar a planta a ser controlada. Essa deve ser um sistema do tipo SISO (*Single Input* – *Single Output*), dado por

$$
y(s) = G(s) u(s)
$$
 (IV. 1)

onde

$$
G(s) = G_0(s)[1 + \mu \Delta_m(s)] + \mu \Delta_a(s)
$$
 (IV. 2)

e

$$
G_0(s) = K_P \frac{Z_0(s)}{R_0(s)}
$$
 (IV. 3)

onde *G*(*s*), em (IV. 2), é a função de transferência do sistema, *G0*(*s*) é a parte modelada da planta, µ∆*a* e µ∆*m* são dinâmicas não modeladas do tipo aditivas e multiplicativas, respectivamente.  $Z_0(s)$  e  $R_0(s)$  são polinomiais mônicas de graus *m* e *n*, respectivamente. Além disso, a parte modelada deve respeitar as seguintes condições.

**H1** -  $Z_0(s)$  é um polinômio Hurwitz de grau  $m \leq n-1$ ;

**H2** – O limite inferior  $p_0 > 0$  para a margem de estabilidade  $p > 0$ , para o qual os pólos de <sup>∆</sup>*a*(*s-p*) e <sup>∆</sup>*m*(*s-p*) são estáveis, é conhecido;

**H3 –** O sinal de *KP* e os valores de *m* e *n* são conhecidos. Sem perda de generalidade, será considerado  $K_P > 0$ ;

**H4 -** <sup>∆</sup>*m*(*s*) é uma função de transferência estável;

**H5 –** <sup>∆</sup>*a*(*s*) é uma função de transferência estável estritamente própria;

O objetivo do controle pode ser colocado como segue: Dado o modelo de referência

$$
y_m = G_m(s) \text{ Re}f = \frac{K_m}{D_m(s)} \text{ Re}f \tag{IV. 4}
$$

onde *Dm*(*s*) é um polinômio mônico, Hurwitz, de grau *n*\* = *n – m*, e *Ref* é um sinal externo uniformemente limitado, determinar o sinal de controle *u*, a partir de um controlador definido pelo projetista, tal que, para algum  $\mu^* > 0$  e qualquer  $\mu \in [0, \mu^*)$ , o sistema realimentado resultante seja globalmente estável e a saída da planta siga a saída do modelo de referência, tão próximo quanto possível, apesar da presença de dinâmicas não modeladas <sup>∆</sup>*m* e <sup>∆</sup>*a*, satisfazendo **H2**.

Usando os sinais de entrada e saída da planta, os seguintes filtros de entrada e saída são definidos

$$
\dot{\omega}_1 = F \omega_1 + qu \ , \quad \dot{\omega}_2 = F \omega_2 + q \ y \tag{IV. 5}
$$

onde *F* é uma matriz estável e (*F*,*q*) é um par controlável. Define-se também

$$
\boldsymbol{\omega}^{\mathrm{T}} = \left[ \boldsymbol{\omega}_1^T, \boldsymbol{\omega}_2^T, \boldsymbol{y}, \boldsymbol{u} \right] \tag{IV. 6}
$$

A entrada da planta *u* pode ser calculada como

$$
u = -\frac{\left[\theta_1^{\mathrm{T}} \omega_1 + \theta_2^{\mathrm{T}} \omega_2 + \theta_3 \ y + Ref\right]}{\theta_4}
$$
 (IV. 7)

onde  $\theta_1$ ,  $\theta_2$ ,  $\theta_3$ , e  $\theta_4$  são os parâmetros do controlador.
■

**Lema IV. 1:** O erro de rastreamento  $e_1 = y - y_m$  é dado por

$$
e_1 = G_m(s) \phi \omega + \mu \eta \tag{IV.8}
$$

com

$$
\eta = \Delta(s) u \tag{IV.9}
$$

onde ∆(*s*) é uma função de transferência estritamente própria

$$
\Delta(s) = \Delta_a(s) \Big[ G_m(s) f_2(s) + 1 \Big] + \Delta_m(s) G_m(s) \Big[ -\theta_4^* - f_1(s) \Big] \tag{IV. 10}
$$

e

$$
f_1(s) = \theta_1^{*T} \left( sI - F \right)^{-1} q \, , \ f_2(s) = \theta_3^* + \theta_2^{*T} \left( sI - F \right)^{-1} q \tag{IV. 11}
$$

 $\phi = \theta - \vec{\theta}$  é o vetor erro de parâmetros e  $\vec{\theta}$  indica o vetor de parâmetros desejado para o controlador.

De (IV. 8) obtém-se o erro aumentado dado por:

$$
\varepsilon_1 = e_1 + \boldsymbol{\theta}^{\mathrm{T}} \boldsymbol{\xi} - G_m(s) \boldsymbol{\theta}^{\mathrm{T}} \boldsymbol{\omega} = \boldsymbol{\phi}^{\mathrm{T}} \boldsymbol{\xi} + \mu \eta
$$
 (IV. 12)

onde  $\xi = W_m(s) I \omega$ .

**Prova**: A prova do **Lema IV. 1** é dada na referência [ 34 ], e será aqui omitida.

Note que nas equações (IV. 5)- (IV. 7) os sinais de entrada e saída da planta devem estar disponíveis para possibilitar o uso do controlador RMRAC. Ainda, é necessário que eles sejam limitados. Entretanto, considerando casos onde sensores mecânicos de velocidade não podem ser utilizados, pois esta velocidade é a variável de saída da planta, uma modificação é proposta para possibilitar o uso de um algoritmo de estimação de velocidade e que o mesmo não divirja. Esse controlador é mostrado a seguir.

#### Park **PWM** Servo Corrente ́АВС Posicão do  $J_{\rm ds}^{\star}$ Fluxc  $I_{ds}$ Corrente  $|$  Park .<br>Clark ABC  $I_{qs}$  $I_{qs}^{\star}$  $\mathsf{V}_{\mathsf{s}\alpha\beta}$  $I_{s\alpha\beta}$  $\mathcal{L}_R$ Estimador **MMRAC RLS**

## **IV.2. Estrutura do Controlador MMRAC Proposto**

Figura IV. 2– Diagrama do servo *Encoderless* de velocidade proposto

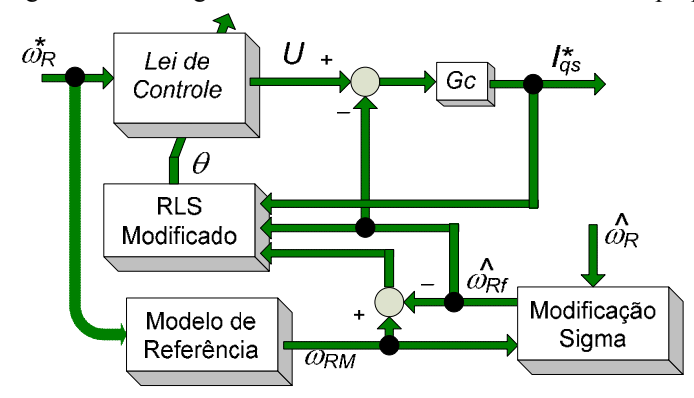

Figura IV. 3– Diagrama do controlador MMRAC proposto

A estrutura do controlador de velocidade *encoderless* pode ser vista na Figura IV. 2. Como pode ser verificada na figura, a partir dos terminais de alimentação da máquina, os sinais de corrente são medidos através de sensores de efeito hall. Seus valores são utilizados para a obtenção da estimativa da velocidade rotórica e para orientação do campo no fluxo rotórico. Os detalhes do contrlador MMRAC são mostrados na Figura IV. 3.

No estimador de velocidade, (III.16)-(III.23), são utilizados os sinais das correntes medidas nos sensores de efeito hall e os sinais de tensão obtidos dos servos de corrente, ou seja, valores de referência de tensão. Isso é possível, pois, como foi visto no Capítulo III, a tensão de alimentação da máquina é limitada em 100 V pico a pico, para uma tensão de barramento de 177V. Com isso é possível se garantir que não haverá oscilação significativa do barramento CC. Assim, as tensões obtidas dos servos de corrente estarão nos terminais da máquina, desde que as características não ideais da chave não interfiram em demasia nas condições de funcionamento [ 12 ].

Na Figura IV. 3 é utilizado um controlador do tipo adaptativo por modelo de referência para obter a corrente de referência  $I_{qs}^*$ . Esta estrutura de controle foi escolhida devido a um problema constatado durante a implementação do controlador PI, no Capítulo anterior. Nela foi constatada a necessidade de se modificar os parâmetros do controlador na medida em que se alteram os parâmetros mecânicos da planta. Conseqüentemente isto acarreta em dispêndio de tempo de projeto e dificuldades na implementação.

Isto acontece, pois nem sempre os parâmetros da planta são completamente conhecidos. No caso do motor de indução trifásico, as equações da planta são não lineares, como visto no Anexo II. Geralmente um método é adotado para se obter o modelo linear em torno de um ponto de operação. Entretanto, devido às variações no sistema tais como, variações de carga, variações de velocidade, e até de freqüência da fonte de alimentação, o ponto de operação do sistema de controle do motor de indução poderá mudar. Ainda, os parâmetros exatos da máquina e as características de carga normalmente não são conhecidos, e podem mudar durante o funcionamento do motor. Assim, um controlador para o motor de indução, usando parâmetros constantes, pode ser ótimo dentro de um ponto de operação, mas não ser adequado em outro ponto. Isso é um problema clássico na literatura. A dificuldade em geral é garantir desempenho quando ocorrem variações paramétricas ou perturbações. Para estes casos duas abordagens são normalmente empregadas: algoritmos adaptativos e algoritmos robustos. Uma alternativa de projeto, no caso de parâmetros desconhecidos e de variação paramétrica, é a utilização do controle adaptativo por modelo de referência (*Robust Model Reference Adaptive Control – RMRAC*) [17] e [40].

Entretanto, para possibilitar o uso do controlador RMRAC em casos onde sensores mecânicos de velocidade não podem ser utilizados, uma modificação será proposta para possibilitar o uso de um algoritmo de estimação. Esta modificação gera o controlador MMRAC (*Modified Model Reference Adaptive Controller*) mostrado a seguir.

## **IV.3. Controlador MMRAC**

No Capítulo III foi apresentado um algoritmo do tipo *RLS* para a estimação da velocidade rotórica. Como foi visto anteriormente, o uso desta estimativa em uma lei de controle fica limitada em uma faixa de velocidade superior a 10 rad/s. Por este motivo, iniciar o servo de velocidade utilizando essa estimativa pode levar o sistema servo à instabilidade. Conseqüentemente, não é possível se utilizar esse sinal no controlador RMRAC durante toda a faixa.

Para superar este problema, é proposto neste trabalho o controlador MMRAC. Esta modificação é para garantir o bom funcionamento do servo *encoderless* de velocidade em toda faixa, inclusive em condições de velocidade baixa e nula. Para obter o controlador MMRAC, é adicionado uma modificação-sigma à lei de controle RMRAC, dada por

$$
U = -\frac{\left[\theta_1^{\mathrm{T}} \omega_1 + \theta_2^{\mathrm{T}} \omega_2 + \theta_3 \hat{\omega}_{\mathrm{RF}} + \text{Ref}\right]}{\theta_4}
$$
 (IV. 13)

onde o sinal  $\hat{\omega}_{\text{Rf}}$  é dado por

$$
\hat{\omega}_{\rm RF} = \sigma_{\rm R} \; \hat{\omega}_{\rm R} + (1 - \sigma_{\rm R}) \, \omega_{\rm RM} \tag{IV.14}
$$

e

$$
\sigma_R = \begin{cases}\n0 & \text{if } |\omega_{\text{RM}}| < M_{R0} \\
\sigma_{R0} \left( \frac{|\omega_{\text{RM}}|}{M_{R0}} - 1 \right) & \text{if } M_{R0} \le |\omega_{\text{RM}}| < 2M_{R0} \\
\sigma_{R0} & \text{if } |\omega_{\text{RM}}| \ge 2M_{R0}\n\end{cases}
$$
\n(IV. 15)

onde *MR0 e* <sup>σ</sup>*R0* são constante definidas pelo projetista.

Utilizando o sinal  $\hat{\omega}_{\text{Rf}}$  no controlador RMRAC como saída y da planta mecânica, a modificação-sigma irá definir quando será possível realimentar o sinal estimado por (III.16)- (III.23). Quando a velocidade de saída do modelo de referência  $\omega_{\text{RM}}$  estiver muito baixa, abaixo de 10 rad/s, por exemplo, o sinal utilizado para ser realimentado será o sinal de saída do modelo de referência. Com o aumento dessa velocidade, o sinal estimado  $\hat{\omega}_{\rm R}$ é gradativamente utilizado na lei de controle, na proporção de  $\sigma_{R}$ . Quando o valor de  $\omega_{RM}$ supera  $2M_{R0}$ , a estimativa  $\hat{\omega}_{R}$  encontra-se num valor adequado para ser realimentada. Nesta condição  $\hat{\omega}_{\text{Rf}} = \hat{\omega}_{\text{R}}$ . A figura abaixo resume o comportamento da modificação-sigma, onde  $\sigma_{\rm R0} = 1$ .

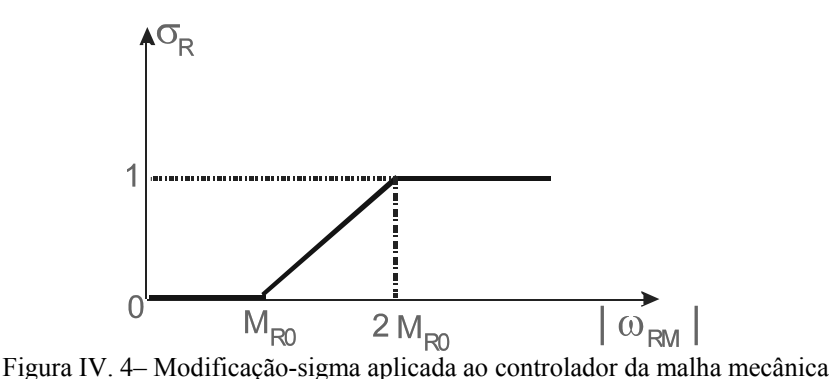

Devido ao uso do  $\sigma_{\rm R}$ , a equação (IV. 5) pode ser rescrita em

$$
\dot{\omega}_1 = F\omega_1 + qU \quad \text{ou} \quad \omega_1 = \frac{q}{s - F}U
$$
\n
$$
\dot{\omega}_2 = F\omega_2 + q\hat{\omega}_{Rf} \quad \text{ou} \quad \omega_2 = \frac{q}{s - F}\hat{\omega}_{Rf}
$$
\n(IV. 16)

Os parâmetros do controlador  $\theta$  da lei de controle são atualizados a partir de um algoritmo de adaptação paramétrica, apresentado a seguir.

## **IV.4. Algoritmo de Adaptação Paramétrica da Lei de Controle**

O problema de adaptação paramétrica em controladores adaptativos envolve a questão da robustez. O algoritmo deve ser capaz de atuar de forma a manter o sistema estável mesmo na presença de distúrbios e de dinâmicas não-modeladas. Diversas abordagens e modificações envolvendo leis adaptativas têm sido propostas, como algoritmos do tipo gradiente e síntese por funções *strictly positive real* (SPR) Lyapunov. Particularmente, o algoritmo do tipo mínimos-quadrados recursivo possui uma rápida convergência, se comparado com algoritmos do tipo gradiente, e possui característica de não polarização [ 17 ]. A idéia básica desse algoritmo é combinar um modelo matemático a uma seqüência de dados observados, que minimiza a soma dos quadrados da diferença entre os dados observados e os adquiridos. Desse modo, qualquer ruído ou imperfeições nos dados observados tem pouco efeito na exatidão do modelo matemático. Para se entender melhor, considere o esquema de adaptação paramétrica [ 16 ], obtido a partir de um algoritmo de adaptação do tipo mínimos quadrados modificados (RLS – *Recursive Least Squares*), isto é

$$
\dot{\phi} = \dot{\theta} = -P \xi \varepsilon - \sigma P \theta
$$
 (IV. 17)

$$
\dot{\boldsymbol{P}} = \frac{\boldsymbol{P} \boldsymbol{\xi} \boldsymbol{\xi}^{\mathrm{T}} \boldsymbol{P}}{m^2} + \left( \lambda \boldsymbol{P} - \frac{\boldsymbol{P}^2}{R^2} \right) \overline{\mu}^2
$$
 (IV. 18)

onde  $P = P^T$  é tal que

$$
0 < \boldsymbol{P}(0) \le \lambda \ R^2 \ \boldsymbol{\mathcal{J}} \quad , \quad \mu^2 \le k_{\mu} \overline{\mu}^2 \tag{IV. 19}
$$

$$
\varepsilon(t) = \frac{\varepsilon_1(t)}{m(t)} = \frac{e_1 + \theta^T \xi - G_m(s) \theta^T \omega}{\overline{m}(t)} = \frac{\phi^T \xi + \mu \eta}{\overline{m}(t)}
$$
(IV. 20)

$$
\overline{m}(t) = 1 + \alpha_1 \left[ m(t) \right]^2 \tag{IV. 21}
$$

$$
\mathbf{m}(t) = \delta_0 \ m(t) + \delta_1(|u| + |y| + 1) \ , \ m(0) = \frac{\delta_1}{\delta_0}, \delta_1 \ge 1 \tag{IV. 22}
$$

onde  $\alpha_1$ ,  $\delta_0$ ,  $\delta_1$ ,  $\lambda$ ,  $\mu$  e R são constantes positivas,  $e_1$  é o erro de rastreamento dado por

$$
e_1 = \omega_{RM} - \hat{\omega}_{Rf} \tag{IV. 23}
$$

 $\delta_0$  satisfaz

$$
0 \le \delta_0 \le q_0 \tag{IV. 24}
$$

 $e q_0 \in \mathfrak{R}^+$  é tal que os pólos de  $W_m(s-q_0)$  e os autovalores de  $F + q_0 I$  são estáveis.

O parâmetro σ em (IV. 17) é dado por

$$
\sigma = \begin{cases}\n0 & \text{se} \quad \|\boldsymbol{\theta}\| < M_0 \\
\sigma_0 \left(\frac{\|\boldsymbol{\theta}\|}{M_0} - 1\right) & \text{se} \quad M_0 \le \|\boldsymbol{\theta}\| \le 2 \, M_0 \\
\sigma_0 & \text{se} \quad \|\boldsymbol{\theta}\| > 2 \, M_0\n\end{cases} \tag{IV. 25}
$$

onde  $M_0 \geq ||\boldsymbol{\theta}^*||$  e 2  $0$   $\sqrt{D^2}$ 2 *R*  $\sigma_0 > \frac{2\mu}{\rho^2} \in \mathfrak{R}^+$  são parâmetros de projeto.

**Lema IV. 2:** O algoritmo de adaptação paramétrica em (IV. 17) à (IV. 25) sujeito as hipóteses H1 – H6, da seção IV.2, possui as seguintes propriedades:

1) 
$$
\frac{I}{\lambda R^2} \le \boldsymbol{P}^{-1} \le \mathcal{J} \left( \frac{\mathcal{J}}{\lambda R^2} + \frac{g_3^2}{\alpha_1 \lambda \mu^2} \right)
$$
 (IV. 26)

observando que <sup>2</sup>  $\sqrt{2}$ 3 1 *g m* ξ  $\leq \frac{63}{\alpha}$ , onde g<sub>3</sub> é o limite superior de  $||\xi||/m$ .

$$
\sigma \phi^T \theta \ge 0 \tag{IV. 27}
$$

3) 
$$
V = \boldsymbol{\phi}^T \ \boldsymbol{P}^{-1} \ \boldsymbol{\phi} \leq \overline{V} \underline{A} \begin{cases} 2 \max \left( 2 \frac{k_{\mu} g_{5}^2}{\alpha_{1} \lambda}, \frac{9 M_{0}^2}{\lambda R^2} \right) & para \quad \overline{\mu} > 0 \\ V(0) & para \quad \overline{\mu} = 0 \end{cases}
$$
 (IV. 28)

onde  $g_5$  é o limite superior de  $|\eta|/m$ .

$$
\|\phi\| \le k_{\phi} \le \lambda R^2 \overline{V}
$$
 (IV. 29)

$$
\frac{1}{T} \int_{t_0}^{t_0+T} \left( \frac{\boldsymbol{\phi}^T \boldsymbol{\xi}}{m} + \sigma \, \boldsymbol{\phi}^T \boldsymbol{\theta} \right) d\tau \leq \frac{g_1}{T} + \mu^2 g_2 \tag{IV. 30}
$$

6) 
$$
\frac{1}{T} \int_{t_0}^{t_0+T} \frac{\left(P_j^T \xi\right)^2}{\overline{m}} d\tau \leq \frac{g_1^{\prime}}{T} + \mu^2 g_2^{\prime} \quad \forall t_0 \geq 0, T > 0 \quad j = 1, ..., 2n
$$
 (IV. 31)

onde *g*1, *g*2, *g*1' e *g*2' são constantes positivas e *pj* é a j-ésima linha ou coluna de *P*.

**Prova do Lema IV. 2**: A prova do **Lema IV. 2** é dada na referência [ 34 ], e será aqui omitida.

■

## **IV.5. Análise de Estabilidade do Controlador MMRAC:**

Considere o controlador *encoderless* proposto, e apresentado na Figura IV. 2.

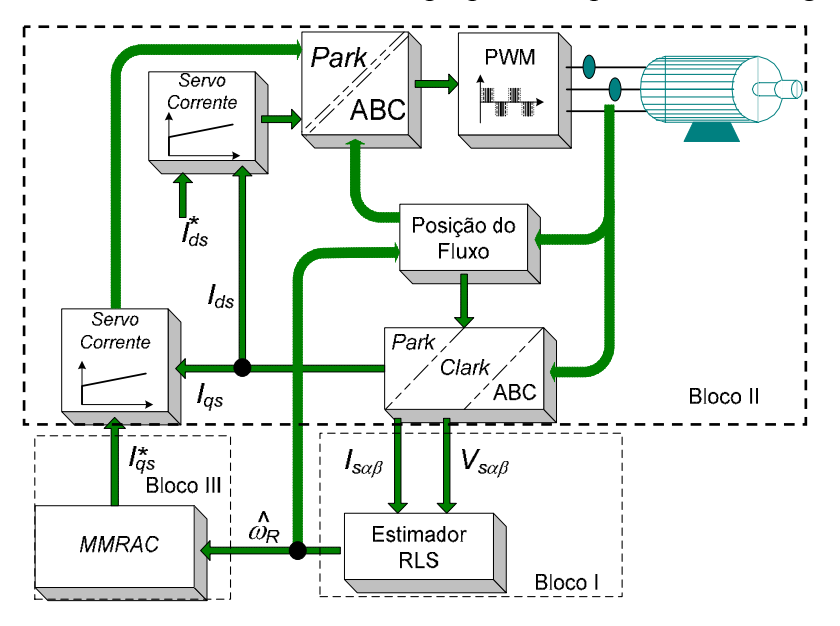

Figura IV. 5- Controlador *Encoderless* MMRAC

Para ser feita essa análise do sistema servo proposto, é necessário seguir os seguintes passos, [ 47 ]:

- 1. Provar que os sinais e variáveis envolvidas no estimador de velocidade (bloco I) não divergem. Nesse bloco, foi utilizado um algoritmo do tipo mínimos quadrados modificados (RLS)
- 2. Provar que os sinais e variáveis envolvidas no acionamento da máquina, neste caso os servos de corrente (bloco II) não divergem;
- 3. Provar que os sinais e variáveis responsáveis pela geração da corrente de quadratura (bloco III) não divergem. Nesse bloco é utilizado um controlador do tipo RMRAC;
- 4. Gerar a equação do erro de todo o sistema realimentado;

#### **IV.5.1-***Análise do Estimador de Velocidade* **(Bloco I)**

Para se fazer a análise de robustez do estimador de velocidade (bloco I) é necessário obter a equação de erro desse estimador. Para isso, considere o algoritmo de estimação apresentado na seção III.2, onde a velocidade estimada é dada por

$$
\dot{\hat{\omega}}_R = \frac{P_R \, \mathbf{C} \, \mathbf{e}}{1 + \mathbf{C} \, P_R \, \mathbf{C}^{\mathrm{T}}} \tag{IV. 32}
$$

e o erro de identificação *e*(2x1) dado por

$$
e = Y - C^T \hat{\omega}_R \tag{IV. 33}
$$

onde os vetores  $Y_{(2x1)}$  e  $C^{T}(2x1)}$  são dados em (III.15).

A matriz de covariância do estimador de velocidade é

$$
\dot{P}_R = -\frac{P_R \mathbf{C} \mathbf{C}^{\mathrm{T}} P_R}{1 + \mathbf{C} P_R \mathbf{C}^{\mathrm{T}}}
$$
 (IV. 34)

sendo nesse caso um ganho escalar pois  $P_R$  é de dimensão (1x1).

Esse algoritmo é discretizado e implementado através das equações apresentadas a seguir. A estimativa da velocidade é dada por

$$
\widehat{\omega}_R(t) = \widehat{\omega}_R(t-1) + \mathbf{K}(t)\mathbf{e}(t)
$$
 (IV. 35)

onde

$$
\boldsymbol{e}(t) = \boldsymbol{Y}(t) - \boldsymbol{C}^{T}(t) \,\widehat{\boldsymbol{\omega}}_{R}(t-1) \tag{IV. 36}
$$

e o vetor de ganhos *K*(1x2) é dado por

$$
\boldsymbol{K}(t) = \frac{P_R(t-1)\boldsymbol{C}(t)}{1+\boldsymbol{C}(t)P_R(t-1)\boldsymbol{C}^{\mathrm{T}}(t)}
$$
(IV. 37)

onde

$$
P_R(t) = P_R(t-1) - K(t)CT(t)P_R(t-1)
$$
 (IV. 38)

Considerando "\*" como a definição de um parâmetro verdadeiro, não conhecido, podese escrever a equação do erro linear, dada por

$$
\boldsymbol{e}_{L} = (\widehat{\omega}_{R} - \omega_{R}^{*}) \boldsymbol{C}^{T} (t) = \overline{\omega}_{R} \boldsymbol{C}^{T} (t)
$$
 (IV. 39)

onde  $\bar{\omega}_R$  é erro entre a velocidade estimada e medida, ou erro de estimação de velocidade.

Considerando a equação do erro linear (IV. 39), junto com o algoritmo de estimação (IV. 32)-(IV. 34), as propriedades desse algoritmo são expressas no seguinte teorema,

## **Teorema IV. 1–Equação do Erro Linear** [ 50 ]

Considere a equação do erro linear (IV. 39) junto com o algoritmo RLS apresentado em (IV. 32)- (IV. 34). Definindo o vetor  $C : \mathbb{R}_+ \rightarrow \mathbb{R}^{2n}$ , então

a) 
$$
\frac{e_L}{\sqrt{1 + C P_R C^T}} \in L_2 \cap L_\infty
$$

$$
b) \quad \overline{\omega}_R \in L_\infty, \ \overline{\omega}_R \in L_2 \cap L_\infty
$$

c) 
$$
\beta = \frac{\overline{\omega}_R \mathbf{C}^T}{1 + ||\mathbf{C}_T||_{\infty}}
$$
,  $\beta \in L_2 \cap L_{\infty}$ 

**Prova do Teorema IV. 1** 

A matriz de covariância *PR* é uma função descontínua no tempo. Entre as descontinuidades, a evolução dessa equação é descrita através da equação (IV. 34). Note que

 $(P_R)^{-1} \ge 0$  $\left( {\bf{P}}_R^{\dagger} \right)^{-1} \geq 0$ , tal que  ${\bf{P}}_R^{-1}(t_1) - {\bf{P}}_R^{-1}(t_2) \geq 0$  para todo  $t_1 \geq t_2 \geq 0$ , entre os reinícios da matriz de covariância. Nesses reinícios,  $P_R^{-1}(t_R^+) = k_0^{-1} \mathcal{I}$  para todo  $t \ge 0$ .

Por outro lado, devido aos reinícios da matriz  $P_R$ ,  $P_R(t) \ge k_1 \mathcal{I}$ , para todo  $t \ge 0$ , tal que

$$
k_0 \mathcal{J} \ge \mathbf{P}_R(t) \ge k_1 \mathcal{J} \tag{IV. 40}
$$

Note que o intervalo entre os reinícios fica limitado abaixo de

$$
\frac{d\left(\boldsymbol{P}_{R}^{-1}\right)}{dt} \leq g \frac{\left|\boldsymbol{C}\right|^{2}}{1 + \lambda_{\min} \left(\boldsymbol{P}_{R}\right) \left|\boldsymbol{C}\right|^{2}} \leq g \left\|\boldsymbol{P}_{R}^{-1}\right\| \tag{IV.41}
$$

já que X/(1+X) é sempre menor que zero para qualquer X>0. Assim a equação diferencial governada por  $d(P_R^{-1})/dt$  é globalmente Lipschitz.

Considere a seguinte candidata a função de Lyapunov

$$
V = \overline{\omega}_R^T \mathbf{P}_R^{-1} \overline{\omega}_R \tag{IV. 42}
$$

onde

$$
\dot{\mathbf{v}} = -g \frac{\boldsymbol{e}_L^2}{1 + \boldsymbol{C} \, \boldsymbol{P}_R \, \boldsymbol{C}^T} \le 0 \tag{IV. 43}
$$

entre os instantes de reinícios. Nos pontos de descontinuidade de *P<sup>R</sup>* ,

$$
\nu(t_r^+) - \nu(t_r) = \overline{\omega}_R^T \left( \boldsymbol{P}_R^{-1} \left( t_r^+ \right) - \boldsymbol{P}_R^{-1} \left( t_r \right) \right) \overline{\omega}_R \le 0 \tag{IV.44}
$$

onde

$$
0 \leq v(t) \leq v(0) \tag{IV. 45}
$$

para todo  $t > 0$ , e, nos limites em  $P_R$ , e por conseguinte

$$
\overline{\omega}_R, \overline{\omega}_R, \beta \in L_\infty \tag{IV. 46}
$$

Ainda

$$
-\int_0^{\infty} d\big(\nu(t)\big)/dt < \infty \text{ implica em } \frac{e_L}{\sqrt{1 + C \, P_R \, C^T}} \in L_2
$$

Note que

$$
\frac{\overline{\omega}_{R}^{T} \mathbf{C}}{1 + ||\mathbf{C}_{T}||_{\infty}} = \frac{\overline{\omega}_{R}^{T} \mathbf{C}}{\sqrt{1 + \mathbf{C} \mathbf{P}_{R} \mathbf{C}^{T}}} \frac{\sqrt{1 + \mathbf{C} \mathbf{P}_{R} \mathbf{C}^{T}}}{1 + ||\mathbf{C}_{T}||_{\infty}}
$$
(IV. 47)

e

$$
\dot{\phi} = -g \frac{e_L}{\sqrt{1 + C \, P_R \, C^T}} \frac{P_R \, C}{\sqrt{1 + C \, P_R \, C^T}}
$$
\n(IV. 48)

onde os termos do lado direito de  $(IV. 47)$  e  $(IV. 48)$  estão em  $L_2$ , enquanto os outros termos são limitados *L*∞.

Considerando o **Teorema IV. 1**-**C**, tem-se que

$$
e_{L}(t) = |\overline{\omega}_{R}(t) \mathbf{C}^{T}| = \beta(t) + \beta(t) ||\mathbf{C}_{T}||_{\infty}
$$
 (IV. 49)

A proposta do algoritmo de identificação é reduzir o erro paramétrico  $\overline{\omega}_R$  ou, ao menos o erro de identificação  $e$ <sub>*L*</sub>. No **Teorema IV. 1-C**, β pode ser interpretado como um erro normalizado e que  $e_1$  é normalizado por  $\|C_r\|_{\infty}$ . De (IV. 47) tem-se que,

$$
\beta = \frac{\overline{\omega}_{R}^{T} \mathbf{C}}{\sqrt{1 + \mathbf{C} \mathbf{P}_{R} \mathbf{C}^{T}}} \frac{\sqrt{1 + \mathbf{C} \mathbf{P}_{R} \mathbf{C}^{T}}}{1 + ||\mathbf{C}_{T}||_{\infty}}
$$
(IV. 50)

Como o termo do lado direito é  $L_2$ ,  $\beta$  está compreendido no  $L_2$ . Isso garante que esse ganho tenda a um valor muito pequeno quando t→∞.

Contudo, isso não garante que o erro da estimativa  $\overline{\omega}_R$  converge para zero. Para garantir essa convergência, considere a seguinte hipótese.

#### **Hipótese IV.I –Equação do Erro Linear**

Assuma que a planta é estável ou que se encontre dentro de uma malha de controle onde os sinais de entrada e saída da planta em malha fechada são limitados. Para garantir a estabilidade do identificador, considere o seguinte teorema.

### **Teorema IV. 2 – Estabilidade do Identificador**

Considere o problema de identificação dado em (III.14)-(III.16), e o algoritmo de identificação dado em (IV. 32)- (IV. 34). O erro de saída  $e_L \in L_2 \cap L_\infty$ ,  $e_L \to 0$  quando  $t \to \infty$ e o erro paramétrico $\overline{\omega}_R$  além de  $\overline{\omega}_R$  e  $\beta \in L_{\infty}$ . Ainda a derivada do erro paramétrico  $\vec{\omega}_R \in L_2 \cap L_\infty$  e  $\vec{\omega}_R \to 0$  quando  $t \to \infty$ .

#### **Prova do Teorema IV. 2**

A prova do **Teorema IV. 2** é dada na referência [ 61 ], e será aqui omitida.

A estimativa da velocidade obtida pelo algoritmo dado por (III.16)-(III.23) é utilizada em uma lei de controle, nesse caso o MMRAC para obter a corrente  $I_{qs}^*$ , necessária para

■

■

acionar a máquina. Contudo, para facilitar o acionamento e análise dessa máquina, dois servos de corrente são utilizados.

#### **IV.5.2-***Análise do Bloco II:* **(Servos de Corrente)**

Nesta seção é desenvolvido o equacionamento da dinâmica dos erros das correntes estatóricas obtidos dos servos de corrente. Como foi visto anteriormente, estes servos são responsáveis por impor as correntes de referência obtidas dos controladores mecânicos no motor de indução. Desse modo, para posterior uso, define-se

$$
erro_d \triangleq I_{ds}^* - I_{ds}
$$
  
\n
$$
erro_q \triangleq I_{qs}^* - I_{qs}
$$
 (IV. 51)

Como  $I_{ds}^*$ é um termo constante, derivando as equações (IV. 51) é possível se obter

$$
\vec{error}_d = -\vec{I}_{ds}
$$
\n
$$
\vec{error}_q = \vec{I}_{qs} - \vec{I}_{qs}
$$
\n(IV. 52)

Da Figura IV. 5 é ainda possível obter que

$$
V_{ds} = K_{Pd} \, \text{error}_d + K_{ld} \int_0^t \text{error}_d(\zeta) d\zeta
$$
\n
$$
V_{qs} = K_{Pq} \, \text{error}_q + K_{lq} \int_0^t \text{error}_q(\zeta) d\zeta
$$
\n(IV. 53)

Derivando-se (IV. 53), tem-se

$$
\vec{V}_{ds} = K_{Pd} \, \vec{error}_{d} + K_{Id} \, \vec{error}_{d}
$$
\n
$$
\vec{V}_{qs} = K_{Pq} \, \vec{error}_{q} + K_{Iq} \, \vec{error}_{q}
$$
\n(IV. 54)

De (A. 92) e (A. 99), tem-se

$$
\begin{bmatrix} \vec{I}_{ds} \\ \vec{I}_{qs} \end{bmatrix} = \begin{bmatrix} -\frac{R_S}{\overline{\sigma}L_S} & \omega \\ -\omega & -\frac{R_S}{\overline{\sigma}L_S} \end{bmatrix} \begin{bmatrix} I_{ds} \\ I_{qs} \end{bmatrix} + \frac{1}{\overline{\sigma}L_S} \begin{bmatrix} V_{ds} \\ V_{qs} \end{bmatrix} \tag{IV. 55}
$$

onde o fluxo  $\phi_{dr}$  foi considerado constante, e o termo  $\tau_{dr} = \frac{\omega_{L_m}}{I} \phi_{dr}$ *R L L*  $\tau_{\mu} = \frac{\omega_{L_m}}{\omega_{L_m}} \phi_{\mu}$  foi considerado um

distúrbio de torque, e assim desprezado.

Considerando  $I_{ds}^*$  constante, substituindo (IV. 51) em (IV. 55), resulta em

$$
error_d = \frac{R_S}{\overline{\sigma}L_S}I_{ds} - \omega I_{qs} - \frac{1}{\overline{\sigma}L_S}V_{ds}
$$
 (IV. 56)

Substituindo (IV. 56) em (IV. 54), tem-se

$$
\dot{V}_{ds} = -\frac{K_{Pd}}{\bar{\sigma}L_{S}}V_{ds} + K_{Pd} \left(\frac{R_{S}}{\bar{\sigma}L_{S}}I_{ds} - \omega I_{qs}\right) + K_{Id} \, \text{erro}_{d} \tag{IV. 57}
$$

Do mesmo modo, substituindo (IV. 51) em (IV. 55), resulta

$$
\vec{error}_q - \vec{I}_{qs}^* = \frac{R_S}{\overline{\sigma}L_S} I_{qs} + \omega I_{ds} - \frac{1}{\overline{\sigma}L_S} V_{qs}
$$
 (IV. 58)

ou

$$
error_q = I_{qs}^* + \frac{R_s}{\overline{\sigma}L_s}I_{qs} + \omega I_{ds} - \frac{1}{\overline{\sigma}L_s}V_{qs}
$$
 (IV. 59)

Como pode ser observado pela Figura IV. 5, a corrente  $I_{qs}^*$  é obtida a partir do *Bloco III*, que representa o controlador MMRAC. A equação (IV. 59) descreve a dinâmica do erro de corrente no eixo *q*, do servo de corrente. Esta equação será utilizada na análise de estabilidade do servo de velocidade apresentada a seguir.

## **IV.5.3-***Análise do Bloco III:* **(Controlador MMRAC)**

No item IV.2 é possível ter uma visão de como funciona a estrutura do controlador RMRAC. A função do modelo de referência é a de definir o comportamento desejado para a saída da planta. Um erro aumentado é utilizado pelo algoritmo de adaptação para ajustar os parâmetros do controlador. Ele é obtido a partir do erro entre a saída do modelo de referência e a saída da planta, além do erro de ajuste dos parâmetros do controlador. Esse ajuste acontece de tal modo que o erro entre saída do modelo de referência e a saída da planta tende a um valor muito pequeno, chegando a ser zero, quanto não existe erro de modelagem. Deve-se ainda acrescentar que o controlador tem a finalidade de impor robustez ao sistema, mesmo que ocorram erros de modelagem.

Com os parâmetros do controlador RMRAC determinados, deseja-se que o algoritmo possua no mínimo, a seguinte propriedade: ter a capacidade de manter a estabilidade na presença de incertezas. Esta propriedade é usualmente referida como a robustez do algoritmo de controle. Para avaliar a robustez do controlador apresentado, é necessário inicialmente descrever o vetor de estados aumentado, apresentado a seguir.

Para possibilitar a análise do controlador MMRAC (*Bloco III*), considere a representação do controlador RMRAC a seguir. Para simplificar essa análise serão consideradas condições onde  $\sigma_R = 1$ , ou seja,  $\hat{\omega}_{Rf} = \hat{\omega}_R$ . Para o caso em que  $\sigma_R \neq 1$  foi provado anteriormente que o algoritmo é estável e a variável converge.

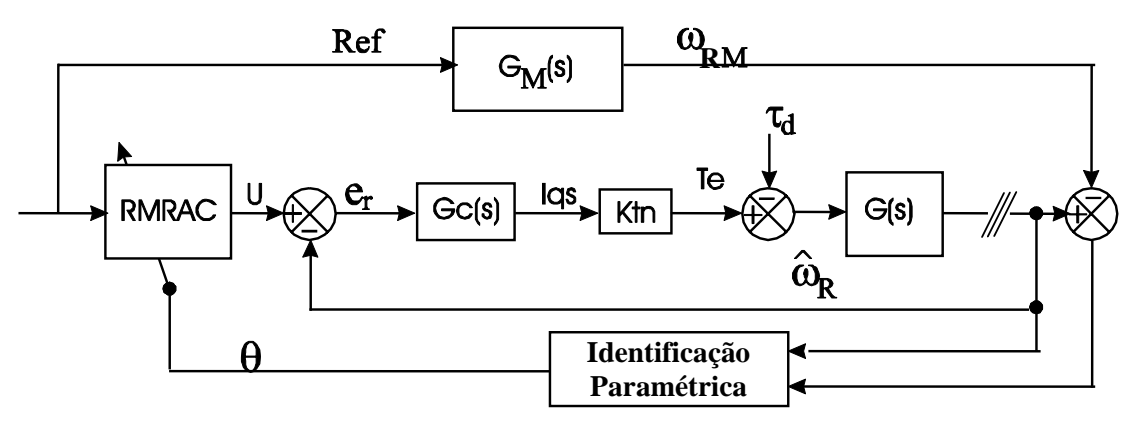

Figura IV. 6- Controlador RMRAC da Malha Mecânica

onde *G0*(*s*) é a parte modelada da planta e usada para o projeto do controlador, dada por

$$
G_0(s) = \frac{1/J}{s + B_m/J} = \frac{\widehat{\omega}_R}{T_e}
$$
 (IV. 60)

ou

$$
\hat{\hat{\omega}}_R = \frac{-B_m}{J} \hat{\omega}_R + \frac{1}{J} K_{TN} I_{qs}^* \tag{IV. 61}
$$

Da Figura IV. 6, ainda têm-se

$$
e_R = U - \widehat{\omega}_R \tag{IV. 62}
$$

Assumindo que *U* varia muito lentamente em ralação a *eR*. Assim, de (IV. 60) e (IV. 62), resulta em

$$
\dot{\boldsymbol{e}}_R = \frac{\boldsymbol{B}_m}{J} \widehat{\boldsymbol{\omega}}_R - \frac{1}{J} \boldsymbol{K}_{TN} \boldsymbol{I}_{qs}^* \tag{IV. 63}
$$

Como,

$$
G_C(s) = \frac{s K_P + K_I}{s}
$$
 (IV. 64)

é possível afirmar que

$$
\mathbf{I}_{qs}^* = K_p \mathbf{e}_R + K_l \mathbf{e}_R \tag{IV. 65}
$$

Substituindo (IV. 63) em (IV. 65), tem-se

$$
\vec{I}_{qs} = K_P \left( \frac{B_m}{J} \omega_R - \frac{1}{J} K_{TN} I_{qs}^* \right) + K_I e_R
$$
 (IV. 66)

Devido à equação (IV. 62), (IV. 66) pode ser reescrito em

$$
\boldsymbol{I}_{qs}^{*} = \left(\frac{K_{P}B_{m}}{J} - K_{I}\right)\hat{\omega}_{R} + K_{I}U - \frac{K_{P}}{J}K_{TN}\boldsymbol{I}_{qs}^{*}
$$
\n(IV. 67)

Através da equação (IV. 67) é possível reescrever (IV. 59) em

$$
\vec{error}_q = \left(\frac{K_p B_m}{J} - K_I\right)\hat{\omega}_R + K_I U - \frac{K_p}{J} K_{TN} I_{qs}^* + \frac{R_S}{\overline{\sigma} L_S} I_{qs} + \omega I_{ds} - \frac{1}{\overline{\sigma} L_S} V_{qs}
$$
(IV. 68)

Substituindo adequadamente o *erro<sub>q</sub>* por (IV. 54), é possível obter, de (IV. 68),

$$
\frac{\dot{V}_{qs} - K_{Iq} \, \text{error}_q}{K_{Pq}} = \left(\frac{K_P B_m}{J} - K_I\right) \hat{\omega}_R + K_I U - \frac{K_P}{J} K_{TN} I_{qs}^* + \frac{R_S}{\bar{\sigma} L_S} I_{qs}
$$
\n
$$
+ \omega I_{ds} - \frac{1}{\bar{\sigma} L_S} V_{qs}
$$
\n(IV. 69)

ou

$$
\vec{V}_{qs} = K_{Iq} \, \text{error}_q + K_{Pq} \left( \frac{K_P B_m}{J} - K_I \right) \hat{\omega}_R + K_{Pq} K_I U - \frac{K_{Pq} K_P}{J} K_{TN} I_{qs}^* \n+ \frac{K_{Pq} R_S}{\overline{\sigma} L_S} I_{qs} + K_{Pq} \omega I_{ds} - \frac{K_{Pq}}{\overline{\sigma} L_S} V_{qs}
$$
\n(IV. 70)

Através das equações (IV. 55), (IV. 56), (IV. 57), (IV. 61), (IV. 67), (IV. 68) e (IV. 70), é possível se escrever a seguinte representação mínima em espaço de estado do controlador RMRAC com o motor de indução.

$$
\dot{\mathbf{X}} = \mathbf{A}\mathbf{X} + \mathbf{B}U \qquad ; \qquad Y = \mathbf{h}^T \mathbf{X} \tag{IV.71}
$$

onde

$$
A = \begin{bmatrix} 0 & \frac{-1}{\sigma L_{S}} & 0 & 0 & \frac{R_{S}}{\sigma L_{S}} & -\omega_{e} & 0 & 0 \\ K_{Id} & \frac{-K_{Pd}}{\sigma L_{S}} & 0 & 0 & \frac{K_{Pd}R_{S}}{\sigma L_{S}} & -K_{Pd} \omega_{e} & 0 & 0 \\ 0 & 0 & 0 & \frac{-1}{\sigma L_{S}} & \omega_{e} & \frac{R_{S}}{\sigma L_{S}} & \frac{K_{P}B_{m}}{J} - K_{I} & \frac{K_{P}K_{TN}}{J} \\ 0 & 0 & K_{Iq} & \frac{-K_{Pq}}{\sigma L_{S}} & \omega_{e}K_{Pq} & \frac{K_{Pq}R_{S}}{\sigma L_{S}} & K_{Pq} \left( \frac{K_{P}B_{m}}{J} - K_{I} \right) & \frac{-K_{Pq}K_{P}K_{TN}}{J} \\ 0 & \frac{1}{\sigma L_{S}} & 0 & 0 & \frac{-R_{S}}{\sigma L_{S}} & \omega_{e} & 0 & 0 \\ 0 & 0 & 0 & \frac{1}{\sigma L_{S}} & -\omega_{e} & \frac{-R_{S}}{\sigma L_{S}} & 0 & 0 \\ 0 & 0 & 0 & 0 & 0 & \frac{-B_{m}}{J} & \frac{K_{TN}}{J} \\ 0 & 0 & 0 & 0 & 0 & 0 & \frac{K_{P}B_{m}}{J} - K_{I} & -\frac{K_{P}K_{TN}}{J} \end{bmatrix} \qquad (IV. 72)
$$
\n
$$
X^{T} = \begin{bmatrix} e_{d} & V_{ds} & e_{q} & V_{qs} & I_{ds} & I_{qs} & \hat{\omega}_{R} & I_{qs} \end{bmatrix} \qquad (IV. 73)
$$

e as matrizes *B* e *h* são

$$
\mathbf{B}^T = \begin{bmatrix} 0 & 0 & K_I & K_{Pq} K_I & 0 & 0 & 0 & K_I \end{bmatrix}
$$
  

$$
\mathbf{h}^T = \begin{bmatrix} 0 & 0 & 0 & 0 & 0 & 0 & 1 & 0 \end{bmatrix}
$$
 (IV. 74)

Considerando as dinâmicas não modeladas, (IV. 71) pode ser reescrita como

$$
\dot{\mathbf{X}} = \mathbf{A}\mathbf{X} + \mathbf{B}\mathbf{U} + \mu \overline{\mathbf{b}} \eta_2 \quad ; \quad \widehat{\omega}_R = \mathbf{h}^T \mathbf{X} + \mu \eta_1 \tag{IV.75}
$$

onde

•

$$
\eta_1 = \Delta_a(s) U \; ; \; \eta_2 = \frac{\Delta_m(s)}{q} U \tag{IV. 76}
$$

e ∆a(s) e ∆*m*(s) são dinâmicas não modeladas aditivas e multiplicativas, respectivamente, vide [ 40 ] e [ 34 ].

Nesse ponto tem-se o vetor de estados. Contudo, obter a equação do erro do servo de velocidade é necessário obter o vetor de estados aumentado. Para isso é necessário reescrever a lei de controle dada em (IV. 13) como

$$
U = \beta_1 \omega_1 + \beta_2 \omega_2 + \beta_3 \hat{\omega}_R + \beta_4 Ref
$$
 (IV. 77)

onde

$$
\beta_1 = -\frac{\theta_1}{\theta_4}; \ \beta_2 = -\frac{\theta_2}{\theta_4}; \ \beta_3 = -\frac{\theta_3}{\theta_4}; \ \beta_4 = -\frac{1}{\theta_4}
$$
 (IV. 78)

Ou ainda, (IV. 77) pode ser reescrito como

$$
U = \beta \omega + \beta_4 Ref
$$
 (IV. 79)

onde

$$
\boldsymbol{\beta} = \begin{bmatrix} \beta_1 & \beta_2 & \beta_3 \end{bmatrix}; \boldsymbol{\omega} = \begin{bmatrix} \omega_1 & \omega_2 & \hat{\omega}_R \end{bmatrix}
$$
 (IV. 80)

Subtraindo ambos os lados de (IV. 79) por β*\**<sup>ω</sup> ,

$$
U = \beta \omega - \beta^* \omega + \beta^* \omega + \beta_4 Ref
$$
 (IV. 81)

Definindo  $\phi$  como o vetor de erro de parâmetros, ou seja  $\beta - \beta^*$ , tem-se

$$
U = \boldsymbol{\phi} \boldsymbol{\omega} + \boldsymbol{\beta}^* \boldsymbol{\omega} + \beta_4 Ref \tag{IV. 82}
$$

Substituindo (IV. 80) em (IV. 82)

$$
U = \boldsymbol{\phi} \boldsymbol{\omega} + \beta_4 Ref + \beta_1^* \omega_1 + \beta_2^* \omega_2 + \beta_3^* \widehat{\omega}_R
$$
 (IV. 83)

Da equação (IV. 75) tem-se que

$$
U = \boldsymbol{\phi} \boldsymbol{\omega} + \beta_4 Ref + \beta_1^* \omega_1 + \beta_2^* \omega_2 + \beta_3^* \left( \boldsymbol{h}^T \boldsymbol{X} + \mu \eta_1 \right)
$$
 (IV. 84)

Com a equação da lei de controle (IV. 84), é possível reescrever a equação (IV. 75) em

$$
\dot{\mathbf{X}} = \mathbf{A}\mathbf{X} + \mathbf{B}\left(\boldsymbol{\phi}^{\mathrm{T}}\boldsymbol{\omega} + \beta_{4}\mathbf{R}\boldsymbol{e}f + \beta_{1}^{*}\omega_{1} + \beta_{2}^{*}\omega_{2} + \beta_{3}^{*}\left(\mathbf{h}^{T}\mathbf{X} + \mu\eta_{1}\right)\right) + \mu\overline{b}\eta_{2}
$$
 (IV. 85)

ou

$$
\dot{\mathbf{X}} = (A + B\beta_3^* \mathbf{h}^T) \mathbf{X} + B(\boldsymbol{\phi}^T \boldsymbol{\omega} + \beta_4 Ref) + B \beta_1^* \omega_1
$$
\n
$$
+ B \beta_2^* \omega_2 + B \beta_3^* \mu \eta_1 + \mu \overline{b} \eta_2
$$
\n(IV. 86)

Ainda, através da equação (IV. 84) da lei de controle, é possível reescrever a equação (IV. 16) do filtro  $\omega_1$ , obtendo-se

$$
\boldsymbol{\dot{\omega}}_{1} = F \omega_{1} + q \left( \boldsymbol{\phi} \boldsymbol{\omega} + \beta_{4} Re \boldsymbol{f} + \beta_{1}^{*} \omega_{1} + \beta_{2}^{*} \omega_{2} + \beta_{3}^{*} \left( \boldsymbol{h}^{T} \boldsymbol{X} + \mu \eta_{1} \right) \right)
$$
(IV. 87)

ou

$$
\boldsymbol{\dot{\omega}}_1 = q \beta_3^* \boldsymbol{h}^T \boldsymbol{X} + \left( F + q \beta_1^* \right) \omega_1 + q \beta_2^* \omega_2 + q \left( \boldsymbol{\phi} \boldsymbol{\omega} + \beta_4 R e f \right) + q \beta_3^* \mu \eta_1
$$
 (IV. 88)

Considerando ainda a equação (IV. 16), através da equação (IV. 75), é possível obter a seguinte equação para o filtro ω*2* 

$$
\dot{\omega}_2 = q \,\mathbf{h}^T X + F \omega_2 + q \,\mu \eta_1 \tag{IV. 89}
$$

Definindo o vetor de estados aumentado como sendo  $Y_c = \begin{bmatrix} X & \omega_1 & \omega_2 \end{bmatrix}^T$ , a partir das equações (IV. 85), (IV. 88) e (IV. 89) tem-se o vetor de estado aumentado, dado por

$$
\dot{\boldsymbol{Y}}_C = \boldsymbol{A}_C \boldsymbol{Y}_C + \boldsymbol{B}_C \left( \boldsymbol{\phi}^{\mathrm{T}} \boldsymbol{\omega} + \beta_4 Re \boldsymbol{f} \right) + \mu \boldsymbol{B}_{C1} \eta_1 + \mu \boldsymbol{B}_{C2} \eta_2
$$
 (IV. 90)

e

$$
\widehat{\omega}_R = \boldsymbol{h}_C^T \boldsymbol{Y}_C + \mu \eta_1 \tag{IV.91}
$$

onde *AC* é uma matriz estável dada por

$$
A_C = \begin{bmatrix} A + B\beta_3^* \boldsymbol{h}^T & B\beta_1^* & B\beta_2^* \\ q\beta_3^* \boldsymbol{h}^T & F + q\beta_1^* & q\beta_2^* \\ q\boldsymbol{h}^T & 0 & F \end{bmatrix}
$$
 (IV. 92)

e as matrizes *BC*, *BC1*, *BC2* e *hC* são dadas por

$$
\boldsymbol{B}_{C} = \begin{bmatrix} \boldsymbol{B} & q & 0 \end{bmatrix}^{\mathrm{T}}, \ \boldsymbol{B}_{C1} = \begin{bmatrix} \boldsymbol{B} \boldsymbol{\beta}_{3}^{*} & q\boldsymbol{\beta}_{3}^{*} & q \end{bmatrix}^{\mathrm{T}}, \ \boldsymbol{B}_{C2} = \begin{bmatrix} \overline{b} & 0 & 0 \end{bmatrix}^{\mathrm{T}} \ \mathbf{e}
$$
\n
$$
\boldsymbol{h}_{C} = \begin{bmatrix} \boldsymbol{h} & 0 & 0 \end{bmatrix}^{\mathrm{T}}
$$
\n(IV. 93)

A partir da equação de estado aumentado (IV. 90)-(IV. 91) é desenvolvido o equacionamento para a obtenção do erro de estado aumentado, que possibilita a análise de estabilidade do sistema servo proposto. Esse equacionamento é apresentado a seguir.

## **V.5.4-***Erro de Estados Aumentado*

Para se obter o vetor erro de estados aumentado, considere  $K_p$  (IV. 3) desconhecido. Então  $\beta_4(t) \neq 1$  e assim considere a equação (A. 181)

$$
Ref = \frac{\left(1 - f_1(s) - f_2(s)G(s)\right)U - \phi \omega}{\beta_4}
$$
 (IV. 94)

e fazendo essa mesma consideração, reescrever a equação (A. 181) em

$$
G_0(s) = \frac{G_M(s)\left(1 - f_1(s) - f_2(s)G_0(s)\right)}{\beta_4^*}
$$
 (IV. 95)

Considerando uma função transferência  $G_F(s)$ , incluindo as dinâmicas não modeladas do tipo aditivas e multiplicativas, define-se a planta mecânica como

$$
G_F(s) = G(s)[1 + \mu \Delta_m(s)] + \mu \Delta_a(s)
$$
 (IV. 96)

onde 
$$
f_1(s) = \beta_1^* \left( \frac{q}{s - F} \right)
$$
,  $f_2(s) = \beta_3^* + \beta_2^* \left( \frac{q}{s - F} \right)$  e  $G(s) = \frac{G_c(s)G_0(s)}{1 + G_c(s)G_0(s)}$ .

Desse modo

$$
\widehat{\omega}_R = G_f(s)U\tag{IV.97}
$$

ou

$$
\widehat{\omega}_R = \left[ G(s) \left[ 1 + \mu \Delta_m \left( s \right) \right] + \mu \Delta_a \left( s \right) \right] Ref \tag{IV.98}
$$

Empregando (IV. 95) em (IV. 97) e considerando (IV. 96), tem-se

$$
\widehat{\omega}_R = \frac{1}{\beta_4^*} \Big( \Big[ G_M(s) \Big( 1 - f_1(s) - f_2(s) G_0(s) \Big) \Big] \Big[ 1 + \mu \Delta_m(s) \Big] + \mu \Delta_a(s) \Big) U \tag{IV.99}
$$

Redefinindo  $\Delta(s)$  como sendo

$$
\Delta(s) = \frac{1}{\beta_4^*} G_M(s) \Big( f_2(s) \Delta_a(s) + \Big[ 1 - f_1(s) \Big] \Delta_m(s) \Big) + \Delta_a(s) \tag{IV.100}
$$

obtém-se

$$
\widehat{\omega}_R = \frac{1}{\beta_4^*} \left( G_M(s) \phi \omega + \beta_4 Ref \right) + \mu \eta
$$
 (IV. 101)

A partir de (IV. 90) e (IV. 91), (IV. 101) pode se reescrito como

$$
\frac{G_M(s)}{\beta_4^*} = \frac{\boldsymbol{h}_c^T \boldsymbol{B}_c}{\left(s\mathcal{J} + \boldsymbol{A}_c\right)}\tag{IV. 102}
$$

ou, em espaço de estado

$$
\dot{\boldsymbol{W}}_{M} = \boldsymbol{A}_{c} \boldsymbol{W}_{M} + \boldsymbol{B}_{c} \boldsymbol{\beta}_{4}^{*} \boldsymbol{Re} \boldsymbol{f} \quad \mathbf{e} \quad \boldsymbol{\omega}_{M} = \boldsymbol{h}_{c}^{T} \boldsymbol{G}_{M} \tag{IV. 103}
$$

onde  $W_M = \begin{bmatrix} 0 & 0 & 0 & 0 & 0 & \omega_M & I_{SM} & \omega_{1M} & \omega_{2M} \end{bmatrix}^T$ .

Fazendo a diferença entre as equações (IV. 90) e (IV. 103)

$$
\dot{\boldsymbol{Y}}_C - \dot{\boldsymbol{W}}_M = \boldsymbol{A}_C (\boldsymbol{Y}_C - \boldsymbol{W}_M) + \mathbf{B}_C (\boldsymbol{\phi}^T \boldsymbol{\omega} + \overline{\beta}_4 Re\boldsymbol{f}) + \mu \mathbf{B}_{C1} \eta_1 + \mu \mathbf{B}_{C2} \eta_2
$$
 (IV. 104)

onde  $\bar{\beta}_4$  é a diferença entre o  $\beta_4$  calculado e o  $\beta_4^*$  desejado. Definido o vetor erro de estados como sendo  $e = Y_c - W_M$ , de (IV. 104) tem-se

$$
\dot{\boldsymbol{e}} = A_C \boldsymbol{e} + \boldsymbol{B}_C \left( \boldsymbol{\phi}^{\mathrm{T}} \boldsymbol{\omega} + \overline{\beta}_4 Re \boldsymbol{f} \right) + \mu \boldsymbol{B}_{C1} \eta_1 + \mu \boldsymbol{B}_{C2} \eta_2
$$
 (IV. 105)

Do mesmo modo, fazendo a diferença entre as equações (IV. 91) e (IV. 103), obtém-se

$$
\dot{\boldsymbol{e}} = A_C \boldsymbol{e} + \boldsymbol{B}_C \left( \boldsymbol{\phi}^{\mathrm{T}} \boldsymbol{\omega} + \overline{\beta}_4 Re \boldsymbol{f} \right) + \mu \boldsymbol{B}_{C1} \eta_1 + \mu \boldsymbol{B}_{C2} \eta_2
$$
 (IV. 106)

A equação (IV. 106) serve para a prova de estabilidade através do **Teorema IV. 3** que é mostrado no item a seguir.

## **IV.5.6-***Estabilidade do Controlador MMRAC:*

Considere o sistema realimentado dado por (IV. 97), o modelo de referência dado por (A. 183), o controlador MMRAC dado por (IV. 16) e (IV. 13), usando o identificador de parâmetros dado por (IV. 17)-(IV. 25), e a estimação de velocidade dada por (III.17)-(III.23). Para mostrar que esse sistema é estável, vamos considerar a ausência de dinâmicas nãomodeladas, isto é,  $\mu = 0$ . Com isso, o algoritmo de identificação de parâmetros da lei de controle apresentado em (IV. 17)-(IV. 25) passa a ser dado como segue.

Os parâmetros da lei de controle são dados por

$$
\dot{\phi} = \dot{\theta} = -P \xi \varepsilon
$$
 (IV. 107)

onde  $\boldsymbol{\theta} = \begin{bmatrix} \theta_1 & \theta_2 & \theta_3 & \theta_4 \end{bmatrix}$  e  $\boldsymbol{P}$  é a matriz de covariância dada por

$$
\dot{\boldsymbol{P}} = -\frac{\boldsymbol{P} \ \xi \ \xi^T \ \boldsymbol{P}}{\overline{m}} \tag{IV. 108}
$$

onde  $P = P<sup>T</sup>$  é tal que

$$
0 < P(0) \le \lambda \quad R^2 \quad \mathcal{J} \tag{IV. 109}
$$

$$
\boldsymbol{\xi} = G_M \, \boldsymbol{\mathcal{J}} \, \boldsymbol{w} \tag{IV.110}
$$

O erro aumentado é dado por

 $\blacksquare$ 

$$
\varepsilon(t) = \frac{\varepsilon_1(t)}{m(t)} = \frac{e_1 + \theta^T \xi - G_M(s) \theta^T \omega}{m(t)} = \frac{\phi^T \xi}{m(t)}
$$
(IV. 111)

onde

$$
\overline{m}(t) = 1 + \alpha_1 \left[ m(t) \right]^2 \tag{IV. 112}
$$

$$
\mathbf{m}(t) = \delta_0 \quad m(t) + \delta_1(|u| + |\widehat{\omega}_R| + 1), \quad m(0) = \frac{\delta_1}{\delta_0}, \quad \delta_1 \ge 1 \tag{IV. 113}
$$

 $\alpha_1$ ,  $\delta_0$ ,  $\delta_1$ ,  $\lambda$ ,  $\mu$  e R são constantes positivas e  $\delta_0$  satisfaz

$$
0 \le \delta_0 \le q_0 \tag{IV.114}
$$

e  $q_0 \in \mathfrak{R}^+$  é tal que os pólos de  $G_M(s-q_0)$  e os autovalores de  $F + q_0 \mathcal{J}$  são estáveis. Note que diferente do algoritmo apresentado em (IV. 17)-(IV. 25), nesse caso o parâmetro  $\sigma$  é sempre nulo.

Com essas considerações, para que o controlador seja globalmente estável, é necessário responder a seguinte questão:

"Na ausência de dinâmicas não modeladas, existe um conjunto de parâmetros  $\theta$  tal que o processo (IV. 97), juntamente com o controlador (IV. 13)-(IV. 15), e (IV. 17)- (IV. 25), é estável satisfazendo as hipóteses H1-H3, e que a estimação da velocidade (III.17)- (III.23) seja estável?"

Para responder esta questão, vamos considerar o seguinte teorema [ 40 ].

**Teorema IV. 3 – Estabilidade do Identificador-** Assuma que *Ref* e *Ref* • são limitados. Então existe um vetor  $\theta$  tal que todos os sinais no sistema realimentado, juntamente com o controlador (IV. 13)-(IV. 15) e (IV. 17)- (IV. 25), além da estimação de velocidade (III.17)-(III.23), são limitados para todas as condições iniciais limitadas. Por conseguinte, existe uma constante  $\gamma_1 > 0$  e um  $\bar{\varepsilon}$  tal que o erro de rastreamento  $e_1 = \omega_{RM} - \hat{\omega}_R$  pertence a um conjunto residual

$$
D_e = \left\{ e_1 : \lim_{T \to \infty} \sup_{T \to \infty} \frac{1}{T} \int_{t_0}^{t_0 - T} e_1(\tau) d\tau, \forall t_0 \ge 0, T > 0 \right\}
$$
 (IV. 115)

Assim, na ausência de dinâmicas não modeladas, o algoritmo de controle garante que todos os sinais no sistema realimentado são limitados e o erro de rastreamento  $e_1$ converge para zero assintoticamente.

**Prova do Teorema IV. 3 –** Seja *V* uma função definida positiva, dada por

$$
V = \boldsymbol{\phi}^T \boldsymbol{P}^{-1} \boldsymbol{\phi}
$$
 (IV. 116)

onde  $\phi$  é vetor de erro de parâmetros, ou seja  $\beta - \beta^*$ , e  $P$  é a matriz de covariância, definidos na seção IV.5.3.

Derivando *V* em relação ao tempo resulta em

$$
\dot{\vec{V}} = 2\boldsymbol{\phi}^T \boldsymbol{P}^{-1} \dot{\boldsymbol{\phi}} + \boldsymbol{\phi}^T \left( \dot{\boldsymbol{P}}^{-1} \right) \boldsymbol{\phi}
$$
 (IV. 117)

A partir (IV. 107) é possível substituir  $\dot{\phi}$  em (IV. 117), obtendo-se

$$
\dot{\mathbf{V}} = -2\boldsymbol{\phi}^T \boldsymbol{\xi} \boldsymbol{\varepsilon} + \boldsymbol{\phi}^T \left( \boldsymbol{P}^{-1} \right) \boldsymbol{\phi}
$$
 (IV. 118)

Para obter  $d(P^{-1})/dt$ , considere a seguinte expressão

$$
\boldsymbol{P}^{-1}\boldsymbol{P} = \boldsymbol{\mathcal{J}}\tag{IV. 119}
$$

Derivando (IV. 119),

$$
\left(\mathbf{\dot{P}}^{-1}\right)\mathbf{P} + \mathbf{P}^{-1}\mathbf{\dot{P}} = 0
$$
 (IV. 120)

obtendo-se

$$
\left(\mathbf{P}^{-1}\right) = -\mathbf{P}^{-2}\mathbf{\dot{P}}
$$
 (IV. 121)

A partir da equação (IV. 108)

$$
\left(\mathbf{P}^{-1}\right) = \mathbf{P}^{-2} \frac{\mathbf{P} \xi \xi^T \mathbf{P}}{\overline{m}}
$$
 (IV. 122)

ou

$$
\left(\mathbf{P}^{-1}\right) = \frac{\xi}{\overline{m}} \frac{\xi^T}{}
$$
 (IV. 123)

Substituindo (IV. 123) em (IV. 118), temos

$$
\dot{\vec{V}} = -2\phi^T \xi \varepsilon + \phi^T \frac{\xi \xi^T}{\overline{m}} \phi
$$
 (IV. 124)

Considerando a equação (IV. 111), temos

$$
\dot{V} = -2\phi^T \xi \frac{\phi^T \xi}{\overline{m}} + \phi^T \frac{\xi}{\overline{m}} \frac{\xi^T}{\overline{m}} \phi
$$
 (IV. 125)

ou

$$
\dot{V} = -\frac{\left(\boldsymbol{\phi}^T \boldsymbol{\xi}\right)^2}{m}
$$
 (IV. 126)

Para que  $\dot{V} \le 0$  em (IV. 126) é suficiente que

$$
\frac{\left(\phi^T \xi\right)^2}{\overline{m}} \ge 0\tag{IV. 127}
$$

Conforme pode ser verificado em (IV. 113), a função *m* é positiva. Como

$$
\left(\boldsymbol{\phi}^T\boldsymbol{\xi}\right)^2 \ge 0\tag{IV. 128}
$$

é possível se afirmar que

$$
\dot{V} \le 0 \tag{IV. 129}
$$

Assim, é possível afirmar que a função *V* é limitada e, conseqüentemente, o vetor φ é limitado. Ainda, como  $((\phi^T \xi)^2 / m) \to 0$  quando  $t \to \infty$ , então  $\phi \to 0$  quando  $t \to \infty$ . Desse modo  $\left( \lim_{t \to \infty} \int_0^t (\phi^T(\tau) \xi(\tau)) \, d\tau \right)$  $\lim_{t \to \infty} \int_0^t (\phi^T(\tau) \xi(\tau))^2 d\tau \Big)^{\frac{1}{2}} e$  portanto  $\phi^T \xi \in L_2$ ,  $\varepsilon \to 0$  e  $e_1 \to 0$  quando  $t \to \infty$ . Consequentemente, de (IV. 111), o erro de rastreamento  $e_i$  vai assintoticamente a zero.

Para o caso em que µ≠0, a prova de estabilidade segue os passos apresentados em Lozano *et alli* [ 34 ] e aqui será omitida.

## **IV.6. Simulação do Servo** *Encoderless* **Proposto**

Para a simulação deste controlador é utilizado o mesmo algoritmo desenvolvido no Capítulo III em plataforma Matlab®. Neste software, o controlador *PI* da malha mecânica é substituído pelo controlador MMRAC proposto aqui no Capítulo IV. Conseqüentemente, o motor de indução e os servos de correntes utilizados são os mesmos do Capítulo anterior. Nesse primeiro teste, a realimentação será realizada através da velocidade medida, com a finalidade de obter os parâmetros do controlador. Os parâmetros iniciais do controlador MMRAC são apresentados na Tabela IV. 1.

Tabela IV. 1 – Parâmetros iniciais do controlador MMRAC

| Descrição      | <i>Valor</i> | Descrição                         | <b>Valor</b>    |
|----------------|--------------|-----------------------------------|-----------------|
| $M_0$          | 10           | $M_{R0}$                          |                 |
| $\sigma_0$     |              | $\sigma_{\!R0}$                   |                 |
| $\overline{F}$ |              | $\theta$                          | $[5 5 - 5 5]^T$ |
|                |              | $\delta_{\scriptscriptstyle\! 0}$ |                 |
|                | 300          | $\delta_{\!m}$                    |                 |
| $\delta$       |              |                                   |                 |

 $\blacksquare$ 

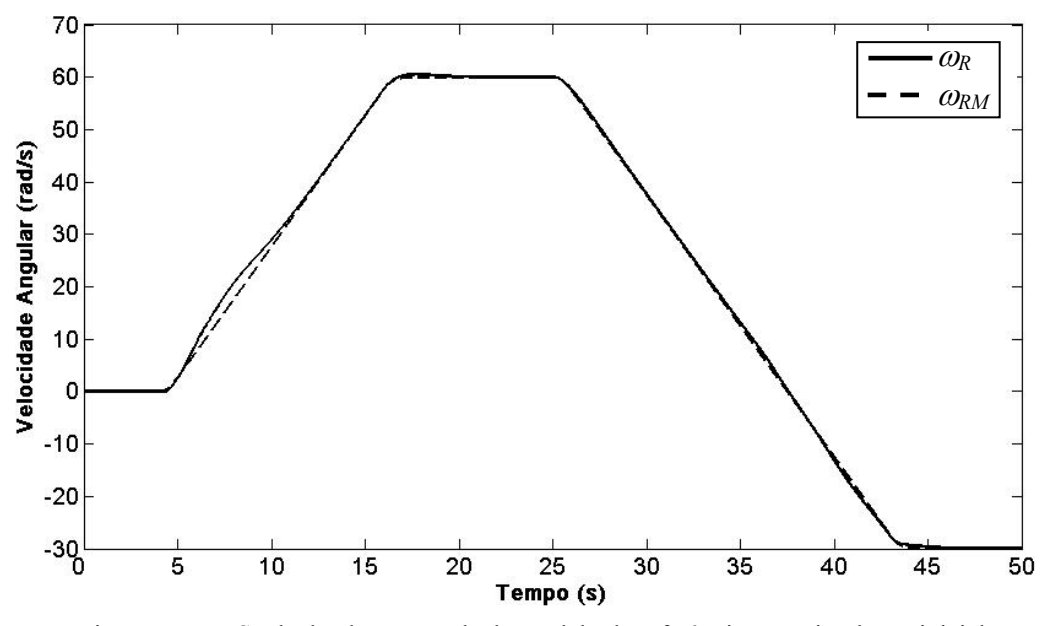

Figura IV. 7 – Saída da planta e saída do modelo de referência para simulação inicial

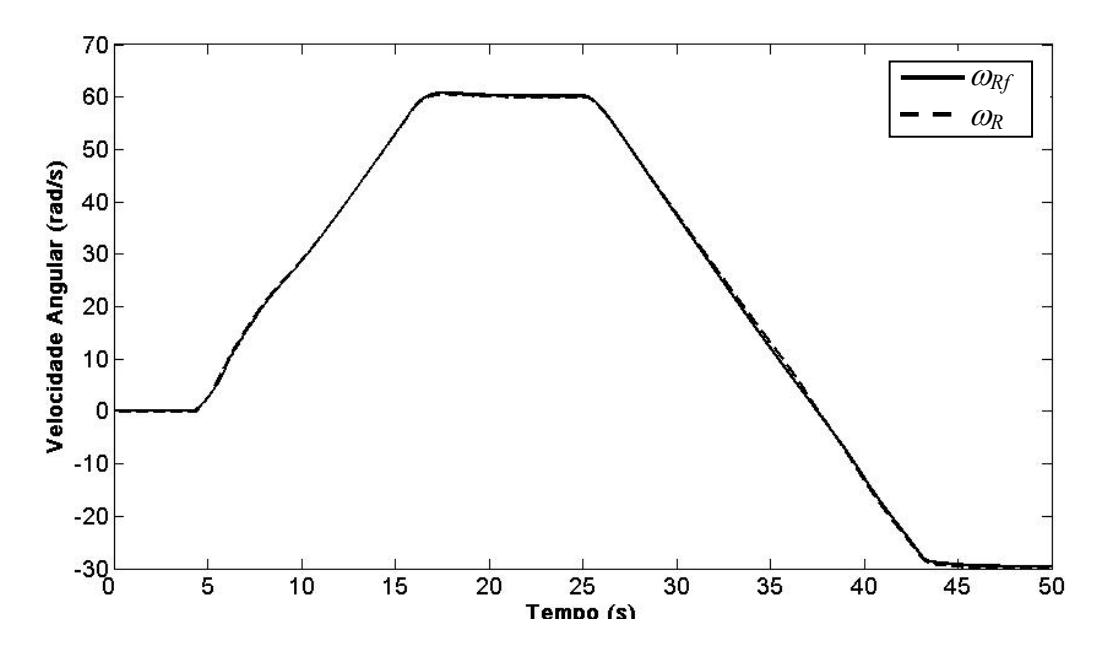

Figura IV. 8– Saída da planta e velocidade estimada em simulação inicial

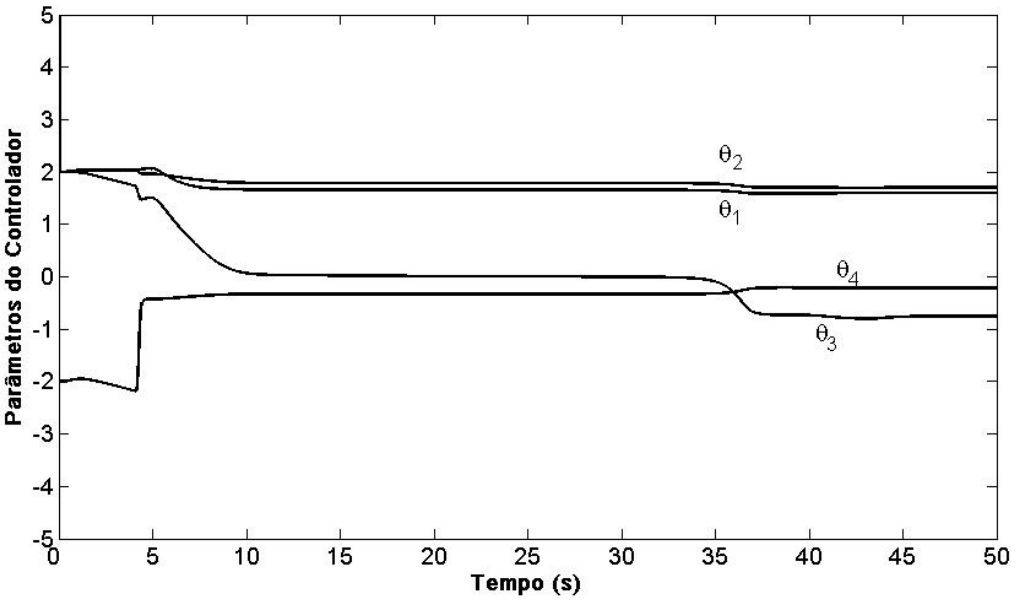

Figura IV. 9 – Parâmetros da lei de controle em simulação inicial

A Figura IV. 7 apresenta a saída do modelo de referência e a velocidade de saída da máquina. Note que após os primeiros 2 segundos de variação da referência, a velocidade medida se encontra bem próxima da do modelo de referência. Isso acontece porque, durante esse período acontece a atualização dos parâmetros do controlador, como pode ser visto na Figura IV. 9. Já a Figura IV. 8 apresenta a estimativa da velocidade. Note que ele encontra-se bem próxima a velocidade medida.

Uma segunda simulação foi realizada onde a estimativa da velocidade foi usada para realimentar o controlador. Os parâmetros iniciais do controlador MMRAC utilizados são aqueles obtidos na simulação anterior,  $\theta = \begin{bmatrix} 1,624 & 1,73 & -0,26 & -0,756 \end{bmatrix}^T$ . A Figura IV. 10 apresenta a saída do modelo de referência e a velocidade estimada da máquina. Note que a velocidade estimada se encontra bem próxima a do modelo de referência durante toda faixa de velocidade, inclusive quando a velocidade é nula. O mesmo pode ser observado na Figura IV. 11. Ela mostra a velocidade medida e a velocidade estimada bem próximas uma da outra.

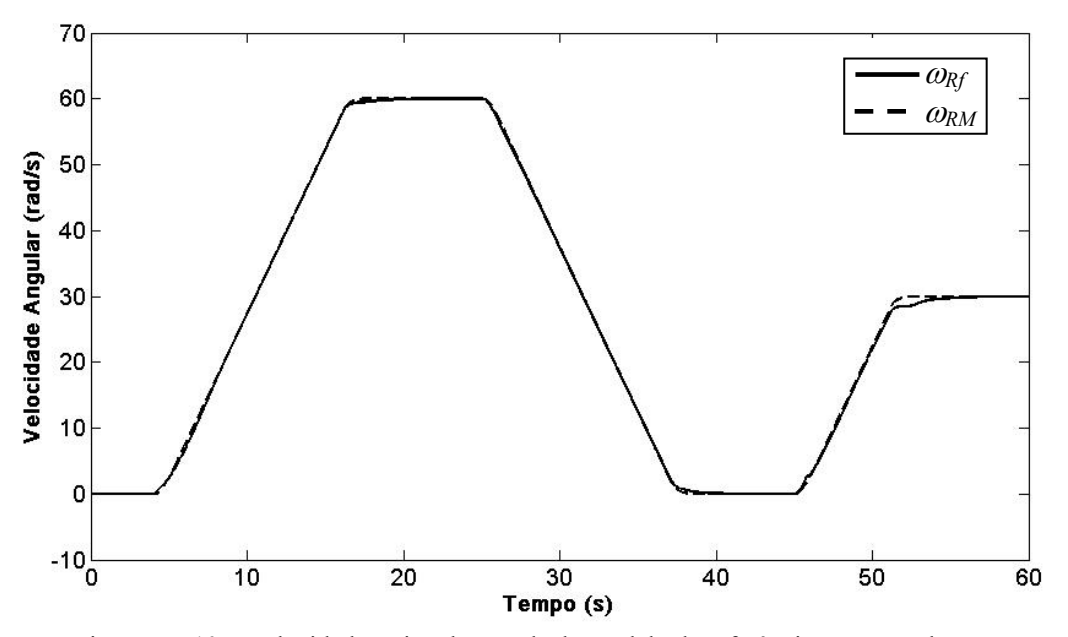

Figura IV. 10 – Velocidade estimada e saída do modelo de referência em segundo teste

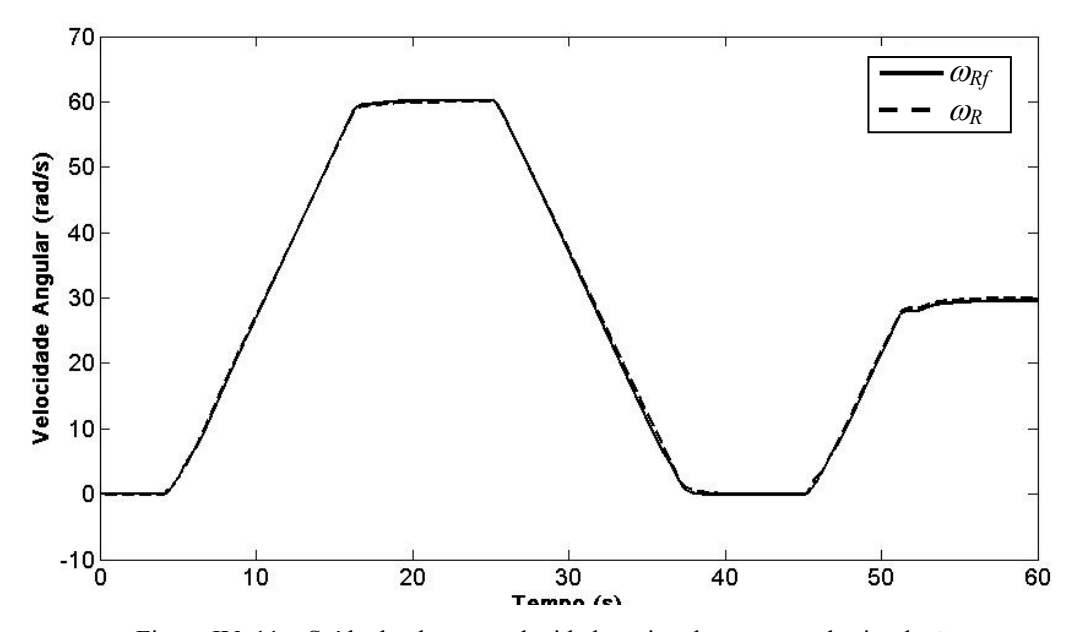

Figura IV. 11 – Saída da planta e velocidade estimada em segunda simulação

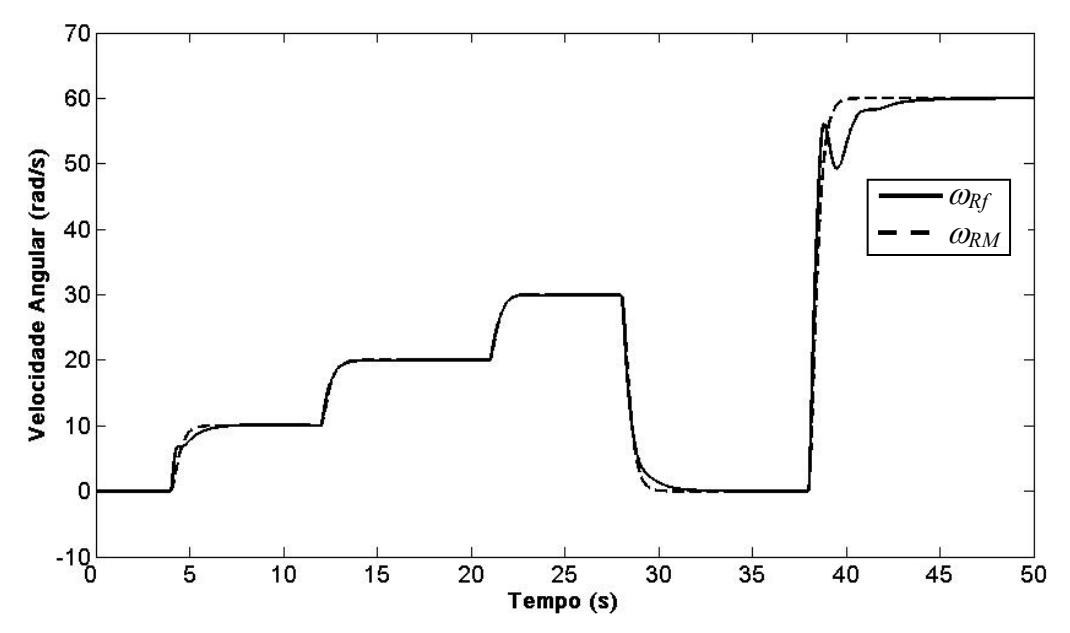

Figura IV. 12 – Velocidade estimada e de saída do modelo de referência para simulação de saltos de referência

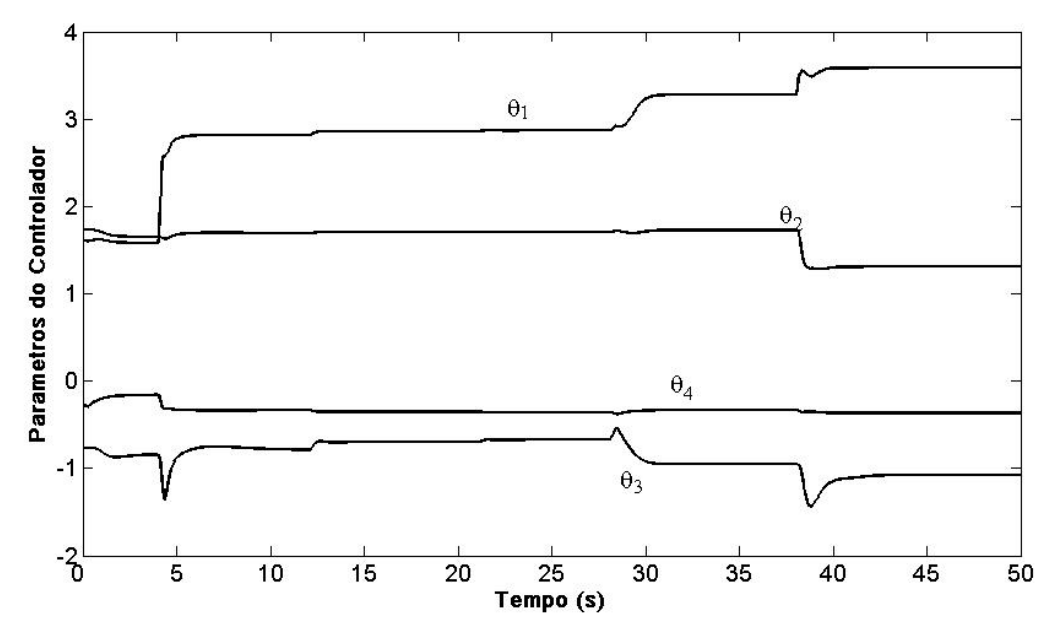

Figura IV. 13 – Atualização dos parâmetros do controlador para simulação de saltos de referência

A Figura IV. 12 apresenta o comportamento do servo de velocidade quando se utiliza saltos de referência. Nesse caso a taxa de variação da referência não é limitada como nos dois casos anteriores. Durante os primeiros 38 segundos a estimativa da velocidade seguiu a saída do modelo de referência. Quando a variação de referência foi de 0-60 rad/s, o erro entre estes sinais fica bastante significativo, sendo necessária uma maior variação dos parâmetros do controlador, como pode ser visto na Figura IV. 13. Como pode ser visto o mesmo ocorreu nas figuras Figura IV. 10 e Figura IV. 11.

## **IV.7 Implementação do Estimador de Velocidade Proposto**

Para a obtenção dos resultados experimentais, foi utilizada a mesma plataforma de acionamento utilizada no Capítulo anterior. Detalhes a respeito dessa plataforma utilizada podem ser encontrados em Costa *et alli* [ 25 ].

A Figura IV. 14 mostra o sinal de referência e a saída do modelo de referência para o primeiro teste experimental do servo de velocidade proposto. Nesse teste o sistema é iniciado com 0 rad/s de referência, quando a velocidade de referência é aumenta até 60 rad/s. Após 10 s, a velocidade de referência é reduzida até -30 rad/s. Nesse teste é possível avaliar o comportamento do servo de velocidade em inversão do sinal de referência. A Figura IV. 15 mostra a velocidade estimada e a velocidade medida para esta referência. Note que o sinal estimado acompanha o sinal medido durante toda a faixa, inclusive durante a transição de velocidade. Entretanto, note que há um pouco de oscilação na estimativa da velocidade em baixas velocidades.

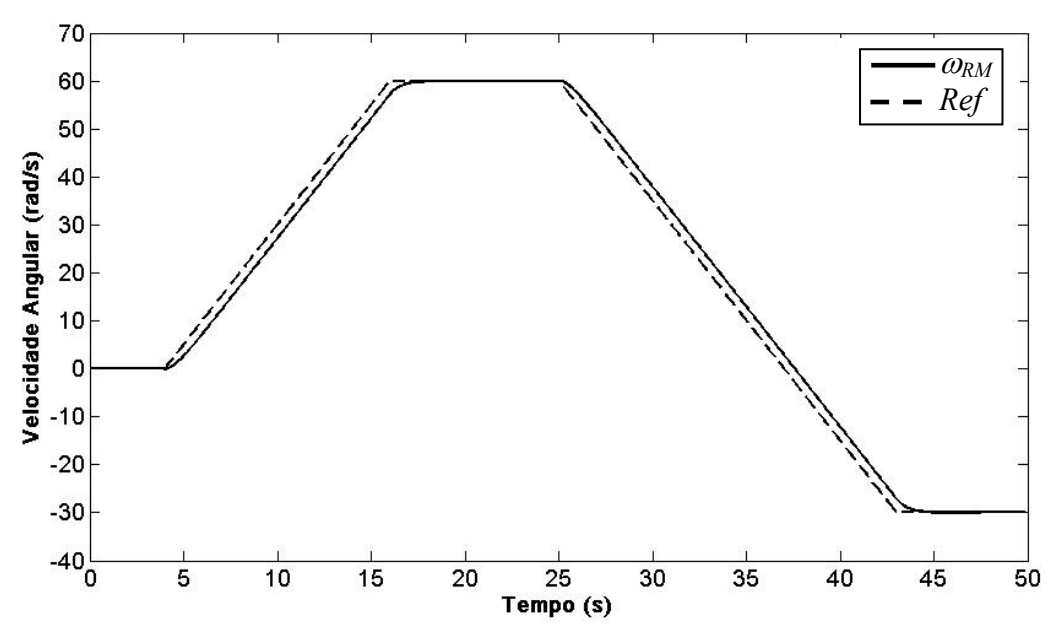

Figura IV. 14 – Sinal de Referência usado em primeiro teste experimental

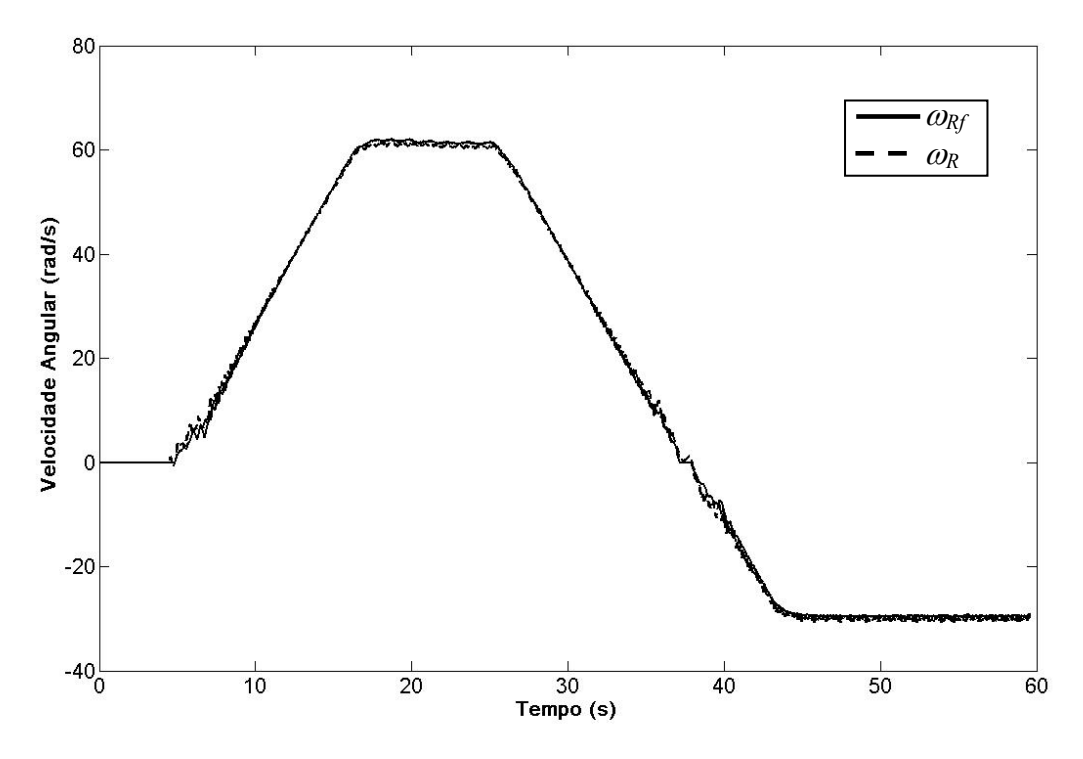

Figura IV. 15 – Velocidade estimada (sólido) e a velocidade medida (pontilhada) em primeiro teste experimental

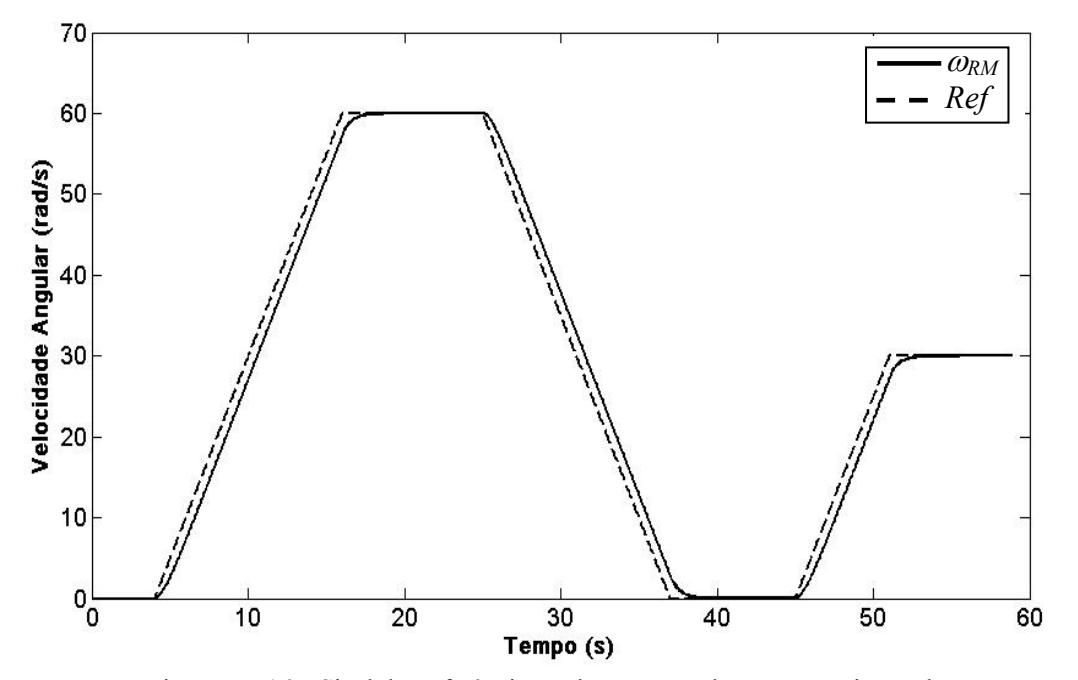

Figura IV. 16 – Sinal de Referência usado em segundo teste experimental

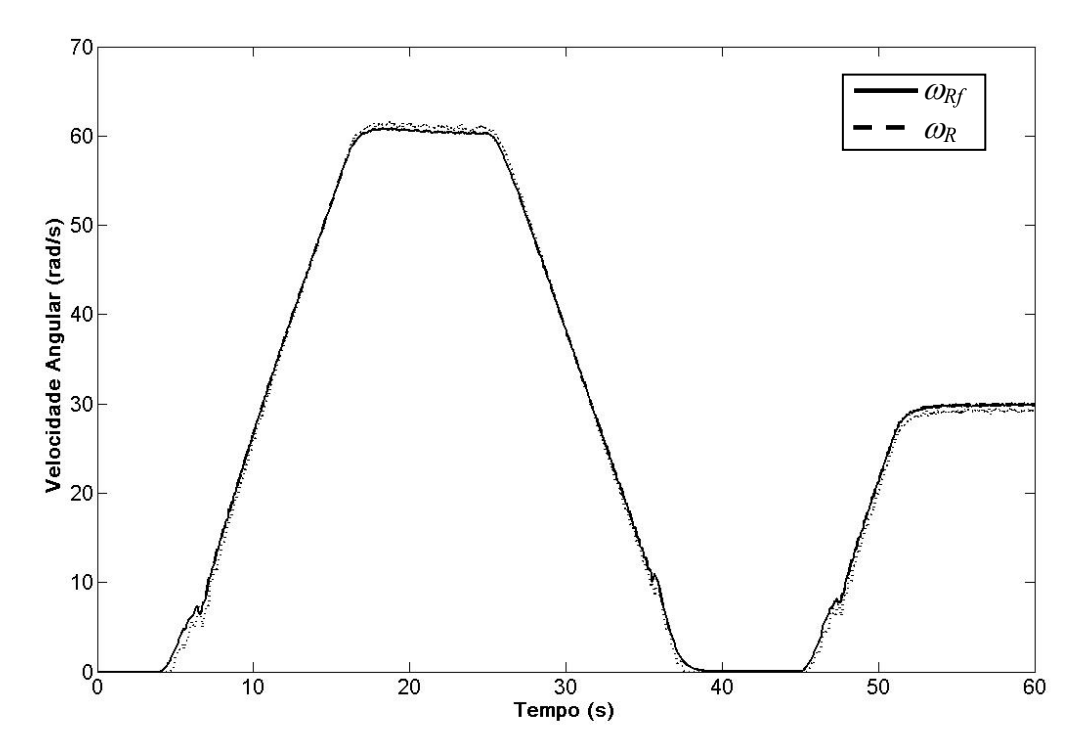

Figura IV. 17 – Velocidade estimada (sólido) e a velocidade medida (pontilhada) em segundo teste experimental

Já a Figura IV. 17 mostra a resposta do servo proposto para a referência mostrada na Figura IV. 16. O sistema é iniciado operando a 0 rad/s, quando, a partir de 4s, a referência começa a crescer até 60 rad/s. Após 10 s, a referência de velocidade é reduzida até zero, e após 8 s ela é elevada até 30 rad/s. Neste teste é possível avaliar o comportamento do servo durante zero de velocidade. A Figura IV. 17 apresenta a velocidade medida e estimada para este caso. Note que as velocidades atuais e estimadas encontram-se bem próximas, inclusive em zero de velocidade. Isso mostra a o bom desempenho deste controlador em condições de velocidade nula. Entretanto, na faixa de 4 a 10 rad/s é possível verificar um pouco de oscilação na velocidade estimada. Essa é a faixa em que ocorre a atuação da modificação sigma.

Para avaliar o comportamento do servo em saltos de referência, um terceiro teste foi realizado. Nesse caso a taxa de variação do sinal de referência não foi limitada. A Figura IV. 18 mostra saída do modelo de referência para este caso. Foram dados saltos de 10 rad/s de 30 rad/s e de 60 rad/s. A Figura IV. 19 mostra a estimativa da velocidade e a velocidade medida na máquina. Note que os sinais de velocidade seguem o sinal de saída do modelo de referência, mesmo quando o salto de velocidade é de 0-60 rad/s.

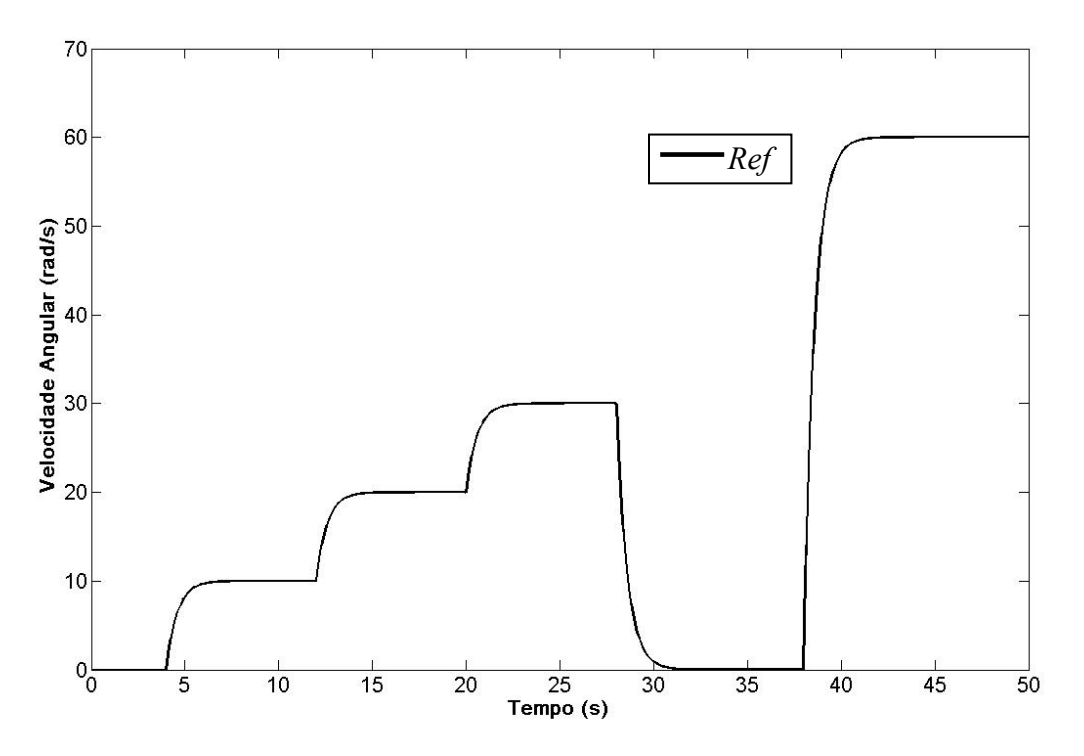

Figura IV. 18 – Sinal de referência usado em terceiro teste experimental

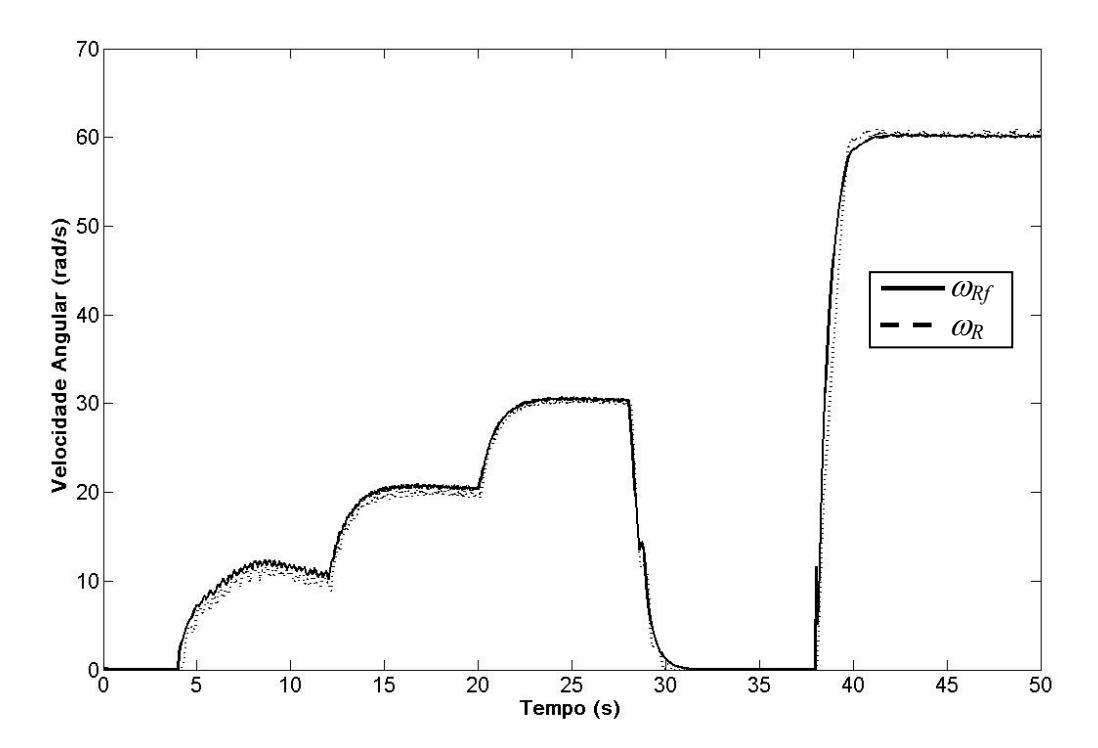

Figura IV. 19 – Velocidade estimada (sólido) e a velocidade medida (pontilhada) em terceiro teste experimental

## **IV.8. Sumário**

Neste Capítulo é proposto um servo *encoderless* de velocidade aplicado a motores de indução, capaz de acioná-los mesmo em condições de velocidade baixa e nula. Na seção IV.1 apresentou-se uma estrutura geral do controlador proposto. Na seção IV.2 foi apresentada estrutura do controlador RMRAC, que é utilizado para obter o controlador MMRAC, apresentado na seção IV.3. Como pode ser visto nesta seção este controlador é obtido utilizando o RMRAC junto com uma modificação sigma. Essa modificação possibilita o uso do estimador de velocidade, apresentado no Capítulo III, em toda a faixa de velocidade. A seção IV.4 apresenta o algoritmo usado para a identificação dos parâmetros do controlador, que visa atualizar os parâmetros do controlador em tempo real e obter um sistema de controle estável. A análise da estabilidade desse controlador foi também apresentada na seção IV.5 item. Através dessa análise, foi verificado que, mesmo quando  $\mu \neq 0$ , é possível provar que o erro é pequeno na média, na ordem de grandeza do valor µ, Lozano *et alli* [ 34 ]. Ainda, na ausência de dinâmica não modelada, o erro de rastreamento vai assintoticamente para zero.

A partir das equações apresentadas nesse Capítulo foi implementado um programa para a simulação da estratégia proposta e aplicada a um servomecanismo com motor de indução. Os resultados dessa simulação foram apresentados no item IV.6, mostrando o bom desempenho dessa estratégia para diferentes condições de velocidade. Neste item foram obtidos os parâmetros iniciais do controlador, possibilitando a implementação experimental em plataforma PC compatível do servo proposto. Os resultados obtidos nessa implementação são apresentados na seção IV.7 corroborando àqueles obtidos em simulação, mostrando bom desempenho em diferentes condições de velocidade. Apesar do bom desempenho obtido, os resultados apresentaram um pouco de oscilação no sinal  $\omega_{\text{RF}}$ , utilizado na realimentação da lei de controle. Alternativas serão investigadas no próximo capítulo com o fim de reduzir ou eliminar essas oscilações.

Capítulo V

# **Estimador MRLS com Controlador RMRAC Aplicado a Servos sem Encoder**

No Capítulo IV foi apresentada uma lei de controle MMRAC para servos de velocidade *encoderless* aplicados a motores de indução. Esta lei de controle foi obtida a partir da aplicação de uma modificação sigma em um controlador RMRAC. Essa modificação possibilita o uso do estimador de velocidade apresentado no Capítulo III para toda a faixa de velocidade incluindo velocidades baixa e nula. Apesar do bom desempenho obtido, os resultados apresentaram um pouco de oscilação no sinal  $\omega_{Rf}$ , utilizado na realimentação da lei de controle. Essas oscilações são decorrentes da transição entre o sinal estimado  $\hat{\omega}_R$  e a saída do modelo de referência na equação (IV. 14).

Neste Capítulo, diferentemente do Capítulo IV, é proposta uma modificação sigma no estimador de velocidade RLS. Com esta modificação é obtido o estimador MRLS (*Modified Recursive Least Square*). Desse modo, é possível se garantir que a estimativa da velocidade não diverge, podendo ser utilizada pelo controlador RMRAC durante toda a faixa de velocidade.

## **V.1 Estimador de Velocidade MRLS**

Para obter o estimador MRLS, considere o estimador de velocidade dado em (III.16)- (III.20), onde o erro de identificação é dado por

$$
\boldsymbol{e}(t) = \boldsymbol{Y}_{(2x1)}(t) - \boldsymbol{C}_{(2x1)}^T(t) \widehat{\omega}_R(t-1)
$$
\n
$$
(V. 1)
$$

A estimativa da velocidade rotórica  $\hat{\omega}_R$  é dada por

$$
\widehat{\omega}_R(t) = \widehat{\omega}_R(t-1) + \mathbf{K}_{(1x^2)}(t-1)\mathbf{e}_{(2x^1)}(t)
$$
\n(V. 2)

onde o vetor *e* representa o erro entre a saída atual e a estimada. *K* é um vetor de ganhos dado por

$$
\boldsymbol{K}_{(1x2)}(t) = \frac{P_R(t-1)\boldsymbol{C}_{(1x2)}(t)}{1+\boldsymbol{C}_{(1x2)}(t)P_R(t-1)\boldsymbol{C}_{(2x1)}^T(t)}
$$
(V. 3)

onde *PR* (1x1) é a matriz de covariância do algoritmo de estimação e é obtida por

$$
P_R(t) = P_R(t-1) + K_{(1x2)}(t)C^{T}_{(2x1)}(t)P_R(t-1)
$$
\n(V. 4)

 Como foi visto no Capítulo IV, o estimador de velocidade apresentado em (V. 1) – (V.4) tem problemas em velocidades baixas e nulas. Nestas condições o sinal de velocidade pode divergir, o que impossibilita sua utilização em uma lei de controle para realimentar um sistema servo.

Para obter o estimador de velocidade MRLS, considere a modificação sigma dada em (IV. 14) e (IV. 15).

$$
\hat{\omega}_{\rm RF} = \sigma_{\rm R} \; \hat{\omega}_{\rm R} + (1 - \sigma_{\rm R}) \, \omega_{\rm RM} \tag{V. 5}
$$

e

$$
\sigma_R = \begin{cases}\n0 & \text{if } |\omega_{\text{RM}}| < M_{R0} \\
\sigma_{R0} \left( \frac{|\omega_{\text{RM}}|}{M_{R0}} - 1 \right) & \text{if } M_{R0} \le |\omega_{\text{RM}}| < 2M_{R0} \\
\sigma_{R0} & \text{if } |\omega_{\text{RM}}| \ge 2M_{R0}\n\end{cases}
$$
\n(V. 6)

Substituindo o sinal  $\hat{\omega}_{\rm R}$  na equação (V. 1) pelo sinal  $\omega_{\rm Rf}$ , o erro de identificação passa a ser dado por

$$
\boldsymbol{e}(t) = \boldsymbol{Y}_{(2x1)}(t) - \boldsymbol{C}^{T}_{(2x1)}(t) \,\widehat{\boldsymbol{\omega}}_{Rf}(t-1) \tag{V. 7}
$$

Desse modo, utilizando o sinal  $\hat{\omega}_{\text{Rf}}$  no estimador RLS como parâmetro do erro de identificação, a modificação sigma irá definir quando será possível utilizar o sinal estimado por (IV. 13). Quando a velocidade de saída do modelo de referência  $\omega_{RM}$  estiver abaixo de 10 rad/s, por exemplo, o sinal utilizado será a saída do modelo de referência. Com o aumento dessa velocidade, o sinal estimado  $\hat{\omega}_{\rm R}$  passa a ser gradativamente utilizado no erro de identificação, na proporção de  $\sigma_{\rm R}$ . Quando o valor de  $\omega_{\rm RM}$  supera  $2M_{R0}$ , a estimativa  $\widehat{\omega}_{\rm R}$ 

encontra-se num valor adequado para ser utilizada. Assim, com essa modificação o sinal estimado pelo MRLS pode ser utilizado em toda faixa de velocidade, inclusive em condições de velocidade baixa e nula.

## **V.2. Simulação do Estimador MRLS**

Para a simulação deste controlador é utilizado o mesmo algoritmo desenvolvido no Capítulo IV em plataforma Matlab®. Como modificação neste software, o controlador MMRAC foi substituído pela lei de controle RMRAC, utilizada na simulação do Capítulo IV. Já o estimador de velocidade RLS utilizado anteriormente, foi substituído pelo estimador proposto nesse Capítulo. O motor de indução e os servos de correntes utilizados são os mesmos do Capítulo anterior. A Figura V. 1 apresenta um diagrama do servo de velocidade usando estimador MRLS aqui proposto, cujos detalhes do estimador são mostrados na Figura V. 2.

Nesse primeiro algoritmo, a realimentação é realizada através da velocidade obtida pelo estimador MRLS, cujos parâmetros são  $M_{R0} = 4$  e  $\sigma_{R0} = 1$ . Já os parâmetros iniciais  $\theta(0)$ da lei de controle são aqueles obtidos na simulação do MMRAC do Capítulo anterior e mostrados na Tabela V. 1.

| <b>Descrição</b>     | Valor | <b>Descrição</b> | <i>Valor</i>                                      |
|----------------------|-------|------------------|---------------------------------------------------|
| $M_{0}$              | 10    | θ                | $[1,624 \; 1,73 \; -0,26 \; -0,756]$ <sup>T</sup> |
|                      |       | $\delta_{0}$     |                                                   |
| $\frac{\sigma_0}{F}$ |       | $\delta_m$       |                                                   |
| Q                    |       |                  |                                                   |
|                      | 300   |                  |                                                   |
| $\delta$             |       |                  |                                                   |

Tabela V. 1– Parâmetros iniciais do controlador RMRAC

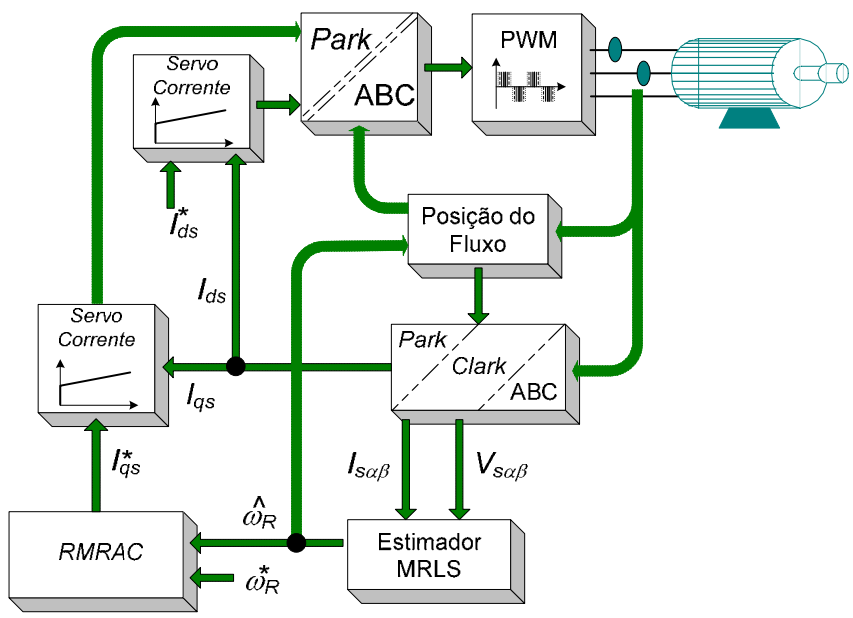

Figura V. 1– Diagrama do servo *Encoderless* com o estimador MRLS proposto

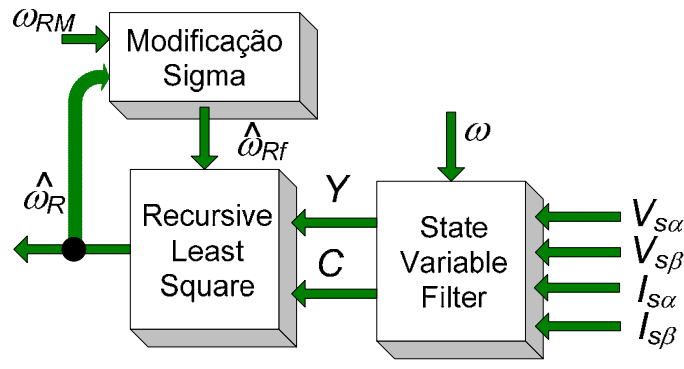

Figura V. 2– Diagrama do estimador MRLS proposto

A Figura V. 3 apresenta a saída do modelo de referência e a velocidade estimada da máquina. Durante todo o ensaio a estimativa da velocidade segue a saída do modelo de referência. O mesmo pode ser afirmado sobre saída da planta, apresentada na Figura V. 4. A estimativa da velocidade e a saída da planta mecânica encontram-se bem próximas durante todo o teste. A atualização dos parâmetros da lei de controle é apresentada na Figura V. 5.

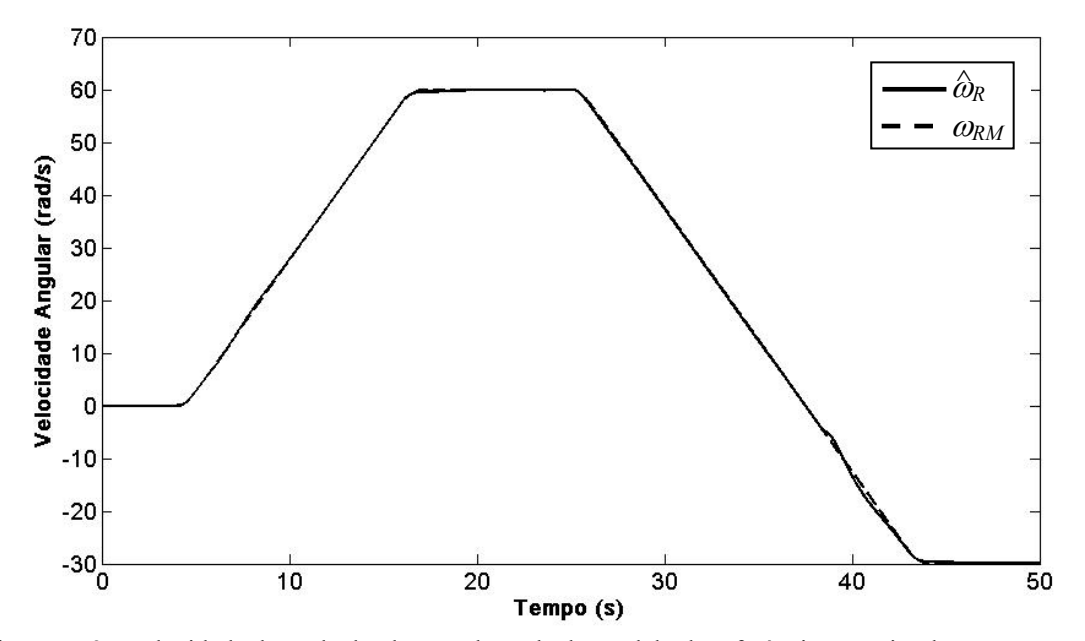

Figura V. 3– Velocidade de saída da planta e de saída do modelo de referência para simulação com MRLS

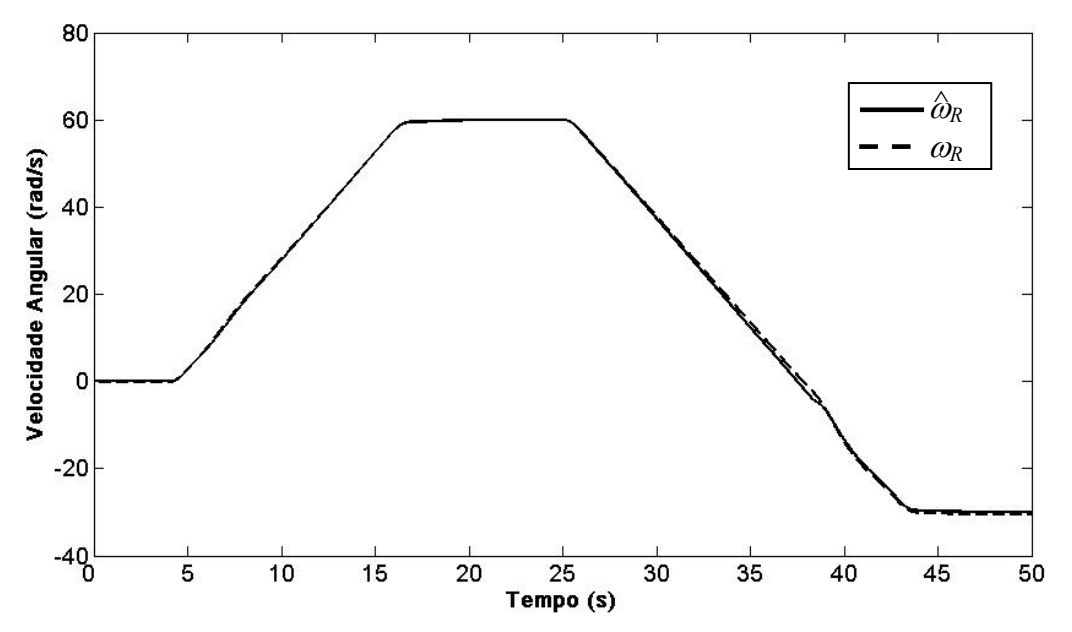

Figura V. 4– Velocidade de estimada e saída da planta em simulação com MRLS

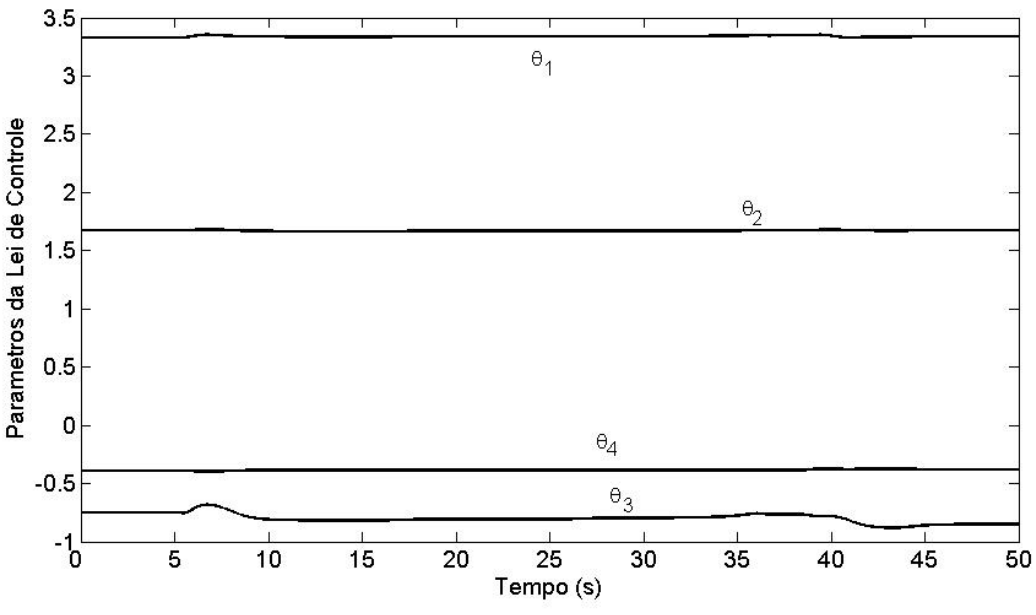

Figura V. 5– Parâmetros da lei de controle em simulação com MRLS

Uma segunda simulação foi realizada para avaliar o comportamento do estimador proposto em condições de velocidades nulas. Os parâmetros do controlador RMRAC utilizados são os mesmos utilizados na simulação do capítulo IV. A Figura V. 6 apresenta a saída do modelo de referência e a velocidade estimada da máquina. Note que a velocidade estimada se encontra bem próxima a do modelo de referência durante toda faixa de velocidade, inclusive quando a velocidade é nula. O mesmo pode ser observado na Figura V. 7. Ela mostra que a velocidade estimada segue a saída da planta tão próxima quanto possível e com um reduzido erro para este tipo de aplicação, inferior a 0,5%.

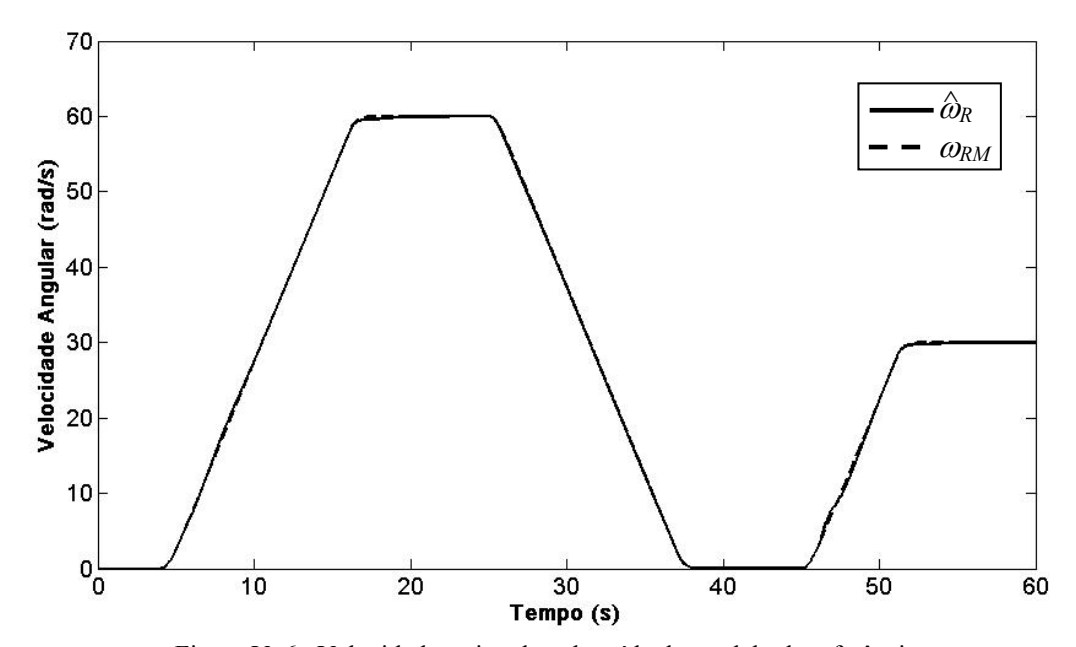

Figura V. 6– Velocidade estimada e de saída do modelo de referência
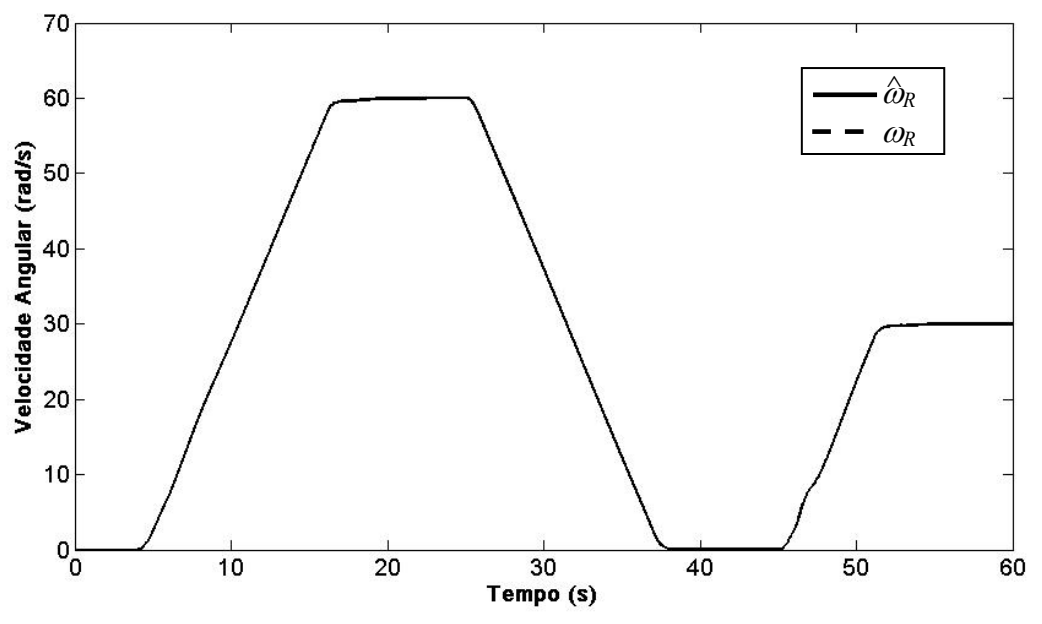

Figura V. 7– Saída da planta e velocidade estimada

A Figura V. 8 apresenta o comportamento do servo de velocidade quando se utiliza saltos de referência. Nesse caso a taxa de variação da referência não é limitada como nos dois casos anteriores, Figura V. 3 e Figura V. 6. Durante os primeiros 38 segundos a estimativa da velocidade seguiu a saída do modelo de referência. Quando a variação de referência foi de 0- 60 rad/s, o erro entre a saída da planta e a velocidade estimada fica bastante significativo como pode ser visto na Figura V. 9, principalmente em  $t > 42$  segundos, onde o erro velocidade ficou superior a 1,5%.

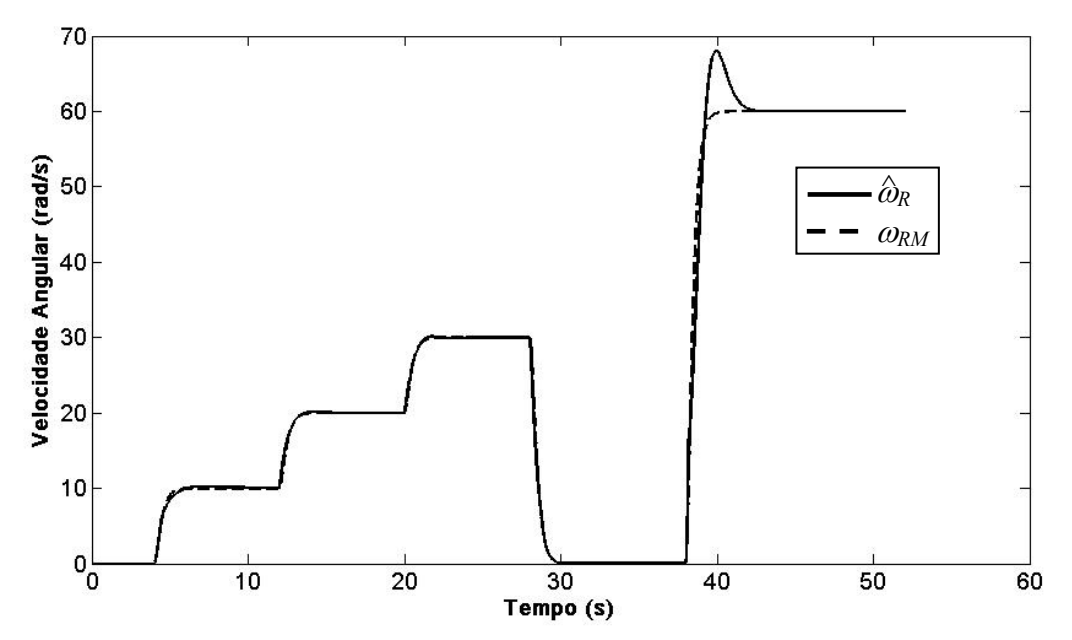

Figura V. 8– Velocidade estimada e de saída do modelo de referência para simulação inicial

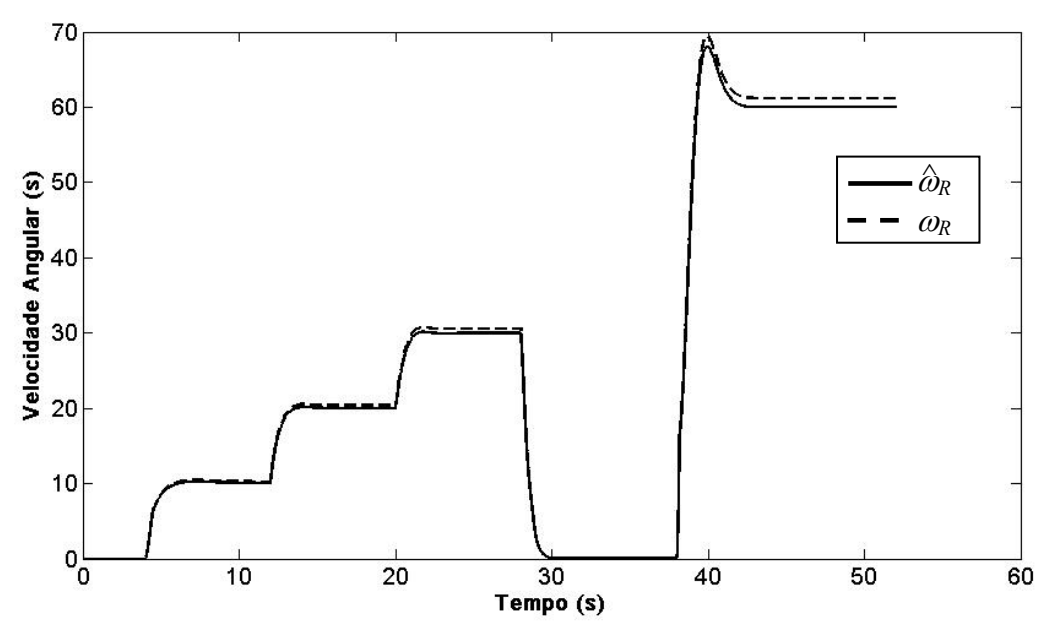

Figura V. 9– Saída da planta e estimada em simulação com saltos de referência

## **V.3 Implementação do Estimador MRLS Proposto**

Para a obtenção dos resultados experimentais, foi utilizada a mesma plataforma de acionamento utilizada no Capítulo anterior.

A Figura V. 10 mostra o sinal de referência e a saída do modelo de referência para o primeiro teste experimental do servo de velocidade proposto. Nesse teste o sistema é iniciado com 0 rad/s de referência, quando a velocidade de referência é elevada até 60 rad/s. Após 10 segundos, a velocidade de referência é reduzida até -30 rad/s. Nesse teste é possível avaliar o comportamento do servo de velocidade em inversão do sinal de referência. A Figura V. 11 mostra a velocidade estimada e a velocidade medida para esta referência. Note que o sinal estimado acompanha o sinal medido durante toda a faixa de velocidade, inclusive durante a inversão de velocidade.

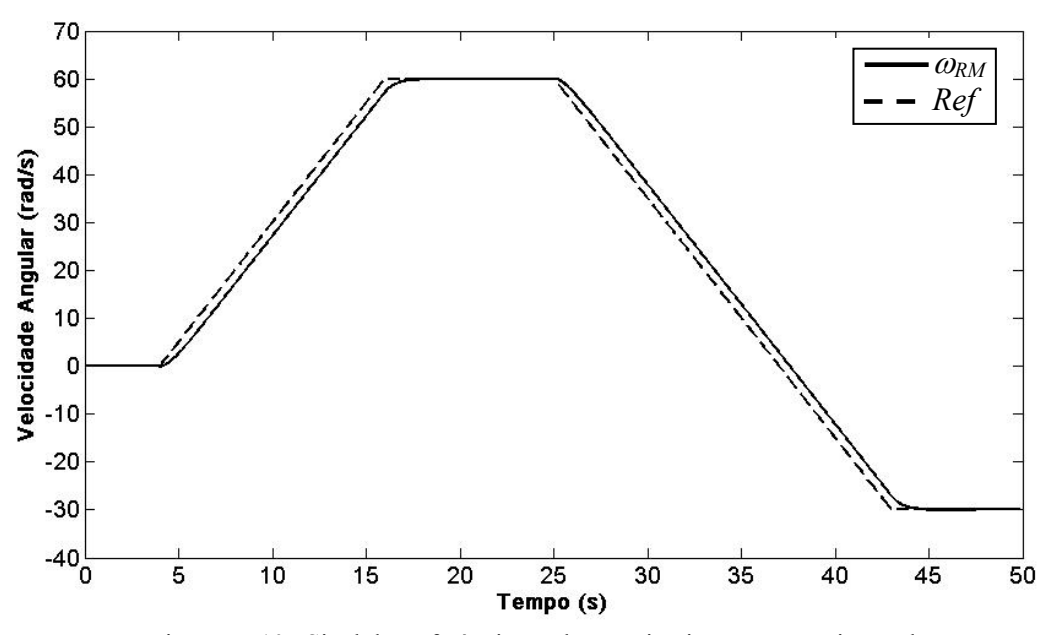

Figura V. 10– Sinal de Referência usado no primeiro teste experimental

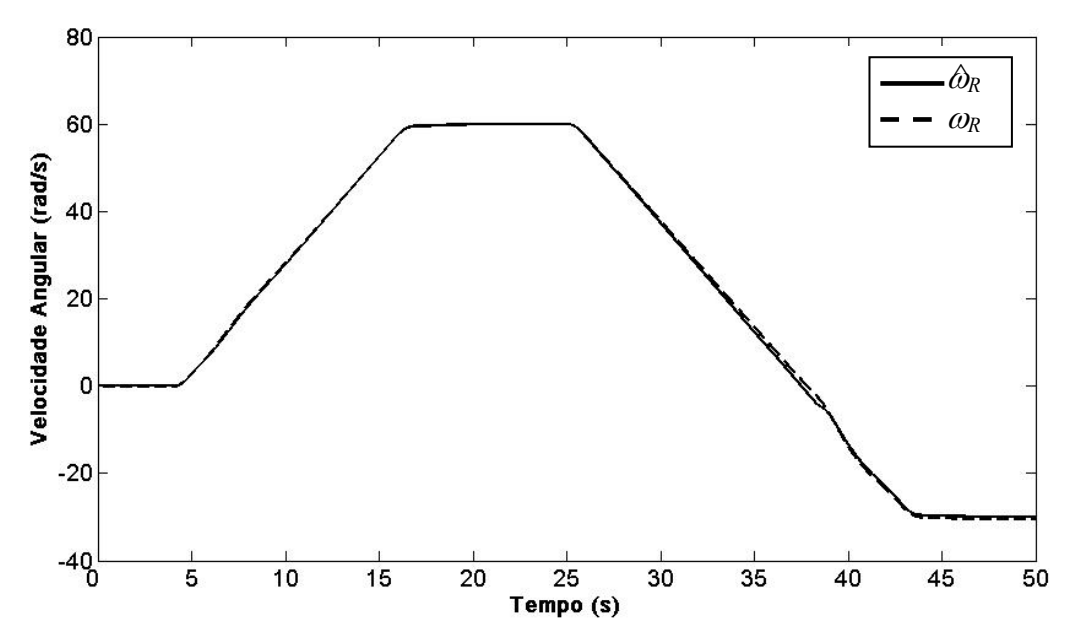

Figura V. 11– Velocidade estimada (sólido) e a velocidade medida (pontilhada) no primeiro teste experimental

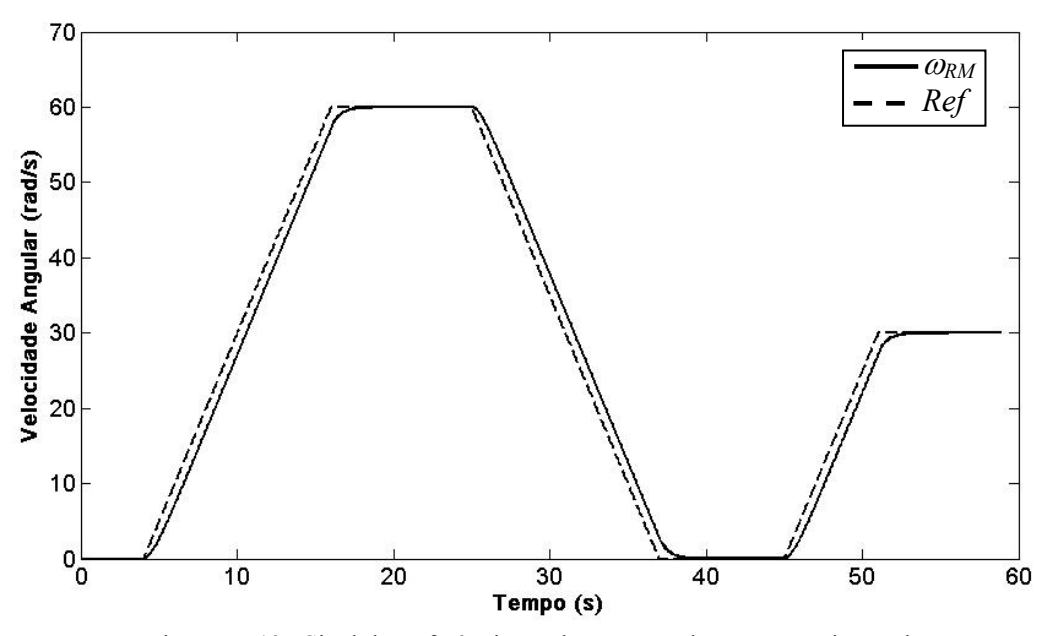

Figura V. 12– Sinal de Referência usado no segundo teste experimental

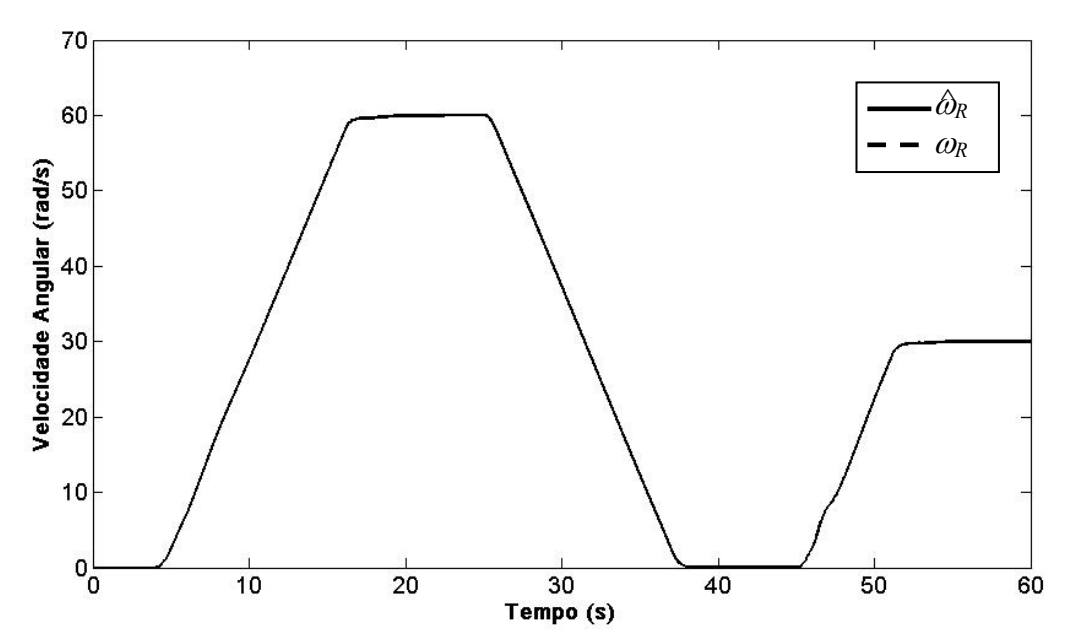

Figura V. 13– Velocidade estimada (sólido) e a velocidade medida (pontilhada) no segundo teste experimental

Já a Figura V. 13 mostra a resposta do servo proposto para a referência mostrada na Figura V. 12. O sistema é iniciado operando a 0 rad/s, quando, a partir de 4s, a referência começa a crescer até 60 rad/s. Após 10 s, a referência de velocidade é reduzida até zero, e após 8 s ela é elevada até 30 rad/s. Neste teste é possível avaliar o comportamento do servo durante zero de velocidade. Note que as velocidades medida e estimada encontram-se bem próximas, inclusive em zero de velocidade.

Ainda, em ambos os testes, os erros de estimação e de rastreamento ficaram inferiores a 1%, inclusive durante os transitórios de velocidade. Isso mostra o bom desempenho deste controlador em uma larga faixa de velocidade.

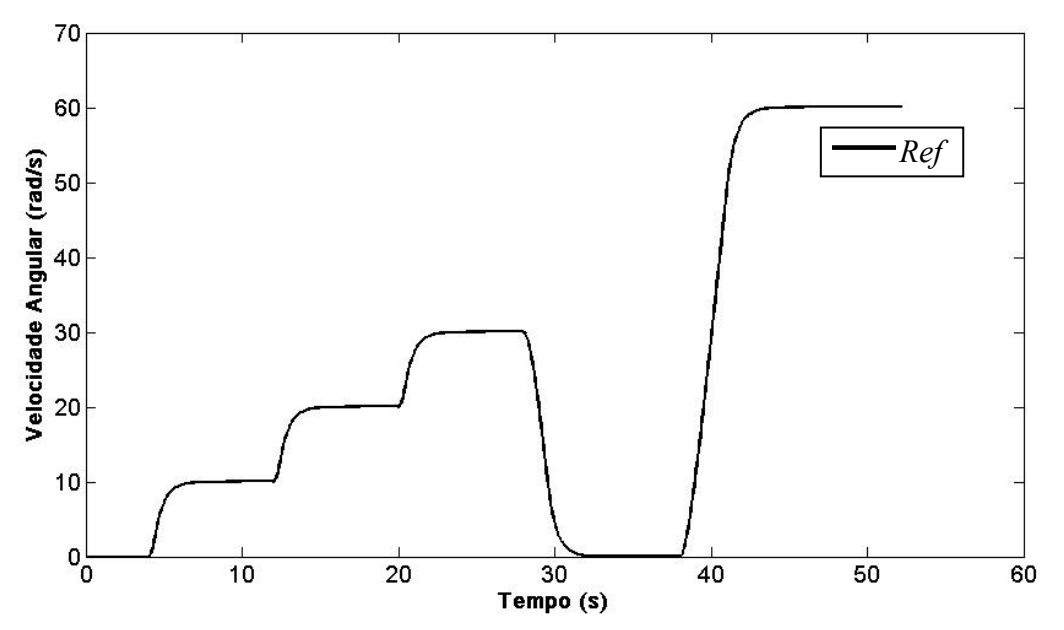

Figura V. 14– Sinal de referência usado no terceiro teste experimental

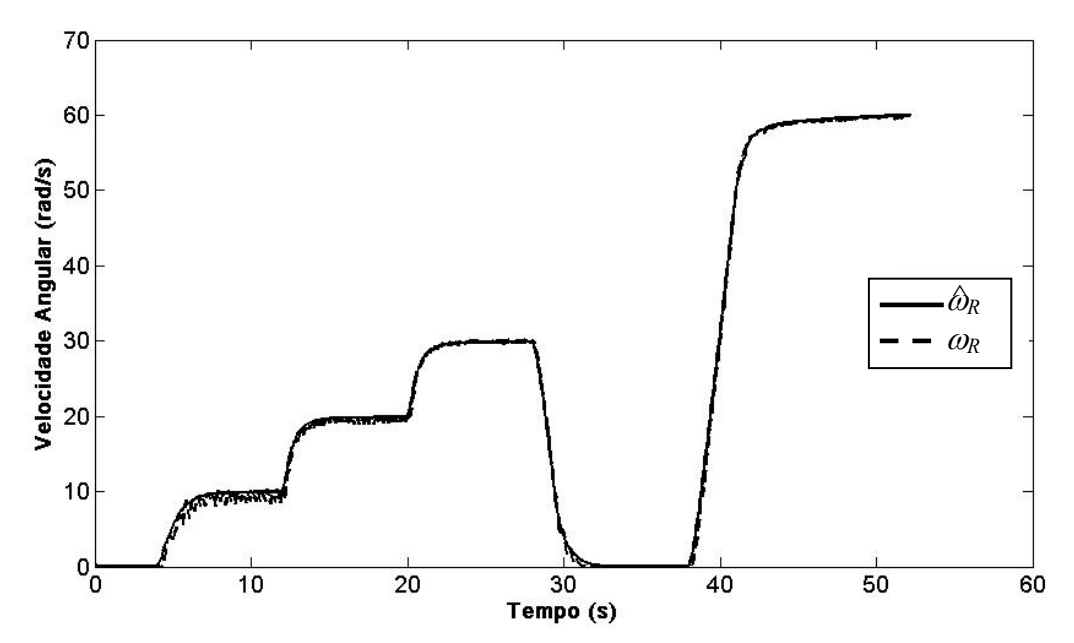

Figura V. 15– Velocidade estimada (sólido) e a velocidade medida (pontilhada) no terceiro teste experimental

Para avaliar o comportamento do servo em saltos de referência, um terceiro teste foi realizado. Nesse caso a taxa de variação do sinal de referência não foi limitada. A Figura V. 14 mostra a saída do modelo de referência para este caso. Foram dado saltos de referência de 10 rad/s de 30 rad/s e de 60 rad/s. A Figura V. 15 mostra a estimativa da velocidade e a velocidade medida na máquina. Note que os sinais de velocidade seguem o sinal de saída do modelo de referência, mesmo quando o salto de velocidade é de 0-60 rad/s.

## **V.4 Estimador de Velocidade MRLS com Orientação Independente do** <sup>τ</sup>*<sup>R</sup>*

Os servos de velocidade apresentados anteriormente apresentaram bom funcionamento em toda a faixa de velocidade, como foi verificado nos resultados obtidos. Entretanto, ambos os servos propostos apresentam uma influência da constante de tempo rotórica na orientação do campo. Isso pode ser observado na equação (A. 93) do apêndice. Nesta seção uma alternativa para orientação do campo é apresentada. Para essa orientação, é utilizada uma técnica de obtenção da posição do fluxo rotórico que não necessita da velocidade rotórica e nem depende da resistência rotórica.

Considere a equação (A. 70),

$$
\begin{bmatrix} \dot{\phi}_{ds} \\ \dot{\phi}_{qs} \end{bmatrix} = -R_S \begin{bmatrix} I_{ds} \\ I_{qs} \end{bmatrix} - \begin{bmatrix} 0 & -1 \\ 1 & 0 \end{bmatrix} \begin{bmatrix} \phi_{ds} \\ \phi_{qs} \end{bmatrix} \omega + \begin{bmatrix} V_{ds} \\ V_{qs} \end{bmatrix}
$$
(V. 8)

tem-se que

$$
\dot{\phi}_{qs} = -R_S I_{qs} - \phi_{ds} \omega + V_{qs}
$$
\n(V. 9)

Como foi visto no Capítulo II, no referencial do fluxo rotórico o eixo de coordenadas *d* encontra-se alinhado consigo mesmo. Então, pode-se afirmar que φ*qr* = 0. Assim, (V. 9) pode ser reescrito em

$$
\omega = \frac{V_{qs} - R_S I_{qs}}{\phi_{ds}}
$$
 (V. 10)

A partir da equação (A. 69),

$$
\begin{bmatrix} \phi_{ds} \\ \phi_{qs} \end{bmatrix} = \frac{L_m}{L_R} \begin{bmatrix} \phi_{dr} \\ \phi_{qr} \end{bmatrix} - \frac{L_m^2 - L_S L_R}{L_R} \begin{bmatrix} I_{ds} \\ I_{qs} \end{bmatrix}
$$
\n(V. 11)

tem-se que

$$
\phi_{ds} = \frac{L_m}{L_R} \phi_{dr} - \frac{L_m^2 - L_S L_R}{L_R} I_{ds}
$$
\n(V. 12)

Como pode ser verificado no anexo II, da equação (A. 87) tem-se

$$
\phi_{dr} = L_m I_{ds} \tag{V. 13}
$$

e então, a equação (V. 12) pode ser reescrita como

114

$$
\phi_{ds} = \frac{L_m^2}{L_R} I_{ds} - \frac{L_m^2 - L_S L_R}{L_R} I_{ds}
$$
\n(V. 14)

ou

$$
\phi_{ds} = L_S I_{ds} \tag{V. 15}
$$

Substituindo (V. 15) em (V. 10), tem-se

$$
\omega = \frac{V_{qs} - R_S I_{qs}}{L_S I_{ds}}
$$
 (V. 16)

Segundo Jacobina *et alli* [ 7 ], e como pode ser verificado na equação (V. 16), a velocidade síncrona ω é obtida a partir de variáveis estatóricas e sem a dependência da velocidade rotórica ou da resistência rotórica. Isso torna a orientação do campo mais eficiente.

# **V.5. Simulação do Estimador MRLS com Orientação Independente do** <sup>τ</sup>*<sup>R</sup>*

Para a simulação deste controlador é utilizado o mesmo algoritmo desenvolvido no item V.2 em plataforma Matlab®. Nesse caso a velocidade síncrona passou a ser obtida a partir da equação (V. 16). O controlador RMRAC e o estimador MRLS ficaram inalterados, assim como o motor de indução e os servos de correntes utilizados são os mesmos do item

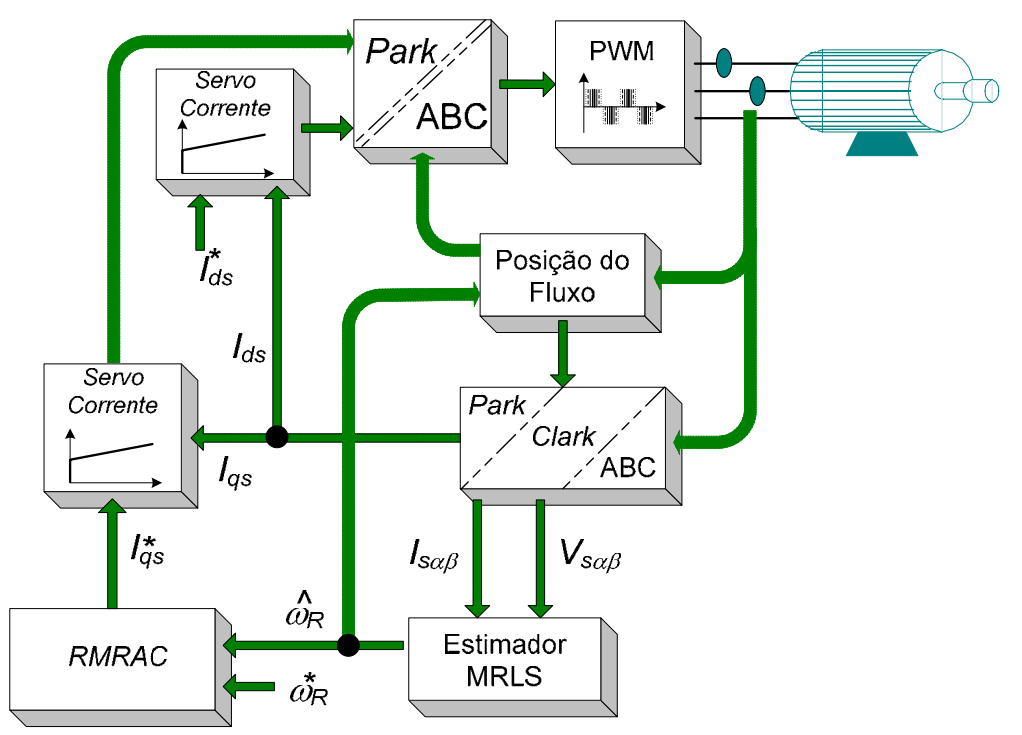

Figura V. 16– Diagrama do servo *Encoderless* com o estimador MRLS e orientação independente do <sup>τ</sup>*R*

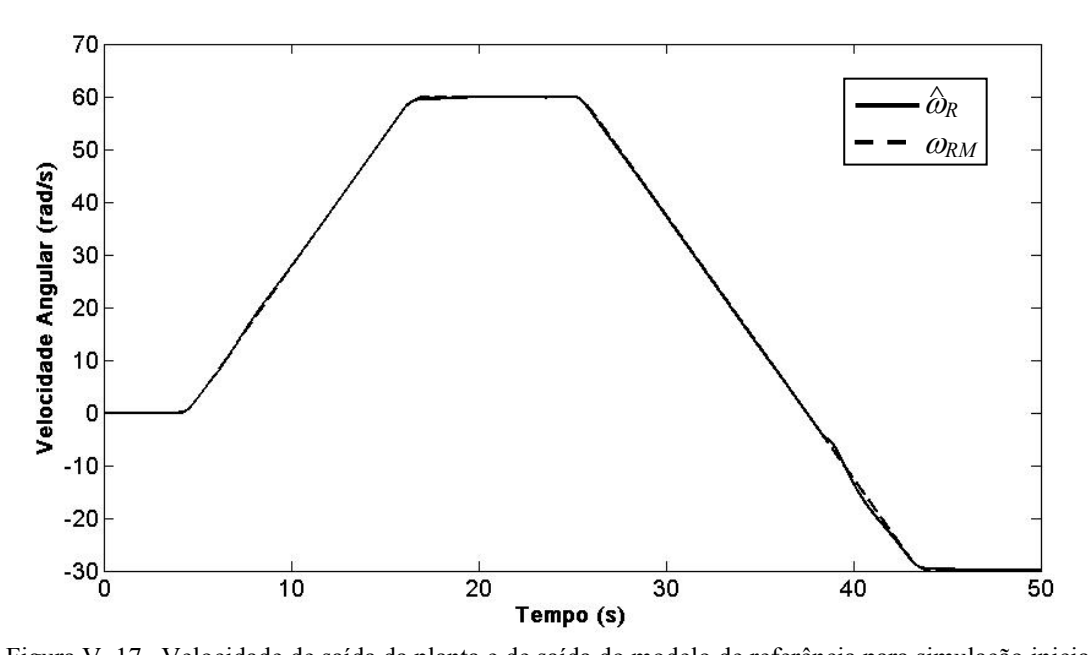

Figura V. 17– Velocidade de saída da planta e de saída do modelo de referência para simulação inicial anterior. A Figura V. 16 apresenta um diagrama do servo aqui proposto, onde a posição do fluxo é dada pela equação (V. 16).

A Figura V. 17 apresenta a saída do modelo de referência e a velocidade de estimada da planta da máquina. Durante todo o ensaio a estimativa da velocidade segue a saída do modelo de referência. O mesmo pode afirmado sobre saída da planta, apresentada na Figura V. 18. A estimativa da velocidade e a saída da planta mecânica encontram-se bem próximas durante todo o teste. A atualização dos parâmetros da lei de controle é apresentada na Figura V. 19. Note que o comportamento é bem similar ao apresentado no item V.2.

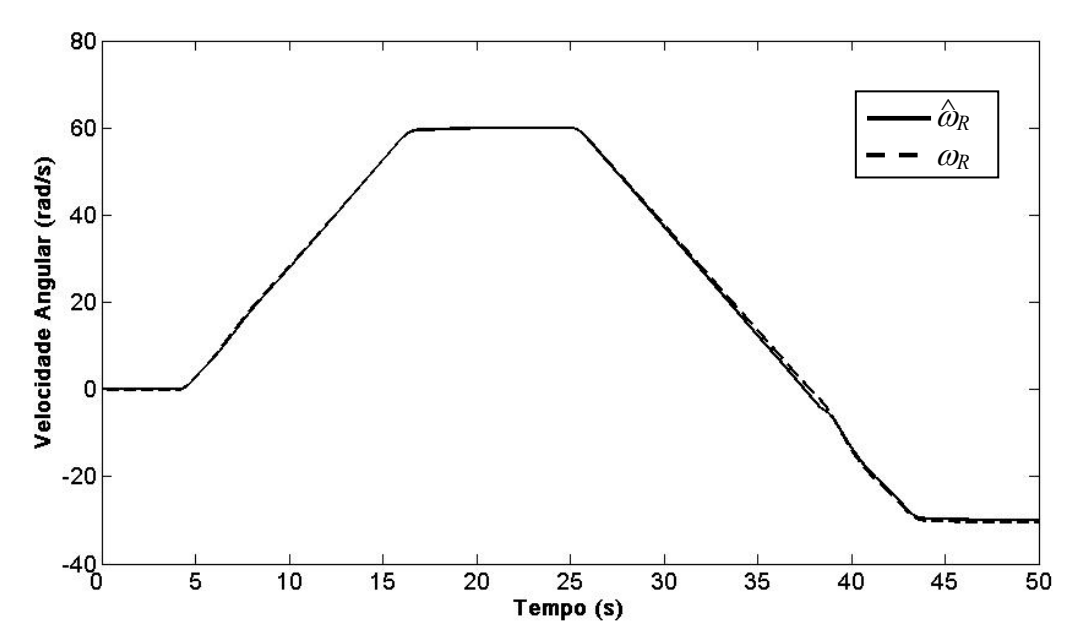

Figura V. 18– saída da planta e velocidade estimada em simulação inicial

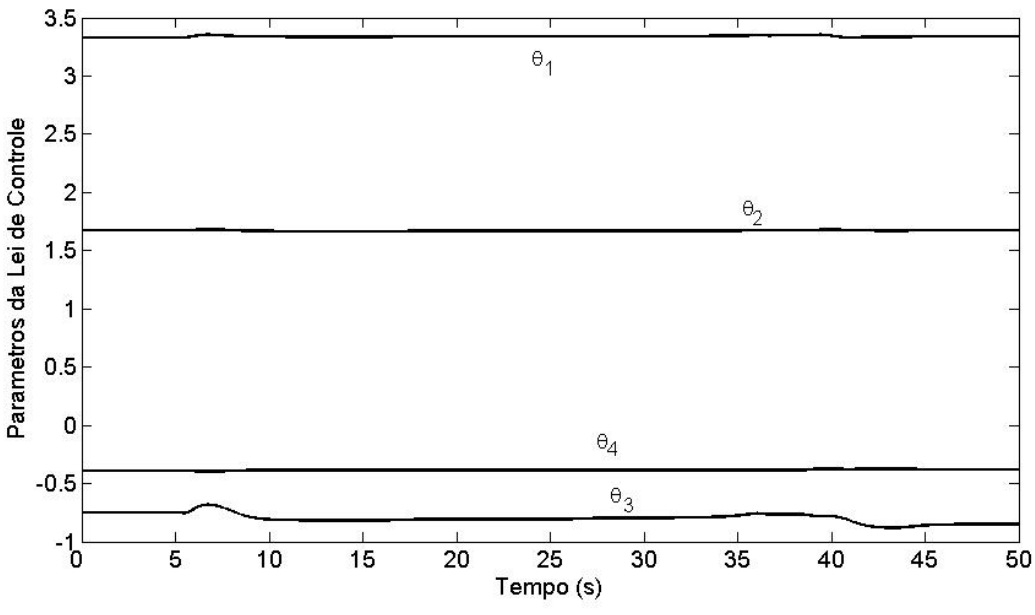

Figura V. 19– Parâmetros da lei de controle em simulação inicial

Uma segunda simulação foi realizada para avaliar o comportamento do estimador proposto em condições de velocidades nulas. Os parâmetros do controlador RMRAC utilizados são os mesmo àqueles utilizados na simulação anterior. A Figura V. 20 apresenta a saída do modelo de referência e a velocidade estimada da máquina. Note que a velocidade estimada se encontra bem próxima a do modelo de referência durante toda faixa de velocidade, inclusive quando a velocidade é nula. O mesmo pode ser observado na Figura V. 21. Ela mostra a velocidade medida e a velocidade estimada bem próximas uma da outra, com erros de rastreamento e de estimação inferiores a 0,5%.

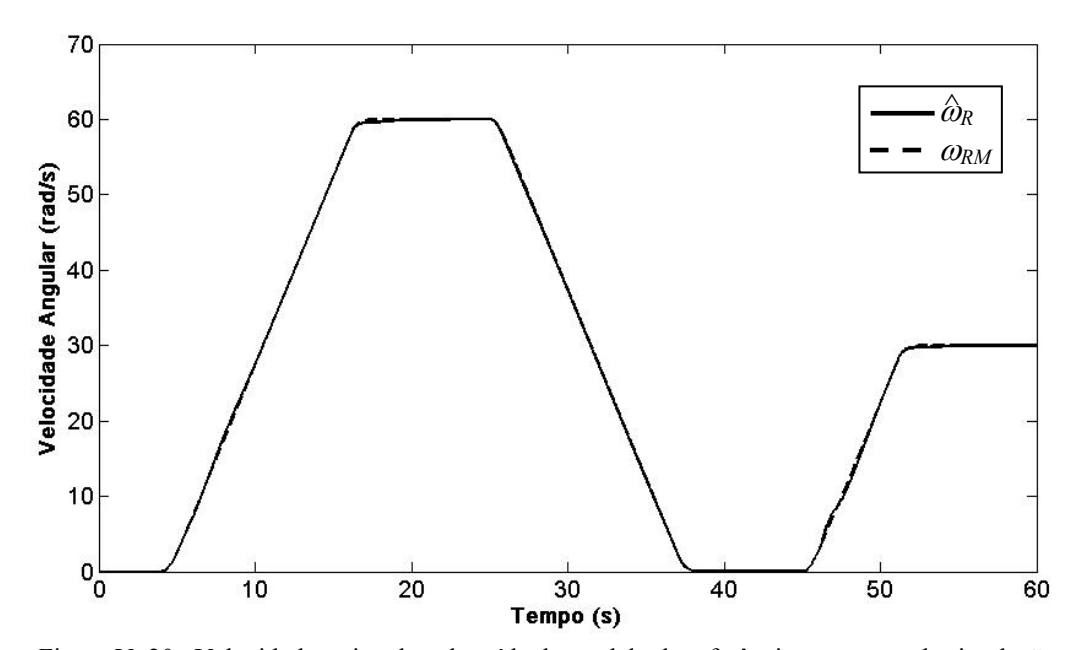

Figura V. 20– Velocidade estimada e de saída do modelo de referência para segunda simulação

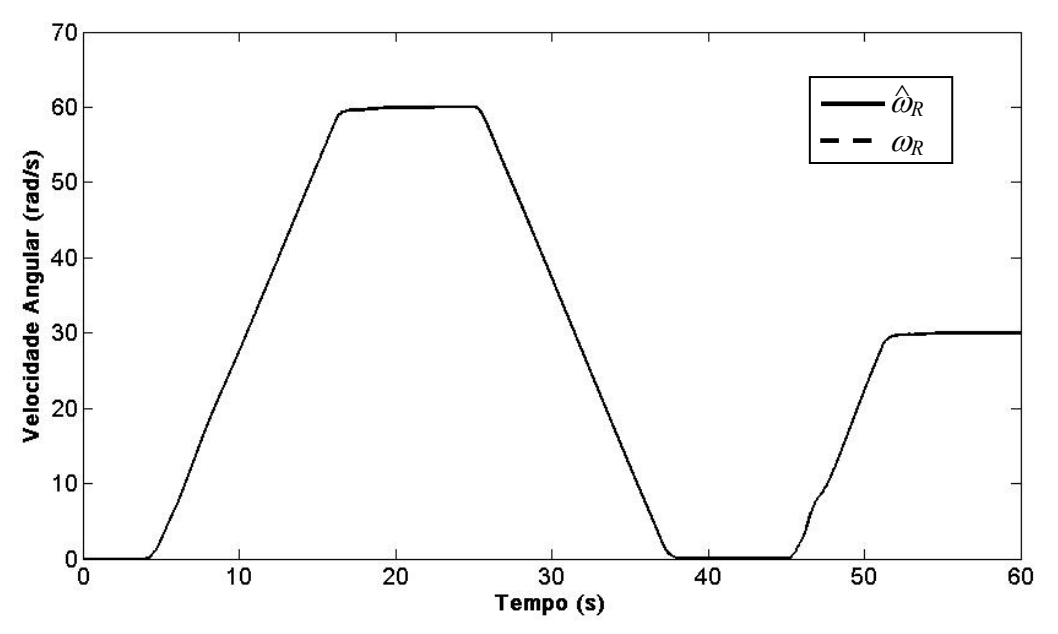

Figura V. 21– Velocidade estimada e saída da planta em segunda simulação simulação

A Figura V. 22 apresenta o comportamento do servo de velocidade quando se utiliza saltos de referência. Nesse caso a taxa de variação da referência não é limitada como nos dois casos anteriores, Figura V. 18 e Figura V. 20. Durante todo o período a estimativa da velocidade seguiu a saída do modelo de referência, exceto durante a variação de 0-60 rad/s. Note que há um *overshoot* na velocidade estimada, mas problema é rapidamente compensado pela lei de controle. Já a Figura V. 23 apresenta uma comparação entre a saída da planta e a estimativa da velocidade. Note que uma pequena diferença entre a estimativa da velocidade e a saída da planta pode ser observada, principalmente após o *overshoot*

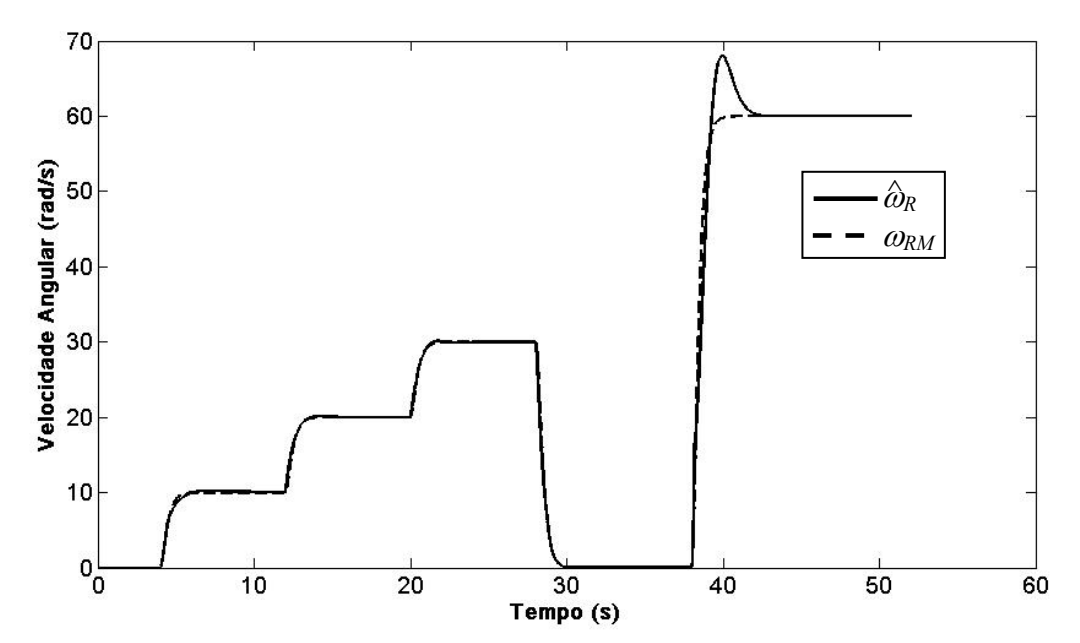

Figura V. 22– Velocidade medida e de saída do modelo de referência para simulação inicial

A Figura V. 22 apresenta o comportamento do servo de velocidade quando se utiliza saltos de referência. Nesse caso a taxa de variação da referência não é limitada como nos dois casos anteriores, Figura V. 18 e Figura V. 20. Durante todo o período a estimativa da velocidade seguiu a saída do modelo de referência, exceto durante a variação de 0-60 rad/s. Note que há um *overshoot* na velocidade estimada, mas problema este rapidamente compensado pela lei de controle. Já a Figura V. 23 apresenta uma comparação entre a saída da planta e a estimativa da velocidade. Note que há uma pequena diferença entre a estimativa da velocidade e a saída da planta pode ser observada, principalmente após o *overshoot*.

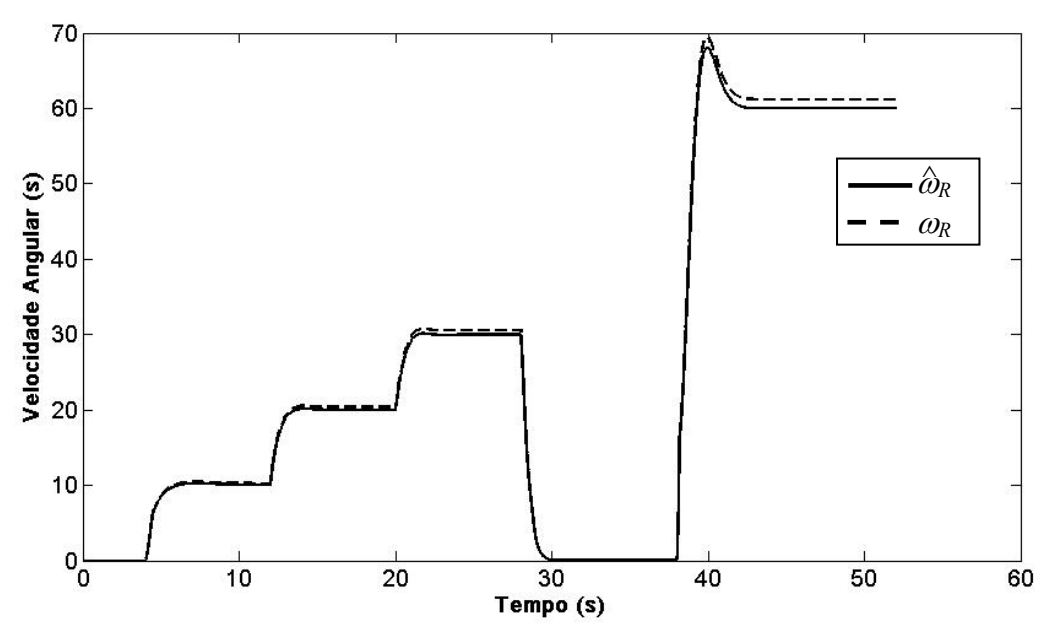

Figura V. 23– Velocidade de medida e estimada em simulação inicial

## **V.6 Implementação do Estimador MRLS Proposto**

Para a obtenção dos resultados experimentais, foi utilizada a mesma plataforma de acionamento utilizada no Capítulo IV.

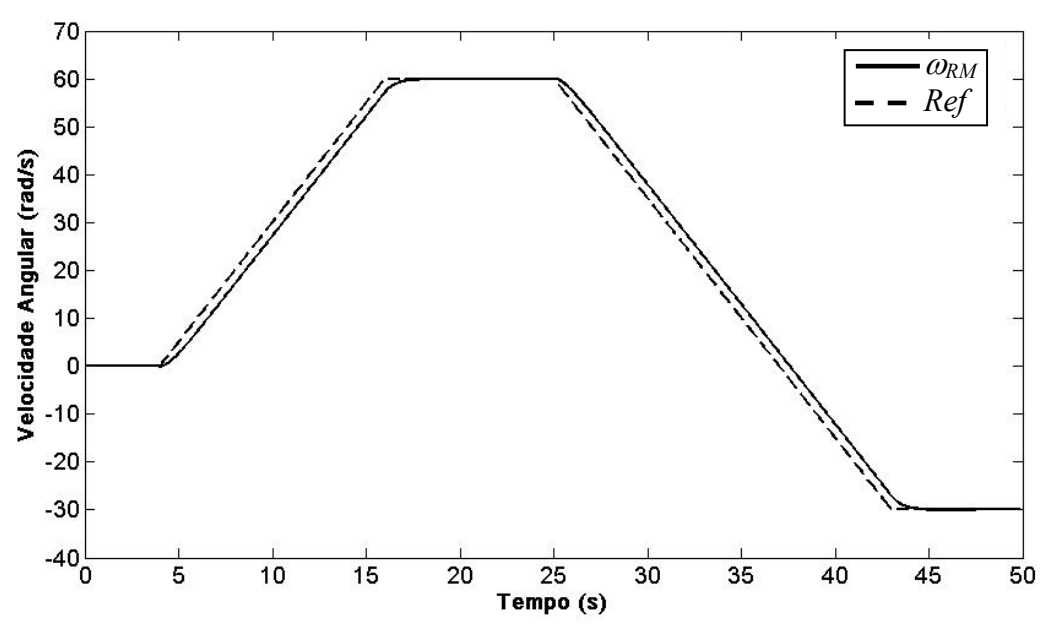

Figura V. 24– Sinal de Referência usado em primeiro teste experimental

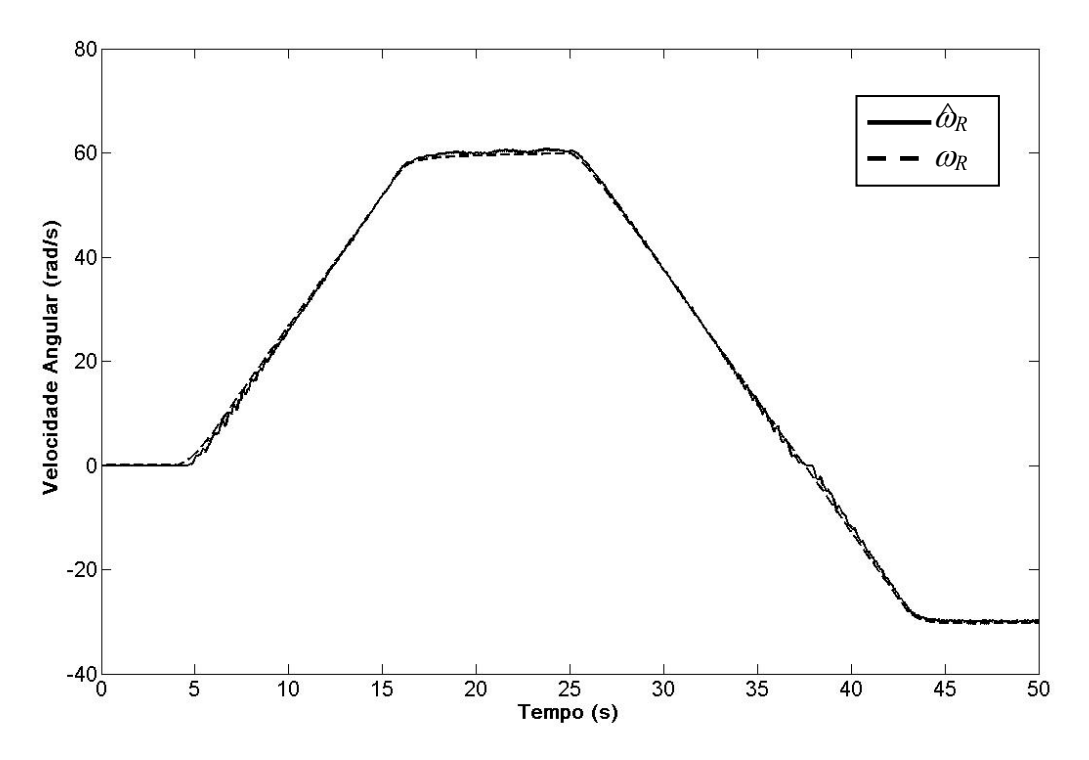

Figura V. 25– Velocidade estimada (sólido) e a velocidade medida (pontilhada) em primeiro teste experimental

A Figura V. 24 mostra o sinal de referência e a saída do modelo de referência para o primeiro teste experimental do servo de velocidade proposto. Nesse teste o sistema é iniciado com 0 rad/s de referência, quando a velocidade de referência é aumenta de até 60 rad/s. Após 10 s, a velocidade de referência é reduzida até -30 rad/s. Nesse teste é possível avaliar o comportamento do servo de velocidade em inversão do sinal de referência. A Figura V. 25 mostra a velocidade estimada e a velocidade medida para esta referência. Note que o sinal estimado acompanha o sinal medido durante toda a faixa, inclusive durante a transição de velocidade. Apesar disso, note que a estimativa da velocidade é um pouco mais ruidosa se comparada com a apresentada no item V.7.

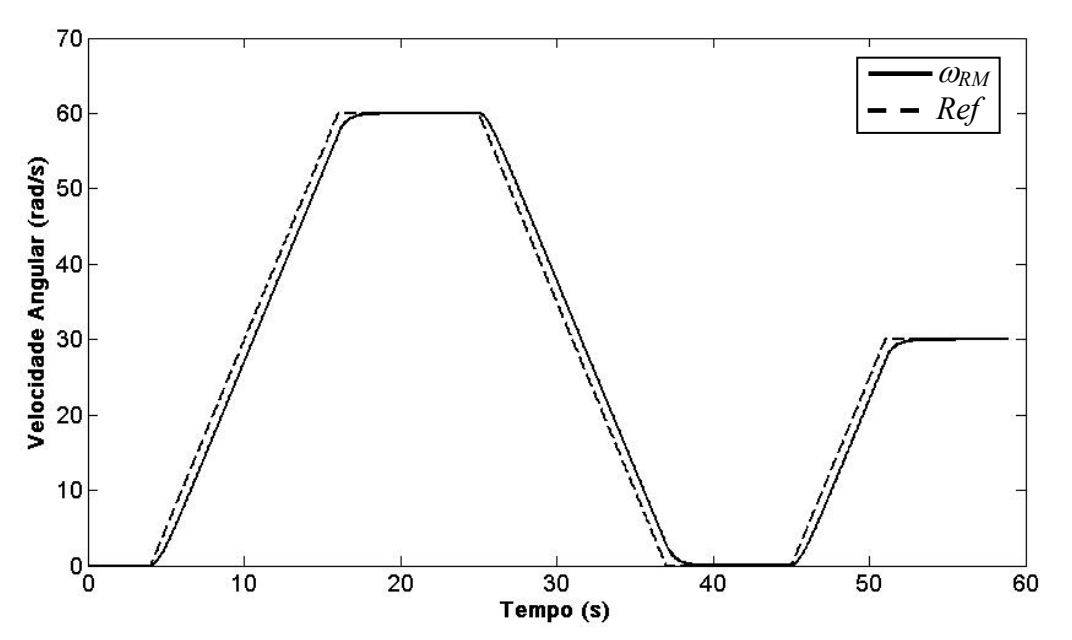

Figura V. 26– Sinal de Referência usado em segundo teste experimental

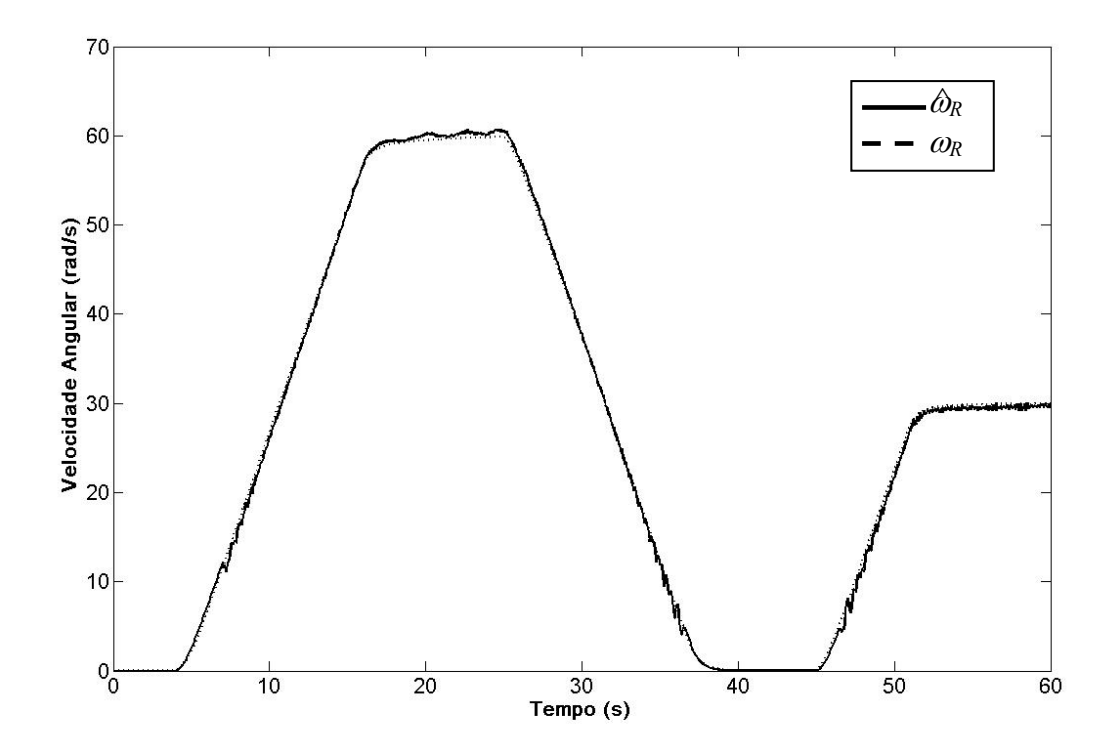

Figura V. 27– Velocidade estimada (sólido) e a velocidade medida (pontilhada) em segundo teste experimental

Já a Figura V. 27 mostra a resposta do servo proposto para a referência mostrada na Figura V. 26. O sistema é iniciado operando a 0 rad/s. A partir de 4s, a referência começa a crescer até 60 rad/s. Após 10 s, a referência de velocidade é reduzida até zero, e após 8 s ela é elevada até 30 rad/s. Neste teste é possível avaliar o comportamento do servo durante uma referência nula de velocidade. A Figura V. 27 apresenta a velocidade medida e estimada para este caso. Note que as velocidades atuais e estimadas encontram-se bem próximas, inclusive em zero de velocidade, com erros de estimação e de ratreamento inferiores a 1%. Isso mostra o bom desempenho deste controlador, inclusive em condições de velocidade nula. Entretanto, um pouco de oscilação pode ser verificado na estimativa da velocidade ao longo de todo o ensaio.

Já a avaliação do comportamento do servo com variação de referência em saltos, como na Figura V. 22, não foi possível. O uso de saltos de referência nesse caso levou o controlador à instabilidade. Uma provável explicação pode ser as oscilações presentes na estimativa de velocidade durante os testes deste controlador proposto.

## **V.7. Sumário**

Neste capítulo foram apresentados dois servos *encoderless* de velocidade. Uma das proposições foi o uso de uma modificação sigma no estimador de velocidade RLS. Com esta modificação no estimador RLS obteve-se o estimador MRLS (*Modified Recursive Least Square*), que é apresentado na seção V.1. Na seção V.2 foi apresentada estrutura do servo de velocidade, composto de um controlador RMRAC, responsável pelo controle da malha mecânica, e do estimador MRLS proposto, utilizado na realimentação do controle. Os resultados apresentados nas seções V.2 e V.3 comprovam o bom desempenho de servo de velocidade apresentado, inclusive em condições de velocidades baixas e nulas. Ainda, o sinal a ser realimentado pela lei de controle  $\hat{\omega}_R$  não apresenta oscilações como as que ocorreram no Capítulo anterior.

Apesar dos bons resultados obtidos, os controladores propostos anteriormente apresentavam um problema de dependência da constante rotórica no alinhamento do campo. Para superar esta dificuldade, no item V.4 é proposto o uso de uma técnica de orientação de campo que independe da constante de tempo rotórica, Jacobina *et alli* [ 7 ]. Como pode ser visto na seção V.5, os resultados de simulação mostram que o desempenho do servo de velocidade não foi prejudicado, apresentando resultados bastante similares àqueles apresentados na seção V.2. Entretanto, resultados experimentais mostram que o servo de velocidade obtido apresenta oscilações na resposta desse controlador. Como a técnica de orientação utilizada depende do erro entre a corrente de quadratura medida e a corrente de quadratura imposta, pequenas oscilações deste sinal de erro acarretam em oscilações na orientação do campo.

Capítulo VI

# **Comparação de Técnicas de Controle de Velocidade sem Encoder**

As técnicas de controle de velocidade *encoderless* apresentadas nos capítulos III, IV e V, simuladas e implementadas em plataforma PC apresentaram bom desempenho. Contudo, dentre as técnicas implementadas foi verificado que o servo de velocidade utilizando estimador MRLS apresentou melhor desempenho. Entretanto existe a necessidade de uma comparação com outras técnicas propostas na literatura para a validação do trabalho aqui apresentado.

Uma das técnicas de estimação de velocidade escolhidas para possibilitar esta validação é o sistema adaptativo por modelo de referência (MRAS) [ 13 ], por apresentar menor dependência paramétrica que as demais do mesmo tipo, por não necessitar de integração direta dos sinais de fluxo, além de ser amplamente utilizada no meio acadêmico e industrial [ 57 ].

Ainda, com o intuito de atender a tendência atual de se utilizar sistemas de acionamento de alto desempenho, mas de tamanho compacto e de custo reduzido, essa comparação é realizada em uma plataforma DSP. Desse modo, é possível ainda avaliar o impacto das instruções de ponto fixo sobre os algoritmos analisados.

Antes de serem discutidos os resultados dessa comparação, esse capítulo apresenta o estimador de velocidade MRAS proposto por Peng [ 13 ] e com modificações propostas por Martins [ 39 ].

## **VI.1 Estimador de Velocidade MRAS**

Existem diferentes modelos de MI que podem ser utilizados no projeto de estimadores de velocidade para obtenção de sistemas adaptativos por modelo de referência (MRAS – *Model Reference Adaptive System*). Este tipo de estimador tem por base dois modelos, um que depende da velocidade rotórica e outro independente, chamado de modelo de referência. A velocidade é estimada a partir de um mecanismo de adaptação (geralmente PI) do erro existente entre as saídas dos modelos. Um diagrama de blocos do sistema é mostrado na Figura VI. 1.

Muitos destes sistemas, como em [ 6 ] e [ 65 ], utilizam modelos dependentes da resistência estatórica e também é necessário resolver integrais de variáveis medidas, o que acarreta em problemas de condições inicias e integração de sinal com ruído. Uma solução encontrada é a substituição das integrais por filtros passa-baixas com altos ganhos [ 13 ], porém essa técnica causa instabilidade em condições de baixas rotações. É importante também ressaltar que as variações na resistência rotórica devido às alterações de temperatura de estator influenciam diretamente no desempenho e na estabilidade do estimador, especialmente em baixas rotações quando a ventilação fica prejudicada.

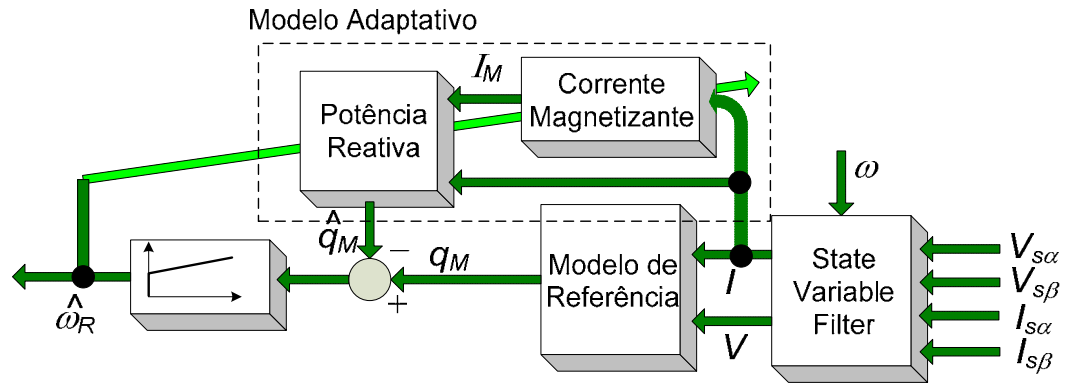

Figura VI. 1- Diagrama de blocos do estimador de velocidade MRAS.

Para solucionar estes dois problemas, [ 13 ] propôs um método de estimação com base em um MRAS, que é robusto às variações da resistência rotórica e também não requer integração direta das variáveis medidas.

Para o projeto deste estimador, é necessário modelar o motor de indução trifásico com rotor do tipo gaiola de esquilo em um referencial estacionário (A. 65),

$$
\begin{bmatrix} V_{ds} \\ V_{qs} \\ V_{dr} \\ V_{qr} \end{bmatrix} = \begin{bmatrix} R_s + \rho & L_s & 0 & \rho & L_M & 0 \\ 0 & R_s + \rho & L_s & 0 & \rho & L_M \\ \rho & L_M & N_P & L_M & \omega_R & R_R + \rho & L_R & N_P & L_R & \omega_R \\ -N_P & L_M & \omega_R & \rho & L_M & -N_P & L_R & \omega_R & R_R + \rho & L_R \end{bmatrix} \begin{bmatrix} I_{ds} \\ I_{qs} \\ I_{dr} \\ I_{dr} \\ I_{qr} \end{bmatrix}
$$
 (VI. 1)

que para o MI gaiola de esquilo e pares de pólos igual a 1 pode ser reescrito em

$$
\begin{bmatrix} V_{ds} \\ V_{qs} \\ 0 \\ 0 \end{bmatrix} = \begin{bmatrix} R_S + \rho & L_S & 0 & \rho & L_M & 0 \\ 0 & R_S + \rho & L_S & 0 & \rho & L_M \\ \rho & L_M & L_M & \omega_R & R_R + \rho & L_R & L_R & \omega_R \\ -L_M & \omega_R & \rho & L_M & -L_R & \omega_R & R_R + \rho & L_R \end{bmatrix} \begin{bmatrix} I_{ds} \\ I_{qs} \\ I_{dr} \\ I_{dr} \end{bmatrix} \tag{VI. 2}
$$

Definindo as correntes magnetizantes  $I_{dM}$  e  $I_{qM}$  [ 13 ], a partir das correntes estatóricas e rotóricas, tem-se

$$
\begin{bmatrix} I_{dM} \\ I_{qM} \end{bmatrix} = \frac{L_R}{L_M} \begin{bmatrix} I_{dr} \\ I_{qr} \end{bmatrix} + \begin{bmatrix} I_{ds} \\ I_{qs} \end{bmatrix}
$$
\n(VI. 3)

de onde é possível afirmar que

$$
\begin{bmatrix} I_{dr} \\ I_{qr} \end{bmatrix} = \frac{L_M}{L_R} \left( \begin{bmatrix} I_{dM} \\ I_{qM} \end{bmatrix} - \begin{bmatrix} I_{ds} \\ I_{qs} \end{bmatrix} \right)
$$
\n(VI. 4)

Substituindo as correntes rotóricas em (VI. 2) por (VI. 4) resulta em

$$
\begin{bmatrix} V_{ds} \\ V_{qs} \\ 0 \\ 0 \end{bmatrix} = \begin{bmatrix} R_S + \rho & I_S & 0 & \rho & L_M & 0 \\ 0 & R_S + \rho & I_S & 0 & \rho & L_M \\ \rho & L_M & \omega_R L_M & R_R + \rho & L_R & \omega_R L_R \\ -\omega_R L_M & \rho & L_M & -\omega_R L_R & R_R + \rho & L_R \end{bmatrix} \begin{bmatrix} I_{ds} \\ I_{qs} \\ (I_{dM} - I_{ds}) \frac{L_M}{L_R} \\ (I_{qM} - I_{qs}) \frac{L_M}{L_R} \\ (I_{qM} - I_{qs}) \frac{L_M}{L_R} \end{bmatrix} \tag{VI. 5}
$$

Reescrevendo-se as duas primeiras linhas de (VI. 5), tem-se

$$
\begin{bmatrix} V_{ds} \\ V_{qs} \end{bmatrix} = R_S \begin{bmatrix} I_{ds} \\ I_{qs} \end{bmatrix} + \bar{\sigma} L_S \rho \begin{bmatrix} I_{ds} \\ I_{qs} \end{bmatrix} + \begin{bmatrix} e_{dM} \\ e_{qM} \end{bmatrix}
$$
 (VI. 6)

onde

$$
\begin{bmatrix} e_{dM} \\ e_{qM} \end{bmatrix} = L_M \rho \begin{bmatrix} I_{dM} \\ I_{qM} \end{bmatrix}
$$
 (VI. 7)

Isolando o termo  $\begin{bmatrix} e_{dM} & e_{qM} \end{bmatrix}^T$  em (VI. 6), resulta em

$$
\begin{bmatrix} e_{dM} \\ e_{qM} \end{bmatrix} = \begin{bmatrix} V_{ds} \\ V_{qs} \end{bmatrix} - R_S \begin{bmatrix} I_{ds} \\ I_{qs} \end{bmatrix} - \bar{\sigma} L_S \rho \begin{bmatrix} I_{ds} \\ I_{qs} \end{bmatrix}
$$
 (VI. 8)

Reescrevendo as últimas linhas de (VI. 5), encontra-se

$$
\begin{bmatrix} 0 \\ 0 \end{bmatrix} = \begin{bmatrix} 1/\tau_R & \omega_R \\ -\omega_R & 1/\tau_R \end{bmatrix} \begin{bmatrix} I_{dM} \\ I_{qM} \end{bmatrix} + \begin{bmatrix} -1/\tau_R & 0 \\ 0 & -1/\tau_R \end{bmatrix} \begin{bmatrix} I_{ds} \\ I_{qs} \end{bmatrix} + \rho \begin{bmatrix} I_{dM} \\ I_{qM} \end{bmatrix}
$$
(VI. 9)

ou

$$
\rho \begin{bmatrix} I_{dM} \\ I_{qM} \end{bmatrix} = \begin{bmatrix} -1/\tau_R & -\omega_R \\ \omega_R & -1/\tau_R \end{bmatrix} \begin{bmatrix} I_{dM} \\ I_{qM} \end{bmatrix} + \begin{bmatrix} 1/\tau_R & 0 \\ 0 & 1/\tau_R \end{bmatrix} \begin{bmatrix} I_{ds} \\ I_{qs} \end{bmatrix}
$$
(VI. 10)

A equação (VI. 10) pode ser reescrita como

$$
\dot{\boldsymbol{I}}_M = \boldsymbol{A}_M \boldsymbol{I}_M + \boldsymbol{B}_M \boldsymbol{I}_S \tag{VI. 11}
$$

onde

$$
A_M = \begin{bmatrix} -1/\tau_R & -\omega_R \\ \omega_R & -1/\tau_R \end{bmatrix} \in \mathcal{B}_M = \begin{bmatrix} 1/\tau_R & 0 \\ 0 & 1/\tau_R \end{bmatrix}
$$
(VI. 12)

Resumindo, o modelo elétrico em função da corrente magnetizante e da força contraeletromotriz é dado por

$$
\begin{bmatrix} e_{dM} \\ e_{qM} \end{bmatrix} = \begin{bmatrix} V_{ds} \\ V_{qs} \end{bmatrix} - R_S \begin{bmatrix} I_{ds} \\ I_{qs} \end{bmatrix} - \bar{\sigma} L_S \rho \begin{bmatrix} I_{ds} \\ I_{qs} \end{bmatrix}
$$
\n
$$
\mathbf{I}_M = A_M \mathbf{I}_M + \mathbf{B}_M \mathbf{I}_S
$$
\n(VI. 13)

ou, reescrevendo

$$
e_M = V_S - R_S I_S - \bar{\sigma} L_S \rho I_S
$$
  
\n
$$
\dot{I}_M = A_M I_M + B_M I_S
$$
\n(VI. 14)

A partir da definição da *fcem* e das correntes estatóricas é possível definir a potência reativa que será utilizada nesse estimador de velocidade. A potência reativa é definida como

$$
q_M \hat{=} (I_S \otimes e_M) \tag{VI. 15}
$$

Dessa definição, multiplicando a equação da *fcem* (VI. 14) pelas correntes estatóricas, obtém-se

$$
\boldsymbol{q}_M = \boldsymbol{I}_S \otimes \left[ V_S - \left( R_S \boldsymbol{I}_S + \bar{\sigma} L_S \frac{d \boldsymbol{I}_S}{dt} \right) \right] \tag{VI. 16}
$$

Contudo  $I_s \otimes I_s = 0$ . Por isso, (VI. 16) pode ser reescrito em

$$
\boldsymbol{q}_M = \boldsymbol{I}_S \otimes \left( \boldsymbol{V}_S - \boldsymbol{\bar{\sigma}} \boldsymbol{L}_s \frac{d\boldsymbol{I}_S}{dt} \right) \tag{VI. 17}
$$

Resolvendo o produto vetorial da equação (VI. 17), obtém-se

$$
I_{\mathcal{S}} \otimes \left(V_{\mathcal{S}} - \overline{\sigma}L_{s} \frac{dI_{\mathcal{S}}}{dt}\right) = \overline{\mathbf{k}} \left[ i_{\alpha s} \left(V_{qs} - \overline{\sigma}L_{s} \frac{dI_{qs}}{dt}\right) - I_{qs} \left(V_{ds} - \overline{\sigma}L_{s} \frac{dI_{ds}}{dt}\right) \right]
$$
(VI. 18)

onde  $\vec{k}$  é um vetor unitário perpendicular aos vetores do eixo direto e de quadratura representados na Figura VI. 2.

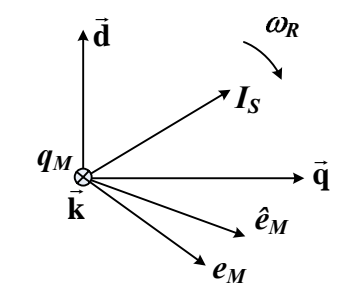

Figura VI. 2- Coordenadas no referencial estacionário

Representando a equação (VI. 18) na forma matricial o modelo de referência pode ser reescrito como

$$
\boldsymbol{q}_M = \begin{bmatrix} I_{ds} & I_{qs} \end{bmatrix} \begin{bmatrix} V_{qs} - \overline{\sigma} \frac{dI_{qs}}{dt} \\ -V_{ds} + \overline{\sigma} \frac{dI_{ds}}{dt} \end{bmatrix} \tag{VI. 19}
$$

Nesse estimador de velocidade, por definição, a equação (VI. 19) é dita como o modelo de referência para o estimador MRAS.

Agora, considerando a equação da *fcem* dada por (VI. 7)

$$
\begin{bmatrix} e_{dM} \\ e_{qM} \end{bmatrix} = L_M \rho \begin{bmatrix} I_{dM} \\ I_{qM} \end{bmatrix}
$$
 (VI. 20)

ou, reescrevendo,

$$
e_M = L_M' \frac{dI_M}{dt} \tag{VI. 21}
$$

Como o modelo dinâmico da corrente magnetizante está representado em (VI. 11), pode-se substituí-la na equação (VI. 21), resultando em

$$
\hat{e}_M = L_M \left( A_M I_M + B_M I_S \right) \tag{VI. 22}
$$

obtendo a *fcem* observada, vista na Figura VI. 2. A *fcem*, dada por (VI. 22), é dita observada, pois a matriz  $A_M$  (equação (VI. 12)) depende da velocidade, que neste caso será estimada.

Como foi visto em (VI. 15), para se obter a potência reativa é necessário multiplicar *fcem* com a corrente estatórica. Do mesmo modo, para obter a potência reativa observada é necessário multiplicar a corrente estatórica com a *fcem* observada. Assim, a partir de (VI. 22), pode-se novamente definir a potência reativa instantânea observada, tal como

$$
\hat{q}_M \hat{=} (I_s \otimes \hat{e}_M) \tag{VI. 23}
$$

Substituindo (VI. 22) em (VI. 23), tem-se

$$
\hat{\boldsymbol{q}}_{M} = \boldsymbol{I}_{S} \otimes \boldsymbol{L}_{M}^{'} \left( \boldsymbol{A}_{M} \boldsymbol{I}_{M} + \boldsymbol{B}_{M} \boldsymbol{I}_{S} \right) \tag{VI. 24}
$$

e como  $I_s \otimes I_s = 0$ , então a equação reduz-se a

$$
\hat{\boldsymbol{q}}_{M} = \boldsymbol{I}_{S} \otimes \boldsymbol{L}_{M}^{'} \left( \boldsymbol{A}_{M} \boldsymbol{i}_{M} \right) \tag{VI. 25}
$$

Resolvendo-se o produto vetorial de (VI. 25), obtém-se a forma matricial

$$
\hat{\boldsymbol{q}}_{M} = L_{M}^{'} \begin{bmatrix} I_{ds} & I_{qs} \end{bmatrix} \begin{bmatrix} 1/\tau_{R} & \omega_{R} \\ \omega_{R} & -1/\tau_{R} \end{bmatrix} \begin{bmatrix} I_{dM} \\ I_{qM} \end{bmatrix}
$$
(VI. 26)

Como pode ser verificado na Figura VI. 2, existe uma defasagem entre  $e_M$  e  $\hat{e}_M$ . Essa defasagem persiste entre as potências reativas  $q_M$  e  $\hat{q}_M$ . A sua causa é o erro no valor da velocidade rotórica utilizada na (VI. 26). Por esse motivo, comparando as potências reativas através de um PI é obtida a velocidade estimada

$$
\hat{\boldsymbol{\omega}}_{R} = (K_{P} + K_{I}/s)(\boldsymbol{q}_{M} - \hat{\boldsymbol{q}}_{M})
$$
\n(VI. 27)

Resumindo, as equações básicas do MRAS são o modelo de referência (VI. 19), cuja saída desse modelo é comparada com o modelo ajustável (VI. 26), e o erro dessa comparação é utilizada pela equação (VI. 27) para obter a estimativa da velocidade e ajustar o modelo (VI.26).

Na seção a seguir serão abordados os pontos cruciais para o projeto e bom funcionamento desse estimador de velocidade. Já a análise de estabilidade desse estimador é apresentada em [ 14 ] e aqui será omitida.

#### **VI.2 Projeto do Estimador MRAS**

Dois fatores são cruciais no projeto do estimador de velocidade apresentado. O primeiro deles é o método de obtenção das derivadas de corrente do modelo de referência (VI.19). E o segundo é o método de discretização utilizado na solução do modelo dinâmico da corrente magnetizante da equação (VI. 26).

#### **VI.2.1-***Obtenção das derivadas das correntes estatóricas*

Para evitar que ruídos de medição das correntes degradem os sinais de entrada do estimador, um filtro por variáveis de estado (SVF) foi acrescentado ao esquema original proposto por [ 14 ], como mostrado na Figura VI. 1. Além disso, a utilização do SVF relaxa a necessidade de utilização de filtros passa-baixas analógicos, diminuindo a quantidade de hardware necessário para implementação. Esse filtro foi aplicado anteriormente no estimador de velocidade recursivo, e sua utilização no MRAS foi proposta em Martins [ 39 ]. A função

de transferência é semelhante à apresentada em (III.21), contudo a ordem desse filtro é reduzida, como pode ser visto a seguir

$$
G_{f_{MRAS}}(s) = \frac{\omega_c^2}{\left(s + \omega_c\right)^2}
$$
 (VI. 28)

Nesse caso somente é necessário obter a derivada de primeira ordem das correntes estatóricas. Por esse motivo o SVF utilizado é de segunda ordem. Em espaço de estados, (VI.28) pode ser reescrita como

$$
\mathbf{\dot{X}}_{FMRAS} = \mathbf{A}_{MRAS} \mathbf{X}_{FMRAS} + \mathbf{B}_{MRAS} \mathbf{In}
$$
 (VI. 29)

onde

$$
A_{MRAS} = \begin{bmatrix} 0 & 1 \\ -\omega_c^2 & -2\omega_c \end{bmatrix} \mathbf{e} \ \boldsymbol{B}_{MRAS} = \begin{bmatrix} 0 \\ \omega_c^2 \end{bmatrix}
$$
 (VI. 30)

*In* é o sinal de entrada do filtro, isto é, as correntes  $I_{ds}$  e  $I_{qs}$ .  $\mathbf{X}_{FMRAS}$  é um vetor que contem as derivadas de um sinal de entrada.

Aplicando Euler como método de discretização obtém-se

$$
\mathbf{X}_{FMRAS}\left[k+1\right] = \left(\mathbf{I} + \mathbf{A}_{MRAS}T_S\right)\mathbf{X}_{FMRAS}\left[k\right] + \mathbf{B}_{MRAS}T_S\mathbf{In}\left[k\right]
$$
\n(VI. 31)

Um passo crítico na realização digital deste estimador MRAS é a solução discreta da equação (VI. 26). Algumas técnicas de discretização foram testadas, e a solução através do método de integração trapezoidal foi o que apresentou melhores resultados. Nesse método, é utilizada a seguinte transformação na solução de integrais,

$$
\frac{1}{s} = \frac{T}{2} \frac{\left(1+z^{-1}\right)}{\left(1-z^{-1}\right)} = \frac{T}{2} \frac{\left(z+1\right)}{\left(z-1\right)}
$$
\n(VI. 32)

Para aplicar o método na solução discreta do sistema (VI. 26), é necessário representálo no domínio freqüência, considerando as condições iniciais nulas, que pode ser assim representado

$$
sI_{dM}(s) = -\frac{I_{dM}(s)}{\tau_R} - \hat{\omega}_R I_{qM}(s) + \frac{I_{ds}(s)}{\tau_R}
$$
  
\n
$$
sI_{qM}(s) = -\frac{I_{qM}(s)}{\tau_R} + \hat{\omega}_R I_{dM}(s) + \frac{I_{qs}(s)}{\tau_R}
$$
 (VI. 33)

Substituindo-se a relação de discretização bilinear (VI. 32) no sistema (VI. 33), obtém-

$$
I_{dM}(z) = \frac{T_s}{2} \frac{(z+1)}{(z-1)} \left[ -\frac{I_{dM}(z)}{\tau_R} - \hat{\omega}_R I_{qM}(z) + \frac{I_{ds}(z)}{\tau_R} \right]
$$
  
\n
$$
I_{qM}(z) = \frac{T_s}{2} \frac{(z+1)}{(z-1)} \left[ -\frac{I_{qM}(z)}{\tau_R} + \hat{\omega}_R I_{dM}(z) + \frac{I_{qS}(z)}{\tau_R} \right]
$$
\n(VI. 34)

Isolando-se os termos  $zI_{dM}(z)$  e  $zI_{gM}(z)$  no sistema (VI. 34), tem-se

$$
z[K_{2}I_{dM}(z) + K_{1}\omega_{R}\tau_{R}I_{qM}(z)] = (1 - K_{1})I_{dM}(z) + K_{1}[-\hat{\omega}_{R}\tau_{R}I_{qM}(z) + (z + 1)I_{ds}(z)]
$$
  
\n
$$
z[K_{2}I_{qM}(z) - K_{1}\omega_{R}\tau_{R}I_{dM}(z)] = (1 - K_{1})I_{qM}(z) + K_{1}[\hat{\omega}_{R}\tau_{R}I_{dM}(z) + (z + 1)I_{qS}(z)]
$$
 (VI. 35)

sendo que  $K_1 = \frac{I_s}{2\tau}$ *R*  $K_1 = \frac{T_s}{2\tau_s}$  e  $K_2 = 1 + K_1$ . Reagrupando o conjunto de equações (VI. 35) na forma matricial, resulta em

$$
A_{P}z\left[\begin{array}{c}I_{dM}(z)\\I_{qM}(z)\end{array}\right]=\left[\begin{array}{cc}(1-K_{1})I_{qM}(z)+K_{1}\left[\hat{\omega}_{R}\tau_{R}I_{dM}(z)+(z+1)I_{qS}(z)\right]\\(1-K_{1})I_{dM}(z)+K_{1}\left[-\hat{\omega}_{R}\tau_{R}I_{qM}(z)+(z+1)I_{ds}(z)\right]\end{array}\right]
$$
(VI. 36)  
onde 
$$
A_{P}=\left[\begin{array}{cc}K_{2}&K_{1}\hat{\omega}_{R}\tau_{R}\\-K_{1}\hat{\omega}_{R}\tau_{R}&K_{2}\end{array}\right].
$$

Pré-multiplicando ambos os lados da equação por  $(A_P)^{-1}$ é possível encontrar a solução discreta do sistema na seguinte forma

$$
z\left[\begin{matrix}I_{dM}(z)\\I_{qM}(z)\end{matrix}\right] = (A_P)^{-1}\left[\begin{matrix} (1-K_1)I_{qM}(z) + K_1\left[\hat{\omega}_R\tau_R I_{dM}(z) + (z+1)I_{qS}(z)\right] \\ (1-K_1)I_{dM}(z) + K_1\left[-\hat{\omega}_R\tau_R I_{qM}(z) + (z+1)I_{dS}(z)\right] \end{matrix}\right]
$$
(VI. 37)

Representando a solução do sistema na forma de tempo discreto pode-se resolver a equação (VI. 37) em um processador digital de sinais (DSP), tal como segue

$$
\begin{bmatrix} I_{dM}(k+1) \\ I_{qM}(k+1) \end{bmatrix} = (A_P)^{-1} \begin{bmatrix} (1-K_1)I_{qM}(k) + K_1 \left[ \hat{\omega}_R \tau_R I_{dM}(k) + I_{qs}(k+1) + I_{qs}(k) \right] \\ (1-K_1)I_{dM}(k) + K_1 \left[ -\hat{\omega}_R \tau_R I_{qM}(k) + I_{ds}(k+1) + I_{ds}(k) \right] \end{bmatrix}
$$
(VI. 38)

onde

$$
\left(A_{P}\right)^{-1} = \begin{bmatrix} \frac{K_{2}}{K_{2}^{2} + K_{1}^{2} \tau_{R}^{2} \hat{\omega}_{R}^{2}} & -\frac{K_{1} \hat{\omega}_{R} \tau_{R}}{K_{2}^{2} + K_{1}^{2} \tau_{R}^{2} \hat{\omega}_{R}^{2}}\\ \frac{K_{1} \omega_{R} \tau_{R}}{K_{2}^{2} + K_{1}^{2} \tau_{R}^{2} \hat{\omega}_{R}^{2}} & \frac{K_{2}}{K_{2}^{2} + K_{1}^{2} \tau_{R}^{2} \hat{\omega}_{R}^{2}} \end{bmatrix}
$$
\n(VI. 39)

## **VI.2 Simulação do Servomecanismo** *Encoderless* **MRAS**

Para a avaliação do desempenho do estimador MRAS descrito na seção VII.1, algumas simulações foram realizadas no software Matlab®. O diagrama de blocos do sistema simulado é apresentado na Figura VI. 3. O bloco Controlador representa o controlador RMRAC, desenvolvido no capítulo IV. Os blocos de nome PI representam os servos de corrente utilizados nos servos de velocidade anteriores. Os blocos dq/αβ/abc representam as transformações de coordenadas descritas no Anexo I. Observa-se na figura que não é realizada a medição da velocidade rotórica do MI, pois esta é obtida a partir do estimador MRAS.

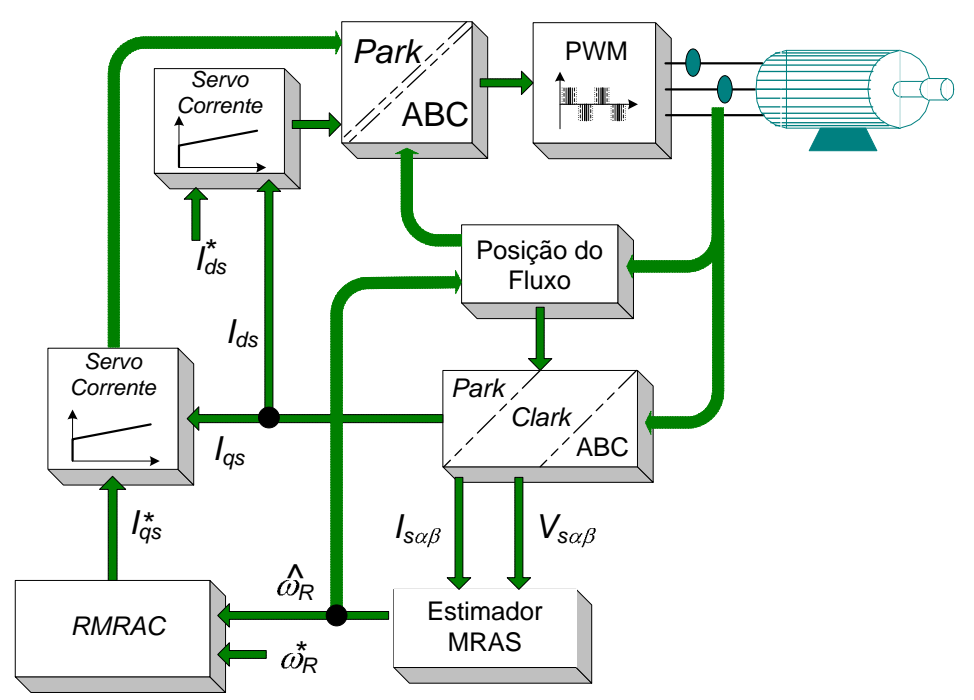

Figura VI. 3- Diagrama de blocos da simulação do servomecanismo *encoderless* MRAS

Para essa simulação, é utilizada uma referência do tipo rampa com aceleração de 65rad/s<sup>2</sup> com valor máximo de 45rad/s (0.5 PU). A curva do modelo de referência  $(\omega_m)$  é traçada na Figura VI. 4.

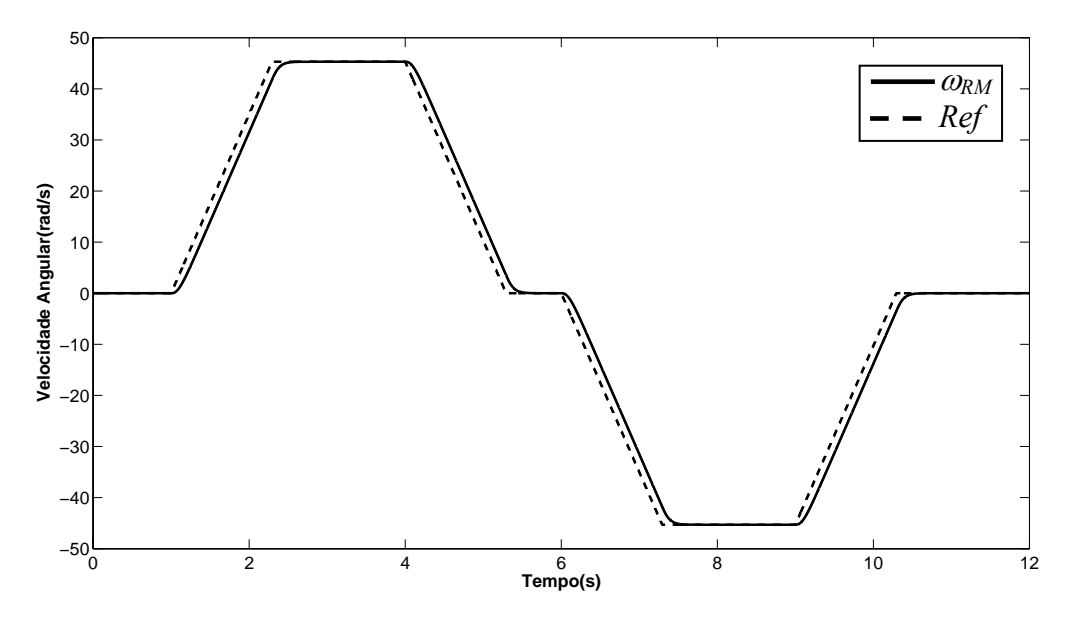

Figura VI. 4- Saída do modelo de referência para uma entrada do tipo rampa

Na Figura VI. 5 são traçadas as velocidades estimada e medida da simulação do sistema em malha fechada utilizando o estimador MRAS, juntamente com o controlador do tipo RMRAC a para condição a vazio. A Figura VI. 6 apresenta o erro de estimativa percentual neste esquema *encoderless* Na Figura VI. 7 são mostrados os parâmetros do controlador RMRAC para esse primeiro teste a vazio. Note que os erros de estimação de rastreamento ficaram inferiores a 0,2% durante todo o ensaio.

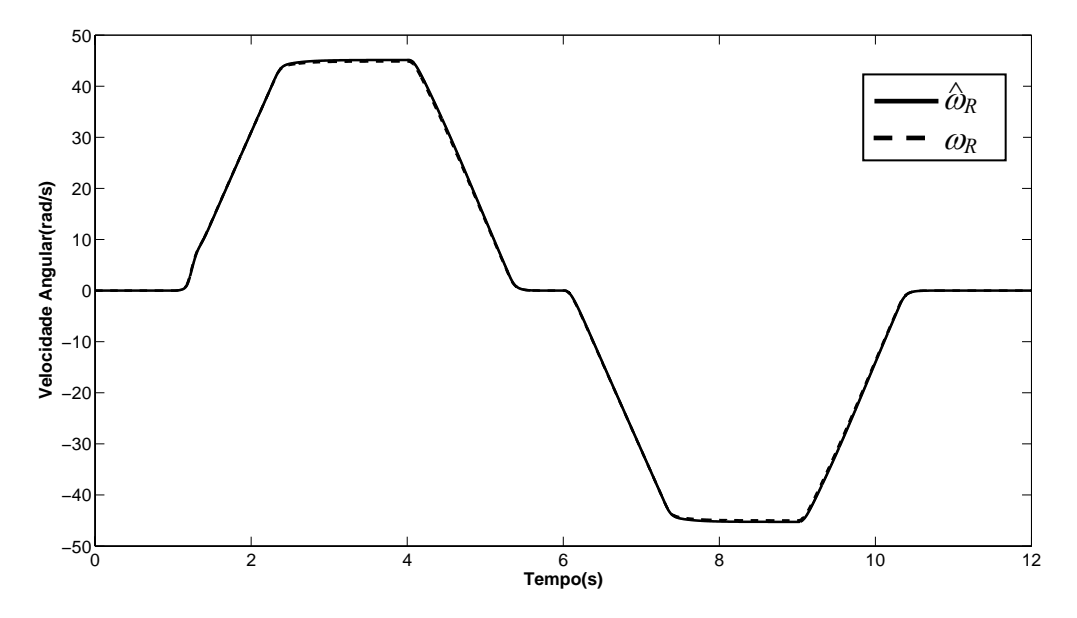

Figura VI. 5- Resposta do servo *encoderless* MRAS à vazio

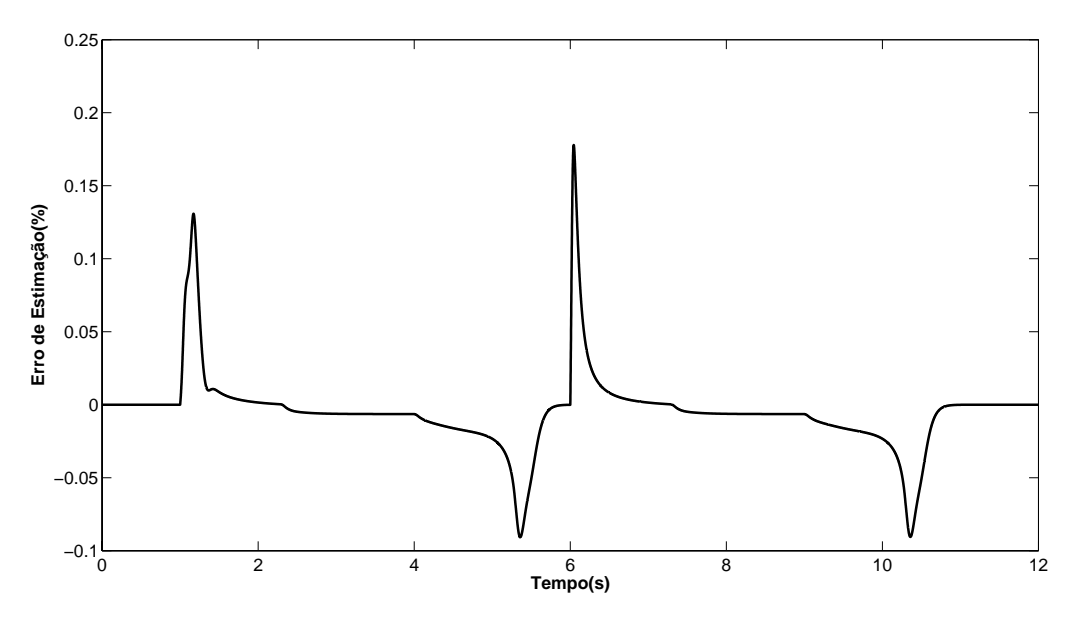

Figura VI. 6- Erro de estimativa de velocidade

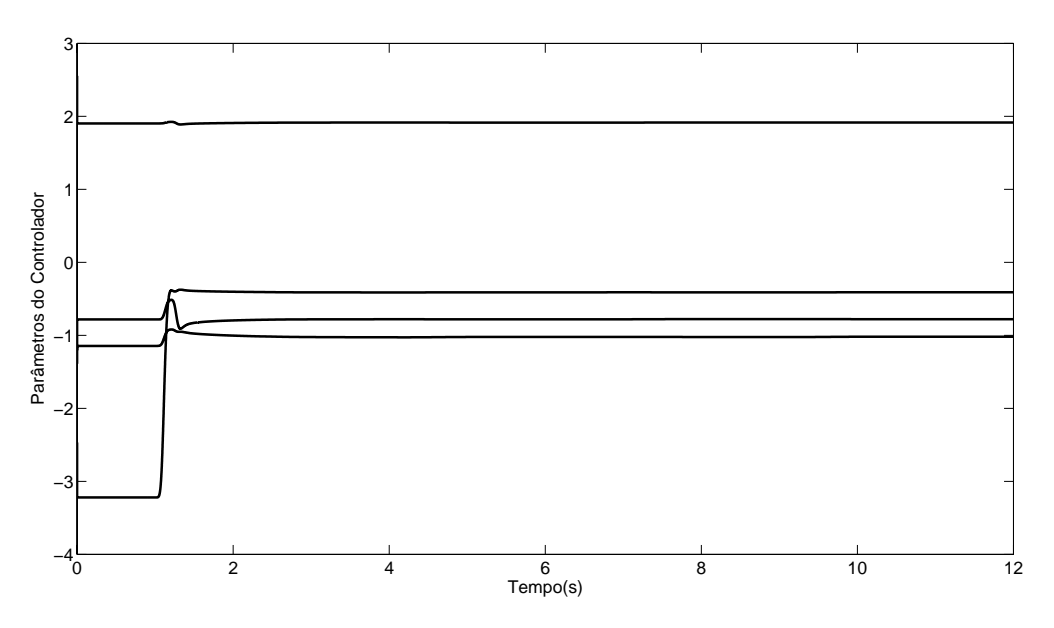

Figura VI. 7- Parâmetros do controlador RMRAC para *encoderless* MRAS à vazio

Para avaliar a capacidade de compensação à distúrbios de carga, foi utilizada uma referência do tipo rampa com aceleração de 65rad/s<sup>2</sup> com valor máximo de 45rad/s (0.5 PU). No instante de 3 segundos foi inserida uma carga, como pode ser visto na Figura VI. 8.

Na Figura VI. 9 são apresentadas as velocidades estimada e medida da simulação do sistema em malha fechada utilizando o estimador MRAS, juntamente com o controlador do tipo RMRAC. Note que no instante de 3 segundos a carga foi inserida ao eixo da máquina, provocando uma redução na velocidade e elevando o erro de rastreamento. Apesar desse distúrbio, o erro de rastreamento foi compensado em aproximadamente 1 segundo pela lei de controle, com opode ser visto nas figuras Figura VI. 9 e Figura VI. 11. Além disso, a Figura VI. 10 mostra que o erro de estimativa não foi prejudicado por esse distúrbio. A Figura VI. 11 são mostrados os parâmetros do controlador RMRAC para esse primeiro teste em condição de carga. Ainda o erro de estimação foi inferior a 0,1% em praticamente todo o ensaio.

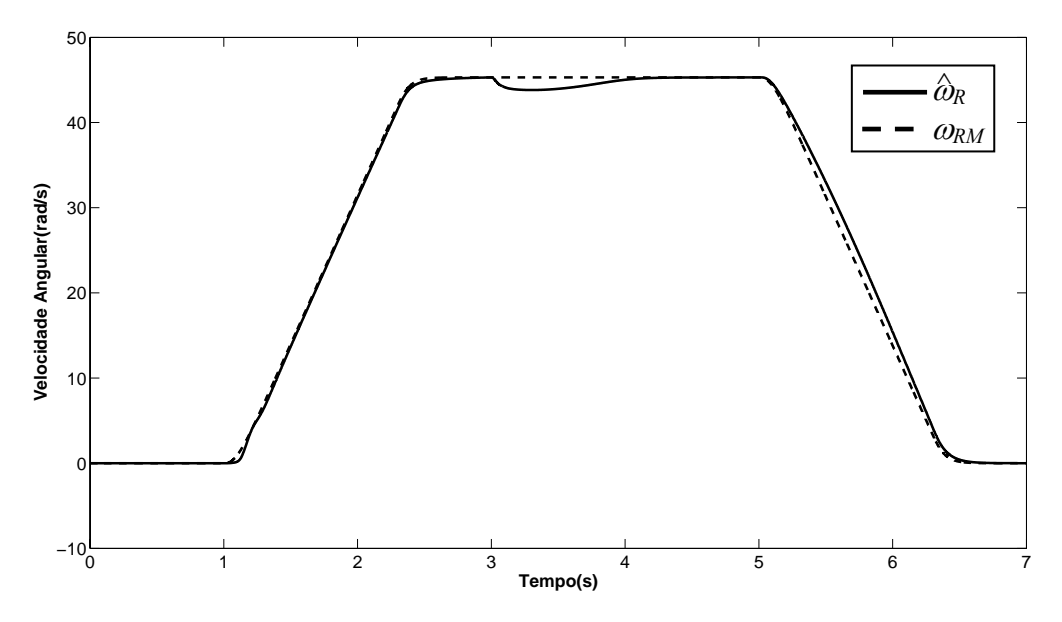

Figura VI. 8- Resposta do servo *encoderless* MRAS à distúrbio de carga

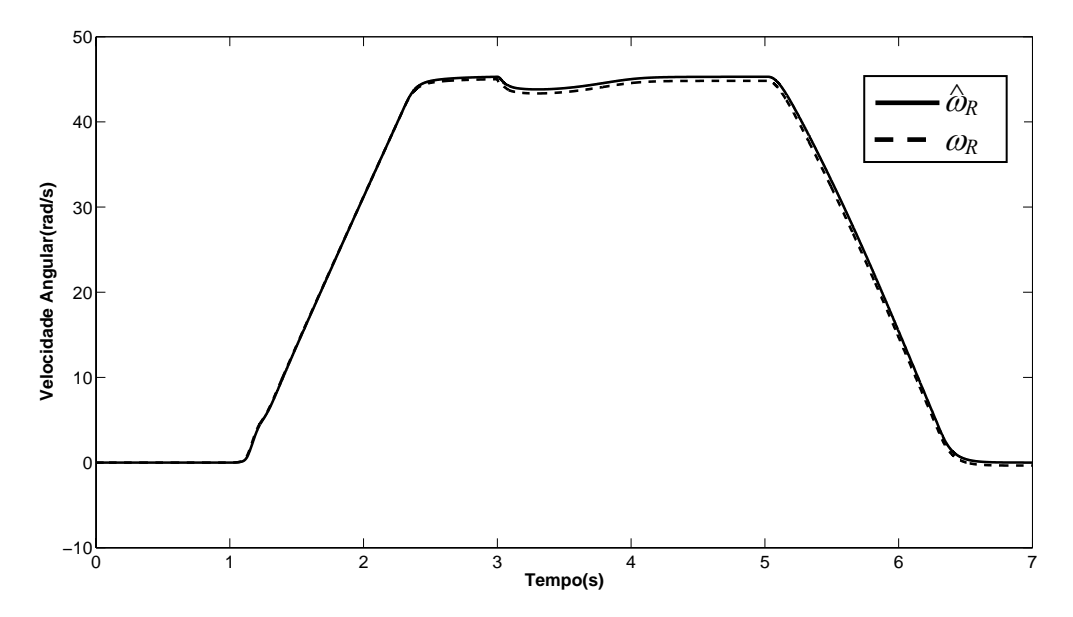

Figura VI. 9- Comparação entre a estimativa e a medida da velocidade à distúrbio de carga

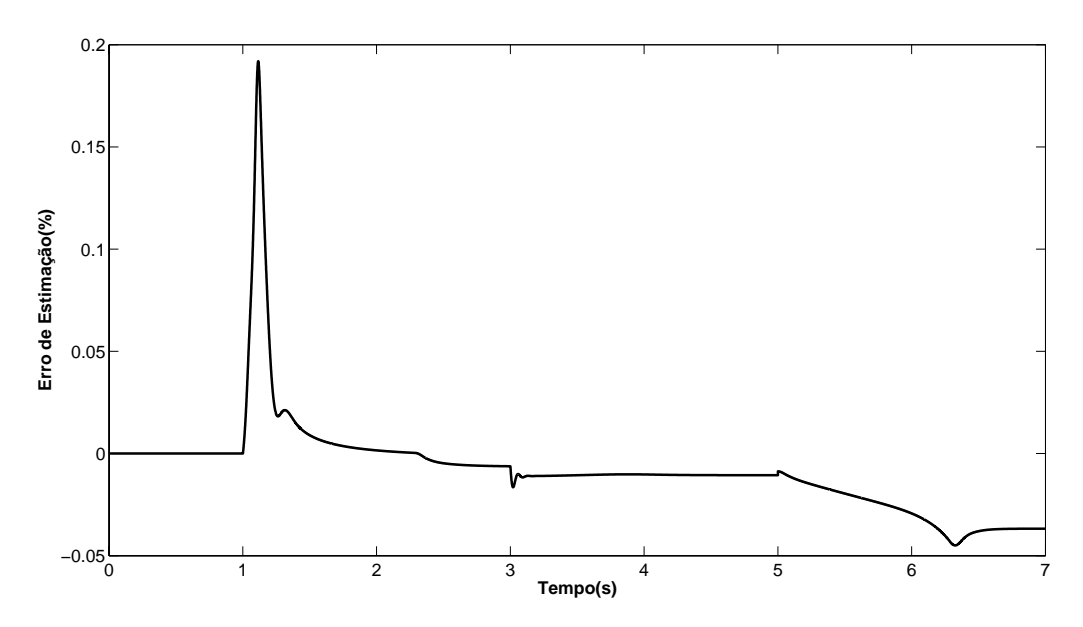

Figura VI. 10- Erro de estimativa de velocidade à distúrbio de carga

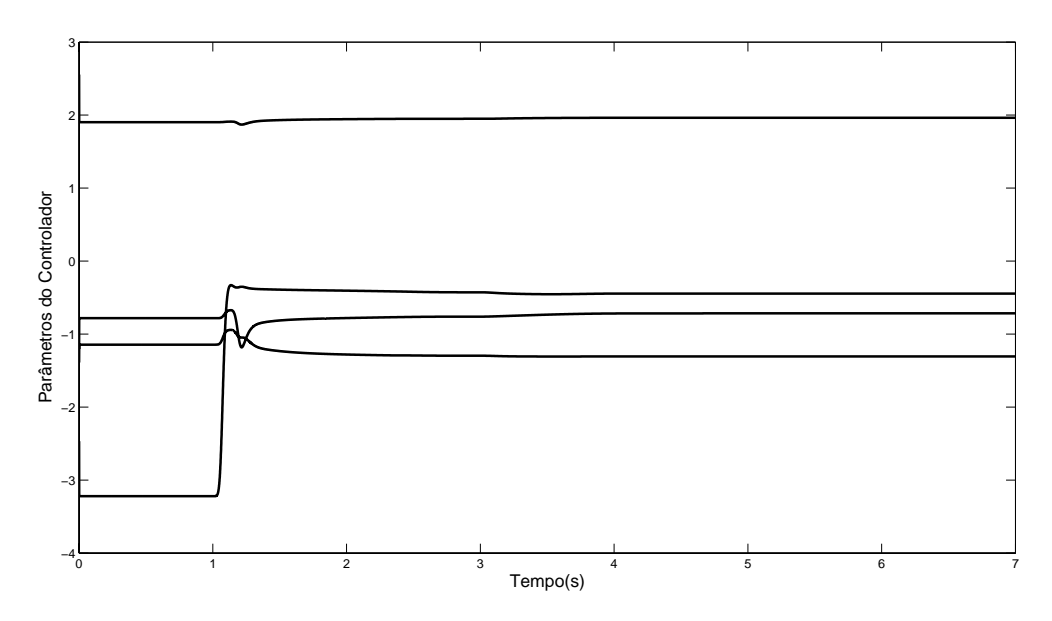

Figura VI. 11- Parâmetros do controlador RMRAC para *encoderless* MRAS à distúrbio de carga

Para possibilitar uma comparação com o estimador MRLS, são apresentados a seguir resultados de simulação do servo de velocidade com estimador MRLS com o sinal de referência traçada na Figura VI. 4.

Na Figura VI. 12 são traçadas as velocidades estimada e medida da simulação do sistema em malha fechada utilizando o estimador MRLS, juntamente com o controlador do tipo RMRAC para condição à vazio. A Figura VI. 13 apresenta o erro de estimativa percentual neste esquema *encoderless*. Na Figura VI. 14 são mostrados os parâmetros do controlador RMRAC para esse teste a vazio. Note que, em comparação com a Figura VI. 6, o erro de estimação ficou na mesma magnitude que o caso apresentado com o MRAS para essa referência de velocidade.

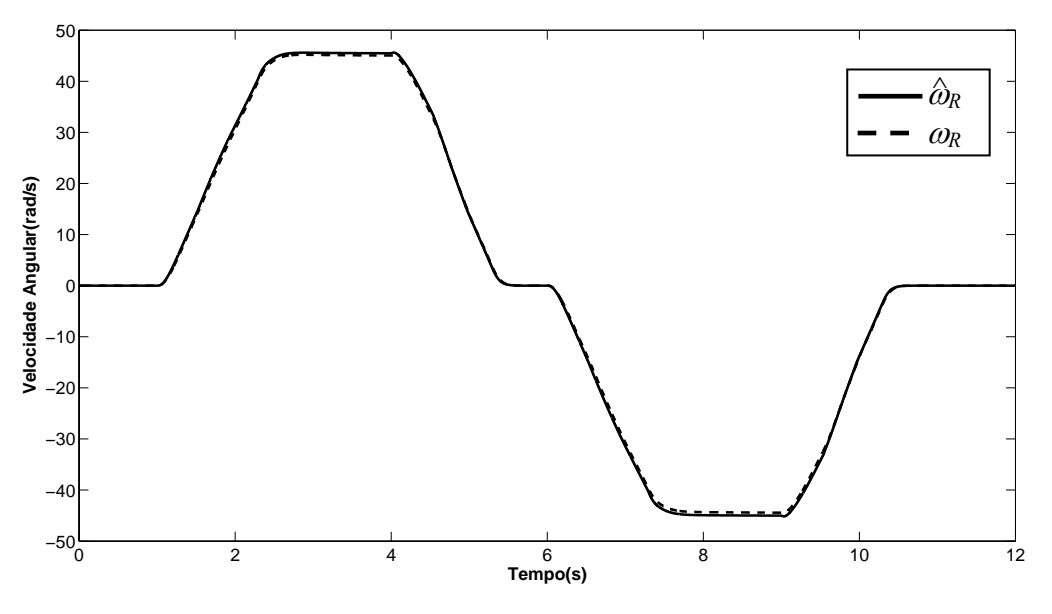

Figura VI. 12- Resposta do servo *encoderless* MRLS à vazio

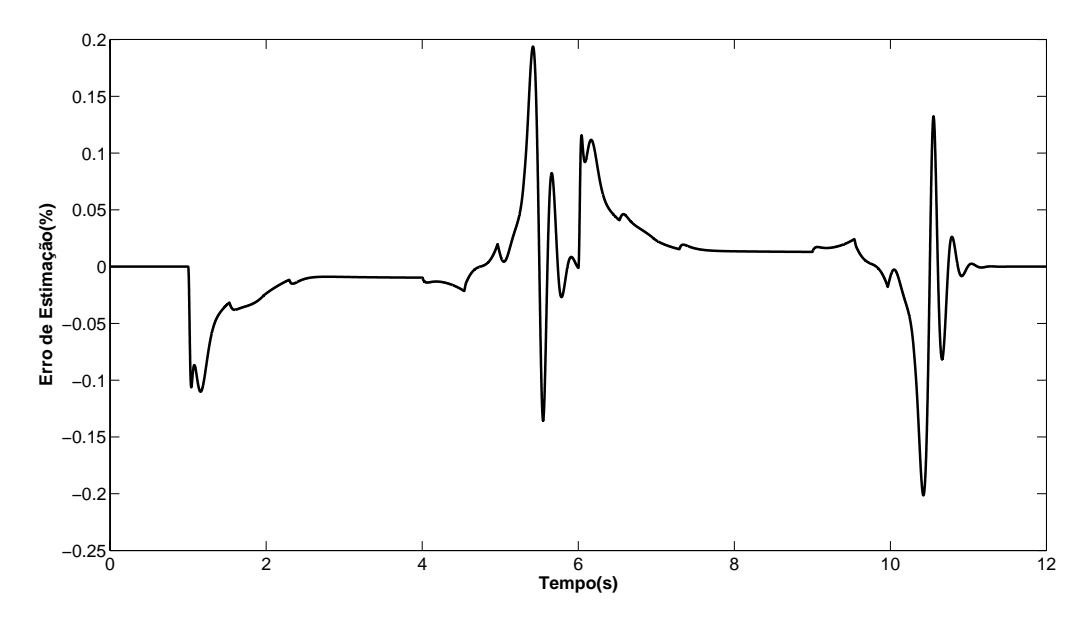

Figura VI. 13- Erro de estimativa de velocidade com o MRLS

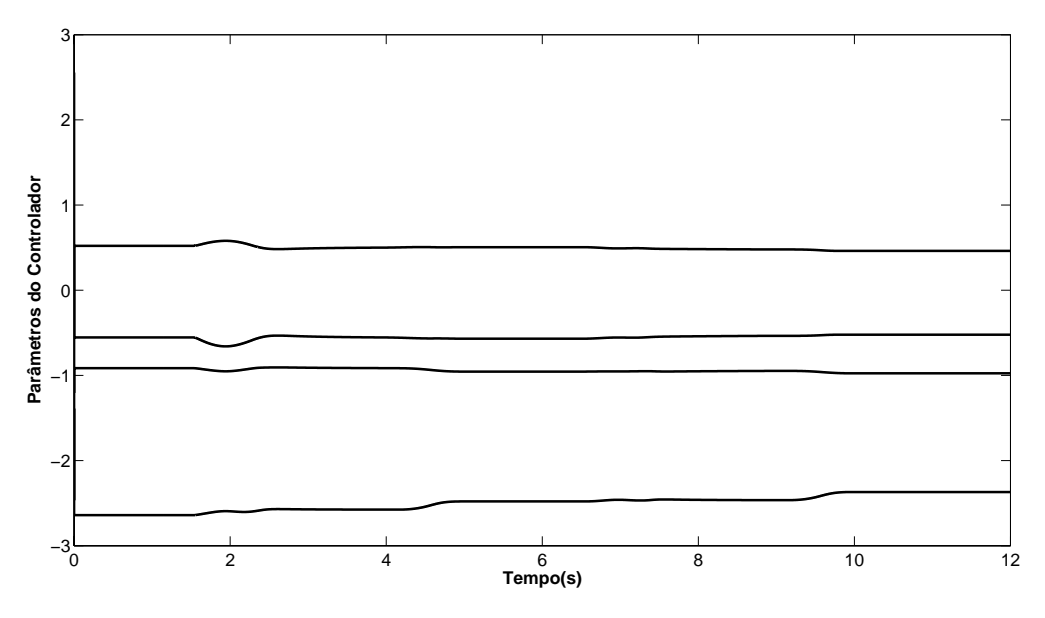

Figura VI. 14- Parâmetros do controlador RMRAC para *encoderless* MRLS à vazio

Para avaliar a capacidade de compensação à distúrbios de carga, foi utilizada uma referência do tipo rampa com aceleração de  $65 \text{rad/s}^2$  com valor máximo de  $45 \text{rad/s}$  (0.5 PU). No instante de 3 segundos foi inserida uma carga, como pode ser visto na Figura VI. 15.

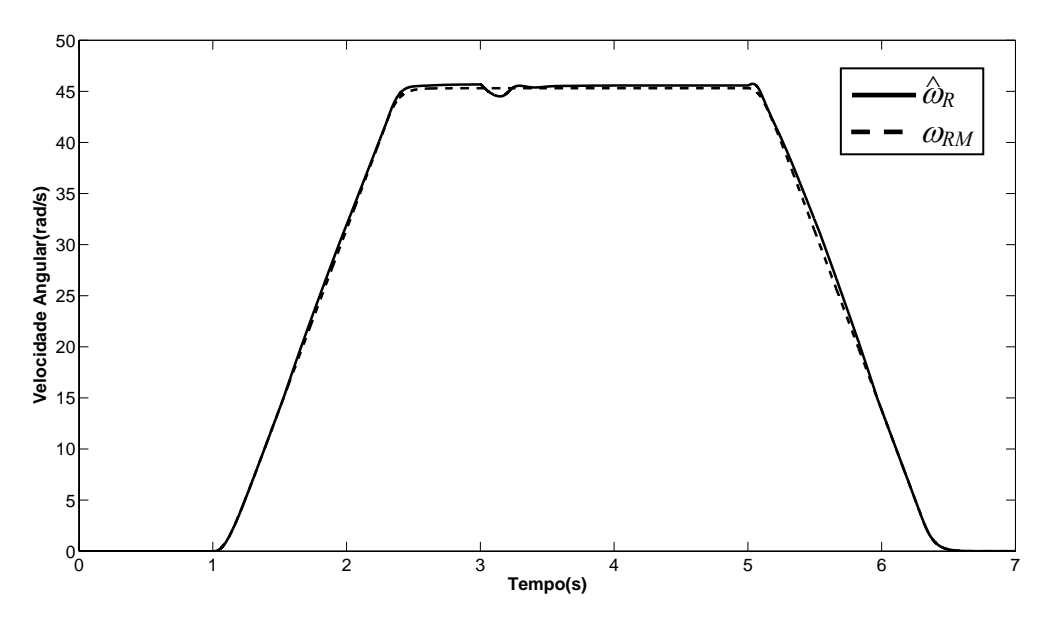

Figura VI. 15- Resposta do servo *encoderless* MRLS à distúrbio de carga

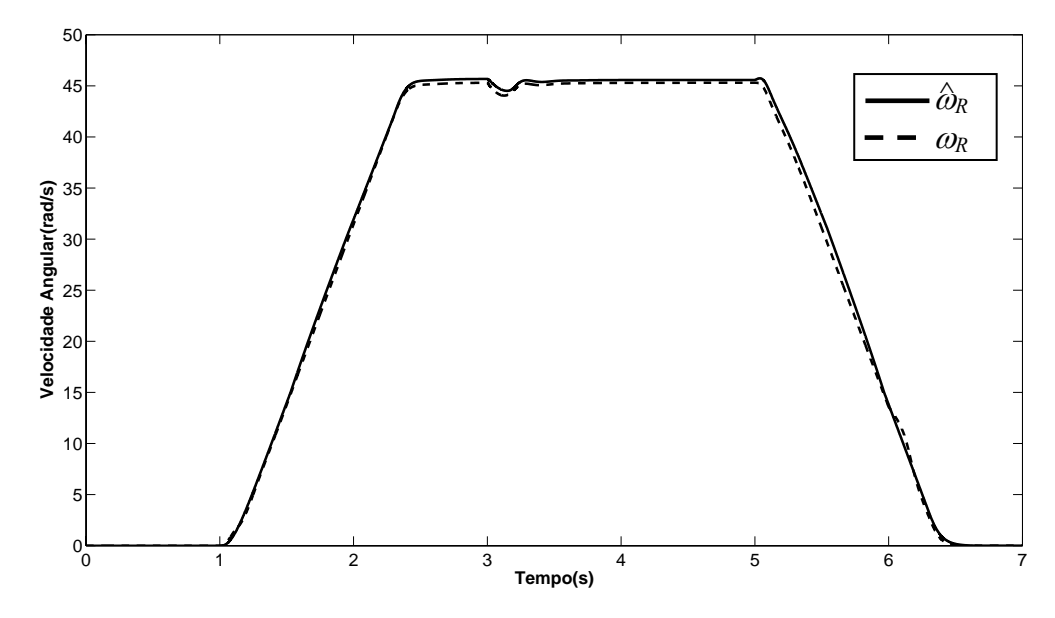

Figura VI. 16- Comparação entre a estimativa e a medida da velocidade à distúrbio de carga

Na Figura VI. 16 são traçadas as velocidades estimada e medida da simulação do sistema em malha fechada utilizando o estimador MRAS, juntamente com o controlador do tipo RMRAC para condição sob carga. A Figura VI. 17 apresenta o erro de estimativa percentual neste esquema *encoderless* Na Figura VI. 18 são mostrados os parâmetros do controlador RMRAC para esse primeiro teste em condição de carga. Comparando os resultados obtidos nesse teste com os aqueles utilizando MRAS, Figura VI. 8 e Figura VI. 9, é possível verificar que o tempo de compensação a distúrbio é bem inferior nesse sistema servo.

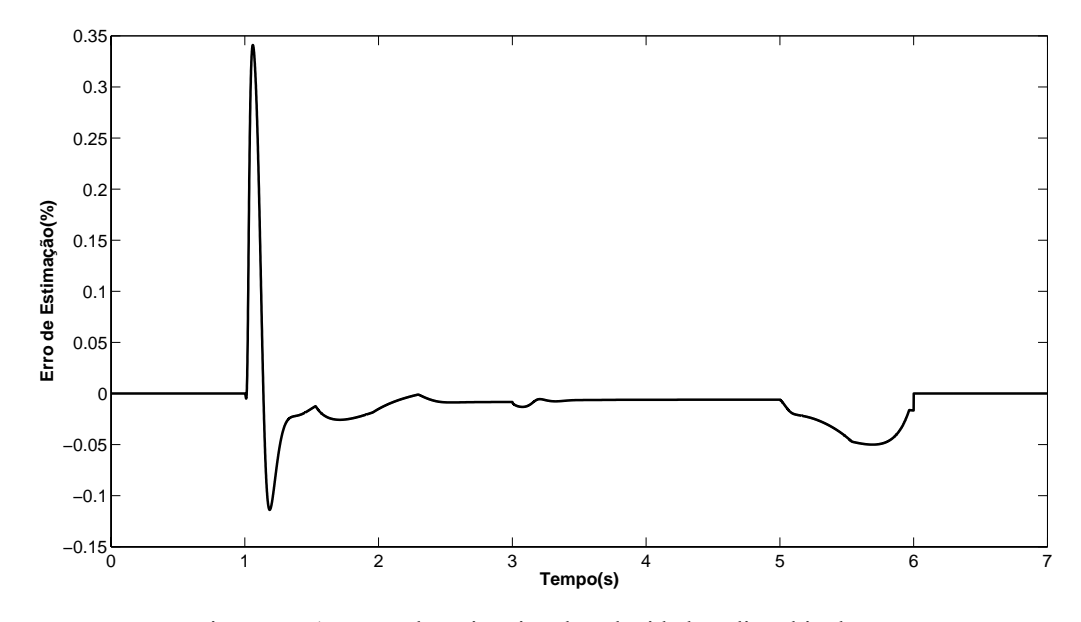

Figura VI. 17- Erro de estimativa de velocidade à distúrbio de carga

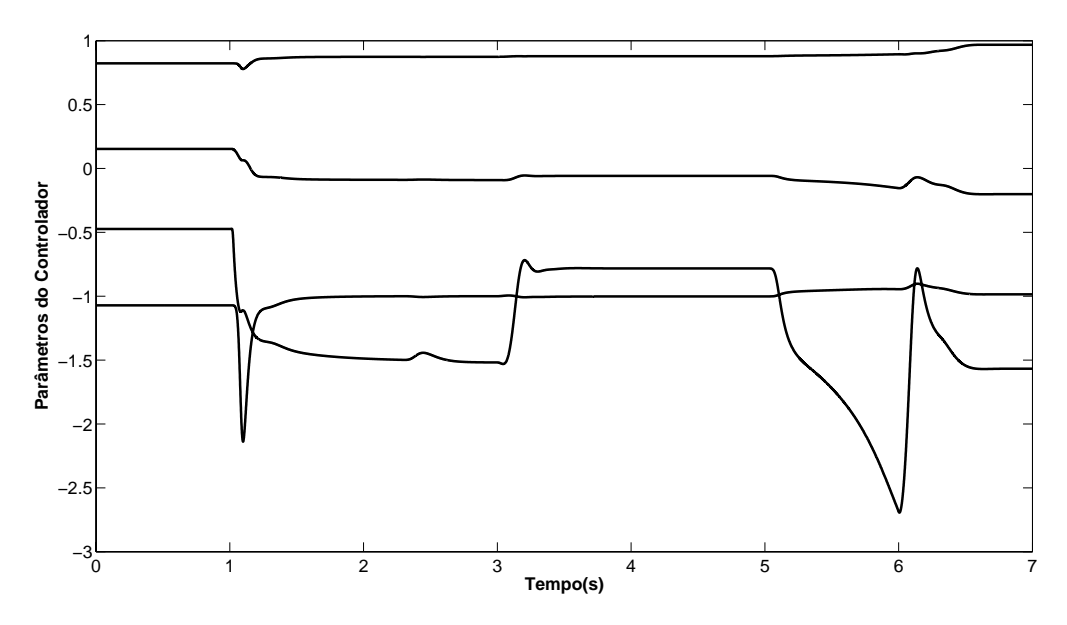

Figura VI. 18- Parâmetros do controlador RMRAC para *encoderless* MRLS à distúrbio de carga

## **VI.4 Implementação dos Servo Sersorless em DSP**

Os algoritmos de controle foram implementados num microcontrolador TMS320F2812 [ 58 ], que é um DSP de ponto-fixo de 32-bits com alguns periféricos dedicados para controle de motores. Mais detalhes podem ser encotrados no Anexo VI. A Figura VI. 19 mostra um diagrama contendo o PC e o Kit de desenvolvimento para programação via porta paralela. O motor de indução mostrado na Figura VI. 19 é o mesmo utilizado nos ensaios anteriores e é conectado em Y. O inversor de freqüência tem um barramto CC limitado em 177 V. Por esse motivo a amplitude das senoides de alimentação foram limitadas em 170 V pico à pico.

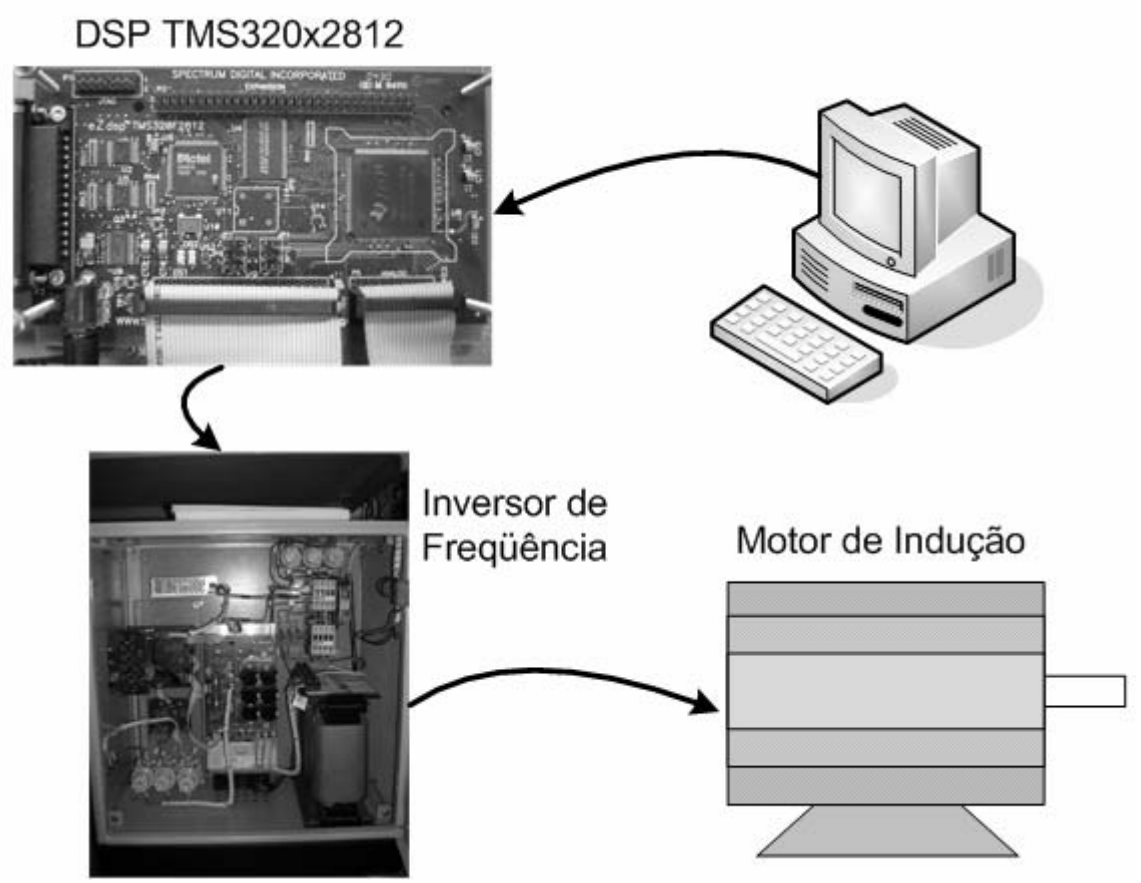

Figura VI. 19- Diagrama da implementação em DSP

#### **VI.4.1 Servo** *encoderless* **-RMRAC/MRAS**

A coluna da esquerda representa um ensaio à vazio enquanto que a coluna da direita representa um ensaio com distúrbios de carga. No ensaio à vazio, o parâmetros do controlador RMRAC são idênticos aos utilizados nos capítulos anteriores. Para avaliar o desempenho desse sistema servo em variações de velocidade foi utilizada a curva de referência de velocidade mostrada na Figura VI. 12, que varia a seu valor em 0,5 PU e depois retorna a zero, varia novamente 0,5 PU de velocidade, no sentido oposto e retornando a zero após 4,2 segundos. As figuras Figura VI. 20(a)-Figura VI. 23(a) mostram o desempenho do sistema servo MRAS/RMRAC à vazio. Note na Figura VI. 20(a) e Figura VI. 22(a) o erro de estimação ficou inferior a 1% durante quase todo o ensaio. Entretando, em condições de velocidade nula, esse valor superou 0,5 radianos, resaltando a dificuldades desse sistema servo nessa condição.

Para avaliar a capacidade desse sistema servo à compensação de distúrbios de carga, foi realizado um teste em que a velocidade de referência é fixada em 50 rad/s. Ao eixo do motor de indução é conectado um gerador de corrente contínua responsável por aplicar distúrbios de carga equilentes a 0,2, 0,4 e 1 PU do motor de indução. Para aplicação dessas cargas foi utilizado um quadro de lâmpadas que foi conectado aos terminais desse gerador nos instantes que se desejavam os distúrbios de carga. As figuras Figura VI. 20(b)-Figura VI. 23(b) mostram o desempenho desse sistema servo nesse teste. Note na Figura VI. 20(b) e Figura VI. 22(b) que o erro de estimação ficou inferior a 1% durante quase todo o teste. Apesar disso, durante os transitórios de carga, esse erro se aproximou de 3% em alguns instantes.

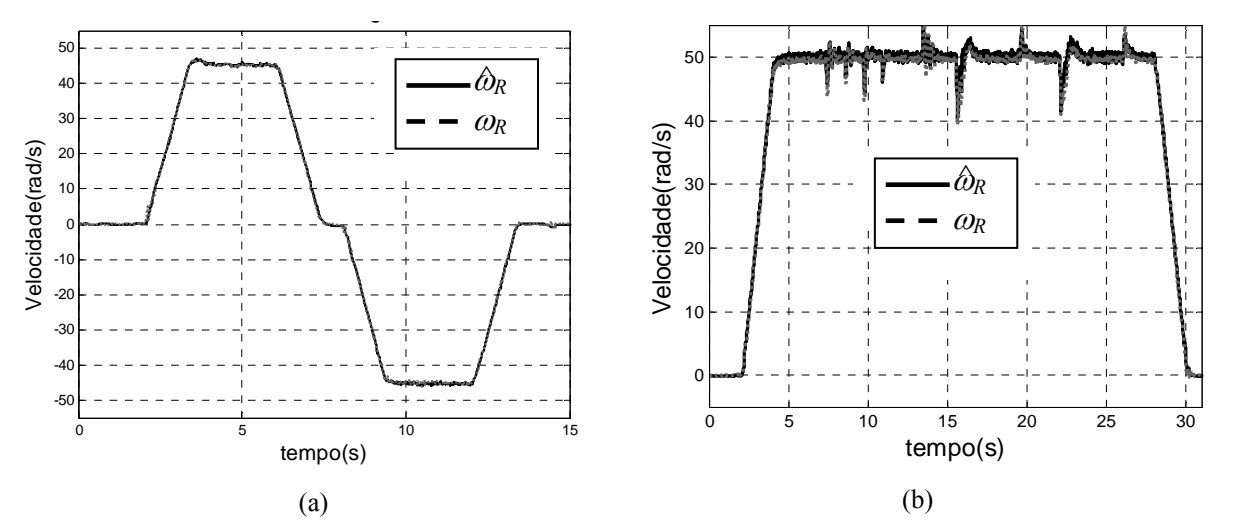

Figura VI. 20- Resposta do Controlador *encoderless* RMRAC/MRAS à vazio(a) e com distúrbios de carga

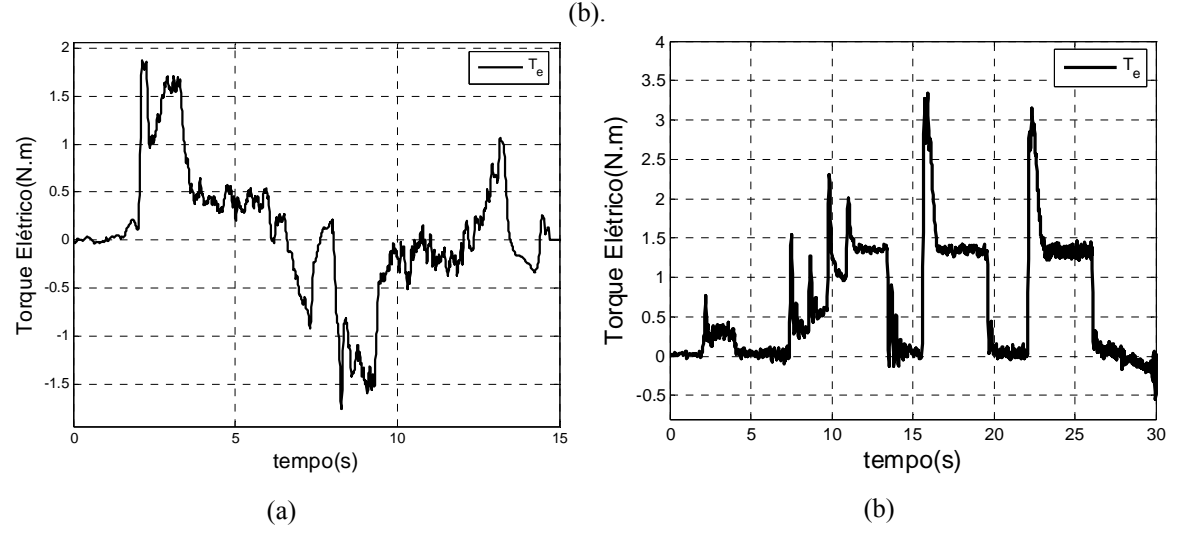

Figura VI. 21- Torque Elétrico à vazio(a) e com distúrbios de carga (b).

Para avaliar a dependência dessa técnica a variações paramétricas foi optado realizar um teste variando a constante de tempo rotórica por considerar esse parâmetro mais crítico para um servo de velocidade utilizando orientação de campo no fluxo rotórico. Isso porque, na prática, a constante de tempo rotórica pode variar em mais do que 50% de seu valor calculado a partir dos ensaios de curto-circuito e à vazio durante um experimento. Para isso, a partir de 6,5 segundos o parâmetro <sup>τ</sup>*R* foi incrementado ou decrementado, nas rotinas de cálculo do DSP, em até 60% de seu valor original. Quando o tempo atinge 10 segundos, este retorna ao valor original como é mostrado na Figura VI. 24. Nos resultados apresentados é possível verificar que não ouve variação nos erros de estimação e de rastreamenta durante a variação desse parâmetro.

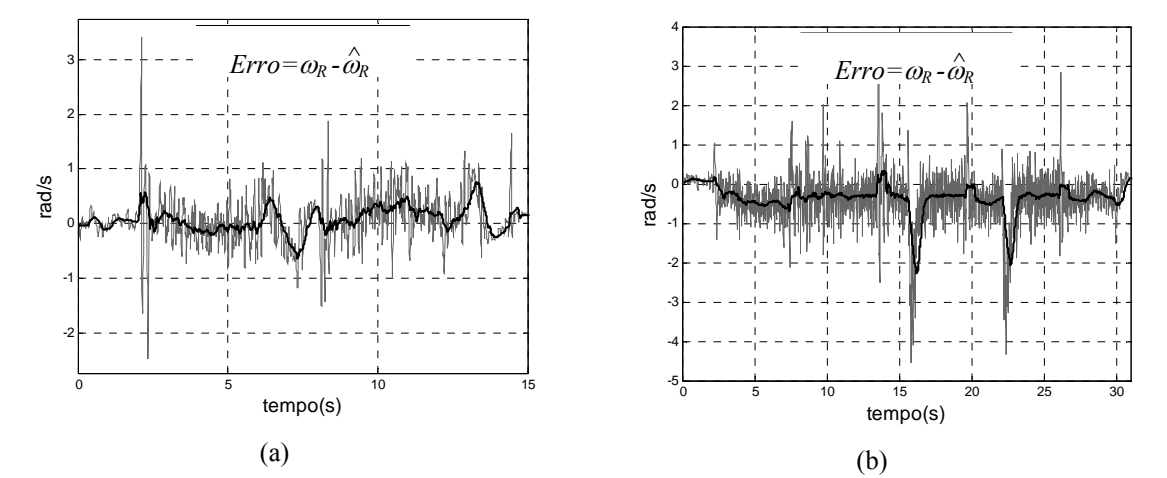

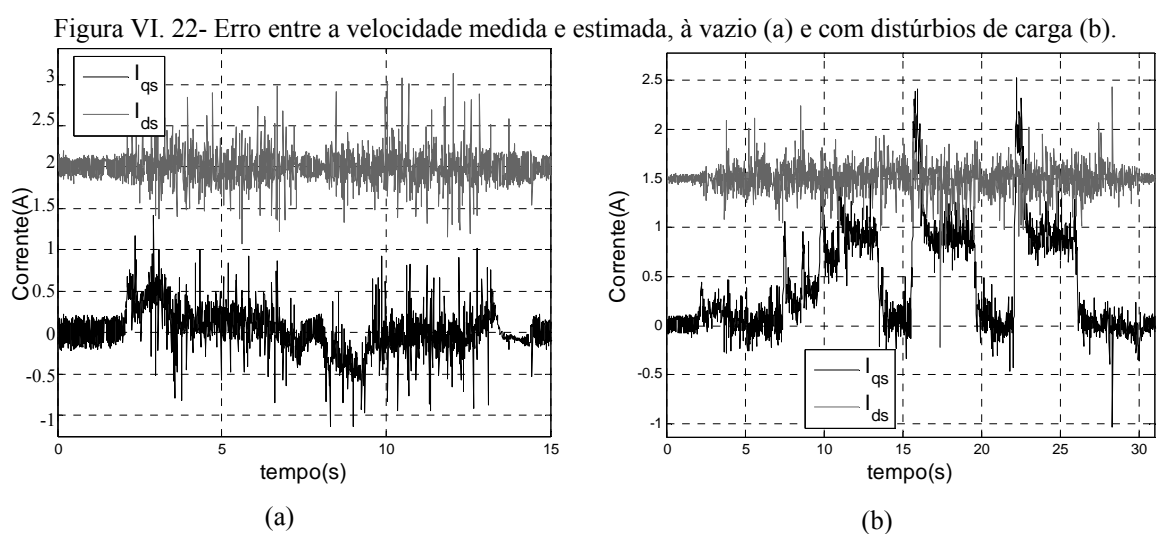

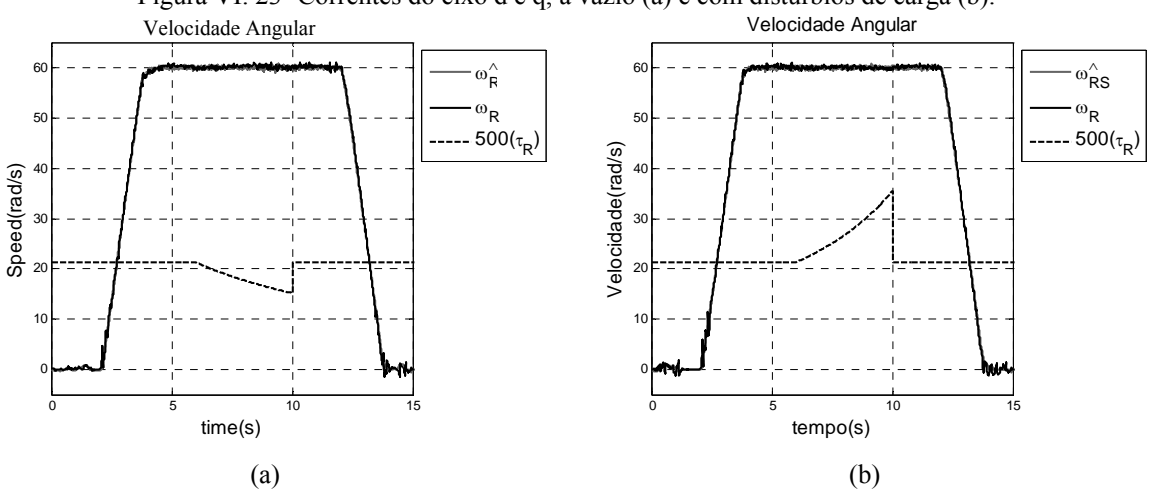

Figura VI. 23- Correntes do eixo d e q, à vazio (a) e com distúrbios de carga (b).

Figura VI. 24- Ensaios com variações da constante de tempo rotórica.

## **VI.4.2 Servo** *Encoderless* **- RMRAC/MRLS**

Os ensaios realizados para avaliação do desempenho experimental do sistema *encoderless* MRLS são semelhantes aos aplicados na seção VI.4.1 quando se analisou o algoritmo MRAS. Da mesma forma, na apresentação dos resultados a coluna da esquerda representa um ensaio à vazio enquanto que a coluna da direita representa um ensaio com distúrbios de carga. Os parâmetros do controlador RMRAC são os mesmo da seção anterior.

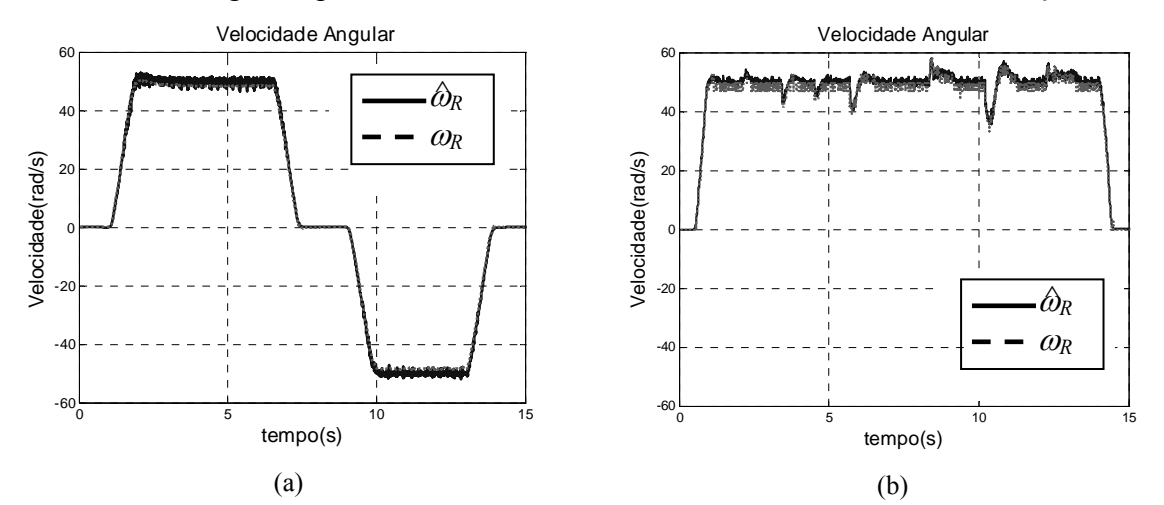

Figura VI. 25- Resposta do Controlador *encoderless* RMRAC/MRLS à vazio(a) e com distúrbios de carga (b).

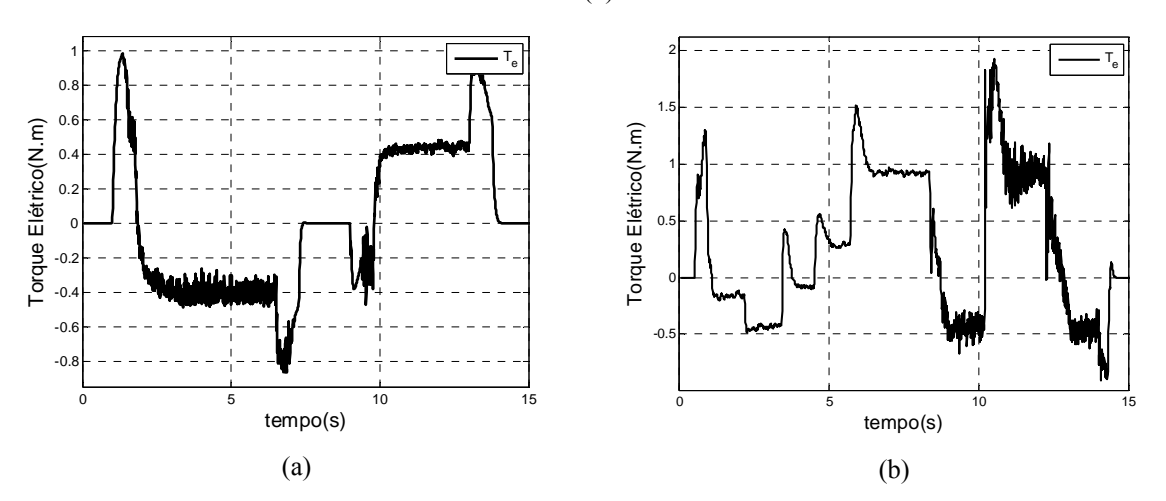

Figura VI. 26- Torque Elétrico à vazio(a) e com distúrbios de carga (b).

As figuras Figura VI. 25(a)-Figura VI. 28(a) mostram o desempenho do sistema servo MRLS/RMRAC à vazio. Note na Figura VI. 25(a) e Figura VI. 27(a) o erro de estimação ficou inferior a 3% durante todo o ensaio, um pouco superior ao apresentado pela técnica anterior. Entretando, em condições de velocidade nula, esse valor ficou bem próximo a zero, mostrando que essa técnica apresenta um melhor desenpenho desse sistema servo nessa condição.
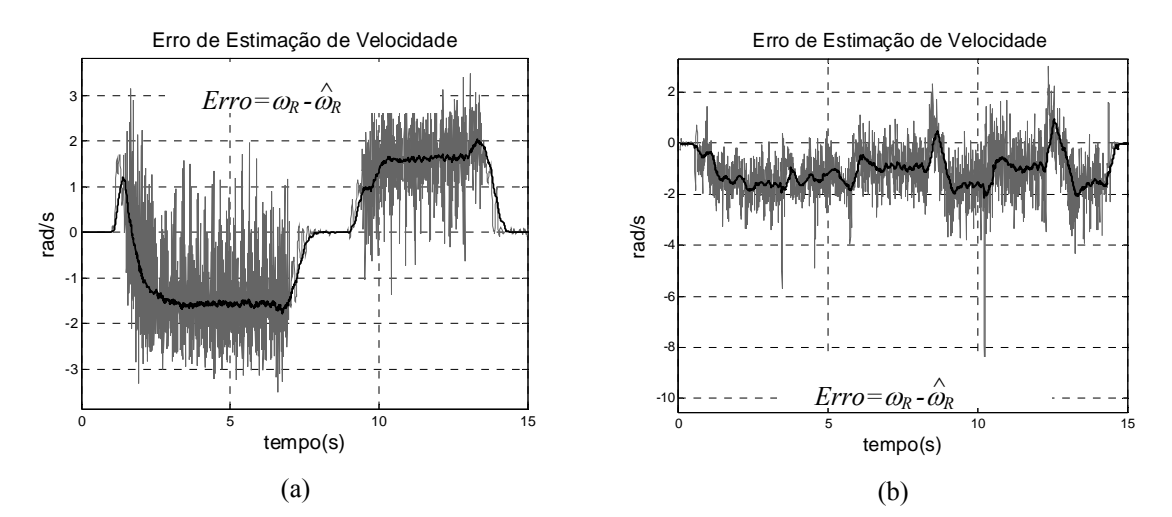

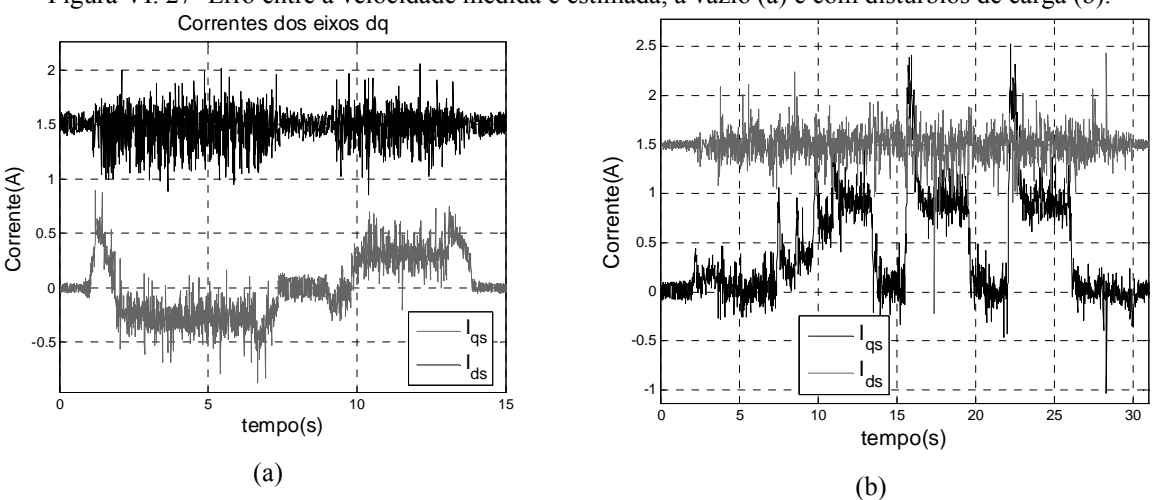

Figura VI. 27- Erro entre a velocidade medida e estimada, à vazio (a) e com distúrbios de carga (b).

Figura VI. 28- Correntes do eixo d e q, à vazio (a) e com distúrbios de carga (b).

Na Figura VI. 26 verifica-se um aumento no torque elétrico durante a inclusão dos distúrbios de carga. O erro entre a velocidade medida e a estimada Figura VI. 27 torna-se menor durante o distúrbio. Isso ocorre porque há um aumento da magnitude da corrente quadratura Figura VI. 28, o que favorece o cálculo das equações do algoritmo MRLS acarretando uma redução no erro da estimativa da velocidade.

Para a avaliação do desempenho do sistema com a variação da constante de tempo rotórica, ensaios semelhantes aos da seçãoVI.4.1 foram realizados. Como verificado na técnica anterior, essa técnica não apresentou variações significativas nos erros de estimação e de rastreamento durante esse teste.

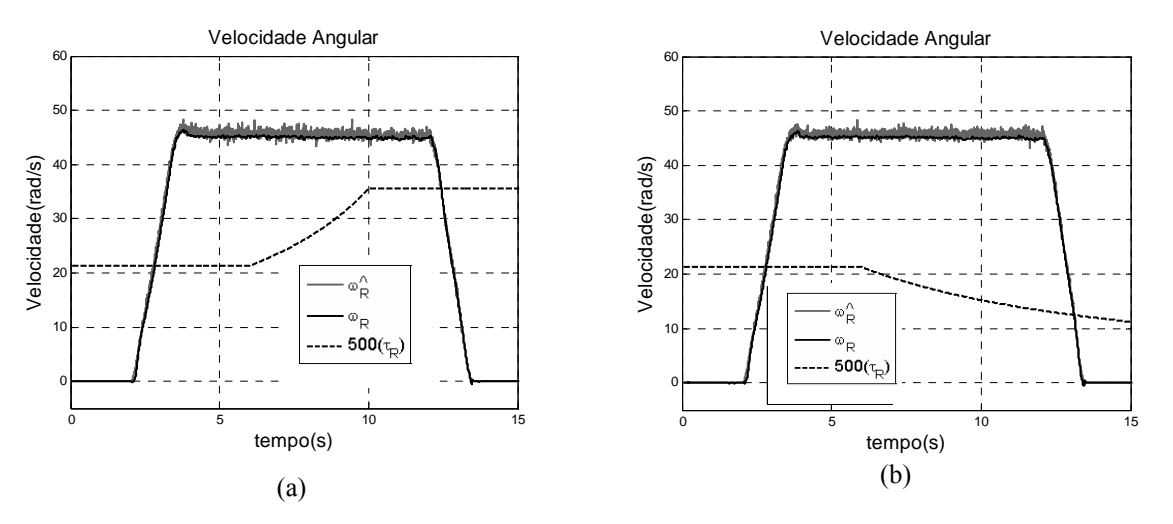

Figura VI. 29- Ensaios com variações da constante de tempo rotórica.

#### **VI.5. Sumário**

Neste capítulo, foi realizada uma comparação entre técnicas de estimação de velocidade utilizando controlador RMRAC como lei de controle para a realimentação das estimativas de velocidade. Inicialmente foi apresentada uma descrição da bancada utilizada para implementação das técnicas em análise, além dos resultados experimentais obtidos para os diferentes tipos de condições, incluindo ensaios com variação de carga e variação paramétrica.

Os primeiros resultados obtidos com a utilização do controlador RMRAC com estimação de velocidade via algoritmo MRAS, demonstraram a capacidade de identificação e rejeição de distúrbios de carga, apresentando ruído reduzido na estimativa da velocidade e robustez à variação da constante de tempo rotórica. Porém, foi verificado que apresenta pequenas oscilações em baixas rotações, próximas a velocidade nula, como pode ser visto na Figura VI. 20(a) e na Figura VI. 22(a).

Os resultados obtidos com o esquema *encoderless* com base no estimador de velocidade MRLS e o controlador RMRAC também mostrou-se capaz de identificar e compensar distúrbios de carga, apresentando robustez a variações da constante de tempo rotórica. Além disso, ao contrário do sistema RMRAC/MRAS, o sistema RMRAC/MRLS apresenta resultados satisfatórios para baixas rotações.

| Característica                            | <b>MRAS</b> | <b>MRLS</b> |
|-------------------------------------------|-------------|-------------|
| Erro em RP à vazio                        | 0,50%       | 1,60%       |
| Erro em RP c/ carga                       | 0,33%       | 1,10%       |
| Relação $S_i/N_i$                         | 50/0,6      | 50/1,5      |
| Tempo de Execução em DSP                  | $140\mu s$  | $240\mu s$  |
| Compensação de distúrbios                 |             |             |
| Resposta em baixas rotações               |             |             |
| Robustez à variação de $\tau_R$<br>$-2 -$ |             |             |

Tabela VI. 1 - Quadro Comparativo entre os Sistemas *Encoderless*

**\* o desempenho é considerado satisfatório embora apresente algumas oscilações.** 

O quadro comparativo apresentado na Tabela VI. 1 mostra um resumo das principais características analisadas de cada um dos sistemas propostos. Na coluna da esquerda, estão representados: o erro percentual entre a velocidade medida e a estimada em regime permanente em vazio e com carga; a relação sinal-ruído da estimativa da velocidade e o tempo de execução das rotinas em DSP. Alguns índices qualitativos também são mostrados, incluindo: a capacidade de compensação de distúrbios; a qualidade da resposta em baixas rotações; e robustez à variação de τ*R.* 

# Capítulo VII

# **Servo de Velocidade sem Encoder com Sensor de Corrente de Baixo Custo**

Nos capítulos anteriores mostrou-se que é possível se obter um servo de velocidade sem o uso de sensores mecânicos de velocidade, com bom desempenho em uma larga faixa de velocidade, incluindo compensação de distúrbios de carga. Contudo, todos os servos até aqui apresentados utilizam sensores de corrente do tipo efeito Hall. Esse tipo de sensor é o mais comumente usado na maioria dos servos *encoderless* de velocidade propostos na literatura. Sob o ponto de vista industrial, o sensor de efeito Hall chega a custar até 50% do valor de um motor de indução. Em alguns casos, esses sensores são caros para serem utilizados e a redução desse custo é bem vinda.

Alternativas para a redução de custo de um sensor de corrente geralmente acarretam na redução da qualidade do sinal medido e a elevação do nível de ruído. Isso pode resultar na redução do desempenho do servo de velocidade. Mesmo que a lei de controle utilizada se comporte satisfatoriamente, as correntes de alimentação do motor podem ser afetadas por essas medidas levando a flutuações no campo da máquina. Isso pode afetar a integridade mecânica da máquina ao longo do tempo.

Para superar esse problema, filtros analógicos e/ou digitais podem ser utilizados. Entretanto, estes introduzem erros de fase além de adicionar componentes no sistema. Outra possibilidade pode ser encontrada em Shi et alli [ 30 ], onde um filtro de Kalman extendido foi utilizado para estimar a velocidade e o fluxo, através das tensões e correntes estatóricas, para alimentar o motor de indução. Entretanto, esse filtro utiliza um modelo não linear do motor de indução. Isso eleva o esforço computacional e os custos de implementação desse sistema.

Para contornar essas desvantagens, é proposto nesse capítulo o uso de um filtro de Kalman linear para observar as correntes estatóricas. As correntes observadas são utilizadas como entrada no estimador de velocidade MRLS, apresentado no capítulo VI. Como é mostrado nesse capítulo, o uso do filtro de Kalman junto com o estimador MRLS é possível obter uma boa estimativa da velocidade, com baixo nível de ruído e esforço computacional, apesar do uso de sensores de corrente que custam apenas alguns centavos.

Neste trabalho o filtro de Kalman é formulado matematicamente em termos de variáveis de estado e sua solução é computada recursivamente, ou seja, cada estado estimado é atualizado e computado a partir de valores estimados anteriormente e dos novos dados, porém só sendo necessário armazenar a estimativa anterior. Sua implementação é simples, e por isso utilizado em muitos problemas em diferentes áreas do conhecimento. De fato, o filtro de Kalman é um exemplo da família de filtros adaptativos conhecidos como "Filtros Recursivos de Mínimos Quadrados", para o caso estocástico. Entretanto o filtro de Kalman necessita do conhecimento dos parâmetros da planta e dos valores das matrizes do ruído do sistema e de medida. Existem alguns métodos utilizados para fornecer os valores ótimos dessas matrizes. Aqui um método proposto por Carew *et alli* [ 3 ] é utilizado para obter as matrizes de ruídos e aperfeiçoar o desempenho do filtro.

Inicialmente, antes do projeto do filtro é necessário entender alguns conceitos que são apresentados a seguir.

### **VII.1 Conceitos Probabilísticos**

Considere um sistema dinâmico discreto e estocástico:

$$
x_{k+1} = \Phi_{x_k} x_k + B u_k + \Gamma \gamma_k, \qquad k = 1, 2, 3.... \tag{VII. 1}
$$

$$
y_{k+1} = H x_k + \zeta_k \tag{VII. 2}
$$

onde

*xk* é um n-vetor de estado verdadeiro do sistema no tempo *k*,

<sup>Φ</sup> é uma função n-vetorial,

<sup>Γ</sup> é uma função matriz *n* x *r*,

 $\gamma_k$  e  $\varsigma_k$  são sequências de ruídos branco gaussiano de estado e de medida, respectivamente.

Note que a equação (VII. 2) mostra como as observações do estado verdadeiro estão sujeitas aos erros de medida. O registro de valores passados da saída é representado por

$$
\varUpsilon_i = [\varUpsilon_1, \varUpsilon_2, \varUpsilon_3, \dots] \tag{VII. 3}
$$

O problema da filtragem discreta é computar uma estimativa de *xl*, linear e não viciada, dadas as realizações de Y<sub>l</sub> e, neste caso, minimizando a variância do erro de estimação. A solução do problema de filtragem assim definido pode ser estabelecida em termos da função de densidade de probabilidade condicional de  $x_l$  dado  $Y_l$ 

$$
f\left(\left(x,l\right)\middle| \varUpsilon_l\right) \tag{VII. 4}
$$

contendo toda a informação estatística sobre *x*. No caso linear gaussiano, a solução está caracterizada pela média e a covariância da densidade condicional (VII. 4). No caso não linear a solução é muito mais complexa, porque a densidade não pode ser caracterizada por um conjunto finito de parâmetros (não sendo, em geral, gaussiana) [22].

Se a densidade (VII. 4) é unimodal (um só pico) e simétrica com respeito a sua média, então, para a maioria dos sistemas (Sherman 1955), o estimador ótimo é simplesmente a média condicional:

$$
\widehat{x}_l = \mathbf{E}\Big[x_l \big| \widehat{Y}_l\Big]
$$
 (VII. 5)

# **VIII.2 Filtro de Kalman**

O filtro de Kalman (de tempo discreto) fornece um algoritmo para computar a estimativa ótima e o erro de covariância para um sistema linear dinâmico discreto estocástico excitado por ruídos gaussianos. Seja um sistema linear descrito pela seguinte equação (VII. 1) e aqui reescrita.

$$
x_{k+1} = \Phi_{x_k} x_k + B u_k + \Gamma \gamma_k, \qquad k = 1, 2, 3.... \tag{VII. 6}
$$

onde *<sup>k</sup> x* representa as variáveis de estado do sistema dinâmico. O fato de o ruído branco ser gaussiano significa que seus valores ao alongo do tempo são variáveis aleatórias descorrelacionadas e de média nula, sendo completamente representáveis por sua covariância.

$$
E\{\gamma_i\} = 0, \ E\{\gamma_i \gamma_j^T\} = Q \delta_{ij}
$$
 (VII. 7)

$$
E\left\{\zeta_i\right\} = 0, \ E\left\{\zeta_i \ \zeta_j^T\right\} = R \ \delta_{ij} \tag{VII. 8}
$$

$$
E\left\{\gamma_i \varsigma_i\right\} = 0, \ E\left\{\gamma_i x_j^T\right\} = 0, \ E\left\{\varsigma_i x_j^T\right\} = 0, \ \forall_{i,j}
$$
\n(VII. 9)

onde *E* define a expectativa e <sup>δ</sup> define a função delta de *Kronecker*. *Rf* e *Qf* são matrizes definidas positivas e limitadas (*Q f* > 0 e *R f* > 0), Deist *et alli* [ 24 ]. Além disso, os dois ruídos são supostos independentes, o que implica que sua covariância é nula.

Para se obter o filtro é necessário definir o estado estimado, dado por  $\hat{x}_{k|k-1}$ . Um estado definido dessa maneira significa que o valor estimado  $\hat{x}_k$  é obtido através de todas as observações realizadas do instante 0 até *k*-1, isto é,  $E\left\{x_k | \gamma_{k-1}\right\}$ . Analogamente,  $\hat{x}_{k|k}$  é o valor estimado  $\hat{x}_k$  através de todas as observações realizadas do instante 0 até o tempo *k*, isto é,  $E\left\{x_k | y_k\right\}$ . Por simplicidade,  $\hat{x}_{k|k}$  será denotado apenas como  $\hat{x}_k$  e  $\hat{x}_{k|k-1}$  será denotado apenas como  $\hat{x}_{k-1}$ .

Define-se ainda as matrizes de covariância dos erros de estimação por

$$
P_{k|k-1} = E\left[\left(x_k - \widehat{x}_{k|k-1}\right)\left(x_k - \widehat{x}_{k|k-1}\right)^T\right]
$$
\n(VII. 10)

$$
P_{k|k} = E\left[\left(x_k - \widehat{x}_{k|k}\right)\left(x_k - \widehat{x}_{k|k}\right)^T\right] \equiv P_k
$$
\n(VII. 11)

#### **VII.2.1 Inovação**

A inovação é o processo estocástico definido pelo resíduo entre os valores observados ou medidos e os valores estimados de um vetor de estado. O desempenho do filtro é refletido nas propriedades estatísticas da seqüência de inovação. A inovação vem definida da seguinte forma

$$
v_k = y_k - \hat{y}_{k|k-1}
$$
 (VII. 12)

onde

$$
\widehat{\mathcal{Y}}_{k|k-1} = H \widehat{\mathcal{X}}_{k|k-1} \tag{VII. 13}
$$

sendo um processo gaussiano branco de média nula.

#### **VII.2.2 Algoritmo do filtro de Kalman**

O algoritmo desenvolvido por Kalman está baseado na solução recursiva do problema de estimação quadrática mínima, utilizando a definição do processo de inovação, aproveitando as propriedades de correlação deste processo estocástico especial. A seguir é apresentado o algoritmo,

• Vetor de entrada (medida ou observada)

 $Y_k = \{ y_1, y_2, \ldots, y_k \}$ 

• Parâmetros definidos pelo projetista

<sup>Φ</sup>: matriz de transição de estado

*H*: matriz de saída

- *Qf* : matriz de covariância do ruído de sistema
- *Rf* : matriz de covariância do ruído de medida

A estimação do estado é dada por

$$
\widehat{x}_{k|k} = \widehat{x}_{k|k-1} + K_F \left( y_k - H \, \widehat{x}_{k|k-1} \right) \tag{VII. 14}
$$

e

$$
\widehat{\mathbf{x}}_{k+1|k} = \boldsymbol{\varPhi}_{\mathbf{x}_k} \widehat{\mathbf{x}}_{k|k}
$$
 (VII. 15)

é a predição de estado. Ainda *KF* é o ganho do filtro de Kalman, dado por

$$
K_F = M_{F0} H^T \left( H M_{F0} H^T + R_0 \right)^{-1}
$$
 (VII. 16)

 $M_{F0}$  é a matriz de covariância a partir das matrizes  $R_0$  e  $Q_0$ , onde

$$
M_{F0} = \Phi \left[ M_{F0} - M_{F0} H^T \left( H M_{F0} H^T + R_0 \right)^{-1} H M_{F0} \right] \Phi^T + \Gamma Q_0 \Gamma^T \tag{VII. 17}
$$

*Nota*: Quando  $R_0 > R_f$  e  $Q_0 = Q_f$  o filtro é ótimo e  $M_{F0}$  é a covariância do erro na estimação do estado.

Quando *Rf* e *Qf* são completamente conhecidos o filtro é ótimo e a inovação é uma seqüência de ruído branco estacionário. Entretanto, na prática, essas matrizes são apenas parcialmente conhecidas, a partir de  $R_0$  > 0e  $Q_0$  > 0, levando a um filtro subótimo. Nesse caso, a estimativa pode apresentar um maior nível de ruído além de atrasos de transporte maior, se comparado com o filtro ótimo. Maiores detalhes são apresentados em Kailath [ 53 ].

Para a identificação dessas matrizes *Qf* e *Rf*, uma função de correlação é uma importante ferramenta para este fim. A função de correlação pode ser obtida através da inovação, por meio da seguinte equação

$$
C_J \equiv E\{v_k v_{k-j}^T\} \equiv \{ (y_k - H\hat{x}_{k|k-1})(y_{k-j} - H\hat{x}_{k-j|k-1-j})^T \}
$$
(VII. 18)

Ainda, a correlação pode ser definida como sendo

$$
C_J = H M_F H^T + R_f, \quad j = 0 \tag{VII. 19}
$$

e

$$
C_J \equiv H[\phi(I - K_F H)]^{-1} \phi [M_F H^T - K_F C_0], j > 0
$$
 (VII. 20)

Quando o filtro é ótimo, isto é,  $K_F = M_F H^T (H M_F H^T + R_f)^{-1}$ ,  $C_j$  desaparece para todo *j* ≠ 0, como visto em [ 3 ]. Na prática a função de correlação pode ser obtida por

$$
\hat{C}_k = \frac{1}{N} \sum_{i=1}^{N-k} v_i + k v_i^T, \ k = (0, 1, 2, \dots, \overline{n})
$$
\n(VII. 21)

onde *N* é o número de observações.

A estimativa dada por (VII. 21) é tendenciosa e parcial se for realizada com um número baixo de observações. Contudo, para um grande número de observações, apresenta um comportamento assintótico e imparcial. Através desse método, é possível se obter a maximização da densidade de probabilidade condicional do vetor desconhecido, dado o número de observações utilizado. Para a obtenção dessa função e, conseqüentemente, as matrizes *R* e *Q*, os seguintes passos são realizados.

1) Obter uma estimativa de  $M_{F0}H^T$ , dada por

$$
M_{F}H^{T} = K_{F}C_{0} + A^{\dagger} \begin{bmatrix} \hat{C}_{1} \\ \vdots \\ \hat{C}_{n} \end{bmatrix}
$$
 (VII. 22)

onde

$$
A = \begin{bmatrix} H\Phi \\ H\Phi(I - K_F H)\Phi \\ \vdots \\ H[\Phi(I - K_F H)]^{n-1}\Phi \end{bmatrix}
$$
(VII. 23)

e  $A^{\dagger} = (A^{T} A)^{1} A^{T}$ .

2) Obter a estimativa de *Rf*

$$
\widehat{R}_f = \widehat{C}_0 - H\left(M_F H^T\right) \tag{VII. 24}
$$

3) Obter a Estimativa de Q*<sup>f</sup>*

$$
\sum_{i=0}^{j-1} H \boldsymbol{\Phi}^{i} \boldsymbol{\Gamma} \hat{\boldsymbol{Q}}_{f} \boldsymbol{\Gamma}^{T} \left( \boldsymbol{\Phi}^{i-j} \right)^{T} \boldsymbol{H}^{T} =
$$
\n
$$
= H \boldsymbol{M}_{F} \left( \boldsymbol{\Phi}^{-j} \right)^{T} \boldsymbol{H}^{T} - H \boldsymbol{\Phi}^{j} \boldsymbol{M}_{F} \boldsymbol{H}^{T} - \sum_{i=0}^{j-1} H \boldsymbol{\Phi}^{i} \boldsymbol{\Omega} \left( \boldsymbol{\Phi}^{i-j} \right)^{T} \boldsymbol{H}^{T}
$$
\n(VII. 25)

para *j* = 1, ...,  $\overline{n}$  e  $\widehat{\Omega}$  é dado por

$$
\hat{\mathbf{\Omega}} = \boldsymbol{\Phi} \Big[ -K_F H M_F - H M_F^T K_F^T + K_F C_0 K_F^T \Big] \boldsymbol{\Phi}^T
$$
 (VII. 26)

Baseado na equação (VII. 25) deve-se escolher um conjunto de equações linearmente independentes para resolver os elementos desconhecidos de *Qf*.

# **VII.3 Servo de Velocidade proposto**

O servo de velocidade proposto aqui pode ser visto na Figura VII. 1. As correntes estatóricas são medidas a partir de sensores de corrente de baixo custo, nesse caso sensores do tipo shunt. Por esse motivo, esses sinais podem estar corrompidos por ruídos. Estes afetam a estimativa da velocidade podendo prejudicar o desempenho do servo de velocidade. Por esse motivo, na proposta aqui apresentada, os sinais de corrente utilizados pelo estimador de velocidade provêm do filtro de kalman.

Para a implementação deste sistema servo é utilizado o mesmo algoritmo desenvolvido no capítulo V em plataforma PC. Como modificação neste software, o filtro de Kalman foi adicionado. Ao contrário dos casos anteriores, cujos sinais de corrente utilizados pelo estimador de velocidade vinham do motor de indução, nesse caso são utilizados os sinais obtidos pelo filtro de Kalman. Conseqüentemente, o motor de indução e os servos de correntes utilizados são os mesmos do capítulo V. Para avaliar o impacto do relaxamento de qualidade dos sensores de corrente, será considerado um nível de ruído em torno de 5% nas correntes estatóricas medidas.

Com a finalidade de avaliar o impacto da redução de qualidade nos sensores de corrente, o sistema servo foi acionado com os sensores shunt e seus sinais medidos foram realimentados sem o uso de filtros. A Figura VII. 2 mostra o desempenho do sistema servo usando sensores hall e a Figura VII. 3 utilizando sensores shunt, para uma mesma referência de velocidade. Foi observado, e já era esperada, a elevação no ruído da velocidade estimada quando se utiliza sensores shunt. Essa elevação prejudica a compensação de distúrbios de carga. Esse impacto fica mais visível observando a Figura VII. 4, que apresenta uma comparação entre as correntes direta e de quadratura obtidas através dos sensores de efeito hall e shunt. É possível verificar a segnificativa elevação no nível de ruído das correntes estatóricas quando se utiliza o sensor shunt.

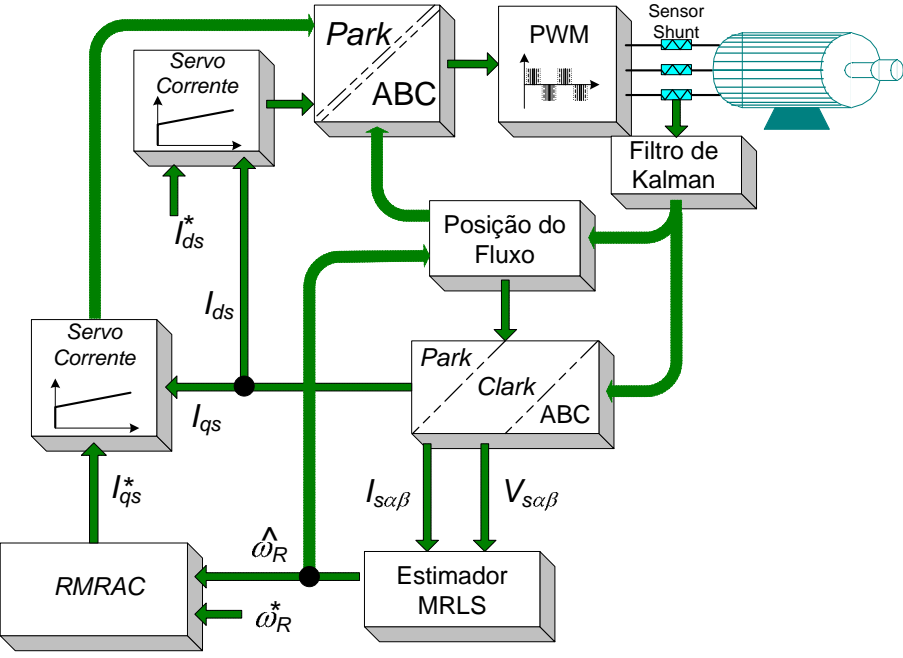

Figura VII. 1- Servo *Encoderless* com sensores *Shunt* de corrente

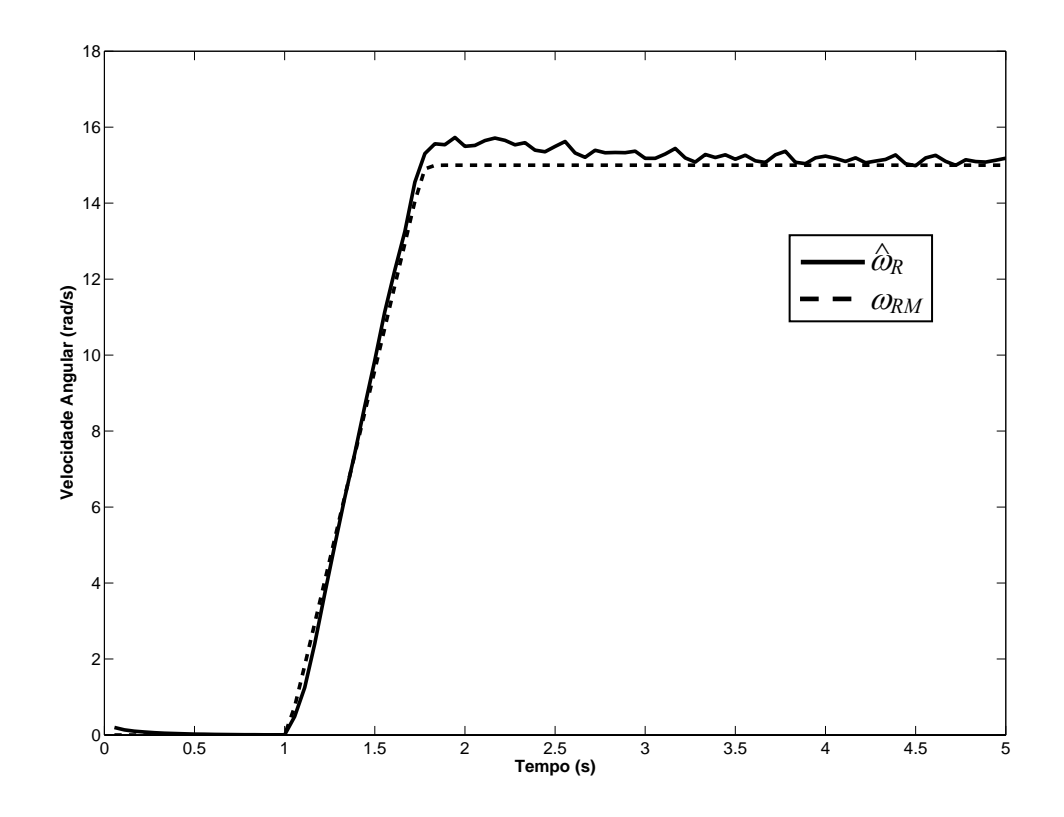

Figura VII. 2- Velocidade do rotor com correntes medidas por sensor de efeito Hall

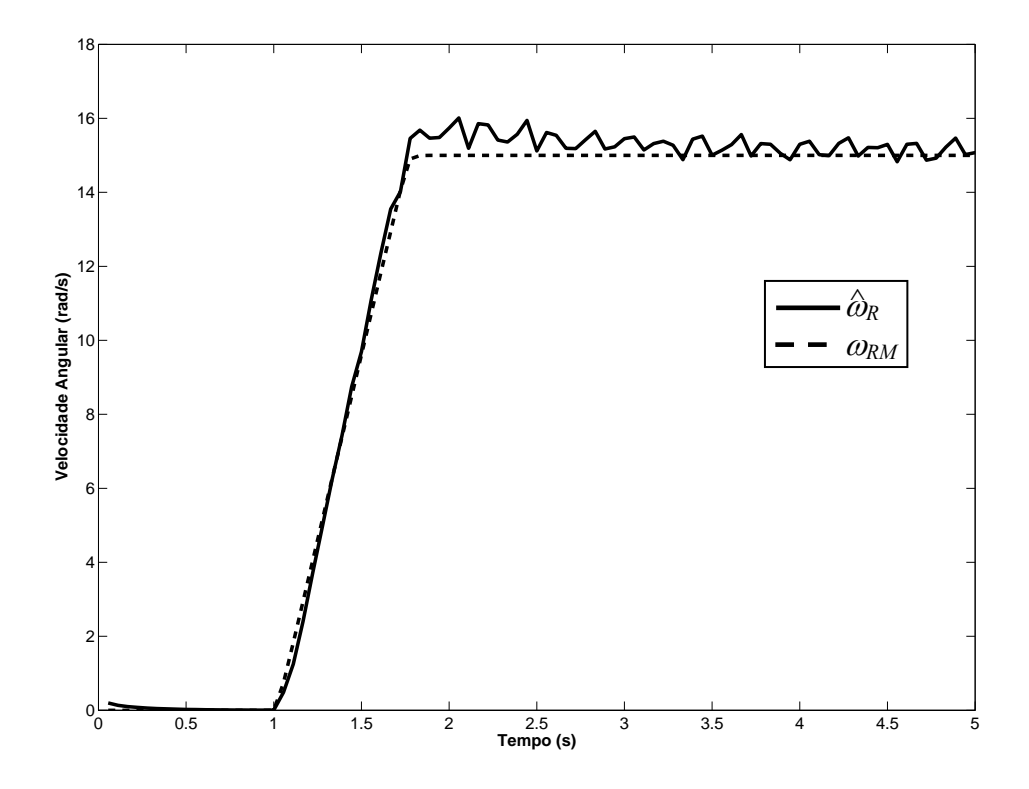

Figura VII. 3- Velocidade do rotor com correntes medidas por sensor shunt

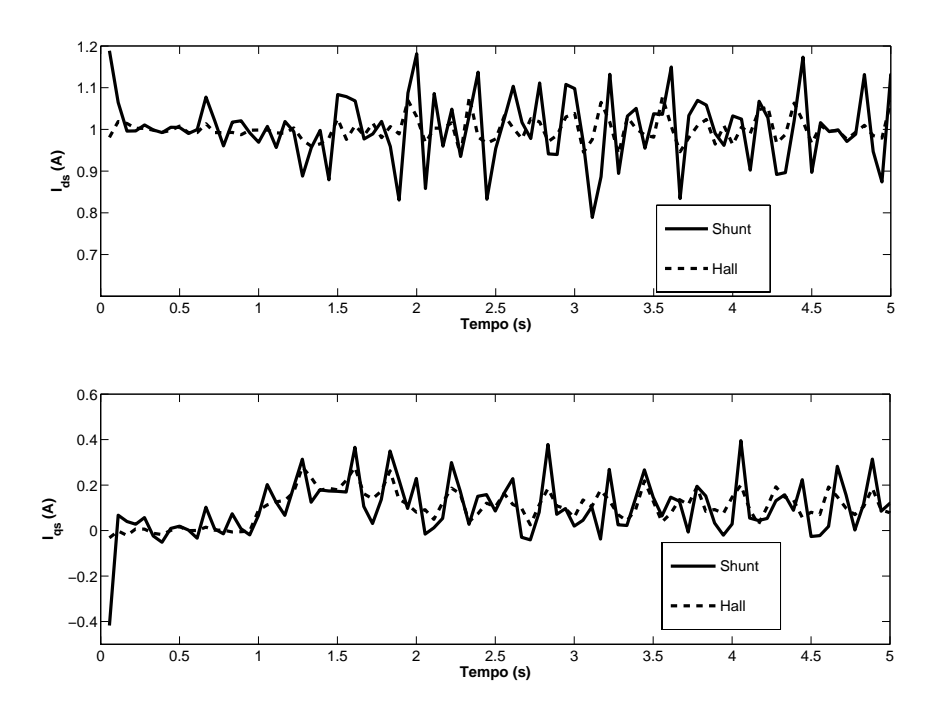

Figura VII. 4- Correntes estatóricas para sensor Shunt e de efeito Hall

Para amenizar esse efeito, o filtro de Kalman foi adicionado ao sistema servo, conforme pode ser visto na Figura VII. 1. Inicialmente foram utilizadas como matrizes de covariância *Q0* = 10-3 *I*4X4 e *R0* = 10-12 *I*2X2, obtendo assim um filtro sub-ótimo. O resultado de velocidade utilizando esse filtro pode ser visto na Figura VII. 5 e as correntes estatóricas estimadas na Figura VII. 6. Note que se forem comparados os resultados apresentados entre a Figura VII. 3 e a Figura VII. 5 é possível notar que não houve melhora significativa adicionando o filtro de Kalman às correntes estatóricas. Isso aconteceu por que as matrizes de covariância não são bem conhecidas.

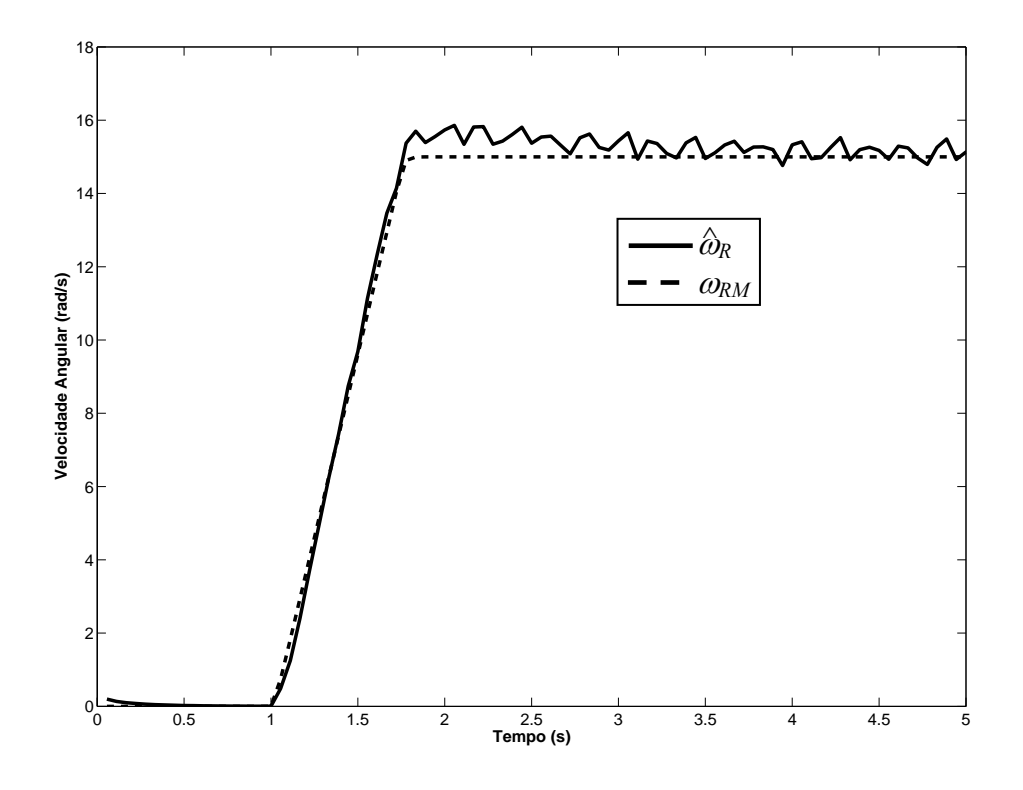

Figura VII. 5- Velocidade rotórica com correntes filtradas por Kalman sub-ótimo

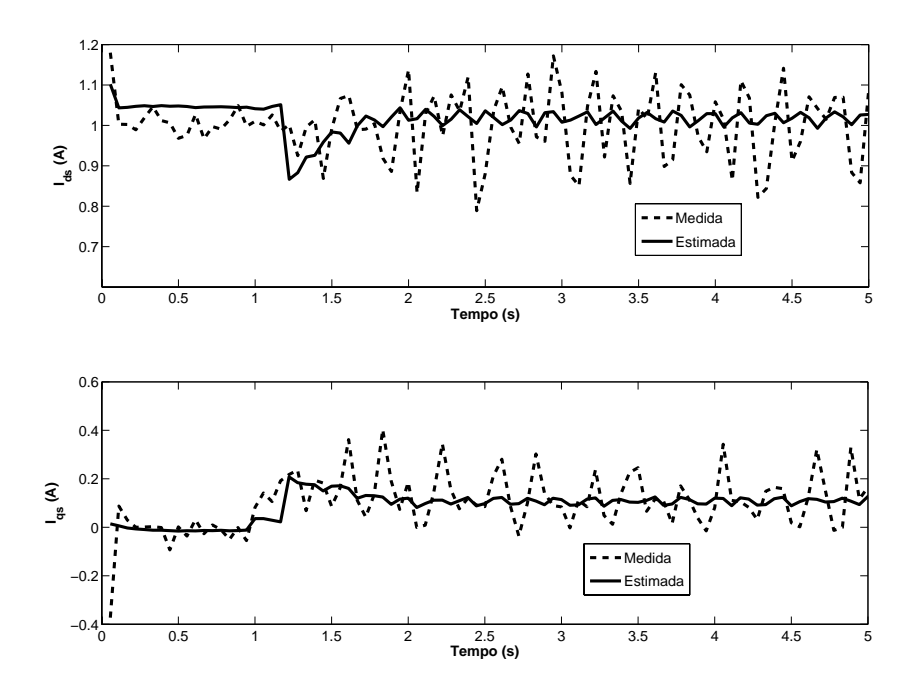

Figura VII. 6- Correntes estatóricas estimadas com Kalman sub-ótimo

Baseadas nas inovações obtidas nesse segundo teste são utilizadas as equações (VII. 21) - (VII. 25) as matrizes de covariância foram identificadas. Os valores são dados por *Qf* = *diag* [0,0178 0,0168 0,0513 0,0666] (VII. 27)

$$
R_f = diag\left[0,0057\ 0,0054\right]
$$

Na Figura VII. 7 são mostradas as correntes estimadas através do filtro de Kalman sintonizado e, na Figura VII. 8 a estimativa de velocidade obtida após a sintonia do filtro. Comparando a Figura VII. 8 com a Figura VII. 3 e Figura VII. 5, é evidente o melhor desempenho do controlador proposto após sintonia do filtro de Kalman.

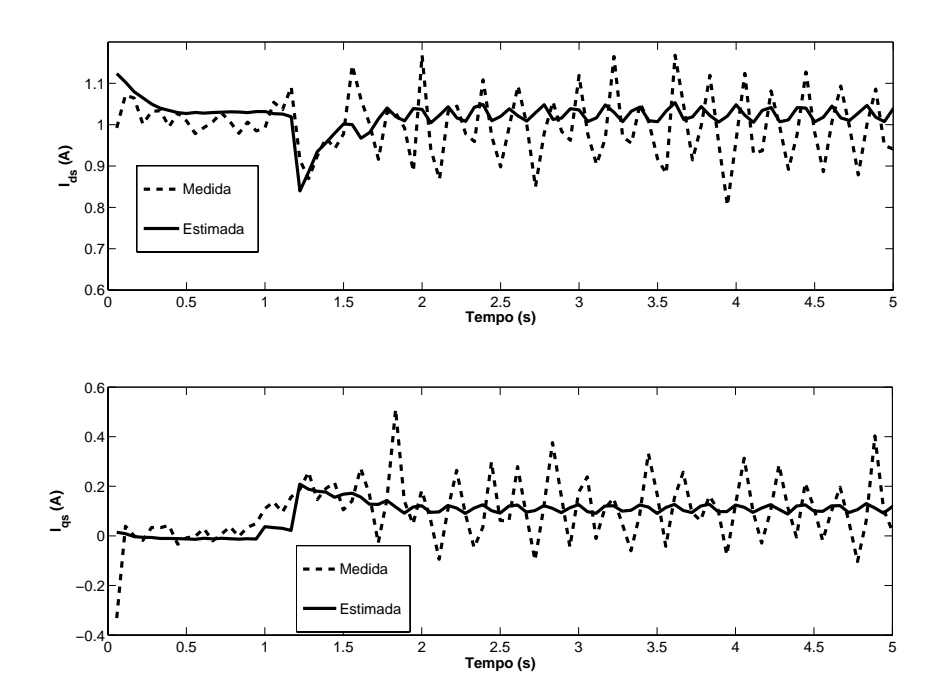

Figura VII. 7- Correntes estatóricas medidas e estimadas com Kalman sintonizado

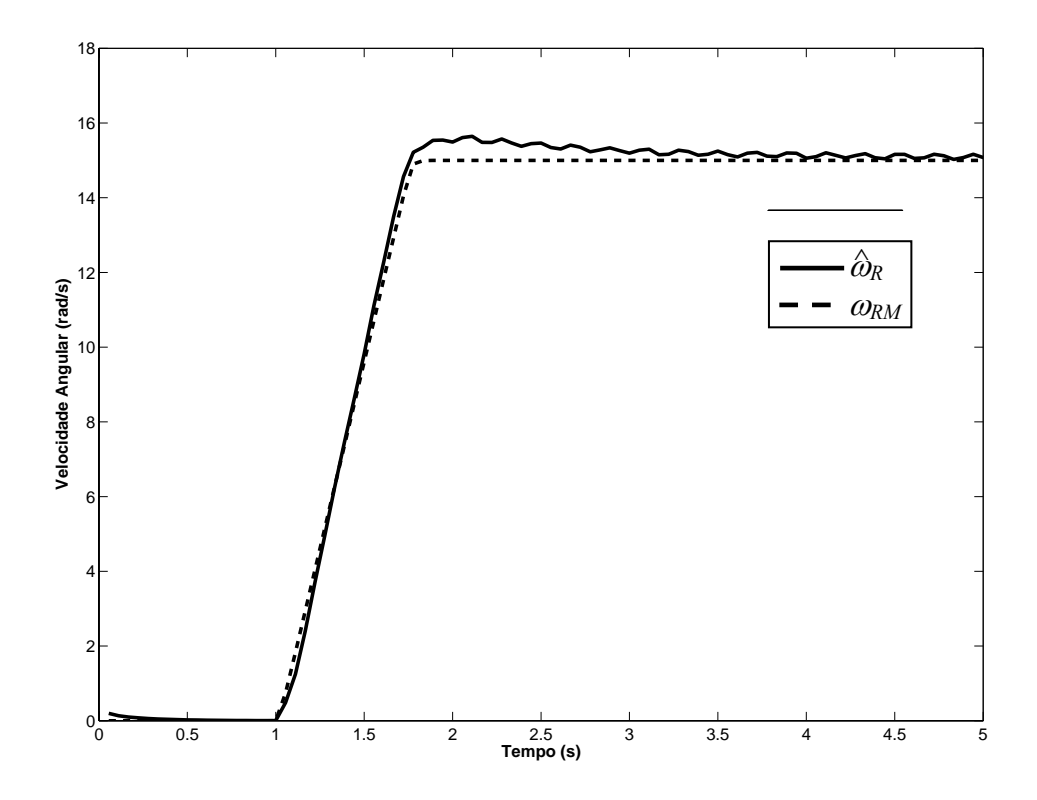

Figura VII. 8- Velocidade rotórica com correntes filtradas com Kalman sintonizado

Obtidos os valores de  $Q_f$  e  $R_f$  é aqui apresentado o comportamento desse servo proposto para diferentes condições de velocidade e de carga. Nesse primeiro teste é utilizada uma referência do tipo rampa com aceleração de  $65 \text{rad/s}^2$  com valor máximo de 45rad/s (0.5 PU). Após 4s essa velocidade é reduzida até zero e mantida nesse valor durante 3s. Desde então, a velocidade é revertida com a mesma aceleração até atingir 45 rad/s, Figura VII. 9. Nesta figura pode ser vista uma comparação entre a velocidade medida e a estimada. Já a Figura VII. 10 apresenta a saída do modelo de referência e a estimativa de velocidade para este teste.

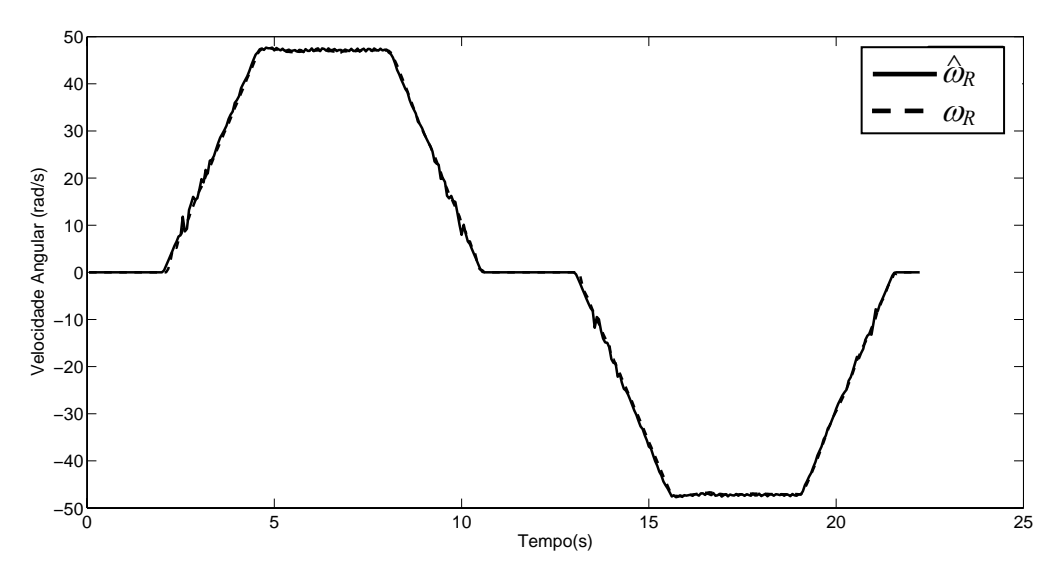

Figura VII. 9- Velocidade rotórica medida e estimada

Num segundo teste, foram realizados saltos de referência de velocidade, como pode ser visto na Figura VII. 12. Note que, mesmo em variações bruscas de velocidade, o servo proposto segue a saída do modelo de referência tão próximo quanto possível.

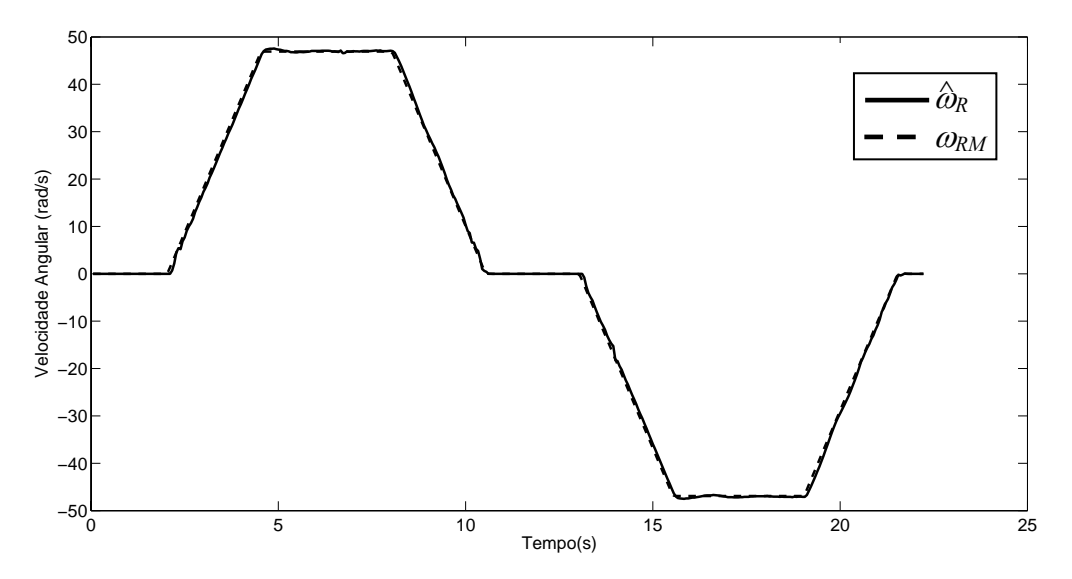

Figura VII. 10- Velocidade rotórica medida e de saída do modelo de referência

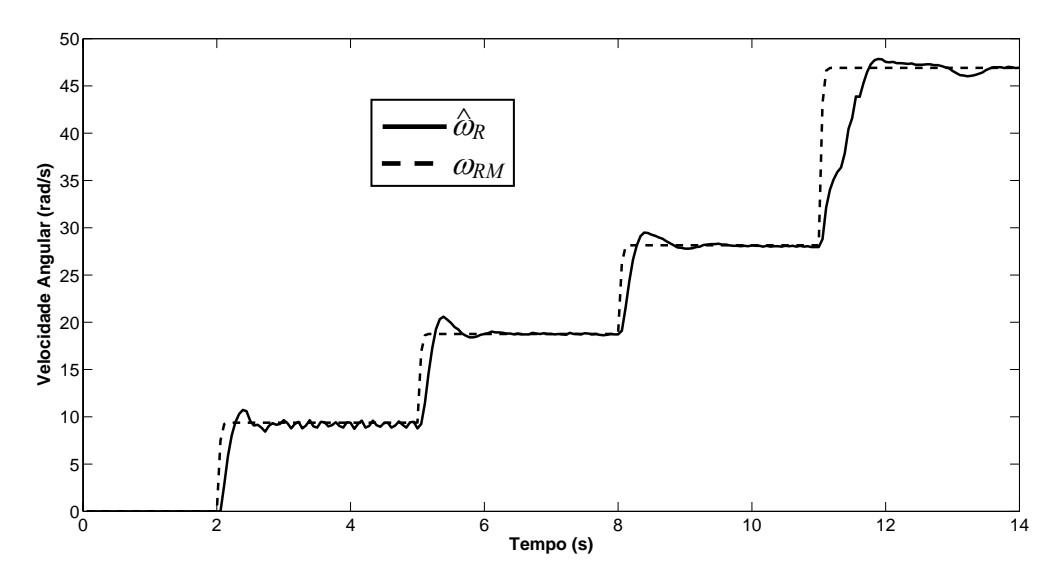

Figura VII. 11- Velocidade rotórica estimada e de saída do modelo de referência em teste sob saltos de referência

Para avaliar o desempenho a compensação de distúrbios de carga, foi utilizado o mesmo gerador de corrente contínua e quadro de lâmpadas utilizado no capítulo VI. O motor foi submetido a uma aceleração de  $65 \text{ rad/s}^2$  até atingir a velocidade de 55 rad/s. Em 3,2 s foi inserida uma carga ao gerador acoplado ao motor com uma potência equivalente a 0,6 kW, correspondente a aproximadamente 90% da potência nominal do motor de indução.

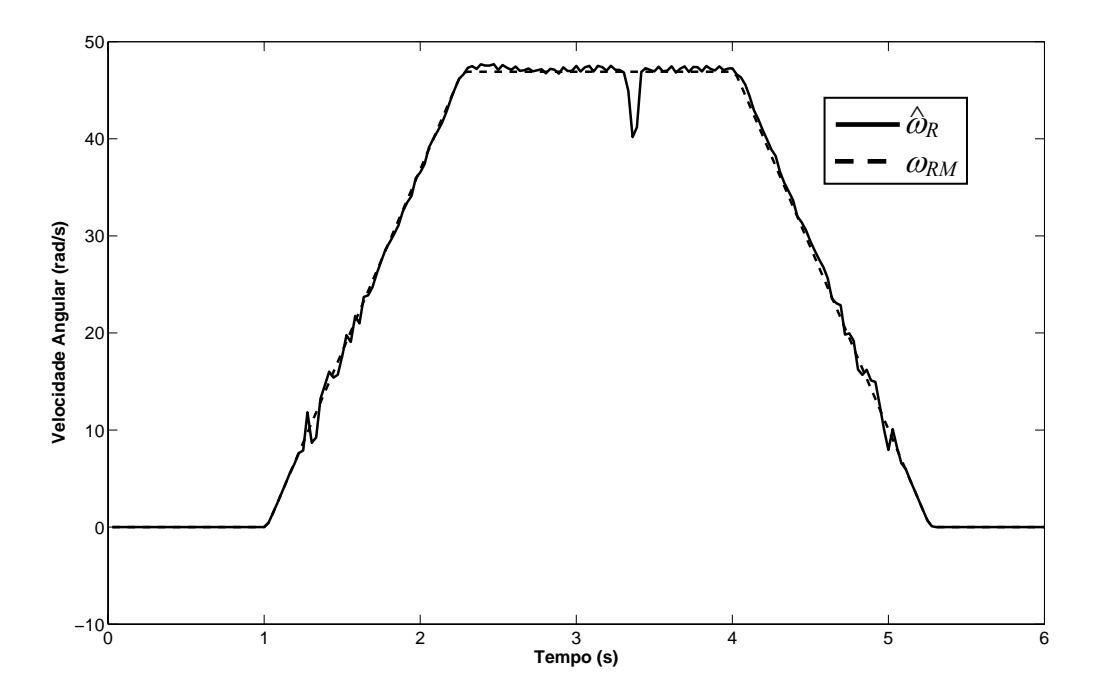

Figura VII. 12- Velocidade rotórica estimada e de saída do modelo de referência em compensação a dustúrbios de carga

A Figura VII. 12 apresenta a estimativa de velocidade para esse teste de distúrbio de carga. Como é possível verificar, o servo proposto apresentou um bom desempenho apresentando uma rápida compensação a esse distúrbio. Além disso, o erro entre a velocidade medida e estimada foi baixo foi inferior a 4% durante todo o teste, Figura VII. 13. A Figura VII. 14 apresenta a corrente de quadratura imposta à máquina nesse teste.

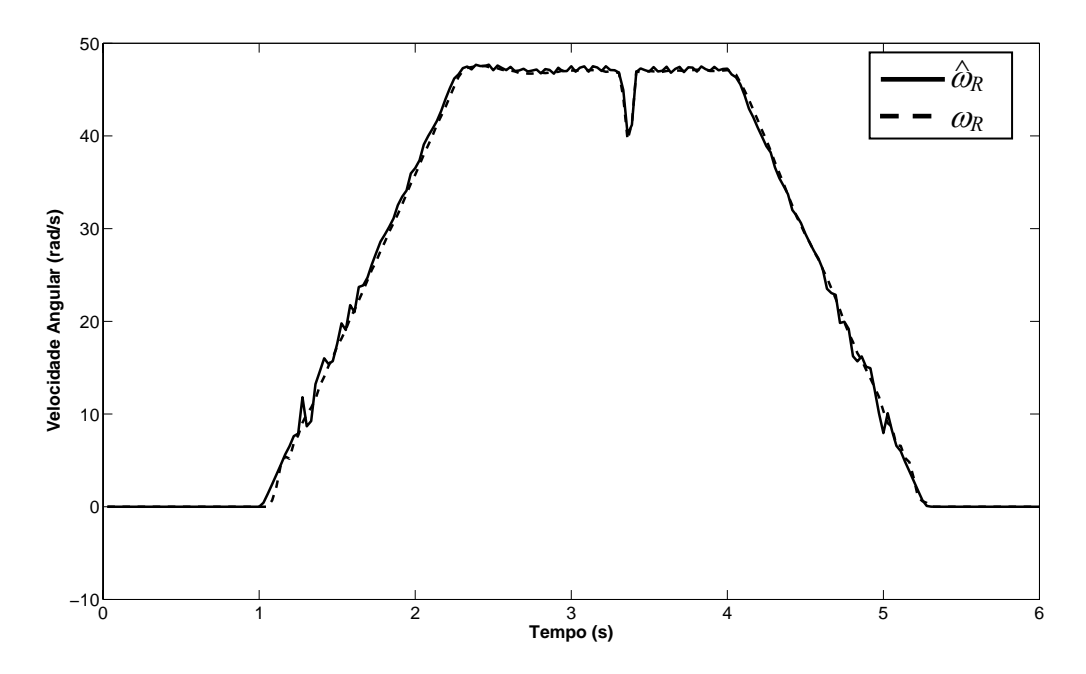

Figura VII. 13- Velocidade rotórica medida e estimada em compensação a distúrbios de carga

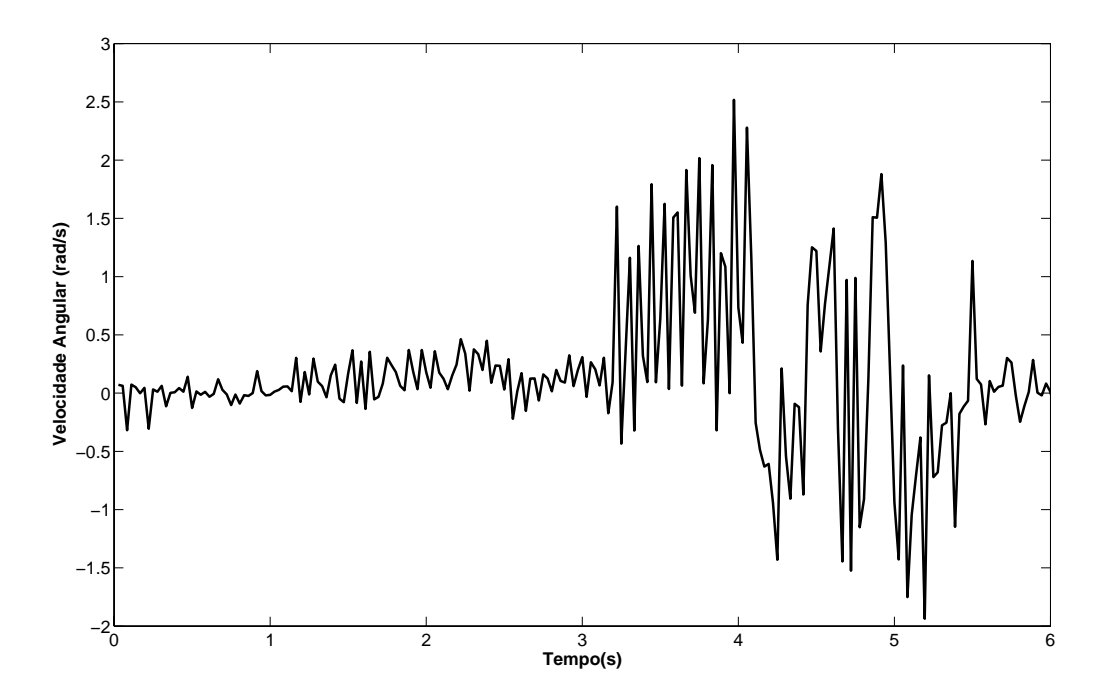

Figura VII. 14- Corrente de quadratura imposta à máquina em compensação a distúrbios de carga

# **VII.4. Sumário**

Neste capítulo é apresentada uma modificação ao servo *encoderless* de velocidade proposto no capítulo VI. Foi proposta a utilização de sensores de corrente do tipo "shunt" no lugar dos sensores do tipo Hall. Como foi mostrado nesse capítulo, essa modificação possibilita uma redução significativa nos custos de produção desse servo. Em contrapartida, o uso desse tipo de sensor acarreta na elevação de nível de ruído das correntes medidas. Como pôde ser verificada nos resultados experimentais apresentados, essa elevação prejudica a estimativa da velocidade e o desempenho de servo de velocidade, Figura VII. 2 e Figura VII. 3.

Com o fim de superar esse problema, foi adicionado a esse servo um filtro de Kalman, responsável por minimizar os efeitos dos ruídos de corrente na estimativa da velocidade, Figura VII. 1. Apesar disso, resultados experimentais mostram que o servo de velocidade utilizando um filtro da Kalman não projetado adequadamente apresenta oscilações na resposta desse controlador além de ser incapaz de compensar distúrbios de carga, Figura VII. 5. Por esse motivo, para um projeto adequado do filtro de Kalman um método proposto por Carew *et alli* [ 3 ] foi utilizado para obter as matrizes de ruídos e aperfeiçoar o desempenho do filtro, Figura VII. 7 e Figura VII. 8.

Com os resultados obtidos, foi verificado que um filtro não corretamente sintonizado pode fornecer as estimativas dos estados as quais podem degradar o desempenho do controlador. Por outro lado, quando o filtro é sintonizado de modo que as estimativas estejam o mais próximo possível das ótimas, tem-se uma melhoria no desempenho global do controlador de velocidade. Os resultados obtidos pela técnica proposta se mostram superiores aos obtidos pelos sensores de efeito *Hall*.

Capítulo VIII

# **Conclusão**

Este trabalho descreve uma contribuição ao estudo de técnicas de controle aplicadas a servomecanismos usando motores de indução sem o uso de sensores mecânicos de velocidade.

Inicialmente, com base em uma revisão bibliográfica, é apresentada uma visão geral sobre as técnicas de estimação de velocidade utilizadas em servomecanismos *encoderless* usando motores de indução. Procurou-se observar as principais vantagens e desvantagens de algumas técnicas apresentadas, e assim, definir a técnica de estimação a ser utilizada nesse trabalho. Foi verificado nessa revisão que em geral as técnicas de estimação se resumem a técnicas que dependem da *fcem* (força contra-eletromotriz) e aquelas que dependem de hamônicas geradas por saliências mecânicas da máquina. A primeira categoria apresenta bom funcionamento em médias e altas rotações, apresentado problemas quando trabalham em condições de baixa e velocidade nula. Além disso, estas técnicas têm uma forte dependência paramétrica. A outra categoria apresenta bom funcionamento em condições de velocidade baixa e nula, podendo ter um desempenho satisfatório em velocidades nominais, dependendo da técnica utilizada. Contudo problemas de saturação podem distorcer o sinal de estimação prejudicando a estimativa da velocidade. Além disso, algumas dessas técnicas utilizam injeção de sinais de alta freqüência podendo danificar a máquina, e ainda tornam o hardware mais complexo.

 Concluiu-se dessa revisão que as técnicas que usa algoritmos recursivos juntamente com modelos de regressão linear são as técnicas mais simples de serem aplicadas, além de apresentarem uma velocidade mínima de funcionamento baixa. Apesar disso, não foram encontrados trabalhos utilizando essa técnica de estimação em um sistema servo mecânico em malha fechada com um controlador de velocidade.

Objetivando o projeto e simulação deste estimador, foi realizado um estudo da modelagem do motor de indução, apresentado no capítulo II e mostrado mais detalhadamente no anexo II. O modelo utilizado foi o modelo equivalente bifásico em *dq*, no referencial genérico [18]. Desse modelo foi obtido o modelo elétrico em referencial estatórico, utilizado no projeto do estimador, e o modelo no referencial fluxo rotórico, utilizado no projeto do controlador da malha mecânica.

A partir do modelo elétrico no referencial estatórico, foi possível obter o modelo de regressão linear utilizado no estimador de algoritmos recursivos. Como foi visto no capítulo IV, este modelo apresenta derivações de sinais de entrada e saída do motor, corrente e tensão estatórica. Por esse motivo, um filtro de estado foi utilizado e seu projeto foi apresentado nesse capítulo.

Para a simulação do estimador escolhido, um servo de velocidade utilizando controlador PI, de parâmetros fixos, foi apresentado. Através dos resultados de simulação e experimentais foi possível avaliar o desempenho do estimador utilizado, além de verificar problemas no acionamento do motor de indução.

Como pôde ser verificado nos resultados apresentados, houve uma grande diferença de desempenho entre os resultados obtidos em simulação e àqueles obtidos experimentalmente. Isso ocorreu devido ao controlador (de ganhos fixos) ter sido projetado a partir de parâmetros mecânicos da máquina diferentes daqueles apresentados na prática. Para superar esse problema, foi apresentado um procedimento para determinação dos parâmetros mecânicos do motor de indução. Somente após esse procedimento de identificação foi possível melhorar o desempenho de servo de velocidade, passando esse a ter um comportamento similar ao obtido em simulação.

O mesmo já não pode ser afirmado do estimador RLS de velocidade utilizado. Este apresentou como estimativa um sinal bastante ruidoso, não presente nas simulações. Isso ocorreu devido ao sinal de acionamento da máquina utilizado. O uso do PWM torna os sinais de corrente da máquina bastante ruidosos, sinais estes utilizados pelo estimador de velocidade. Outro problema constatado foi a dificuldade desta técnica em condições de baixa velocidade, abaixo de 10 rad/s, e velocidade nula. Esse foi o motivo que impossibilitou o uso do controlador *PI* simulado para obter um servo *encoderless* de velocidade.

Como a finalidade desse trabalho é a obtenção de um servo *encoderless* de velocidade de desempenho melhor que os já existentes na literatura, inclusive em condições de variação paramétrica, o uso de um controlador de ganhos fixos foi descartada. Ainda, como a técnica de estimação de velocidade utilizada depende a força contra-eletromotriz, em condições de baixa velocidade, há a necessidade de encontrar alternativas para a realimentação do sinal de velocidade, sem o uso de tacômetros e de sinais de alta freqüência.

Para superar os problemas de variações paramétricas e ainda possibilitar a realimentação da estimativa da velocidade, foi feito um estudo sobre a lei de controle RMRAC, e de sua aplicação em servomecanismos. Nesse estudo foram verificadas algumas restrições e hipóteses necessárias para o uso desse controlador, como por exemplo, a necessidade do grau relativo do modelo de referência ser igual ao da planta a ser controlada. A partir desse estudo, foi proposto um servo *encoderless* de velocidade aplicado a motores de indução. Esperava-se desse modo ser capaz de acionar o motor de indução mesmo em condições de velocidade baixa e nula. Para atingir esse objetivo, é proposto o controlador MMRAC que é obtido utilizando o RMRAC junto com uma modificação sigma. Essa modificação possibilita o uso do estimador de velocidade, apresentado no Capítulo IV, durante toda a faixa de velocidade. Além disso, para evitar a dependência de parâmetros rotóricos, uma técnica direta de orientação do campo rotórico foi utilizada. Através da análise da estabilidade desse controlador foi verificado que o erro de rastreamento é pequeno, na média, e que, na ausência de dinâmica não modelada, o erro vai assintoticamente para zero.

A partir das equações apresentadas nesse capítulo foi possível elaborar um programa para a simulação da estratégia proposta aplicada a servomecanismos com motor de indução. Os resultados dessa simulação foram apresentados no item IV.6. Neste item foram obtidos os parâmetros inicias do controlador a ser utilizado na implementação. Para a validação do servo proposto, foi desenvolvido um software em ambiente  $C^{++}$ , e uma plataforma para ensaios. Os resultados obtidos nessa implementação são apresentados na seção IV.7.

O sistema servo proposto apresentou um bom desempenho assintótico. Ainda, foi possível observar que os resultados experimentais foram bem próximos àqueles obtidos em simulação. Foi verificado que o servo apresentou um bom desempenho mesmo em condições de velocidade baixa e nula. Entretanto algumas oscilações estiveram presentes durante as transições entre o sinal estimado  $\hat{\omega}_R$  e a saída do modelo de referência.

Para superar este problema, no Capítulo V dois servos *encoderless* de velocidade foram propostos. Uma das proposições foi o uso de uma modificação sigma no estimador de velocidade RLS. Com esta modificação obteve-se o estimador MRLS (*Modified Recursive Least Square*), que foi apresentado na seção V.1. Na seção V.2 foi apresentada a estrutura do servo de velocidade composto de um controlador RMRAC, responsável pelo controle da malha mecânica, e do estimador MRLS proposto, utilizado na realimentação do controle. Os resultados apresentados nas seções V.2 e V.3 comprovam o bom desempenho de servo de velocidade apresentado, inclusive em condições de velocidades baixas e nulas. Ainda, as oscilações presentes nas transições entre o sinal estimado  $\hat{\omega}_R$  e a saída do modelo de referência foram minimizadas.

Apesar desses bons resultados obtidos, ambos os controladores anteriormente propostos apresentavam um problema de dependência com a constante de tempo rotórica no alinhamento do campo. Para superar este problema, no item V.4 foi proposto o uso de uma técnica de orientação de campo independente da constante de tempo rotórica, Jacobina *et alli*  [40]. Como pode ser visto na seção V.5, os resultados de simulação mostraram que o desempenho do servo de velocidade não foi prejudicado, apresentando resultados bem similares àqueles apresentados na seção V.2. Entretanto, resultados experimentais mostraram que o servo de velocidade obtido apresenta oscilações na resposta obtida. Como a técnica de orientação utilizada depende do erro entre a corrente de quadratura medida e imposta, pequenas oscilações deste sinal de erro acarretam em oscilações na orientação do campo. Ainda, é necessário considerar que os controladores propostos foram implementados sem um conhecimento rigoroso da planta mecânica, restringindo-se apenas aos dados de placa do motor de indução, e sem o uso de identificadores paramétricos para o motor usado.

Contudo comparando os resultados obtidos dos servos propostos foi verificado que o servo de velocidade utilizando estimador MRLS apresentou melhor desempenho dentre as técnicas propostas nesse trabalho. Entretanto, para validar esse trabalho existe a necessidade de uma comparação com outras técnicas propostas na literatura.

Uma das técnicas de estimação de velocidade escolhidas para possibilitar esta validação é o sistema adaptativo por modelo de referência (MRAS) [ 13 ], por apresentar menor dependência paramétrica que as demais do mesmo tipo, por não necessitar de integração direta dos sinais de fluxo, além de ser amplamente utilizada no meio acadêmico e industrial [ 57 ].

Ainda, com o intuito de atender a tendência atual de se utilizar acionamentos de alto desempenho, mas de tamanho compacto e de custo reduzido, essa comparação foi realizada em uma plataforma DSP. Desse modo, foi possível ainda avaliar o impacto das instruções de ponto fixo sobre os algoritmos analisados.

Os primeiros resultados foram obtidos com a utilização do controlador RMRAC com estimação de velocidade via algoritmo MRAS demonstraram a capacidade de identificação e rejeição de distúrbios de carga, apresentando ruído reduzido na estimativa da velocidade e robustez à variação da constante de tempo rotórica, porém foram verificadas pequenas oscilações em baixas rotações, próximas a velocidade nula.

Os resultados obtidos com esquema *encoderless* com base no estimador de velocidade MRLS e o controlador RMRAC monstraram a capacidade desse sistema de identificar e compensar distúrbios de carga, apresentando robustez a variações da constante de tempo rotórica. Além disso, esse sistema RMRAC/MRLS apresenta resultados satisfatórios para baixas rotações.

Com a finalidade de reduzir custos de implementação, no capítulo VII é apresentada uma modificação ao servo *encoderless* de velocidade proposto no capítulo V. Foi proposta a utilização de sensores de corrente do tipo "shunt" no lugar dos sensores do tipo Hall. Como foi mostrado nesse capítulo, essa modificação possibilita uma redução significativa nos custos de produção desse servo. Em contrapartida, o uso desse tipo de sensor acarreta na elevação de nível de ruído das correntes medidas. Como pôde ser verificada nos resultados experimentais apresentados, essa elevação prejudica a estimativa da velocidade e o desempenho de servo de velocidade, Figura VII. 2 e Figura VII. 3. Para superar esse problema, foi adicionado a esse servo um filtro de Kalman, responsável por minimizar os efeitos dos ruídos de corrente na estimativa da velocidade, Figura VII. 1. Apesar disso, resultados experimentais mostram que o servo de velocidade utilizando um filtro da Kalman não projetado adequadamente apresenta oscilações na resposta desse controlador além de ser incapaz de compensar distúrbios de carga, Figura VII. 5. Por esse motivo, para um projeto adequado do filtro de Kalman um método proposto por Carew *et alli* [ 3 ] foi utilizado para obter as matrizes de ruídos e aperfeiçoar o desempenho do filtro, Figura VII. 7 e Figura VII. 8.

Com os resultados obtidos, foi verificado que um filtro não corretamente sintonizado pode fornecer as estimativas dos estados as quais podem degradar o desempenho do controlador. Por outro lado, quando o filtro é sintonizado de modo que as estimativas estejam o mais próximo possível das ótimas, tem-se uma melhoria no desempenho global do controlador de velocidade. Os resultados obtidos pela técnica proposta se mostram superiores aos obtidos pelos sensores de efeito *Hall*.

Assim, as principais contribuições deste trabalho a literatura e a ciência foram:

- 1. O desenvolvimento de servos *encoderless* de velocidade com bom desempenho em uma ampla faixa de velocidade, inclusive em condições de baixa e velocidade nula, sem o uso de sinais de alta freqüência.
- 2. Desenvolvimento e implementação de um servo de velocidade *encoderless* utilizando um estimador de velocidade do tipo mínimos quadrados recursivos (RLS).
- 3. A análise de estabilidade de um controlador do tipo RMRAC sem a medição dos sinais de saída da planta.
- 4. Implementação de um servo de velocidade *encoderless* utilizando um estimador de velocidade do tipo mínimos quadrados recursivos (RLS) em plataforma de ponto fixo.
- 5. Implementação de um servo de velocidade *encoderless* utilizando um estimador baseado em sistema adaptativo por modelo de referência (MRAS) junto com o controlador do tipo RMRAC em plataforma de ponto fixo.
- 6. Desenvolvimento e implementação de um servo de velocidade *encoderless* sensores Shunt de corrente junto com o controlador do tipo MRLS/RMRAC proposto em plataforma PC.

Como propostas para trabalhos futuros, pode-se citar:

- 1. O desenvolvimento de um servo *encoderless* de velocidade com capaz de compensar distúrbios de torque em baixa velocidade.
- 2. Adição de sensores de tensão a plataforma já desenvolvida
- 3. Adaptar e implementar os algoritmos desenvolvidos com sensores shunt em plataforma DSP
- 4. Implementar os estimadores aqui desenvolvidos em outras máquinas.

# **Referências Bibliográficas**

- [1] A. Abbondanti., M. B. Brennen, *Variable speed induction motor drives use electronic slip calculator based on motor voltages and currents*, IEEE transactions on industrial applications, IA-11, 483-488, September/October, 1975.
- [ 2 ] A. H. Jazwinski, *Adaptive filtering*, Automatica, vol. 5, pp. 475–485, Jul. 1969.
- [ 3 ] B. Carew and P. R. Bélanger, *Identification of optimum steady-state gain for systems with unknow noise covariances*, IEEE Transactions on Automatic Control, vol. v. AC-18, no. 6, pp. 582–587, Dec. 1973.
- [4] B. K. Bose, M. G. Simões, *Speed Sensorless hybrid vector controlled induction motor drive*, Proceedings of the IEEE Conference of the Industry Applications Society Annual Meeting, pp. 137-143, IAS 1995.
- [ 5 ] C. Cecati, N. Rotondale, *On-line identification of electrical parameters of the induction motor using RLS estimation*, Proceedings of the Annual Conference of the IEEE Industrial Electronics Society. IECON '98, Vol.4, pp 2263-2268, 1998.
- [ 6 ] C. Schauder, *Adaptive speed identification for vector control of induction motors without rotational transducers*, Proceedings of the IEEE Conference of the Industry Applications Society Annual Meeting, Vol.1, pp: 493-499, IAS 1989.
- [ 7 ] C.B. Jacobina, J. Bione de M. Fl., F. Salvadori, A.M.N. Lima, and L.A.S. Ribeiro, *A simple indirect field oriented control of induction machines without speed measurement*, Proceedings of the Conference of the IEEE Industry Application Society, pp. 1809-1813, IAS 2000.
- [ 8 ] C.J. Bonanno, L. Zhen, L. Xu, *A direct field oriented induction machine drive with robust flux estimator for position sensorless control*, Proceedings of the IEEE Conference of the Industry Applications Society Annual Meeting, Vol.1, pp: 166- 173, IAS 1995.
- [ 9 ] Campos, M.; Carati, E. and Gründling, H. A.; *Design of a Position Servo with Induction Motor Using Self-Tunning Regulator and Kalman Filter*, IAS 2000.
- [ 10 ] E. Ho, P. C. Sen, *Decoupling control of induction motor drives*, IEEE Transactions

on Industrial Electronics, Vol. 35, May, pp. 253-262, 1988.

- [11] F. Blaschke, *The Principle of Field Orientation as Applied to the New Transvector Closed Loop Control for Rotating Machines*, Siemens Rev., 1972, Vol.39, n°5, pp 217-220.
- [ 12 ] F. Salvadori, C. B. Jacobina, A. M. N. Lima, T. M. Oliveira, *Acionamento da máquina assíncrona utilizando estratégia de controle direto de fluxo e conjugado*, Congresso Brasileiro de Automática, Vol. 1, pp. 455-460, 1999.
- [ 13 ] F. -Z. Peng, T. Fukao, J. -S. Lai, *Low-speed performance of robust speed identification using instantaneous reactive power for tacholess vector control of induction motors*, Proceedings of the IEEE Conference of the Industry Applications Society Annual Meeting, Vol.1, pp: 509-514, IAS 1994.
- [ 14 ] F.-Z. Peng, T. Fukao, *Robust speed identification for speed-sensorless vector control of induction motors*, IEEE Transactions on Industry Applications, Vol. 30, Sep/Oct, pp. 1234-1240, 1994
- [ 15 ] G. Yang, T.-H. Chin, *Adaptive speed identification scheme for vector controlled speed sensor-less inverter-induction motor drive*, Proceedings of the IEEE Conference of the Industry Applications Society Annual Meeting, Vol.1, pp: 404- 408, IAS 1991.
- [ 16 ] Gründling, H. A.; *Controle Adaptativo Robusto por Modelo de Referência*, Tese de Doutorado em Engenharia Elétrica e Computação - Instituto Tecnológico da Aeronáutica, ITA, São Paulo, Brasil, 1995.
- [ 17 ] H. A. Gründling, E. G. Carati, J. R. Pinheiro, *A robust Model Reference Adaptive Controller for UPS Applications*, IEEE Industrial Electronics Conference, pp. 901- 905, 1997
- [ 18 ] H. -J. Conraths, F. Giebler e H. -D. Heining, *Shaft Voltages and Bearing Currents\_New Phenomena in Inverter Driven Induction Machines*, European Power Electronics Conference-EPE, 1999, P.1-P9.
- [ 19 ] H. Kubota, K. Matsuse, *Robust field oriented induction motor drives based on disturbance torque estimation without rotational transducers*, Proceedings of the IEEE Conference of the Industry Applications Society Annual Meeting, Vol.1, pp: 558-562, IAS 1992.
- [ 20 ] H. Kubota, K. Matsuse, *Speed sensorless field-oriented control of induction motor with rotor resistance adaptation*, IEEE Transactions on Industry Applications, Vol.

30, Sep/Oct, pp. 1219-1224, 1994

- [ 21 ] H. Kubota, K. Matsuse, T. Nakano, *DSP-based speed adaptive flux observer of induction motor*, IEEE Transactions on Industry Applications, Vol. 29, March/ April, pp. 344-348, 1993
- [ 22 ] H. Tajima, Y. Hori, *Speed sensorless field orientation control of the induction machine*, Proceedings of the IEEE Conference of the Industry Applications Society Annual Meeting, Vol.1, pp: 385-391, IAS 1991.
- [ 23 ] I. L. Kosow, *Máquinas Elétricas e Transformadores*, Globo Editora, 2000.
- [ 24 ] J. J. Deist and C. F. Price, *Conditions for asymptotic stability of the discrete minimum-variance linear estimator*, IEEE Transactions on Automatic Control, vol. 13, no. 6, pp. 702–705, Dec. 1968.
- [ 25 ] J. P. Costa, H. T. Câmara, E. G. Carati, *A Microprocessor Based Prototype for Electrical Machines Control Using PWM Modulation*, IEEE International Symposium on Industrial Electronics (ISIE), 2003.
- [ 26 ] J. Stephan, M. Bodson, J. Chiasson, *Real-Time Estimation of The Parameters and Fluxes of Induction Motors*, IEEE transactions on industry applications, Vol. 30, n°3, 746-759, 1994.
- [ 27 ] J.C. Moreira, T. A. Lipo, *Direct field orientation control using third harmonic component of stator voltage*, Internation Conference on Electrical Machines-ICEM, Boston, September, 1990.
- [ 28 ] K. D. Hurst, T. G. Habetler, G. Griva and F. Profoumo, *Speed Sensor-less Field-Oriented Control of Induction Motor Using Current Harmonic Spectral Estimation*, Proceedings of the IEEE Conference of the Industry Applications Society Annual Meeting, pp. 601-607, IAS 1995.
- [ 29 ] K. D. Hurst, T. G. Habetler, G. Griva, F. Profumo, *A self tunning, closed-loop flux observer for sensorless torque control of standard induction machines*. IEEE Transactions on Power Electronics, Vol. 12, n° 5, September, 1997.
- [ 30 ] K. L. Shi, T. F. Chan, Y. K. Wong and S.L. Ho, *Speed estimation of an induction motor drive using an optimized extended kalman filter*, IEEE Transactions on Industrial Electronics, vol. 49, no. 1, pp. 124–133, Feb. 2002.
- [ 31 ] K. Minami, M. V.-Reyes, D. Elten, *Multi\_stage speed and parameter estimation for induction motor*, Proceedings of the IEEE Power Electronics Specialists Conference, pp. 596-604, PESC 1991.
- [ 32 ] K. Ogata, *Engenharia de Controle Moderno* 3° ed., Prentice-Hall do Brasil, Rio de Janeiro, 1998
- [ 33 ] L. Zhen, L. Xu, *A mutual MRAS identification scheme for position sensorless field orientation control of induction machines*, Proceedings of the IEEE Conference of the Industry Applications Society Annual Meeting, Vol.1, pp: 159-165, IAS 1995.
- [ 34 ] Lozano, R.; Collado, J.; Mondié, S.; *Model Reference Robust Adaptive Control Without A Priori Knowledge of the High Frequency Gain*, IEEE Transactions on Automatic Control, vol,35, n°1, pp.71-78, January,1990.
- [ 35 ] M. V.-Reyes, K. Minami, D. Elten, *Recursive speed and parameter estimation for induction motor*, Proceedings of the IEEE Conference of the Industry Applications Society Annual Meeting, pp: 607-611, IAS 1989.
- [ 36 ] M. V.-Reyes, W. L. Fung, J. E. Torres, *Developing Robust Algorithms for Speed and Parameter Estimation in Induction Machines*, IEEE Proceedings of the IEEE Conference on Decision and Control, 2223-2228, 2001.
- [ 37 ] M. W. Degner, *Flux, position and velocity estimation in AC machines using carrier signal injection*, Doctor thesis, University of Wisconsin-Madison, 1998.
- [ 38 ] N. Teske, G. M. Asher and K. J. Bradley, *Encoderless Position Estimation for Symmetric Cage Induction Machines under Loaded Conditions*, IEEE Transaction on Industry Applications, Vol.7, Nov-Dec, pp. 1793-1800, 2001.
- [ 39 ] O. S. Martins, *Comparação de Técnicas de Controle de Velocidade Sensorless Aplicadas a Motores de Indução em Plataforma DSP*. Dissertação de Mestrado em Engenharia Elétrica – Universidade Federa de Santa Maria, UFSM, Rio Grande do Sul, Brasil, 2006.
- [40] P. A. Ioannou, K. S. Tsakalis, *A Robust Direct Adaptive Controller*, IEEE Trans. Aut. Control vol.31, pp.1033-1043, 1986
- [41] P.C. Krause, *Analysis of electric machinery*, McGraw-Hill, United States of America, 1986.
- [ 42 ] P.L. Jansen and R.D. Lorenz, *Transduceless Position and Velocity Estimation in Induction and Salient AC Machines*, Proceedings of the IEEE Conference of the Industry Applications Society Annual Meeting, pp. 488-495, IAS 1994.
- [43] P.L. Jansen, *The integration of state estimation, control, and design for induction machines*, Ph. D. Thesis, University of Wisconsin-Madison, 1993.
- [ 44 ] R Marino, S Peresada and P Tomei, *Global adaptive output feedback control of*

*induction motors with uncertain rotor resistance*, IEEE Transaction on Automatic Control, Vol. 44, MAY, 967, 1999.

- [45] R. B. Giménez, *High Speed Performance Sensorless Vector Control of Induction Motor Drives*, Philosophy Doctor thesis, University of Nottingham, December 1995.
- [46] R. Mehra, *On the identification of variances and adaptive kalman filtering*, IEEE Transactions on Automatic Control, vol. v. AC-15, no. 2, pp. 175–184, Apr. 1970.
- [47] R. Reginatto, A. S. Bazanella, *Robustness of Global Asymptotic Satability in Indirect Field-Oriented Control of Induction Motors*, IEEE Transactions on Automatic Control, Vol. 48, n°.7, pp. 1218-1222, 2003,
- [ 48 ] Ribeiro, L. A. S.; Jacobina, C. B.; Lima, A. M. N.; *Estimação da velocidade da máquina assíncrona em acionamentos estáticos*, COBEP'97, pp: 498-502
- [49] S. Chen, T. Lipo e D. Fitzgerald, *Source if Induction Motor Bearing Currents Caused by PWM Inverters*, IEEE Transaction on Energy Conversion, Vol.1, n°1, pp 25-32, 1996.
- [ 50 ] S. Sastry, M. Bodson, *Adaptive control*: *Stability, convergence, and robustness*, Prentice Hall, New Jersey, 1989.
- [ 51 ] S. Yong, J. W. Choi and S. K. Sul, *Sensorless Vector Control of Induction Machine Using High Frequency Current Injection*, Proceedings of the IEEE Conference of the Industry Applications Society Annual Meeting, pp. 503-508, IAS 1994.
- [ 52 ] Sen, P.C.; Namuduri, C.S.; Nandam, P.K.; *Evolution of Control Techniques for Industrial Drives*, Proceedings of the International Conference on Power Electronics, Drives and Energy Systems for Industrial Growth, Volume: 2, pp: 869- 875, 1996.
- [53] T. Kailath, An innovations approach to least-squares estimation, part *i*: Linear *filtering in aditive white noise*, IEEE Transactions on Automatic Control, vol. v. AC-13, no. 6, pp. 646–655, Dec. 1968.
- [ 54 ] T. Kanmachi, I. Taahashi, *Sensor-less speed control of an induction motor with no influence of secondary resistance variation*, Proceedings of the IEEE Conference of the Industry Applications Society Annual Meeting, Vol.1, pp: 408-413, IAS 1993.
- [ 55 ] T. Ohtani, N.Takada, K. Tanaka, *Vector control of induction motor without shaft encoder*, IEEE Transactions on Industry Applications, Vol. 28, Jan/Fev, pp. 157- 164, 1992
- [ 56 ] Texas Instruments Inc. *IQmath Library A Virtual Floating Point Engine*. Module user's Guide C28x Foundation Software, June 2002.
- [ 57 ] Texas Instruments Inc. Sensorless V/Hz closed loop controller using reactive power MRAS speed estimator System Document. Digital Control Systems (DCS) Group April 30, 2003
- [ 58 ] Texas Instruments Inc. *TMS320F2810, TMS320F2811, TMS320F2812, TMS320C2810, TMS320C2811, TMS320C2812 - Digital Signal Processors Data Manual*. Literatura n<sup>o</sup>: SPRS174L, April 2001 − Revisão de 2004.
- [ 59 ] W. Leonhard, *Control of Electrical Drives*, Springer-Verlag, Berlin, 1985.
- [ 60 ] X. Xu, D. W. Novotny, *Implementation of direct stator flux orientation control on a versatile DSP based system*, Proceedings of the IEEE Conference of the Industry Applications Society Annual Meeting, Vol.1, pp. 404-409, IAS 1990.
- [ 61 ] Y. D. Landau, *Adaptive Control: The Model Reference Approach*, Marcel Dekker, Inc., 1979.
- [ 62 ] Y. -S. Kim, S. -U. Kim, L.-W. Yang, *Implementation of a speed sensor-less vector control of induction motor by reduced-order extended Kalman filter*, Proceedings of the Applied Power Electronics Conference and Exposition, Vol. 1, pp. 197-203, APEC 1995.
- [ 63 ] Y. S. Kook, Y. H. Kin, B. S. Lee, *Implementation of speed sensorless induction motor drives by fast learning neural network using recursive least-square approach*, IEEE Proceedings of the International Conference on Power Electronic Drives and Energy Systems for Industrial Growth, Vol. 2, 745-750, 1998.
- [ 64 ] Y.-R. Kim, S. -K. Sul, M.-H. Park, *Speed sensorless vector control of an induction motor using an extended Kalman filter*, Proceedings of the IEEE Conference of the Industry Applications Society Annual Meeting, Vol.1, pp: 594-599, IAS 1992.
- [  $65$  ] Zhen, L. et al. *Sensorless field orientation control of induction machines based on mutual MRAS scheme.* IEEE Transactions on Industrial Electronics, v. 45, p. 824- 831, 1998.

#### Anexos

# **Anexo.I – Transformadas de Clark e Park.**

#### **A.I.1 Transformação de Clark**

Considere o motor de indução trifásico, segundo as hipóteses apresentadas no Capítulo III. Este motor apresenta três enrolamentos estatóricos defasados de 120° elétricos entre si, e três enrolamentos rotóricos com a mesma defasagem entre si. Uma forma de se obter uma simplificação considerável é converter o sistema trifásico em um equivalente bifásico. Isto pode ser obtido utilizando-se a transformação αβ ou Clark que, como mostrado a seguir, possui tal propriedade.

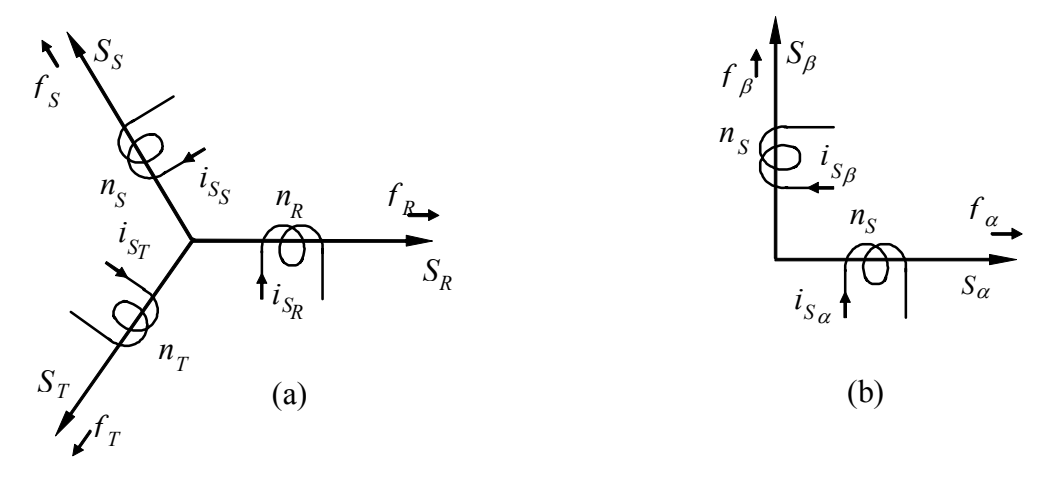

Figura A. 1– a) Sistema trifásico, b) Equivalente bifásico

Como pode ser visto na Figura A. 1, a transformação  $\alpha\beta$  reduz a máquina simétrica trifásica em uma máquina bifásica, com as mesmas características de potência mecânica, torque, velocidade e número de pólos. Nesta figura vemos uma representação das fases estatóricas  $f_R$ ,  $f_S$  e  $f_T$ , com os enrolamentos  $n_R$ ,  $n_S$  e  $n_T$ , respectivamente. Nestes enrolamentos circulam as correntes estatóricas de fase  $i_{S_R}$ ,  $i_{S_S}$  e  $i_{S_T}$ . Com a transformação de Clark ocorre, decompondo-se as variáveis do sistema original, em um novo sistema composto basicamente por dois eixos, direto e de quadratura, isto é

$$
\begin{bmatrix} f_{\alpha} \\ f_{\beta} \end{bmatrix} = \begin{bmatrix} 1 & -\frac{1}{2} & -\frac{1}{2} \\ 0 & \frac{\sqrt{3}}{2} & -\frac{\sqrt{3}}{2} \end{bmatrix} \begin{bmatrix} f_{R} \\ f_{S} \\ f_{T} \end{bmatrix}
$$
(A. 1)

onde  $f_{\alpha}$  e  $f_{\beta}$  são as fases do sistema bifásico  $\alpha\beta$ .

Na seqüência, as seguintes definições são usadas

$$
\begin{bmatrix} f_{\alpha} \\ f_{\beta} \end{bmatrix} = n_2 \begin{bmatrix} i_{S\alpha} \\ i_{S\beta} \end{bmatrix}
$$
 (A. 2)

e

$$
\begin{bmatrix} f_R \\ f_S \\ f_T \end{bmatrix} = n_3 \begin{bmatrix} i_{S_R} \\ i_{S_S} \\ i_{S_T} \end{bmatrix}
$$
\n(A. 3)

onde *n2* e *n3* são ganhos que serão calculados a seguir.

Substituindo-se as expressões (A. 2) e (A. 3) na expressão (A. 1), resulta em

$$
\begin{bmatrix} i_{S\alpha} \\ i_{S\beta} \end{bmatrix} = \frac{n_3}{n_2} \begin{bmatrix} 1 & -\frac{1}{2} & -\frac{1}{2} \\ 0 & \frac{\sqrt{3}}{2} & -\frac{\sqrt{3}}{2} \end{bmatrix} \begin{bmatrix} i_{S_R} \\ i_{S_S} \\ i_{S_T} \end{bmatrix}
$$
(A. 4)

Para tornar a matriz da equação (A. 4) inversível, será acrescida a linha is<sub>0</sub>, que fisicamente não possui significado.

$$
\begin{bmatrix} i_{S0} \\ i_{S\alpha} \\ i_{S\beta} \end{bmatrix} = \frac{n_3}{n_2} \begin{bmatrix} a & a & a \\ 1 & -\frac{1}{2} & -\frac{1}{2} \\ 1 & \frac{1}{2} & -\frac{1}{2} \\ 0 & \frac{\sqrt{3}}{2} & -\frac{\sqrt{3}}{2} \end{bmatrix} \begin{bmatrix} i_{S_R} \\ i_{S_S} \\ i_{S_T} \end{bmatrix}
$$
(A. 5)

onde *a* é uma constante que a ser definida.

Pela expressão (A. 4) pode-se afirmar que a potência da máquina transformada, Pot<sub>r</sub>, é igual à potência total da máquina *Pot* original, ou seja

$$
PotT = Pot
$$
 (A. 6)

Considerando que as variáveis transformadas *fT* relacionam-se com as variáveis originais *f* através de uma matriz de transformação na forma

$$
f_T = A^{-1} f \tag{A. 7}
$$

tem-se para o vetor de tensões qualquer *v* e de correntes qualquer *i* a seguinte transformação

$$
\mathbf{v}_T = A^{-1} \mathbf{v} \quad \blacktriangleright \quad \mathbf{v} = A \mathbf{v}_T \tag{A.8}
$$

onde *vT* é o vetor transformado de tensões em *0*αβ, e

$$
\boldsymbol{i}_T = \boldsymbol{A}^{-1} \; \boldsymbol{i} \quad \blacktriangleright \quad \boldsymbol{i} = \boldsymbol{A} \; \boldsymbol{i}_T \tag{A.9}
$$

onde *iT* é o vetor transformado de correntes em *0*αβ. Portanto

$$
Pot = \mathbf{v}^T \mathbf{i} = \mathbf{v}_T^T A^T A \mathbf{i}_T
$$
 (A. 10)

logo

$$
A^T A = I \quad \Rightarrow \quad A^T = A^{-1} \tag{A.11}
$$

onde

$$
A^{-1} \underline{\Delta} \frac{n_3}{n_2} \begin{bmatrix} a & a & a \\ 1 & -\frac{1}{2} & -\frac{1}{2} \\ & & & \\ 0 & \frac{\sqrt{3}}{2} & -\frac{\sqrt{3}}{2} \end{bmatrix}
$$
 (A. 12)

e *I* é uma matriz identidade com dimensão 3x3.

Como (A. 11) caracteriza-se como uma transformação ortogonal, pode-se daí calcular os termos da última linha da matriz de transformação **A**. Portanto, tem-se de (A. 11) e (A. 12) que

$$
\left(\frac{n_3}{n_2}\right)^2 \begin{bmatrix} a & a & a \\ 1 & -1/2 & -1/2 \\ 0 & \sqrt{3}/2 & -\sqrt{3}/2 \end{bmatrix} \begin{bmatrix} a & 1 & 0 \\ a & -1/2 & \sqrt{3}/2 \\ a & -1/2 & -\sqrt{3}/2 \end{bmatrix} = \begin{bmatrix} 1 & 0 & 0 \\ 0 & 1 & 0 \\ 0 & 0 & 1 \end{bmatrix}
$$
(A. 13)

Assim

$$
\begin{cases}\n3 a^2 \left(\frac{n_3}{n_2}\right)^2 = 1 \\
e \\
\left(1 + \frac{1}{2}\right) \left(\frac{n_3}{n_2}\right)^2 = 1\n\end{cases}
$$

de onde se obtém

$$
\frac{n_3}{n_2} = \sqrt{\frac{2}{3}}
$$
 (A. 14)

e

$$
a = \sqrt{\frac{1}{2}}\tag{A. 15}
$$

Então, substituindo (A. 14) e (A. 15) em (A. 5) tem-se **A**-1, que é denominada matriz de transformação 0αβ.

 $n_{3}$  $n_{2}$ 

$$
A^{-1} \underline{A} \sqrt{\frac{2}{3}} \begin{bmatrix} \sqrt{\frac{1}{2}} & \sqrt{\frac{1}{2}} \\ 1 & -\frac{1}{2} & -\frac{1}{2} \\ 0 & \frac{\sqrt{3}}{2} & -\frac{\sqrt{3}}{2} \end{bmatrix}
$$
 (A. 16)

Definida a matriz *A*-1, as correntes e tensões trifásicas podem ser convertidas para o equivalente bifásico, aplicando-se uma matriz de transformação ao sistema, sendo possível afirmar que

$$
\left[\dot{\boldsymbol{i}}_{S}\right]_{0\alpha\beta} = A^{-1}\left[\dot{\boldsymbol{i}}_{S}\right] \tag{A. 17}
$$

ou

$$
\begin{bmatrix} \boldsymbol{i}_s \end{bmatrix} = A \begin{bmatrix} \boldsymbol{i}_s \end{bmatrix}_{\alpha\beta} \qquad (A. 18)
$$
  
onde 
$$
\begin{bmatrix} \boldsymbol{i}_s \end{bmatrix}_{\alpha\beta} = \begin{bmatrix} i_{so} & i_{sa} & i_{so} \end{bmatrix}^T \text{ e } \begin{bmatrix} \boldsymbol{i}_s \end{bmatrix} = \begin{bmatrix} i_{SR} & i_{SS} & i_{ST} \end{bmatrix}^T
$$

Desse modo, qualquer sistema trifásico equilibrado pode ser convertido para o equivalente bifásico aplicando-se uma matriz de transformação ao sistema. Será aplicada a transformação [*RST*]/[0αβ] ao estator de um motor de indução com o enrolamento rotórico aberto, isto é, considerando as correntes rotóricas nulas.

#### **A.I.2 Transformação de Park**

A transformação de Park é de grande importância no estudo de máquinas elétricas. Com ela é possível simplificar as equações das máquinas, introduzindo um conjunto de variáveis hipotéticas. O par de enrolamentos girantes resultantes da transformação *0*αβ é convertido em um outro par de enrolamentos, em fase e estacionários em relação aos outros dois, como pode se verificar na Figura A. 2-b. Estes enrolamentos são também chamados pseudogirantes.

Da mesma forma que a transformação *0*αβ, a transformação de Park pode ser obtida simplesmente multiplicando-se as variáveis *0*αβ por uma matriz de transformação, para quaisquer variáveis do sistema. O resultado é a obtenção de novas variáveis *d* e *q*, estacionárias e em fase com os outros enrolamentos, no lugar das variáveis  $\alpha \in \beta$  girantes no tempo.

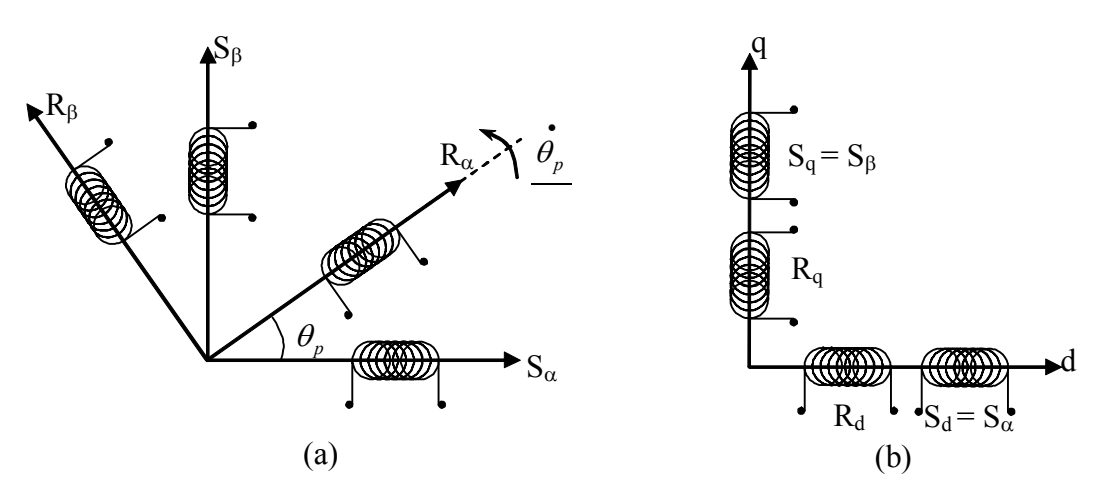

Figura A. 2– Sistemas de eixos da Transformação 0αβ (a) e da Transformação de Park (b)

Considere os eixos *dq* alinhados ao eixo estatórico, como Figura A. 2-b. Esse referencial é conhecido como referencial estatórico. Assim as correntes rotóricas, em  $\alpha\beta$ podem ser representadas em *dq* na forma mostrada a seguir.

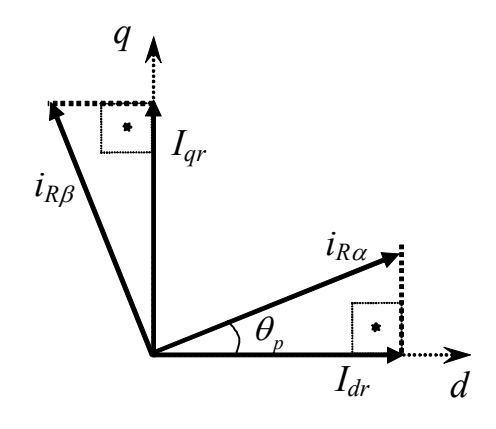

Figura A. 3– Sistema de Eixos da Transformação de Park

Pela Figura A. 3 é possível concluir que

$$
\begin{bmatrix} I_{dr} \\ I_{qr} \end{bmatrix} = \begin{bmatrix} \cos(\theta_p) & -\operatorname{sen}(\theta_p) \\ \operatorname{sen}(\theta_p) & \cos(\theta_p) \end{bmatrix} \begin{bmatrix} i_{R\alpha} \\ i_{R\beta} \end{bmatrix}
$$
 (A. 19)

onde é definido
$$
\boldsymbol{B}^{-1} = \begin{bmatrix} \cos(\theta_p) & -\operatorname{sen}(\theta_p) \\ \operatorname{sen}(\theta_p) & \cos(\theta_p) \end{bmatrix}
$$
 (A. 20)

Desse modo, representando (A. 19) em uma forma mais compacta, tem-se

$$
\begin{aligned}\n\left[\boldsymbol{I}_{R}\right]_{dq} &= \boldsymbol{B}^{-1} \left[\boldsymbol{i}_{R}\right]_{\alpha\beta} \\
\left[\boldsymbol{I}_{R}\right]_{dq} &= \left[\boldsymbol{I}_{dr} \boldsymbol{I}_{qr}\right]^{T}\n\end{aligned} \tag{A. 21}
$$

onde  $\begin{bmatrix} i_R \end{bmatrix}_{\alpha\beta} = \begin{bmatrix} i_{R\alpha} & i_{R\beta} \end{bmatrix}^T$  e  $\begin{bmatrix} I_R \end{bmatrix}_{dq} = \begin{bmatrix} I_{dr} & I_{qr} \end{bmatrix}^T$  $\boldsymbol{I}_{R}\big]_{dq} = \bigg[ \boldsymbol{I}_{dr} \quad \boldsymbol{I}_{qr} \bigg]$ 

As correntes estatóricas encontram-se em fase com o sistema de eixos da transformação d-q, como pode ser verificado na Figura A. 4. A partir dessa figura é possível concluir que as correntes estatóricas, em Park, são dadas pela equação

$$
\begin{bmatrix} I_{ds} \\ I_{qs} \end{bmatrix} = \begin{bmatrix} 1 & 0 \\ 0 & 1 \end{bmatrix} \begin{bmatrix} i_{S\alpha} \\ i_{S\beta} \end{bmatrix}
$$
 (A. 22)

Pode-se observar que a transformação (A. 22) converteu um conjunto de enrolamentos girantes num conjunto de enrolamentos fixos. As correntes dos enrolamentos fixos terão freqüências diferentes das correntes dos enrolamentos girantes.

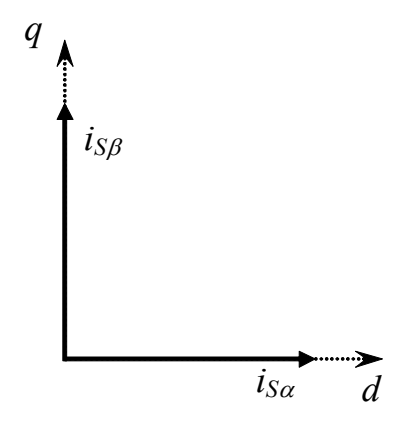

Figura A. 4– Correntes estatóricas no Sistema de Eixos da Transformação de Park

A transformação de enrolamentos fixos em girantes coloca em evidência a seguinte questão: os enrolamentos do rotor são fixos, mas o rotor encontra-se em movimento. Isto só é possível numa máquina a comutador. Assim, a transformação de Park transforma enrolamentos comuns, alimentados através de anéis, em enrolamentos alimentados através de escovas e comutador, que são também chamados de enrolamentos pseudo-estacionários.

Até aqui as transformações de Park foram apresentadas com o referencial no eixo estatórico, isto é, o sistema de eixos da transformação de Park em fase com os enrolamentos do estator. Entretanto, em casos em que os sistemas de eixos da transformação de Park

encontram-se em uma velocidade de rotação diferente do campo estatórico, essas equações deixam de ser válidas.

Por esse fato, será estudado um caso genérico da transformada de Park, onde serão considerados valores de velocidade genéricos e diferentes entre si. Para isso, considerando os enrolamentos do estator  $S_\alpha$  e  $S_\beta$  em repouso, os enrolamentos do rotor  $R_\alpha$  e  $R_\beta$  girando com uma velocidade  $\dot{\theta}$  e o sistema de eixos da transformação de Park girando a uma velocidade ψ • , obtém-se a seguinte representação no plano

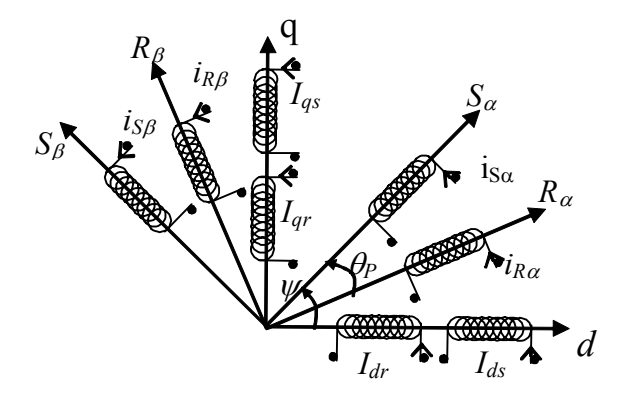

Figura A. 5– Posição dos eixos segundo um referencial genérico

Se for considerando um motor ideal, conectado em um sistema trifásico perfeitamente equilibrado, é usual se omitir a linha de índice "0", simplificando as expressões e, principalmente, simplificando o algoritmo de controle utilizado na implementação. Portanto, a partir deste ponto, serão utilizados os índices αβ e *dq* omitindo-se o eixo 0.

Da Figura A. 5, projetando as correntes estatóricas dos eixos αβ nos eixos *dq*, obtémse

$$
I_{ds} = i_{S\alpha} \cos(\psi) + i_{S\beta} \sin(\psi)
$$
  
\n
$$
I_{qs} = -i_{S\alpha} \sin(\psi) + i_{S\beta} \cos(\psi)
$$
\n(A. 23)

ou ainda, na forma matricial

$$
\begin{bmatrix} I_{ds} \\ I_{qs} \end{bmatrix} = \begin{bmatrix} \cos(\psi) & \sin(\psi) \\ -\sin(\psi) & \cos(\psi) \end{bmatrix} \begin{bmatrix} i_{S\alpha} \\ i_{S\beta} \end{bmatrix}
$$
 (A. 24)

Para as correntes rotóricas, utilizando-se o mesmo procedimento

$$
\begin{bmatrix} I_{dr} \\ I_{qr} \end{bmatrix} = \begin{bmatrix} \cos(\psi - \theta_p) & \sin(\psi - \theta_p) \\ -\sin(\psi - \theta_p) & \cos(\psi - \theta_p) \end{bmatrix} \begin{bmatrix} i_{Ra} \\ i_{R\beta} \end{bmatrix}
$$
 (A. 25)

Considerando as equações (A. 24) e (A. 25), para as variáveis do rotor, a matriz de transformação  $\alpha\beta \rightarrow dq$  é dada por

$$
\boldsymbol{B}_{R}^{-1}(\psi - \theta_{p}) = \begin{bmatrix} \cos(\psi - \theta_{p}) & \sin(\psi - \theta_{p}) \\ -\operatorname{sen}(\psi - \theta_{p}) & \cos(\psi - \theta_{p}) \end{bmatrix}
$$
(A. 26)

Para as variáveis estatóricas a matriz de transformação é

$$
\boldsymbol{B}_{S}^{-1}(\psi) = \begin{bmatrix} \cos(\psi) & \sin(\psi) \\ -\operatorname{sen}(\psi) & \cos(\psi) \end{bmatrix} \tag{A. 27}
$$

Utilizando-se (A. 26) e (A. 27), é possível obter as variáveis estatóricas e rotóricas no referencial *dq* genérico.

#### **Anexo.II – Modelagem do Motor de Indução Trifásico.**

Para se projetar um controlador, é necessário se conhecer a dinâmica da planta a ser controlada. Para facilitar o projeto do controlador aplicado ao motor de indução, algumas técnicas matemáticas tais como a transformada *0*αβ e a transformada de Park são utilizadas. Essas técnicas transformam o modelo trifásico do motor, o qual é um modelo acoplado, em um modelo bifásico, desacoplado em eixos semi-estacionários. Sem perda de generalidade, aqui será modelada apenas o modelo bifásico *dq* de uma máquina de indução. Esse modelo foi obtido aplicando transformações de Park e de Clark a um modelo trifásico do motor de indução no referencial genérico. Aqui serão apresentados os modelos da máquina no referencial estatórico e fluxo rotórico, que serão necessários para o projeto do controlador e do estimador da velocidade rotórica.

#### **A.II.1 Modelo Matemático do Motor de Indução Trifásico**

Considere a máquina de indução trifásica, com rotor bobinado ou de gaiola, simétrica, como pode ser visto em Leonhard [ 59 ]. Isso pode ser afirmado já que os enrolamentos, tanto do rotor como do estator, são iguais entre si. No estudo do motor de indução trifásico, considera-se que o motor apresenta estruturas magnéticas cilíndricas tanto no rotor como no estator. Entretanto, o rotor de gaiola apresenta um número de fases superior a três, já que cada barra presente neste constitui uma fase. Mesmo assim, o método de modelagem a ser empregado serve a qualquer número de fases e, conseqüentemente, para o rotor em gaiola.

Para a representação matemática, algumas hipóteses e convenções são consideradas.

- a) Os três enrolamentos estatóricos são iguais entre si;
- b) Os três enrolamentos rotóricos são iguais entre si;
- c) Os ângulos elétricos entre os enrolamentos são iguais, tanto no estator quanto no rotor;
- d) O entreferro é considerado constante;
- e) O circuito magnético é considerado ideal (A saturação não existe);
- f) A distribuição da densidade de fluxo magnético no entreferro é radial e senoidal;
- g) A máquina será considerada bipolar;
- h) Não serão consideradas perdas magnéticas.

A partir dessas considerações e usando as tranformadas de Clark e Park, as equações de tensão da máquina no referencial síncrono  $\omega$  podem ser expressas como, Krause [41]

$$
\begin{bmatrix}\nV_{ds} \\
V_{qs} \\
V_{qs} \\
V_{qr}\n\end{bmatrix} =\n\begin{bmatrix}\nR_s + \rho L_s & -N_p L_s & \omega & \rho L_M & -N_p L_M & \omega \\
N_p L_s & \omega & R_s + \rho L_s & N_p L_M & \omega & \rho L_M \\
\rho L_M & -N_p L_M & (\omega - \omega_R) & R_R + \rho L_R & -N_p L_R & (\omega - \omega_R) \\
N_p L_M & (\omega - \omega_R) & \rho L_M & N_p L_R & (\omega - \omega_R) & R_R + \rho L_R\n\end{bmatrix}\n\begin{bmatrix}\nI_{ds} \\
I_{qs} \\
I_{dr} \\
I_{qr}\n\end{bmatrix}
$$
\n(A.28)

$$
T_E = N_P \quad L_M \quad \left( I_{qs} \quad I_{dr} - I_{ds} \quad I_{dr} \right) \tag{A.29}
$$

onde ρ indica a derivação da variável. *RS* é a resistência estatórica e *RR* é a resistência rotórica. *LS*, *LR* e *LM* são as indutâncias estatórica, rotórica e mútua, respectivamente. Esse modelo encontra-se no referencial genérico, onde  $\omega$  é a velocidade de rotação do campo estatórico e  $\omega_R$  é a velocidade rotórica.  $V_{ds}$ ,  $V_{gs}$ ,  $V_{dr}$  e  $V_{qr}$  são as tensões nos eixos *dq* estatóricas e rotótóricas, respectivamente. Já as correntes nos eixos *dq* estatóricas e rotóricas são dadas por *Ids*, *Iqs*, *Idr* e *Iqr*, respectivamente. A equação (A. 29) apresenta o torque elétrico *TE* que é responsável pelo acoplamento entre o modelo elétrico e o modelo mecânico do motor CA. Ainda, relacionados à parte elétrica da máquina, os fluxos nos eixos *dq* estatóricos [φ*S*]*dq* e rotóricos [φ*R*]*dq* são dados por

$$
\left[\boldsymbol{\phi}_{S}\right]_{dq} = L_{S} \boldsymbol{I} \left[\boldsymbol{I}_{S}\right]_{dq} + L_{M} \boldsymbol{I} \left[\boldsymbol{I}_{R}\right]_{dq}
$$
\n(A. 30)

$$
\left[\boldsymbol{\phi}_{R}\right]_{dq} = L_{R}\boldsymbol{I}\left[\boldsymbol{I}_{R}\right]_{dq} + L_{M}\boldsymbol{I}\left[\boldsymbol{I}_{S}\right]_{dq}
$$
\n(A. 31)

onde  $[\phi_{S}]_{dq} = [\phi_{ds} \phi_{qs}]^{T}$  e  $[\phi_{R}]_{dq} = [\phi_{dr} \phi_{qr}]^{T}$ .

Considerando o rotor da máquina do tipo gaiola de esquilo, temos que as tensões rotóricas *Vdr* e *Vqr* são nulas. Assim, pode-se obter o circuito equivalente bifásico do motor no referencial genérico de eixos *dq*.

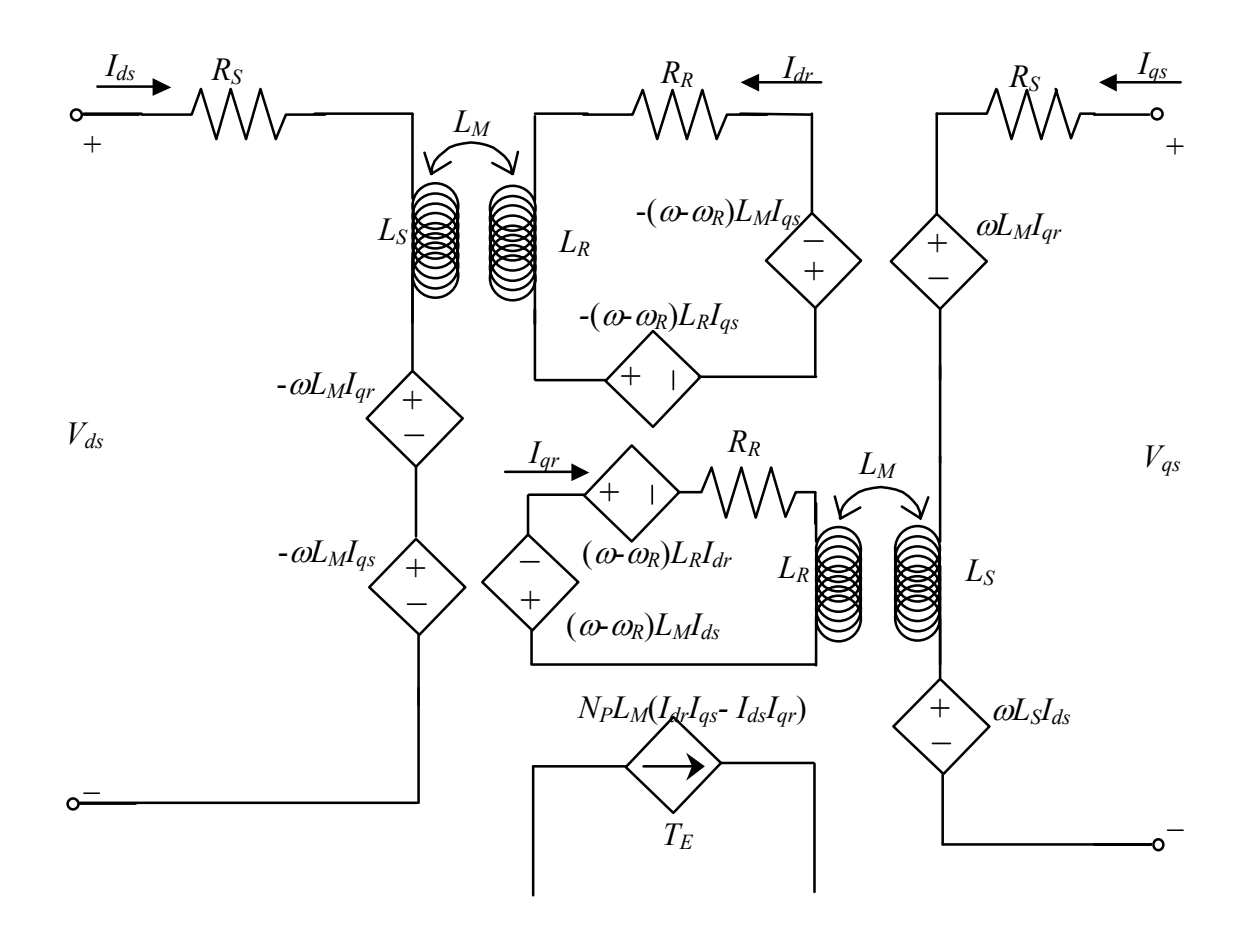

Figura A. 6 – Circuito elétrico equivalente do motor de indução em um referencial *dq* genérico

Para representar a Figura A. 6 em equações de estado é necessário escrever, a partir de (A. 28), as seguintes equações

$$
V_{ds} = R_S I_{ds} + L_S \dot{I}_{ds} - \omega L_S I_{qs} + L_M \dot{I}_{dr} - \omega L_M I_{qr}
$$
 (A. 32)

$$
V_{qs} = \omega L_S I_{ds} + R_S I_{qs} + L_S \dot{I}_{qs} + \omega L_M I_{dr} + L_M \dot{I}_{qr}
$$
 (A. 33)

$$
0 = L_M \dot{I}_{ds} - \left(\omega - N_P \omega_R\right) L_M I_{qs} + R_R I_{dr} + L_R \dot{I}_{dr} - \left(\omega - N_P \omega_R\right) L_R I_{qr}
$$
 (A. 34)

e

$$
0 = \left(\omega - N_P \omega_R\right) L_M I_{ds} + L_M I_{qs} + \left(\omega - N_P \omega_R\right) L_R I_{dr} + R_R I_{qr} + L_R I_{qr}
$$
\n(A. 35)

onde ( • )significa a derivação da variável.

De (A. 32) e (A. 33), obtém-se respectivamente

$$
\dot{I}_{ds} = -\frac{R_{S}}{L_{S}} I_{ds} + \omega I_{qs} - \frac{L_{M}}{L_{S}} \dot{I}_{dr} + \omega \frac{L_{M}}{L_{S}} I_{qr} + \frac{V_{ds}}{L_{S}}
$$
(A. 36)

$$
\dot{I}_{dr} = -\frac{L_M}{L_R} \dot{I}_{ds} + (\omega - N_P \omega_R) \frac{L_M}{L_R} I_{qs} - \frac{R_R}{L_R} I_{dr} + (\omega - N_P \omega_R) I_{qr}
$$
(A. 37)

Substituindo-se a equação (A. 34) em (A. 32) obtém-se como resultado

$$
\dot{I}_{ds} = -\frac{R_S}{L_S} I_{ds} + \omega I_{qs} - \frac{L_M}{L_S L_R} \left( -L_M \dot{I}_{ds} + (\omega - N_P \omega_R) L_M I_{qs} - R_R I_{dr} + (\omega - N_P \omega_R) L_R I_{qr} \right) + \omega \frac{L_M}{L_S} I_{qr} + \frac{V_{ds}}{L_S}
$$
\n(A. 38)

que pode ser reescrita na forma

$$
\dot{I}_{ds} \left( 1 - \frac{L_M^2}{L_S L_R} \right) = -\frac{R_S}{L_S} I_{ds} + \omega I_{qs} - (\omega - N_P \omega_R) \frac{L_M^2}{L_S L_R} I_{qs} + \n+ \frac{R_R L_m}{L_S L_R} I_{dr} - (\omega - N_P \omega_R) \frac{L_M}{L_S} I_{qr} + \omega \frac{L_M}{L_S} I_{qr} + \frac{V_{ds}}{L_S}
$$
\n(A. 39)

Definindo-se

$$
a_0 \triangleq L_s L_R - L_M^2 \tag{A.40}
$$

é possível reescrever (A. 131), obtendo-se

$$
\dot{I}_{ds} = -\frac{R_{S}L_{R}}{a_{0}}I_{ds} + \omega \frac{L_{S}L_{R}}{a_{0}}I_{qs} - (\omega - N_{P}\omega_{R})\frac{L_{M}^{2}}{a_{0}}I_{qs} + \frac{R_{R}L_{M}}{a_{0}}I_{dr} - (\omega - N_{P}\omega_{R})\frac{L_{M}L_{R}}{a_{0}}I_{qr} + \omega \frac{L_{M}L_{R}}{a_{0}}I_{qr} + \frac{V_{ds}L_{R}}{a_{0}}
$$
\n(A. 41)

de onde se obtém

$$
\dot{I}_{ds} = -\frac{R_{S}L_{R}}{a_{0}}I_{ds} + \left[\omega + N_{P} \omega_{R} \frac{L_{M}^{2}}{a_{0}}\right]I_{qs} + \frac{R_{R}L_{M}}{a_{0}}I_{dr} + N_{P} \omega_{R} \frac{L_{M}L_{R}}{a_{0}}I_{qr} + \frac{L_{R}}{a_{0}}V_{ds}
$$
\n(A. 42)

Para facilitar o tratamento algébrico das expressões anteriores, foram realizadas as seguintes definições

$$
a_1 \triangleq \frac{R_s L_R}{a_0} \tag{A. 43}
$$

$$
a_2 \triangleq \frac{L_M^2}{a_0} \tag{A.44}
$$

$$
a_3 \triangleq \frac{R_R L_M}{a_0} \tag{A.45}
$$

$$
a_4 \triangleq \frac{L_R L_M}{a_0} \tag{A.46}
$$

$$
a_5 \triangleq \frac{L_R}{a_0} \tag{A. 47}
$$

Substituindo-se então, as expressões (A. 43)-(A. 47) na equação (A. 42) obtém-se

$$
\dot{I}_{ds} = -a_1 I_{ds} + \left[\omega + N_P \ \omega_R a_2\right] I_{qs} + a_3 I_{dr} + N_P \ \omega_R a_4 I_{qr} + a_5 V_{ds} \tag{A.48}
$$

Reescrevendo as equações (A. 33) e (A. 35), tem-se

$$
\dot{I}_{qs} = -\omega \quad I_{qs} - \frac{R_S}{L_S} I_{qs} - \omega \frac{L_M}{L_S} I_{dr} - \frac{L_M}{L_S} \dot{I}_{qr} + \frac{V_{qs}}{L_S}
$$
\n(A. 49)

e

$$
\dot{I}_{qr} = -(\omega - N_P \omega_R) \frac{L_M}{L_R} I_{ds} - \frac{L_M}{L_R} \dot{I}_{qs} - (\omega - N_P \omega_R) I_{dr} - \frac{R_R}{L_R} I_{qr}
$$
(A. 50)

Substituindo-se (A. 50) em (A. 49), tem-se

$$
\dot{I}_{qs} = -\omega I_{ds} - \frac{R_s}{L_s} I_{qs} - \omega \frac{L_M}{L_s} I_{dr} - \frac{L_M}{L_s} \left( -(\omega - N_P \omega_R) \frac{L_M}{L_R} I_{ds} - \frac{L_M}{L_R} I_{qs} - (\omega - N_P \omega_R) I_{dr} - \frac{R_R}{L_R} I_{qr} \right) + \frac{V_{qs}}{L_s}
$$
\n(A. 51)

Utilizando as definições (A. 40) e (A. 43)-(A. 47) e aplicando-as na equação (A. 51), tem-se

$$
\dot{I}_{qs} = -(\omega + N_p \omega_R a_2) I_{ds} - a_1 I_{qs} - N_p \omega_R a_4 I_{dr} + a_3 I_{qr} + a_5 V_{qs}
$$
\n(A. 52)

Substituindo (A. 36) em (A. 37) obtém-se

$$
\dot{I}_{dr} = -\frac{L_M}{L_R} \left[ -\frac{R_S}{L_S} I_{ds} + \omega I_{qs} - \frac{L_M}{L_S} I_{dr} + \omega \frac{L_M}{L_S} I_{qr} + \frac{V_{ds}}{L_S} \right] +
$$
\n
$$
+ (\omega - N_P \omega_R) \frac{L_M}{L_R} I_{qs} - \frac{R_R}{L_R} I_{dr} + (\omega - N_P \omega_R) I_{qr}
$$
\n(A. 53)

Substituindo (A. 40) em (A. 53), tem-se

$$
\dot{I}_{dr} = \frac{R_{S}L_{M}}{a_{0}}I_{ds} - N_{P}\omega_{R} \frac{L_{S}L_{M}}{a_{0}}I_{qs} - \frac{R_{R}L_{S}}{a_{0}}I_{dr} + \left(\omega - N_{P}\omega_{R} \frac{L_{S}L_{R}}{a_{0}}\right)I_{qr} - \frac{L_{m}}{a_{0}}V_{ds}
$$
\n(A. 54)

Fazendo-se as seguintes definições

$$
a_6 \triangleq \frac{R_s L_M}{a_0} \tag{A. 55}
$$

$$
a_7 \triangleq \frac{L_s L_M}{a_0} \tag{A. 56}
$$

$$
a_8 \triangleq \frac{R_R L_S}{a_0} \tag{A. 57}
$$

$$
a_9 \triangleq \frac{L_S L_R}{a_0} \tag{A. 58}
$$

e

$$
a_{10} \triangleq \frac{L_M}{a_0} \tag{A. 59}
$$

é possível reescrever a equação (A. 53) como

$$
\dot{I}_{dr} = a_6 I_{ds} - N_P \omega_R a_7 I_{qs} - a_8 I_{dr} + (\omega - N_P \omega_R a_9) I_{qr} - a_{10} V_{ds}
$$
\n(A. 60)

Substituindo-se (A. 49) em (A. 50), tem-se

$$
\dot{I}_{qr} = -(\omega - N_{P}\omega_{R}) \frac{L_{M}}{L_{R}} I_{ds} - \frac{L_{M}}{L_{R}} \left[ -\omega I_{ds} - \frac{R_{S}}{L_{S}} I_{qs} - \omega \frac{L_{M}}{L_{S}} I_{dr} - \frac{L_{M}}{L_{S}} I_{qr} + \frac{V_{qs}}{L_{S}} \right] - (\omega - N_{P}\omega_{R}) I_{dr} - \frac{R_{R}}{L_{R}} I_{qr}
$$
\n(A. 61)

Substituindo-se o valor  $a_0$ , e considerando as expressões (A. 55)-(A. 59), é possível obter

$$
\dot{I}_{qr} = N_p \omega_R a_7 I_{ds} + a_6 I_{qs} + (-\omega + N_p \omega_R a_9) I_{dr} - a_8 I_{qr} - a_{10} V_{qs}
$$
(A. 62)

Assim, reunindo as equações (A. 48), (A. 52), (A. 60) e (A. 62) na forma matricial, o modelo por equações de estado do motor de indução trifásico para um referencial genérico é dado por

$$
\begin{bmatrix}\n\mathbf{i}_{ds} \\
\mathbf{i}_{ds} \\
\mathbf{i}_{ds} \\
\mathbf{i}_{ds} \\
\mathbf{i}_{dr} \\
\mathbf{i}_{dr} \\
\mathbf{i}_{dr} \\
\mathbf{i}_{dr}\n\end{bmatrix} = \begin{bmatrix}\n-a_{1} & (\omega + N_{P}\omega_{R}a_{2}) & a_{3} & N_{P}\omega_{R}a_{4} \\
-(\omega + N_{P}\omega_{R}a_{2}) & -a_{1} & -N_{P}\omega_{R}a_{4} & a_{3} \\
a_{6} & -N_{P}\omega_{R}a_{7} & -a_{8} & (\omega - N_{P}\omega_{R}a_{9}) \\
N_{P}\omega_{R}a_{7} & a_{6} & (-\omega + N_{P}\omega_{R}a_{9}) & -a_{8}\n\end{bmatrix} \begin{bmatrix}\nI_{ds} \\
I_{ds} \\
I_{dr} \\
I_{dr}\n\end{bmatrix} + \begin{bmatrix}\na_{5} & 0 \\
0 & a_{5} \\
-a_{10} & 0 \\
0 & -a_{10}\n\end{bmatrix} \begin{bmatrix}\nV_{ds} \\
V_{qs}\n\end{bmatrix}
$$
\n(A. 63)

onde, o torque eletromagnético é calculado como

$$
T_E = N_P L_M \left( I_{dr} I_{qs} - I_{ds} I_{qr} \right) \tag{A.64}
$$

No referencial estatórico, onde  $\omega = 0$ , o sistema matricial (A. 63) pode ser reescrita na forma

$$
\begin{bmatrix}\n\mathbf{i}_{ds} \\
\mathbf{i}_{qs} \\
\mathbf{i}_{qs} \\
\mathbf{i}_{dr} \\
\mathbf{i}_{dr} \\
\mathbf{i}_{dr} \\
\mathbf{j}_{dr} \\
\mathbf{k}_{r} \\
\mathbf{m}^{(A)}\n\end{bmatrix} = \begin{bmatrix}\n-a_{1} & N_{P}\omega_{R}a_{2} & a_{3} & N_{P}\omega_{R}a_{4} \\
-N_{P}\omega_{R}a_{2} & -a_{1} & -N_{P}\omega_{R}a_{4} & a_{3} \\
a_{6} & -N_{P}\omega_{R}a_{7} & -a_{8} & -N_{P}\omega_{R}a_{9} \\
N_{P}\omega_{R}a_{7} & a_{6} & N_{P}\omega_{R}a_{9} & -a_{8}\n\end{bmatrix} \begin{bmatrix}\nI_{ds} \\
I_{qs} \\
I_{dr} \\
I_{qr}\n\end{bmatrix} + \begin{bmatrix}\na_{5} & 0 \\
0 & a_{5} \\
-a_{10} & 0 \\
0 & -a_{10}\n\end{bmatrix} \begin{bmatrix}\nV_{ds} \\
V_{qs}\n\end{bmatrix}
$$
\n(A. 65)

## **A.II.2 Modelo Simplificado**

O modelo do motor de indução, antes analisado para um referencial genérico pode ser analisado utilizando vários referenciais. Aqui será feita uma simplificação utilizando-se como referencial o fluxo rotórico.

#### **A.II.2.a) Referencial no Fluxo Rotórico**

Inicialmente, considere as equações de fluxo dadas por

$$
\begin{bmatrix} I_{dr} \\ I_{qr} \end{bmatrix} = \frac{1}{L_m} \begin{bmatrix} \phi_{ds} \\ \phi_{qs} \end{bmatrix} - \frac{L_s}{L_m} \begin{bmatrix} I_{ds} \\ I_{qs} \end{bmatrix}
$$
\n(A. 66)

e

$$
\begin{bmatrix} \phi_{dr} \\ \phi_{qr} \end{bmatrix} = L_R \begin{bmatrix} I_{dr} \\ I_{qr} \end{bmatrix} + L_m \begin{bmatrix} I_{ds} \\ I_{qs} \end{bmatrix}
$$
\n(A. 67)

Substituindo (A. 66) em (A. 67), tem-se

$$
\begin{bmatrix} \phi_{dr} \\ \phi_{qr} \end{bmatrix} = \frac{L_R}{L_m} \begin{bmatrix} \phi_{ds} \\ \phi_{qs} \end{bmatrix} + \frac{L_m^2 - L_S L_R}{L_m} \begin{bmatrix} I_{ds} \\ I_{qs} \end{bmatrix}
$$
\n(A. 68)

ou reescrevendo

$$
\begin{bmatrix} \phi_{ds} \\ \phi_{qs} \end{bmatrix} = \frac{L_m}{L_R} \begin{bmatrix} \phi_{dr} \\ \phi_{qr} \end{bmatrix} - \frac{L_m^2 - L_S L_R}{L_R} \begin{bmatrix} I_{ds} \\ I_{qs} \end{bmatrix}
$$
\n(A. 69)

Considere agora as seguintes equações que relacionam tensão e fluxo, nos eixos *dq* no referencial genérico,

$$
\begin{bmatrix} V_{ds} \\ V_{qs} \end{bmatrix} = R_s \begin{bmatrix} I_{ds} \\ I_{qs} \end{bmatrix} + \begin{bmatrix} \dot{\phi}_{ds} \\ \dot{\phi}_{qs} \end{bmatrix} + \omega \begin{bmatrix} 0 & -1 \\ 1 & 0 \end{bmatrix} \begin{bmatrix} \phi_{ds} \\ \phi_{qs} \end{bmatrix}
$$
 (A. 70)

e

$$
\begin{bmatrix} V_{dr} \\ V_{qr} \end{bmatrix} = R_R \begin{bmatrix} I_{dr} \\ I_{qr} \end{bmatrix} + \begin{bmatrix} \dot{\phi}_{dr} \\ \dot{\phi}_{qr} \end{bmatrix} + \omega_{sl} \begin{bmatrix} 0 & -1 \\ 1 & 0 \end{bmatrix} \begin{bmatrix} \phi_{dr} \\ \phi_{qr} \end{bmatrix}
$$
(A. 71)

onde  $\omega_{sl} = \omega - \omega_R$ .

De (A. 71), considerando-se as tensões rotóricas iguais a zero, é possível afirmar que

$$
\begin{bmatrix} 0 \\ 0 \end{bmatrix} = R_R \begin{bmatrix} I_{dr} \\ I_{qr} \end{bmatrix} + \begin{bmatrix} \dot{\phi}_{dr} \\ \dot{\phi}_{qr} \end{bmatrix} + \begin{bmatrix} 0 & -1 \\ 1 & 0 \end{bmatrix} \begin{bmatrix} \phi_{dr} \\ \phi_{qr} \end{bmatrix} (\omega - \omega_R)
$$
 (A. 72)

Substituindo o vetor  $\begin{bmatrix} \phi_{dr} & \phi_{qr} \end{bmatrix}^T$ em (A. 72) pela expressão (A. 66), tem-se

$$
\begin{bmatrix} 0 \\ 0 \end{bmatrix} = \frac{R_R}{L_m} \begin{bmatrix} \phi_{ds} \\ \phi_{qs} \end{bmatrix} - \frac{L_S}{L_m} \begin{bmatrix} R_R \\ I_{qs} \end{bmatrix} + \begin{bmatrix} I_{ds} \\ I_{qs} \end{bmatrix} + \begin{bmatrix} 0 & -1 \\ \cdot \\ \phi_{qr} \end{bmatrix} \begin{bmatrix} \phi_{dr} \\ \phi_{qr} \end{bmatrix} (\omega - \omega_R) \tag{A.73}
$$

Derivando (A. 68) e substituindo o vetor *T*  $\left[\vec{\phi}_{dr} \quad \vec{\phi}_{qr}\right]'$  em (A. 73), obtém-se

$$
\begin{bmatrix} 0 \\ 0 \end{bmatrix} = \frac{R_R}{L_m} \begin{bmatrix} \phi_{ds} \\ \phi_{qs} \end{bmatrix} - \frac{L_S}{L_m} \begin{bmatrix} R_R \\ I_{qs} \end{bmatrix} + \frac{L_R}{L_m} \begin{bmatrix} \dot{\phi}_{ds} \\ \dot{\phi}_{qs} \end{bmatrix} + \frac{L_m^2 - L_S L_R}{L_m} \begin{bmatrix} \dot{\phi}_{ds} \\ \dot{\phi}_{g} \end{bmatrix} + \begin{bmatrix} 0 & -1 \\ 1 & 0 \end{bmatrix} \begin{bmatrix} \phi_{dr} \\ \phi_{qr} \end{bmatrix} (\omega - \omega_R) \tag{A.74}
$$

Substituindo em (A. 74) o vetor  $\begin{bmatrix} \phi_{ds} & \phi_{qs} \end{bmatrix}^T$  pela expressão (A. 69) e sua derivada, obtém-se

$$
\begin{bmatrix} \dot{\phi}_{dr} \\ \dot{\phi}_{dr} \end{bmatrix} = \begin{bmatrix} R_R L_m & 0 & -\frac{R_R}{L_R} & \omega_{sl} \\ \omega_{gr} & 0 & \frac{R_R L_m}{L_R} & -\omega_{sl} & -\frac{R_R}{L_{LR}} \end{bmatrix} \begin{bmatrix} I_{ds} \\ I_{qs} \\ \phi_{dr} \\ \phi_{qr} \end{bmatrix}
$$
(A. 75)

Reescrevendo a expressão a equação (A. 70), tem-se

$$
\begin{bmatrix} \boldsymbol{\dot{\phi}}_{ds} \\ \boldsymbol{\dot{\phi}}_{qs} \end{bmatrix} = -R_S \begin{bmatrix} I_{ds} \\ I_{qs} \end{bmatrix} - \begin{bmatrix} 0 & -1 \\ 1 & 0 \end{bmatrix} \begin{bmatrix} \boldsymbol{\phi}_{ds} \\ \boldsymbol{\phi}_{qs} \end{bmatrix} \boldsymbol{\omega} + \begin{bmatrix} V_{ds} \\ V_{qs} \end{bmatrix}
$$
(A. 76)

De (A. 76) e (A. 69), resulta

$$
\begin{bmatrix} \dot{\phi}_{ds} \\ \dot{\phi}_{qs} \end{bmatrix} = -R_S \begin{bmatrix} I_{ds} \\ I_{qs} \end{bmatrix} - \begin{bmatrix} 0 & -1 \\ 1 & 0 \end{bmatrix} \left( \frac{L_m}{L_R} \begin{bmatrix} \phi_{dr} \\ \phi_{qr} \end{bmatrix} - \frac{L_m^2 - L_S L_R}{L_R} \begin{bmatrix} I_{ds} \\ I_{qs} \end{bmatrix} \right) \omega + \begin{bmatrix} V_{ds} \\ V_{qs} \end{bmatrix}
$$
(A. 77)

Aplicando-se (A. 69) e (A. 77) em (A. 74), tem-se

$$
\begin{bmatrix}\n\mathbf{i} \\
I_{ds} \\
\mathbf{j}_{qs}\n\end{bmatrix} = \begin{bmatrix}\n-\frac{R_S}{\overline{\sigma} L_S} - \frac{L_m^2}{\overline{\sigma} L_R L_S \tau_R} & \omega \\
-\omega & -\frac{R_S}{\overline{\sigma} L_S} - \frac{L_m^2}{\overline{\sigma} L_R L_S \tau_R}\n\end{bmatrix} \begin{bmatrix}\nI_{ds} \\
I_{qs}\n\end{bmatrix} + \begin{bmatrix}\n\frac{L_m}{\overline{\sigma} L_R L_S \tau_R} & \frac{\omega_R L_m}{\overline{\sigma} L_R L_S} \\
-\frac{\omega_R L_m}{\overline{\sigma} L_R L_S} & \frac{L_m}{\overline{\sigma} L_R L_S \tau_R}\n\end{bmatrix} \begin{bmatrix}\n\phi_{dr} \\
\phi_{qr}\n\end{bmatrix} + \frac{1}{\overline{\sigma} L_{LS}} \begin{bmatrix}\nV_{sd} \\
V_{qs}\n\end{bmatrix}
$$
\n(A. 78)

onde  $\bar{\sigma} = 1 - L_m^2 / L_R L_S$  e  $\tau_R = L_R / R_R$ .

No referencial fluxo rotórico o eixo de coordenadas *d* encontra-se alinhado com o mesmo. Então, pode-se afirmar que φ*qr* = 0 ou

$$
\left[\phi_{R}\right]_{dq} = \begin{bmatrix} \phi_{dr} \\ 0 \end{bmatrix} \tag{A. 79}
$$

Portanto, de (A. 78) obtém-se

$$
\dot{I}_{ds} = -\frac{R_S I_{ds}}{\bar{\sigma} L_S} - \frac{L_m^2 I_{ds}}{\bar{\sigma} L_R L_S \tau_R} + \omega I_{qs} + \frac{L_m \phi_{dr}}{\bar{\sigma} L_R L_S \tau_R} + \frac{V_{ds}}{\bar{\sigma} L_S}
$$
\n(A. 80)

Devido à (A. 79), pode-se reescrever (A. 72) como

$$
\begin{bmatrix} 0 \\ 0 \end{bmatrix} = R_R \begin{bmatrix} I_{dr} \\ I_{qr} \end{bmatrix} + \begin{bmatrix} \dot{\bullet} \\ \dot{\phi}_{dr} \\ 0 \end{bmatrix} + \begin{bmatrix} 0 & -1 \\ 1 & 0 \end{bmatrix} \begin{bmatrix} \phi_{dr} \\ 0 \end{bmatrix} (\omega - \omega_R)
$$
 (A. 81)

Substituindo em (A. 81) o vetor  $\begin{bmatrix} I_{dr} & I_{qr} \end{bmatrix}^T$  pela expressão (A. 67), tem-se

$$
\begin{bmatrix} 0 \\ 0 \end{bmatrix} = \frac{R_R}{L_R} \begin{bmatrix} \phi_{dr} \\ 0 \end{bmatrix} - \frac{R_R.L_m}{L_R} \begin{bmatrix} I_{ds} \\ I_{qs} \end{bmatrix} + \begin{bmatrix} \dot{\phi}_{dr} \\ 0 \end{bmatrix} + \begin{bmatrix} 0 & -1 \\ 1 & 0 \end{bmatrix} \begin{bmatrix} \phi_{dr} \\ 0 \end{bmatrix} (\omega - \omega_R)
$$
 (A. 82)

onde tem-se respectivamente, no eixo d

$$
0 = \frac{R_R}{L_R} \phi_{dr} - \frac{R_R L_m}{L_R} I_{ds} + \frac{d}{dt} \phi_{dr}
$$
 (A. 83)

e no eixo q

$$
0 = -\frac{R_R L_m}{L_R} I_{qs} + \phi_{dr} \left( \omega - \omega_R \right) \tag{A. 84}
$$

De (A. 83) a dinâmica do fluxo rotórico é dada para o eixo d, como sendo

$$
\frac{R_R}{L_R} \phi_{dr} + \dot{\phi}_{dr} = \frac{R_R L_m}{L_R} I_{ds}
$$
\n(A. 85)

A partir de (A. 85), considerando o fluxo rotórico constante, então é possível concluir que

$$
\frac{R_R}{L_R} \phi_{dr} = \frac{R_R L_m}{L_R} I_{ds} \tag{A.86}
$$

De (A. 86) é possível verificar que o fluxo rotórico pode ser mantido constante se a corrente *Ids* for constante.

Ainda, simplificando (A. 86), tem-se

$$
\phi_{dr} = L_m I_{ds} \tag{A. 87}
$$

Substituindo (A. 87) em (A. 84), obtém-se a velocidade síncrona

$$
\omega = \omega_R + \left(R_R I_{qs} / L_R I_{ds}\right) \tag{A. 88}
$$

onde

$$
\omega_{sl} = R_R I_{qs} / L_R I_{ds} \tag{A.89}
$$

é o escorregamento. Definindo constante de tempo rotórica como

$$
\tau_R = L_R / R_R \tag{A.90}
$$

(A. 88) pode ser reescrito em

$$
\omega = \omega_R + \left(I_{qs}/\tau_R I_{ds}\right) \tag{A.91}
$$

Ainda, devido à (A. 87), a equação (A. 80) pode ser expressa como

$$
\dot{I}_{ds} = -\frac{R_S I_{ds}}{\bar{\sigma} L_S} + \omega I_{qs} + \frac{V_{ds}}{\bar{\sigma} L_S}
$$
\n(A. 92)

Aplicando a transformada de Laplace em (A. 92), obtém-se

$$
\frac{I_{ds}(s)}{\overline{\sigma} L_{s} \omega I_{qs}(s) + V_{ds}(s)} = \frac{1}{s \overline{\sigma} L_{s} + R_{s}}
$$
(A. 93)

Ainda, da expressão (A. 78) tem-se

$$
\dot{I}_{qs} = -\omega I_{ds} - \frac{R_S I_{qs}}{\overline{\sigma} L_S} - \frac{L_m^2 I_{qs}}{\overline{\sigma} L_R L_S \tau_R} - \frac{\omega_R L_m}{\overline{\sigma} L_R L_S} \phi_{Rd} + \frac{V_{qs}}{\overline{\sigma} L_S}
$$
(A. 94)

De (A. 75) é possível se verificar que

$$
\dot{\phi}_{qr} = \frac{R_R L_m I_{qs}}{L_R} I_{Sq} - \omega_{sl} \phi_{dr} - \frac{R_R}{L_R} \phi_{qr}
$$
\n(A. 95)

De (A. 79) e (A. 95) advém

$$
I_{qs} = \frac{\tau_R \omega_{sl}}{L_m} \phi_{dr}
$$
 (A. 96)

que substituída na equação (A. 94), resulta em

$$
\dot{I}_{qs} = -\omega I_{ds} - \frac{R_S I_{qs}}{\overline{\sigma} L_S} - \frac{\omega L_m}{\overline{\sigma} L_R L_S} \phi_{Rd} + \frac{V_{qs}}{\overline{\sigma} L_S}
$$
\n(A. 97)

Reescrevendo (A. 97), verifica-se que

$$
\overline{\sigma} L_{S} I_{qs} = -\overline{\sigma} L_{S} \omega I_{ds} - R_{S} I_{qs} - \frac{\omega L_{m}}{L_{R}} \phi_{dr} + V_{qs}
$$
\n(A. 98)

Se o fluxo  $\phi_{dr}$  é constante, o termo  $\tau_{dr} = \frac{\omega E_m}{I} \phi_{dr}$ *R L L*  $\tau_{\rm df} = \frac{\omega L_m}{I} \phi_{\rm dr}$  pode ser considerado como um distúrbio de torque. Desse modo, desconsiderando o distúrbio de torque  $\tau_{df}$  e usando a transformada de Laplace, a expressão (A. 98) pode ser expressa, em Laplace, como

$$
\frac{I_{qs}(s)}{V_{qs}(s) - \overline{\sigma} L_{s} \omega I_{ds}(s)} = \frac{1}{s \overline{\sigma} L_{s} + R_{s}}
$$
(A. 99)

Desse modo, a partir de (A. 93) e (A. 99), é obtido um modelo simplificado da parte elétrica do motor de indução, com acoplamento dependente da velocidade síncrona.

Ainda, considerando a equação (A. 67) no referencial no fluxo rotórico, pode-se reescrever

$$
\begin{bmatrix} \phi_{dr} \\ 0 \end{bmatrix} = L_R \begin{bmatrix} I_{dr} \\ I_{qr} \end{bmatrix} + L_m \begin{bmatrix} I_{ds} \\ I_{qs} \end{bmatrix}.
$$
 (A. 100)

ou

$$
I_{dr} = \frac{\phi_{dr} - L_m I_{ds}}{L_R}
$$
 (A. 101)

e

$$
I_{qr} = \frac{-L_m}{L_R} I_{qs} \tag{A.102}
$$

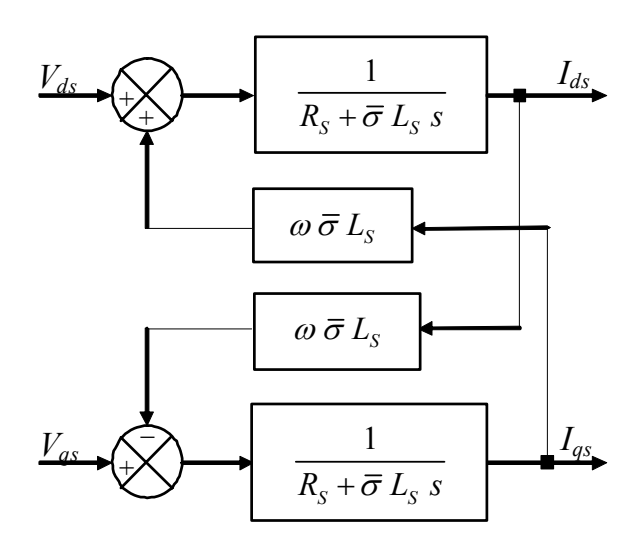

Figura A. 7 – Motor de Indução no Referencial Rotórico

Substituindo as expressões (A. 101) e (A. 102) em (A. 29), tem-se a equação do torque elétrico para o referencial no fluxo rotórico dada por

$$
T_E = L_m \left( \frac{\phi_{dr} - L_m I_{ds}}{L_R} I_{qs} - I_{ds} \frac{-L_m}{L_R} I_{qs} \right)
$$
 (A. 103)

que pode ser simplificada em

$$
T_E = L_m \frac{\phi_{dr}}{L_R} I_{qs}
$$
\n(A. 104)

Substituindo (A. 87) em (A. 104), tem-se

$$
T_E = \frac{L_m^2 I_{ds}}{L_R} I_{qs}
$$
 (A. 105)

Para *NP* pares de pólos, a equação (A. 105) torna-se

$$
T_E = \frac{N_P \ L_m^2 I_{ds} I_{qs}}{L_R}
$$
 (A. 106)

Como em servomecanismos a parte a ser controlada é o eixo mecânico do rotor, sua modelagem será apresentada na próxima seção.

•

# **A.II.3 Modelagem Mecânica do Rotor**

O modelo mecânico do motor é dado pela seguinte equação

$$
T_m = T_E - \tau_d = J\omega_R + B_n\omega_R
$$
 (A. 107)

onde,  $T_m$ ,  $\tau_d$ ,  $J$ ,  $B_n$  e  $\omega_R$  representam respectivamente, o torque mecânico, o distúrbio de torque, o momento de inércia (incluindo a inércia da carga), o coeficiente de atrito e a velocidade angular. A equação dinâmica da posição pode ser escrita na forma

$$
\dot{\theta}_P = \omega_R \tag{A. 108}
$$

onde,  $\theta_p$  é a posição angular.

Supondo que a variação de carga em um motor de indução é muito lenta, para um curto período de tempo, pode-se escrever que

$$
\dot{\tau}_d = 0 \tag{A. 109}
$$

Assim, de (A. 107), (A. 108) e (A. 109), na forma de equações de estado, tem-se

$$
\dot{\mathbf{x}} = A \mathbf{x} + B u \tag{A.110}
$$

onde, o vetor de estados **x** é dado por

$$
\mathbf{x} = \begin{bmatrix} \mathbf{\omega}_R & \theta_P & \tau_d \end{bmatrix}^T \tag{A.111}
$$

e o sinal da entrada de controle do sistema pode ser definido por

$$
u = T_E \tag{A.112}
$$

A saída do sistema é representada na forma

$$
y = C x \tag{A. 113}
$$

As matrizes do sistema contínuo *A*, *B* e *C* podem ser escritas a partir das equações (A. 107), (A. 108) e (A. 109), como

$$
A = \begin{bmatrix} -B_n / & 0 & -1 / \\ 1 & 0 & 0 \\ 0 & 0 & 0 \end{bmatrix}
$$
 (A. 114)  

$$
B = \begin{bmatrix} 1 / & 0 & 0 \end{bmatrix}^T
$$
 (A. 115)

e

$$
\mathbf{C} = \begin{bmatrix} 0 & 1 & 0 \end{bmatrix} \tag{A. 116}
$$

Então, a expressão (A. 110) pode ser reescrita na forma matricial como segue

$$
\begin{bmatrix} \vec{\omega}_R \\ \theta_P \\ \tau_d \end{bmatrix} = \begin{bmatrix} -B_n / J & 0 & -\frac{1}{J} \\ 1 & 0 & 0 \\ 0 & 0 & 0 \end{bmatrix} \begin{bmatrix} \omega_R \\ \theta_P \\ \tau_d \end{bmatrix} + \begin{bmatrix} \frac{1}{J} \\ 0 \\ 0 \end{bmatrix} T_E
$$
\n(A. 117)

e a saída do sistema, que para este caso específico é a posição angular, pode ser reescrita na

forma

$$
y = \begin{bmatrix} 0 & 1 & 0 \end{bmatrix} \begin{bmatrix} \omega_R \\ \theta_P \\ \tau_d \end{bmatrix}
$$
 (A. 118)

O torque elétrico  $T_E$ , dado por (A. 106), mantendo-se  $I_{ds}$  constante, pode ser representado por

$$
T_E = K_{TN} I_{qs}^* \tag{A.119}
$$

onde  $K_{TN} = N_p L_m^2 I_{ds}/L_R$  é a constante de torque nominal,  $I_{qs}^*$  é a corrente estatórica de comando do eixo de quadratura e o sobre-índice \* significa termo de referência.

## **Anexo.III – Controlador PI de Velocidade.**

Considere o motor de indução trifásico, segundo as hipóteses apresentadas no Anexo II. A função de transferência do controlador PI é dada por,

$$
G_C(s) = K_{PV} + \frac{K_{IV}}{s}
$$
 (A. 120)

e a planta do sistema é definida como sendo,

$$
G_p(s) = \frac{K_{TN}}{J s + B_n}
$$
\n(A. 121)

O controlador PI e a planta do sistema podem ser representados pela seguinte função de transferência,

$$
G(s) = \frac{K_{PV} K_{TN} s + K_{IV} K_{TN}}{s(J s + B_n)}
$$
(A. 122)

Para a malha fechada, com realimentação unitária, pode-se escrever

$$
T(s) = \frac{K_{PV} K_{TN} s + K_{IV} K_{TN} / s(J s + B_n)}{1 + (s K_{PV} K_{TN} + K_{IV} K_{TN} / s(J s + B_n))}
$$
(A. 123)

Simplificando (A. 123) resulta em,

$$
T(s) = \frac{K_{pV} K_{TN} s + K_{IV} K_{TN}}{J s^2 + B_n s + K_{pV} K_{TN} s + K_{IV} K_{TN}}
$$
(A. 124)

Finalmente, dividindo a expressão (A. 124) pelo momento de inércia (*J*), obtém-se a função de transferência do laço de controle de velocidade, tal que

$$
T(s) = \frac{(K_{pV} K_{TN}/J)s + (K_{I} K_{TN}/J)}{s^2 + ((B_n/J) + (K_{pV} K_{TN}/J))s + (K_{I} K_{TN}/J)}
$$
(A. 125)

Se for considerado que o coeficiente de viscosidade é desprezível em relação ao momento de inércia, pode-se escrever,

$$
\frac{\omega(s)}{\omega_{ref}(s)} = \frac{(K_{pV} K_{TN}/J)s + (K_{IV} K_{TN}/J)}{s^2 + (K_{pV} K_{TN}/J)s + (K_{IV} K_{TN}/J)}
$$
(A. 126)

Caso não seja possível desprezar, considere apenas os pólos do sistema.

Assim, a expressão (A. 126) é a de um sistema de segunda ordem no domínio s tal que,

$$
\frac{\omega(j\omega_b)}{\omega_{ref}(j\omega_b)} = \frac{2\zeta \omega_n(j\omega_b) + \omega_n^2}{(j\omega_b)^2 + 2\zeta \omega_n(j\omega_b) + \omega_n^2}
$$
\n(A. 127)

A largura de faixa  $\omega_{\rm h}$  é determinada por,

$$
\left(\frac{\omega(j\omega_b)}{\omega_{ref}(j\omega_b)}\right) = -3db \tag{A. 128}
$$

Freqüentemente, em lugar de –3db, utiliza-se –3,01db que equivale a um ganho de 0,707, assim,

198

$$
\frac{\omega(j\omega_b)}{\omega_{ref}(j\omega_b)} = \frac{2\zeta \omega_n(j\omega_b) + \omega_n^2}{(j\omega_b)^2 + 2\zeta \omega_n(j\omega_b) + \omega_n^2} = 0,707
$$
\n(A. 129)

de onde

$$
\frac{\sqrt{(2\zeta \omega_n \omega_b)^2 + \omega_n^4}}{\sqrt{(\omega_n^2 - \omega_b^2)^2 + (2\zeta \omega_n \omega_b)^2}} = 0,707
$$
\n(A. 130)

Da expressão (A. 130) obtêm-se,

$$
(2\zeta \omega_n \omega_b)^2 + \omega_n^4 = 0,5\left[ (\omega_n^2 - {\omega_b}^2)^2 + 4\zeta^2 \omega_n^2 \omega_b^2 \right]
$$
 (A. 131)

Reescrevendo a expressão (A. 131), tem-se

$$
\omega_n^4 = 0,5[(\omega_n^2 - \omega_b^2)^2 + 4\zeta^2 \omega_n^2 \omega_b^2] - 4\zeta^2 \omega_n^2 \omega_b^2
$$
 (A. 132)

Dividindo-se ambos os lados da expressão anterior por  $\omega_n^4$ , obtém-se

$$
1 = 0,5 \left\{ \left[ 1 - \left( \frac{\omega_b}{\omega_n} \right)^2 \right]^2 + 4 \zeta^2 \left( \frac{\omega_b}{\omega_n} \right)^2 \right\} - 4 \zeta^2 \left( \frac{\omega_b}{\omega_n} \right)^2 \tag{A. 133}
$$

Para fins de simplificação, define-se que,

$$
a = \left(\frac{\omega_b}{\omega_n}\right)^2 \tag{A.134}
$$

Substituindo-se (A. 134) em (A. 133), obtém-se a seguinte expressão

$$
1 = 0,5\left[\left(1-a\right)^{2} + 4\zeta^{2}a\right] - 4\zeta^{2}a
$$
\n(A. 135)

que pode ser reescrita como,

$$
1 = 0,5\left[\left(1 - 2a + 2a^2\right) + 4\zeta^2 a\right] - 4\zeta^2 a\tag{A. 136}
$$

ou ainda

$$
0, 5a2 + (2\zeta2 - 4\zeta2 - 1)a - 0, 5 = 0
$$
 (A. 137)

De (A. 137) tem-se também

$$
0, 5a2 + (-2\zeta2 - 1)a - 0, 5 = 0
$$
 (A. 138)

Resolvendo esta última expressão, tem-se

$$
a = 2\zeta^2 + 1 \pm \sqrt{4\zeta^4 + 4\zeta^2 + 2}
$$
 (A. 139)

que substituída em (A. 134), obtém-se

$$
\omega_b^2 = \omega_n^2 \left( 2\zeta^2 + 1 \pm \sqrt{4\zeta^4 + 4\zeta^2 + 2} \right)
$$
 (A. 140)

ou ainda,

$$
\omega_b = \omega_n \sqrt{2\zeta^2 + 1 + \sqrt{(1 + 2\zeta^2)^2 + 1}}
$$
\n(A. 141)

Da função de transferência (A. 126), pode-se determinar o ganho do controlador  $K_{PS}$ 

por

$$
2\zeta \omega_n = \frac{K_{\scriptscriptstyle PV} K_{\scriptscriptstyle TN}}{J} \tag{A.142}
$$

que pode ser reescrita na forma

$$
K_{PV} = \frac{2\zeta \omega_n J}{K_{TN}} \tag{A.143}
$$

Substituindo-se (A. 141) em (A. 143), obtém-se a expressão

$$
K_{PS} = \frac{2 J \omega_b}{K_{TN}} \frac{\zeta}{\sqrt{2\zeta^2 + 1 + \sqrt{\left(1 + 2\zeta^2\right)^2 + 1}}}
$$
(A. 144)

O ganho *KIV* é calculado por

$$
\omega_n^2 = \frac{K_W K_{TN}}{J} \tag{A.145}
$$

que pode ser reescrita como,

$$
K_{IS} = \frac{\omega_n^2 J}{K_{TN}} \tag{A.146}
$$

Substituindo-se (A. 141) em (A. 146), tem-se

$$
K_{IV} = \frac{J \omega_b^2}{K_{IV}} \frac{1}{\sqrt{2\zeta^2 + 1 + \sqrt{(1 + 2\zeta^2)^2 + 1}}}
$$
(A. 147)

Os ganhos discretos dados por *KPVZ* e por *KIVZ* são dados por

$$
K_{PYZ} = K_{PV} - \left(\frac{K_{IV} T_S}{2}\right) \tag{A.148}
$$

e

$$
K_{I V Z} = K_{I V} T_S \tag{A. 149}
$$

respectivamente.

Nas expressões (A. 144) e (A. 147),  $\zeta$ ,  $\omega_b$  e *J* são o coeficiente de amortecimento, freqüência de corte (em radianos) do controlador de velocidade e o momento de inércia nominal, respectivamente.

### **Anexo.IV – Servos de Corrente**

Como apresentado no Anexo II, considerando o modelo elétrico do motor de indução no referencial rotórico, é possível escrever a equação do torque elétrico como

$$
Te = \frac{N_p L_m^2 I_{ds} I_{qs}}{L_R}
$$
 (A. 150)

Assim, fixando-se a corrente *Ids* e, calculando-se a corrente *Iqs* a partir de uma lei de controle, é possível alimentar o motor elétrico representado pela Figura II.11. Entretanto, devido ao acoplamento existente entre as correntes estatóricas mostrado na Figura A. 8, a imposição de *Ids* e *Iqs* de modo independente fica prejudicada.

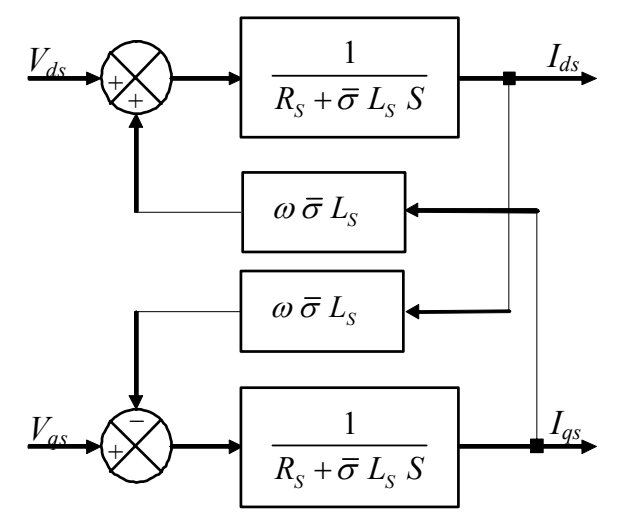

Figura A. 8– Diagrama do Motor de Indução no Referencial Rotórico

Para reduzir os efeitos desse acoplamento e, conseqüentemente, simplificar a lei de controle, foi utilizado um método de compensação ao acoplamento representado na Figura A. 8. Com esse método são obtidos servos de correntes, tornando possível o acionamento do motor de indução com fontes de tensão a partir dos valores, de corrente, calculados pela lei de controle.

Os ganhos dos compensadores são obtidos a partir de uma banda de passante que será definida para cada compensador. No projeto é considerado que a resistência e a indutância estatórica possuem pouca ou nenhuma variação. Isso é possível em casos em que o motor trabalha em condições abaixo da nominal e considerando as constantes de tempo mecânicas mais lentas que as constantes de tempo elétricas.

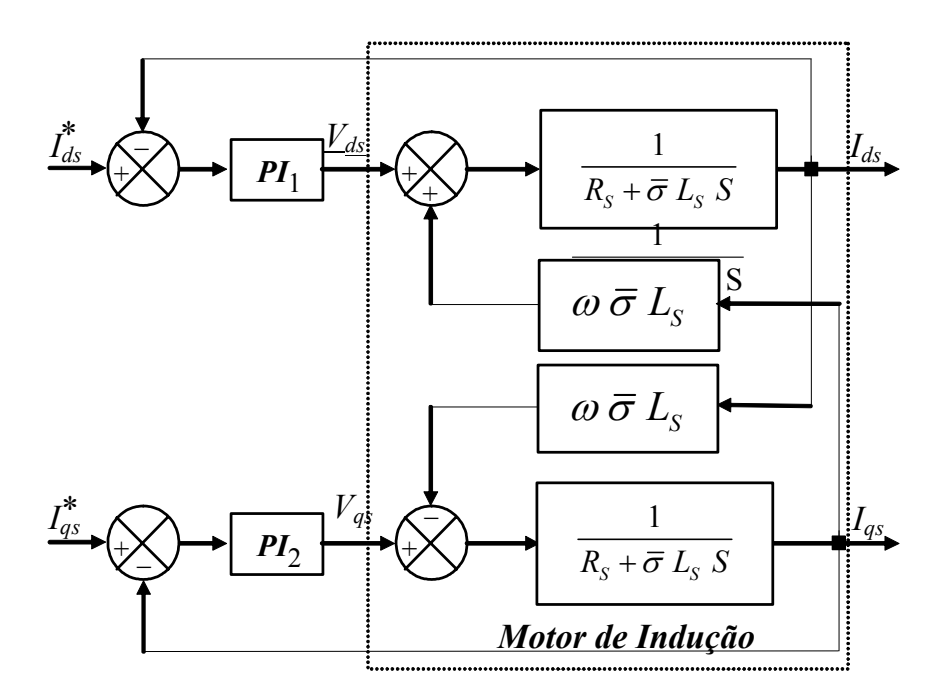

Figura A. 9– Diagrama de Compensação do Acoplamento

# **A.IV.1 Compensadores PI da Parte Elétrica**

A função de transferência do controlador PI é dada por

$$
G_C(s) = K_{PS} + \frac{K_{IS}}{s}
$$
 (A. 151)

A planta do sistema, considerando o acoplamento entre *Ids* e *Iqs* como um distúrbio, é definida como sendo

$$
G_p(s) = \frac{1}{s \overline{\sigma} L_s + R_s}
$$
 (A. 152)

O controlador PI e a planta do sistema podem ser representados pela seguinte função de transferência

$$
G(s) = \frac{s K_{PS} + K_{IS}}{s (s \overline{\sigma} L_S + R_S)}
$$
(A. 153)

Para a malha fechada, com realimentação unitária, pode-se escrever que

$$
T(s) = \frac{s K_{PS} + K_{IS}}{\bar{\sigma} L_S s^2 + (K_{PS} + R_S) s + K_{IS}}
$$
 (A. 154)

Finalmente, dividindo a expressão (A. 154) pelo termo (<sup>σ</sup> *LS* ), obtém-se a função de transferência do laço de controle da malha elétrica, tal que

$$
T(s) = \frac{s\frac{K_{PS}}{\bar{\sigma} L_S} + \frac{K_{IS}}{\bar{\sigma} L_S}}{s^2 + \frac{(K_{PS} + R_S)}{\bar{\sigma} L_S} s + \frac{K_{IS}}{\bar{\sigma} L_S}}
$$
(A. 155)

Se for considerado que a resistência estatórica  $R<sub>S</sub>$  é desprezível em relação aos ganhos

do compensador, pode-se escrever

$$
T(s) = \frac{s\frac{K_{PS}}{\overline{\sigma} L_{LS}} + \frac{K_{IS}}{\overline{\sigma} L_{LS}}}{s^2 + \frac{(K_{PS})}{\overline{\sigma} L_{LS}} s + \frac{K_{IS}}{\overline{\sigma} L_{LS}}}
$$
(A. 156)

Assim, a expressão (A. 156) é a de um sistema de segunda ordem no domínio s tal que

$$
\frac{I(j\omega_b)}{I_{ref}(j\omega_b)} = \frac{2\zeta \omega_n(j\omega_b) + \omega_n^2}{(j\omega_b)^2 + 2\zeta \omega_n(j\omega_b) + \omega_n^2}
$$
\n(A. 157)

A largura de faixa  $\omega_b$  é determinada por

$$
20\log\left(\frac{I(j\omega_b)}{I_{ref}(j\omega_b)}\right) = -3db
$$
\n(A. 158)

Freqüentemente, em lugar de –3db, utiliza-se –3,01db que equivale a um ganho de 0,707. Assim

$$
\frac{I(j\omega_b)}{I_{ref}(j\omega_b)} = \frac{2\zeta \omega_n (j\omega_b) + \omega_n^2}{(j\omega_b)^2 + 2\zeta \omega_n (j\omega_b) + \omega_n^2} = 0,707
$$
\n(A. 159)

e

$$
\frac{\sqrt{(2\zeta \omega_n \omega_b)^2 + \omega_n^4}}{\sqrt{(\omega_n^2 - \omega_b^2)^2 + (2\zeta \omega_n \omega_b)^2}} = 0,707
$$
\n(A. 160)

Da expressão (A. 160) obtém-se

$$
(2\zeta \omega_n \omega_b)^2 + \omega_n^4 = 0.5[(\omega_n^2 - \omega_b^2)^2 + 4\zeta^2 \omega_n^2 \omega_b^2]
$$
 (A. 161)

Reescrevendo a expressão (A. 161), tem-se

$$
\omega_n^4 = 0,5[(\omega_n^2 - {\omega_b}^2)^2 + 4\zeta^2 \omega_n^2 \omega_b^2] - 4\zeta^2 \omega_n^2 \omega_b^2
$$
 (A. 162)

Dividindo-se ambos os lados da expressão anterior por  $\omega_n^4$ , obtém-se

$$
1 = 0.5 \left\{ \left[ 1 - \left( \frac{\omega_b}{\omega_n} \right)^2 \right]^2 + 4 \zeta^2 \left( \frac{\omega_b}{\omega_n} \right)^2 \right\} - 4 \zeta^2 \left( \frac{\omega_b}{\omega_n} \right)^2 \tag{A. 163}
$$

Para fins de simplificação, define-se que

$$
a = \left(\frac{\omega_b}{\omega_n}\right)^2 \tag{A.164}
$$

Substituindo-se (A. 164) em (A. 163), obtém-se a seguinte expressão

$$
1 = 0,5\left[\left(1-a\right)^{2} + 4\zeta^{2}a\right] - 4\zeta^{2}a
$$
\n(A. 165)

que pode ser reescrita como

$$
1 = 0.5 \left[ \left( 1 - 2a + a^2 \right) + 4 \zeta^2 a \right] - 4 \zeta^2 a \tag{A. 166}
$$

ou ainda

$$
0, 5a2 + (2\zeta2 - 4\zeta2 - 1)a - 0, 5 = 0
$$
 (A. 167)

De (A. 167) tem-se também

$$
0, 5a2 + (-2\zeta2 - 1)a - 0, 5 = 0
$$
 (A. 168)

Resolvendo esta última expressão, tem-se

$$
a = 2\zeta^2 + 1 \pm \sqrt{4\zeta^4 + 4\zeta^2 + 2}
$$
 (A. 169)

que substituída em (A. 164), obtém-se

$$
\omega_b^2 = \omega_n^2 \left( 2\zeta^2 + 1 \pm \sqrt{4\zeta^4 + 4\zeta^2 + 2} \right)
$$
 (A. 170)

ou ainda

por

$$
\omega_b = \omega_n \sqrt{2\zeta^2 + 1 + \sqrt{(1 + 2\zeta^2)^2 + 1}}
$$
\n(A. 171)

Da função de transferência (A. 155), pode-se determinar o ganho do controlador K<sub>PS</sub>

$$
2\zeta \omega_n = \frac{K_{PS}}{\bar{\sigma} L_S} \tag{A.172}
$$

que pode ser reescrita na forma

$$
K_{PS} = 2\zeta \omega_n \overline{\sigma} L_S \tag{A.173}
$$

Substituindo-se (A. 171) em (A. 173), obtém-se a expressão

$$
K_{PS} = \frac{2\zeta \omega_b \overline{\sigma} L_S}{\sqrt{2\zeta^2 + 1 + \sqrt{(1 + 2\zeta^2)^2 + 1}}}
$$
(A. 174)

O ganho KIS é calculado por

$$
\omega_n^2 = \frac{K_{IS}}{\bar{\sigma} L_S} \tag{A.175}
$$

que pode ser reescrita como

$$
K_{IS} = \omega_n^2 \overline{\sigma} L_S \tag{A.176}
$$

Substituindo-se (A. 171) em (A. 176), tem-se

$$
K_{IS} = \frac{J \omega_b^2}{K_{TN}} \frac{1}{\sqrt{2\zeta^2 + 1 + \sqrt{(1 + 2\zeta^2)^2 + 1}}}
$$
(A. 177)

Os ganhos discretos, dados por  $K_{PZ}$  e por  $K_{IZ}$  são obtidos por

$$
K_{PZ} = K_{PS} - \left(\frac{K_{IS}T_S}{2}\right) \tag{A.178}
$$

e

$$
K_{IZ} = K_{IS} T_S \tag{A. 179}
$$

respectivamente.  $\zeta$  e  $\omega_b$  são o coeficiente de amortecimento e a frequência de corte (em radianos/s) do compensador, respectivamente.

### **Anexo.V – Erro Aumentado**

O erro aumentado é uma equação de erro que leva em consideração e erro de rastreamento *e*<sub>1</sub>,  $\hat{\omega}_R$  -  $\omega_M$ , e erro de adaptação paramétrica, **β** − **β**<sup>\*</sup>. Para obter a equação do erro aumentado, é necessário inicialmente substituir a equação (IV. 5) em (IV. 77), obtendo

$$
U = \boldsymbol{\phi} \boldsymbol{\omega} + \beta_4 Ref + \beta_1^* \left( \frac{q}{s - F} U \right) + \beta_2^* \left( \frac{q}{s - F} \widehat{\omega}_R \right) + \beta_3^* \widehat{\omega}_R \tag{A. 180}
$$

ou ainda

$$
\boldsymbol{\phi} \boldsymbol{\omega} + \beta_4 Ref = (1 - f_1(s) - f_2(s) G(s))U
$$
\n
$$
*\left(\begin{array}{c} q \\ -1 \end{array}\right) \quad f(s) = B^* + B^* \left(\begin{array}{c} q \\ -1 \end{array}\right) e G(s) = \frac{G_C(s) G_0(s)}{G}
$$
\n(A. 181)

onde  $f_1(s) = \beta_1^* \left( \frac{q}{s - F} \right)$ ,  $f_2(s) = \beta_3^* + \beta_2^* \left( \frac{q}{s - F} \right)$  e  $G(s) = \frac{G_c(s)G_0(s)}{1 + G_c(s)G_0(s)}$  $1 + G_C(s) G_0$ *C*  $G(s) = \frac{G_C(s)G_0(s)}{1+G_C(s)G_0(s)}$ .

De (A. 181) obtém-se a entrada do modelo de referência como sendo,

$$
Ref = (1 - f1(s) - f2(s)G(s))U - \phiT \omega
$$
\n(A. 182)

Sem perda da generalidade, será considerado  $\beta_4 = 1$ .

Como o objetivo do controle adaptativo é, dado o modelo de referência

$$
\omega_m = G_M \left( s \right) \text{Re} f \tag{A. 183}
$$

a saída da planta  $\hat{\omega}_R$  rastrear a saída do modelo de referência  $\omega_m$ tão próximo quanto possível, pode-se dizer que existe um  $\beta^*$  tal que  $G_0(s)$  é controlável. Assim (A. 183) pode ser reescrita em

$$
\widehat{\omega}_R = G_M \left( s \right) \text{Re} f \tag{A. 184}
$$

ou

$$
Ref = \frac{G(s)U}{G_M(s)} \tag{A. 185}
$$

Substituindo (A. 185) em (A. 182), temos

$$
\frac{G(s)U}{G_M(s)} = (1 - f_1(s) - f_2(s)G(s))U
$$
\n(A. 186)

o que implica em

$$
G(s) = G_M(s) (1 - f_1(s) - f_2(s) G(s))
$$
 (A. 187)

Considerando uma função transferência  $G_F(s)$ , incluindo as dinâmicas não modeladas do tipo aditivas e multiplicativas, define-se essa planta como

$$
G_F(s) = G(s)[1 + \mu \Delta_m(s)] + \mu \Delta_a(s)
$$
\n(A. 188)

Desse modo

$$
\widehat{\omega}_R = G_f(s)U\tag{A. 189}
$$

ou

$$
\widehat{\omega}_R = \left[ G(s) \left[ 1 + \mu \Delta_m \left( s \right) \right] + \mu \Delta_a \left( s \right) \right] Ref \tag{A. 190}
$$

Substituindo (A. 187) em (A. 190), temos

$$
\widehat{\omega}_R = \Big[ G_M(s) \Big( 1 - f_1(s) - f_2(s) G(s) \Big) \Big] U + \Big[ \Big[ G_M(s) \Big( 1 - f_1(s) - f_2(s) G(s) \Big) \Big] \mu \Delta_m(s) + \mu \Delta_a(s) \Big] U
$$
\n(A. 191)

Considerando (A. 181), (A. 191) pode ser reescrita em

$$
\widehat{\omega}_{R} = G_{M}(s) \big(\phi \omega + Ref\big) + G_{M}(s) f_{2}(s) U\big(G(s) \mu \Delta_{m}(s) + \mu \Delta_{a}(s)\big) \n+ \Big[ \Big[G_{M}(s) \big(1 - f_{1}(s) - f_{2}(s) G(s)\big) \Big] \mu \Delta_{m}(s) + \mu \Delta_{a}(s) \Big] U
$$
\n(A. 192)

ou

$$
\widehat{\omega}_{R} = G_{M}(s)(\boldsymbol{\phi}\boldsymbol{\omega} + Re\boldsymbol{f}) + [G_{M}(s)f_{2}(s) + 1]U\mu\Delta_{a}(s)
$$
\n
$$
+ [G_{M}(s)(1 - f_{1}(s))]U\mu\Delta_{m}(s)
$$
\n(A. 193)

Definindo-se

$$
\eta = \Delta(s)U
$$
  
\n
$$
\Delta(s) = \left[G_M(s)f_2(s) + 1\right] \mu \Delta_a(s) + \left[1 - f_1(s)\right] G_M(s) \mu \Delta_m(s)
$$
\n(A. 194)

a equação (A. 193) pode ser reescrita em

$$
\widehat{\omega}_R = G_M(s) \big( \phi \omega + Ref \big) + \mu \eta \tag{A. 195}
$$

Como foi citado anteriormente, o erro de rastreamento é dado por

$$
e_1 = \hat{\omega}_R - \omega_{RM} \tag{A. 196}
$$

De (A. 195) e (A. 183), (A. 196) pode ser reescrito em

$$
e_1 = G_M(s)\phi\omega + \mu\eta \tag{A. 197}
$$

Para se definir o erro aumentado ξ1, vamos utilizar a seguinte igualdade

$$
\boldsymbol{\phi} G_M(s) \boldsymbol{\omega} - G_M(s) \boldsymbol{\phi} \boldsymbol{\omega} = \boldsymbol{\beta} G_M(s) \boldsymbol{\omega} - G_M(s) \boldsymbol{\beta} \boldsymbol{\omega}
$$
\n(A. 198)

Substituindo a expressão  $G_M(s)\overline{\phi} \omega$  em (A. 198) pela equação do erro de rastreamento (A. 197), tem-se

$$
e_1 = \boldsymbol{\phi} G_M(s) \boldsymbol{\omega} - \boldsymbol{\beta} G_M(s) \boldsymbol{\omega} + G_M(s) \boldsymbol{\beta} \boldsymbol{\omega} + \mu \eta
$$
 (A. 199)

Definindo

$$
\varepsilon_1 = \phi G_M(s) \omega + \mu \eta \ e \ \zeta = \beta \omega \tag{A.200}
$$

obtemos a expressão do erro aumentado,

$$
\varepsilon_1 = e_1 + \beta \zeta - G_M(s) \beta \omega \tag{A.201}
$$

■

## **Anexo.VI – Descrição da características do DSP TMS320F2812.**

Como descrito ao longo dese trabalho alguns algoritmos de controle foram implementados num microcontrolador TMS320F2812 [ 58 ], que é um DSP de ponto-fixo de 32-bits com alguns periféricos dedicados para controle de motores. Um diagrama com as principais funções desse DSP é apresentado na Figura A. 10.

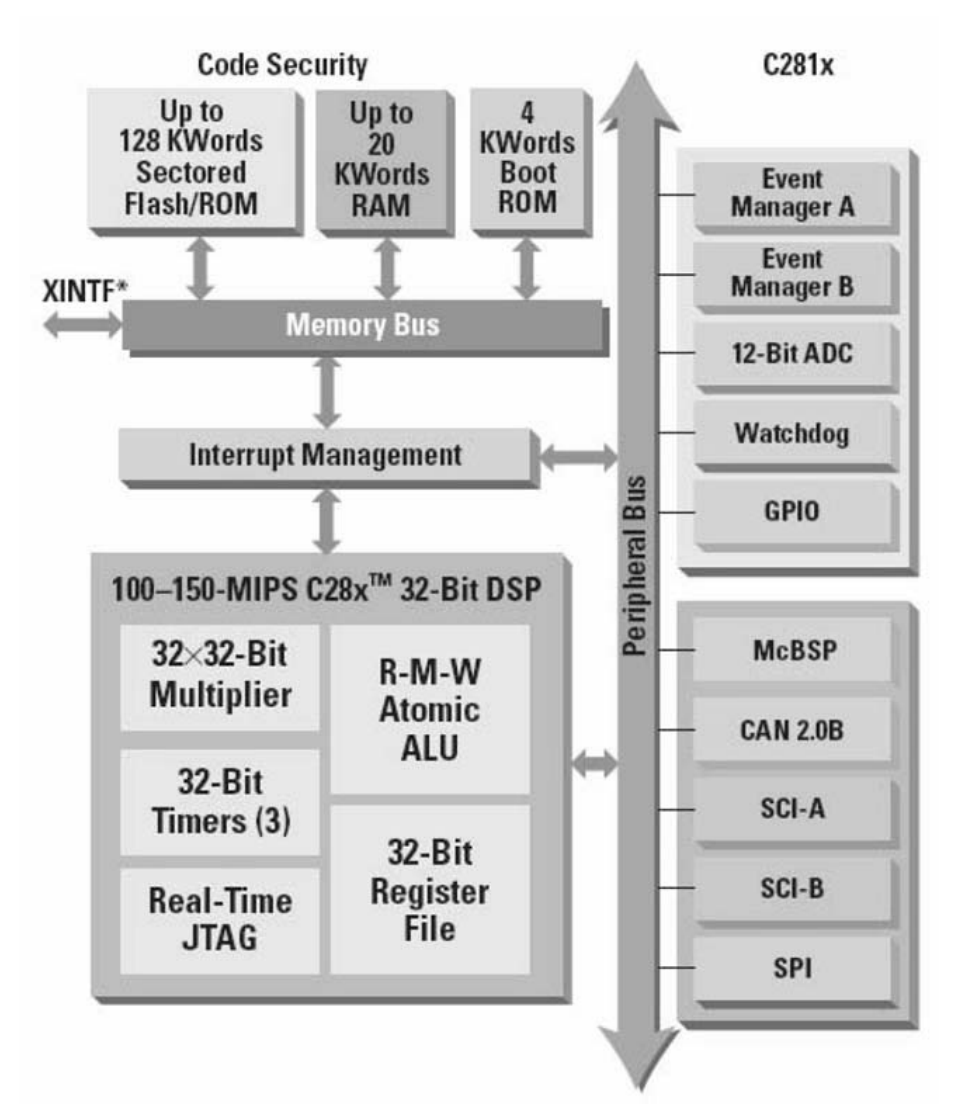

Figura A. 10– Diagrama de funções do DSP TMS320F2812

As principais características do DSP utilizado podem ser assim resumidas:

- Fabricado com tecnologia CMOS Estática
- Freqüência de operação: 150 MHz (ciclo de clock 6.67-ns) .
- Baixo Consumo de Energia (1.9-V Processador, 3.3-V portas I/O) Design
- Programação em memória Flash de 3.3-V.
- Unidade Central de Processamento de alto desempenho em 32-Bits
- Capaz de realizar operações aritméticas de multiplicação de 32bits x 32bits.
- Barramento com arquitetura Harvard.
- Pode ser programado tanto em linguagem  $C/C++$  quanto Assembly.
- Configuração de Memórias Internas
- Tamanho de memória Flash: 128KWords x 16bits.
- Tamanho da memória ROM: 128KWords x 16bits.
- Tamanho da memória RAM de acesso único (SARAM *Single-Access RAM*: 18KWords x 16bits).
- Configuração de memória de Boot ROM (4K x 16)
- Software para gerenciamento dos modos de boot (RAM, Flash).
- Tabelas para execução de funções matemáticas incluídas.
- Interface com Memória Externa (F2812)
- Capacidade de até 1M de memória.
- Periférico para suporte de interrupções.
- Código de segurança programável de 128 bits.
- 3 Timers de 32bits.
- Periféricos dedicados para controle de motores.
- 2 Gerenciadores de eventos (Event Managers) para gerenciamento de Timers, PWM, e Módulo de Captura de Encoder.
- Periféricos para comunicação serial(SPI, SCI, eCAN, McBSP).
- 16 canais multiplexados para conversão analógico-digital
- 2 amostradores.
- 1 conversor A/D de 12-Bits.
- Taxa de conversão: 80 ns/12.5 MSPS(Milhões de amostras por segundo).
- Até 56 portas de entrada/saída (I/O) que podem ser programadas individualmente.
- Recursos para verificação de erros e monitoramento de memória em tempo-real.

 Para a implementação dos algoritmos aqui simulados foi escolhida a linguagem escolhida foi C/C++, pois existem bibliotecas fornecidas pelo fabricante para realização de operações em ponto-fixo [ 56 ], o que permite agilizar o processo de programação.

O software Code Composer StudioTM IDE versão 2.12 foi utilizado para edição do programa, compilação, gravação do software na memória Flash, verificação de erros, e aquisição dos arquivos com os resultados das simulações/implementações.

Um kit de aplicação chamado "F2812 eZdsp Starter Kit" fabricado pela empresa Spectrum Digital contendo o DSP TMS320F2812, 64KWords memória externa, e interface pela porta paralela para comunicação com PC foi utilizado.

# **Livros Grátis**

( <http://www.livrosgratis.com.br> )

Milhares de Livros para Download:

[Baixar](http://www.livrosgratis.com.br/cat_1/administracao/1) [livros](http://www.livrosgratis.com.br/cat_1/administracao/1) [de](http://www.livrosgratis.com.br/cat_1/administracao/1) [Administração](http://www.livrosgratis.com.br/cat_1/administracao/1) [Baixar](http://www.livrosgratis.com.br/cat_2/agronomia/1) [livros](http://www.livrosgratis.com.br/cat_2/agronomia/1) [de](http://www.livrosgratis.com.br/cat_2/agronomia/1) [Agronomia](http://www.livrosgratis.com.br/cat_2/agronomia/1) [Baixar](http://www.livrosgratis.com.br/cat_3/arquitetura/1) [livros](http://www.livrosgratis.com.br/cat_3/arquitetura/1) [de](http://www.livrosgratis.com.br/cat_3/arquitetura/1) [Arquitetura](http://www.livrosgratis.com.br/cat_3/arquitetura/1) [Baixar](http://www.livrosgratis.com.br/cat_4/artes/1) [livros](http://www.livrosgratis.com.br/cat_4/artes/1) [de](http://www.livrosgratis.com.br/cat_4/artes/1) [Artes](http://www.livrosgratis.com.br/cat_4/artes/1) [Baixar](http://www.livrosgratis.com.br/cat_5/astronomia/1) [livros](http://www.livrosgratis.com.br/cat_5/astronomia/1) [de](http://www.livrosgratis.com.br/cat_5/astronomia/1) [Astronomia](http://www.livrosgratis.com.br/cat_5/astronomia/1) [Baixar](http://www.livrosgratis.com.br/cat_6/biologia_geral/1) [livros](http://www.livrosgratis.com.br/cat_6/biologia_geral/1) [de](http://www.livrosgratis.com.br/cat_6/biologia_geral/1) [Biologia](http://www.livrosgratis.com.br/cat_6/biologia_geral/1) [Geral](http://www.livrosgratis.com.br/cat_6/biologia_geral/1) [Baixar](http://www.livrosgratis.com.br/cat_8/ciencia_da_computacao/1) [livros](http://www.livrosgratis.com.br/cat_8/ciencia_da_computacao/1) [de](http://www.livrosgratis.com.br/cat_8/ciencia_da_computacao/1) [Ciência](http://www.livrosgratis.com.br/cat_8/ciencia_da_computacao/1) [da](http://www.livrosgratis.com.br/cat_8/ciencia_da_computacao/1) [Computação](http://www.livrosgratis.com.br/cat_8/ciencia_da_computacao/1) [Baixar](http://www.livrosgratis.com.br/cat_9/ciencia_da_informacao/1) [livros](http://www.livrosgratis.com.br/cat_9/ciencia_da_informacao/1) [de](http://www.livrosgratis.com.br/cat_9/ciencia_da_informacao/1) [Ciência](http://www.livrosgratis.com.br/cat_9/ciencia_da_informacao/1) [da](http://www.livrosgratis.com.br/cat_9/ciencia_da_informacao/1) [Informação](http://www.livrosgratis.com.br/cat_9/ciencia_da_informacao/1) [Baixar](http://www.livrosgratis.com.br/cat_7/ciencia_politica/1) [livros](http://www.livrosgratis.com.br/cat_7/ciencia_politica/1) [de](http://www.livrosgratis.com.br/cat_7/ciencia_politica/1) [Ciência](http://www.livrosgratis.com.br/cat_7/ciencia_politica/1) [Política](http://www.livrosgratis.com.br/cat_7/ciencia_politica/1) [Baixar](http://www.livrosgratis.com.br/cat_10/ciencias_da_saude/1) [livros](http://www.livrosgratis.com.br/cat_10/ciencias_da_saude/1) [de](http://www.livrosgratis.com.br/cat_10/ciencias_da_saude/1) [Ciências](http://www.livrosgratis.com.br/cat_10/ciencias_da_saude/1) [da](http://www.livrosgratis.com.br/cat_10/ciencias_da_saude/1) [Saúde](http://www.livrosgratis.com.br/cat_10/ciencias_da_saude/1) [Baixar](http://www.livrosgratis.com.br/cat_11/comunicacao/1) [livros](http://www.livrosgratis.com.br/cat_11/comunicacao/1) [de](http://www.livrosgratis.com.br/cat_11/comunicacao/1) [Comunicação](http://www.livrosgratis.com.br/cat_11/comunicacao/1) [Baixar](http://www.livrosgratis.com.br/cat_12/conselho_nacional_de_educacao_-_cne/1) [livros](http://www.livrosgratis.com.br/cat_12/conselho_nacional_de_educacao_-_cne/1) [do](http://www.livrosgratis.com.br/cat_12/conselho_nacional_de_educacao_-_cne/1) [Conselho](http://www.livrosgratis.com.br/cat_12/conselho_nacional_de_educacao_-_cne/1) [Nacional](http://www.livrosgratis.com.br/cat_12/conselho_nacional_de_educacao_-_cne/1) [de](http://www.livrosgratis.com.br/cat_12/conselho_nacional_de_educacao_-_cne/1) [Educação - CNE](http://www.livrosgratis.com.br/cat_12/conselho_nacional_de_educacao_-_cne/1) [Baixar](http://www.livrosgratis.com.br/cat_13/defesa_civil/1) [livros](http://www.livrosgratis.com.br/cat_13/defesa_civil/1) [de](http://www.livrosgratis.com.br/cat_13/defesa_civil/1) [Defesa](http://www.livrosgratis.com.br/cat_13/defesa_civil/1) [civil](http://www.livrosgratis.com.br/cat_13/defesa_civil/1) [Baixar](http://www.livrosgratis.com.br/cat_14/direito/1) [livros](http://www.livrosgratis.com.br/cat_14/direito/1) [de](http://www.livrosgratis.com.br/cat_14/direito/1) [Direito](http://www.livrosgratis.com.br/cat_14/direito/1) [Baixar](http://www.livrosgratis.com.br/cat_15/direitos_humanos/1) [livros](http://www.livrosgratis.com.br/cat_15/direitos_humanos/1) [de](http://www.livrosgratis.com.br/cat_15/direitos_humanos/1) [Direitos](http://www.livrosgratis.com.br/cat_15/direitos_humanos/1) [humanos](http://www.livrosgratis.com.br/cat_15/direitos_humanos/1) [Baixar](http://www.livrosgratis.com.br/cat_16/economia/1) [livros](http://www.livrosgratis.com.br/cat_16/economia/1) [de](http://www.livrosgratis.com.br/cat_16/economia/1) [Economia](http://www.livrosgratis.com.br/cat_16/economia/1) [Baixar](http://www.livrosgratis.com.br/cat_17/economia_domestica/1) [livros](http://www.livrosgratis.com.br/cat_17/economia_domestica/1) [de](http://www.livrosgratis.com.br/cat_17/economia_domestica/1) [Economia](http://www.livrosgratis.com.br/cat_17/economia_domestica/1) [Doméstica](http://www.livrosgratis.com.br/cat_17/economia_domestica/1) [Baixar](http://www.livrosgratis.com.br/cat_18/educacao/1) [livros](http://www.livrosgratis.com.br/cat_18/educacao/1) [de](http://www.livrosgratis.com.br/cat_18/educacao/1) [Educação](http://www.livrosgratis.com.br/cat_18/educacao/1) [Baixar](http://www.livrosgratis.com.br/cat_19/educacao_-_transito/1) [livros](http://www.livrosgratis.com.br/cat_19/educacao_-_transito/1) [de](http://www.livrosgratis.com.br/cat_19/educacao_-_transito/1) [Educação - Trânsito](http://www.livrosgratis.com.br/cat_19/educacao_-_transito/1) [Baixar](http://www.livrosgratis.com.br/cat_20/educacao_fisica/1) [livros](http://www.livrosgratis.com.br/cat_20/educacao_fisica/1) [de](http://www.livrosgratis.com.br/cat_20/educacao_fisica/1) [Educação](http://www.livrosgratis.com.br/cat_20/educacao_fisica/1) [Física](http://www.livrosgratis.com.br/cat_20/educacao_fisica/1) [Baixar](http://www.livrosgratis.com.br/cat_21/engenharia_aeroespacial/1) [livros](http://www.livrosgratis.com.br/cat_21/engenharia_aeroespacial/1) [de](http://www.livrosgratis.com.br/cat_21/engenharia_aeroespacial/1) [Engenharia](http://www.livrosgratis.com.br/cat_21/engenharia_aeroespacial/1) [Aeroespacial](http://www.livrosgratis.com.br/cat_21/engenharia_aeroespacial/1) [Baixar](http://www.livrosgratis.com.br/cat_22/farmacia/1) [livros](http://www.livrosgratis.com.br/cat_22/farmacia/1) [de](http://www.livrosgratis.com.br/cat_22/farmacia/1) [Farmácia](http://www.livrosgratis.com.br/cat_22/farmacia/1) [Baixar](http://www.livrosgratis.com.br/cat_23/filosofia/1) [livros](http://www.livrosgratis.com.br/cat_23/filosofia/1) [de](http://www.livrosgratis.com.br/cat_23/filosofia/1) [Filosofia](http://www.livrosgratis.com.br/cat_23/filosofia/1) [Baixar](http://www.livrosgratis.com.br/cat_24/fisica/1) [livros](http://www.livrosgratis.com.br/cat_24/fisica/1) [de](http://www.livrosgratis.com.br/cat_24/fisica/1) [Física](http://www.livrosgratis.com.br/cat_24/fisica/1) [Baixar](http://www.livrosgratis.com.br/cat_25/geociencias/1) [livros](http://www.livrosgratis.com.br/cat_25/geociencias/1) [de](http://www.livrosgratis.com.br/cat_25/geociencias/1) [Geociências](http://www.livrosgratis.com.br/cat_25/geociencias/1) [Baixar](http://www.livrosgratis.com.br/cat_26/geografia/1) [livros](http://www.livrosgratis.com.br/cat_26/geografia/1) [de](http://www.livrosgratis.com.br/cat_26/geografia/1) [Geografia](http://www.livrosgratis.com.br/cat_26/geografia/1) [Baixar](http://www.livrosgratis.com.br/cat_27/historia/1) [livros](http://www.livrosgratis.com.br/cat_27/historia/1) [de](http://www.livrosgratis.com.br/cat_27/historia/1) [História](http://www.livrosgratis.com.br/cat_27/historia/1) [Baixar](http://www.livrosgratis.com.br/cat_31/linguas/1) [livros](http://www.livrosgratis.com.br/cat_31/linguas/1) [de](http://www.livrosgratis.com.br/cat_31/linguas/1) [Línguas](http://www.livrosgratis.com.br/cat_31/linguas/1)

[Baixar](http://www.livrosgratis.com.br/cat_28/literatura/1) [livros](http://www.livrosgratis.com.br/cat_28/literatura/1) [de](http://www.livrosgratis.com.br/cat_28/literatura/1) [Literatura](http://www.livrosgratis.com.br/cat_28/literatura/1) [Baixar](http://www.livrosgratis.com.br/cat_30/literatura_de_cordel/1) [livros](http://www.livrosgratis.com.br/cat_30/literatura_de_cordel/1) [de](http://www.livrosgratis.com.br/cat_30/literatura_de_cordel/1) [Literatura](http://www.livrosgratis.com.br/cat_30/literatura_de_cordel/1) [de](http://www.livrosgratis.com.br/cat_30/literatura_de_cordel/1) [Cordel](http://www.livrosgratis.com.br/cat_30/literatura_de_cordel/1) [Baixar](http://www.livrosgratis.com.br/cat_29/literatura_infantil/1) [livros](http://www.livrosgratis.com.br/cat_29/literatura_infantil/1) [de](http://www.livrosgratis.com.br/cat_29/literatura_infantil/1) [Literatura](http://www.livrosgratis.com.br/cat_29/literatura_infantil/1) [Infantil](http://www.livrosgratis.com.br/cat_29/literatura_infantil/1) [Baixar](http://www.livrosgratis.com.br/cat_32/matematica/1) [livros](http://www.livrosgratis.com.br/cat_32/matematica/1) [de](http://www.livrosgratis.com.br/cat_32/matematica/1) [Matemática](http://www.livrosgratis.com.br/cat_32/matematica/1) [Baixar](http://www.livrosgratis.com.br/cat_33/medicina/1) [livros](http://www.livrosgratis.com.br/cat_33/medicina/1) [de](http://www.livrosgratis.com.br/cat_33/medicina/1) [Medicina](http://www.livrosgratis.com.br/cat_33/medicina/1) [Baixar](http://www.livrosgratis.com.br/cat_34/medicina_veterinaria/1) [livros](http://www.livrosgratis.com.br/cat_34/medicina_veterinaria/1) [de](http://www.livrosgratis.com.br/cat_34/medicina_veterinaria/1) [Medicina](http://www.livrosgratis.com.br/cat_34/medicina_veterinaria/1) [Veterinária](http://www.livrosgratis.com.br/cat_34/medicina_veterinaria/1) [Baixar](http://www.livrosgratis.com.br/cat_35/meio_ambiente/1) [livros](http://www.livrosgratis.com.br/cat_35/meio_ambiente/1) [de](http://www.livrosgratis.com.br/cat_35/meio_ambiente/1) [Meio](http://www.livrosgratis.com.br/cat_35/meio_ambiente/1) [Ambiente](http://www.livrosgratis.com.br/cat_35/meio_ambiente/1) [Baixar](http://www.livrosgratis.com.br/cat_36/meteorologia/1) [livros](http://www.livrosgratis.com.br/cat_36/meteorologia/1) [de](http://www.livrosgratis.com.br/cat_36/meteorologia/1) [Meteorologia](http://www.livrosgratis.com.br/cat_36/meteorologia/1) [Baixar](http://www.livrosgratis.com.br/cat_45/monografias_e_tcc/1) [Monografias](http://www.livrosgratis.com.br/cat_45/monografias_e_tcc/1) [e](http://www.livrosgratis.com.br/cat_45/monografias_e_tcc/1) [TCC](http://www.livrosgratis.com.br/cat_45/monografias_e_tcc/1) [Baixar](http://www.livrosgratis.com.br/cat_37/multidisciplinar/1) [livros](http://www.livrosgratis.com.br/cat_37/multidisciplinar/1) [Multidisciplinar](http://www.livrosgratis.com.br/cat_37/multidisciplinar/1) [Baixar](http://www.livrosgratis.com.br/cat_38/musica/1) [livros](http://www.livrosgratis.com.br/cat_38/musica/1) [de](http://www.livrosgratis.com.br/cat_38/musica/1) [Música](http://www.livrosgratis.com.br/cat_38/musica/1) [Baixar](http://www.livrosgratis.com.br/cat_39/psicologia/1) [livros](http://www.livrosgratis.com.br/cat_39/psicologia/1) [de](http://www.livrosgratis.com.br/cat_39/psicologia/1) [Psicologia](http://www.livrosgratis.com.br/cat_39/psicologia/1) [Baixar](http://www.livrosgratis.com.br/cat_40/quimica/1) [livros](http://www.livrosgratis.com.br/cat_40/quimica/1) [de](http://www.livrosgratis.com.br/cat_40/quimica/1) [Química](http://www.livrosgratis.com.br/cat_40/quimica/1) [Baixar](http://www.livrosgratis.com.br/cat_41/saude_coletiva/1) [livros](http://www.livrosgratis.com.br/cat_41/saude_coletiva/1) [de](http://www.livrosgratis.com.br/cat_41/saude_coletiva/1) [Saúde](http://www.livrosgratis.com.br/cat_41/saude_coletiva/1) [Coletiva](http://www.livrosgratis.com.br/cat_41/saude_coletiva/1) [Baixar](http://www.livrosgratis.com.br/cat_42/servico_social/1) [livros](http://www.livrosgratis.com.br/cat_42/servico_social/1) [de](http://www.livrosgratis.com.br/cat_42/servico_social/1) [Serviço](http://www.livrosgratis.com.br/cat_42/servico_social/1) [Social](http://www.livrosgratis.com.br/cat_42/servico_social/1) [Baixar](http://www.livrosgratis.com.br/cat_43/sociologia/1) [livros](http://www.livrosgratis.com.br/cat_43/sociologia/1) [de](http://www.livrosgratis.com.br/cat_43/sociologia/1) [Sociologia](http://www.livrosgratis.com.br/cat_43/sociologia/1) [Baixar](http://www.livrosgratis.com.br/cat_44/teologia/1) [livros](http://www.livrosgratis.com.br/cat_44/teologia/1) [de](http://www.livrosgratis.com.br/cat_44/teologia/1) [Teologia](http://www.livrosgratis.com.br/cat_44/teologia/1) [Baixar](http://www.livrosgratis.com.br/cat_46/trabalho/1) [livros](http://www.livrosgratis.com.br/cat_46/trabalho/1) [de](http://www.livrosgratis.com.br/cat_46/trabalho/1) [Trabalho](http://www.livrosgratis.com.br/cat_46/trabalho/1) [Baixar](http://www.livrosgratis.com.br/cat_47/turismo/1) [livros](http://www.livrosgratis.com.br/cat_47/turismo/1) [de](http://www.livrosgratis.com.br/cat_47/turismo/1) [Turismo](http://www.livrosgratis.com.br/cat_47/turismo/1)